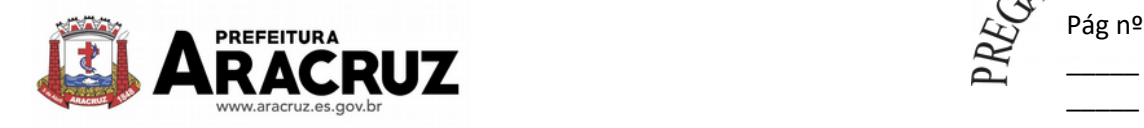

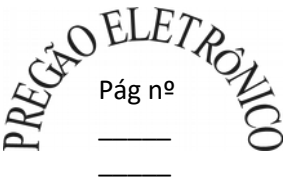

#### **COMPROVANTE**

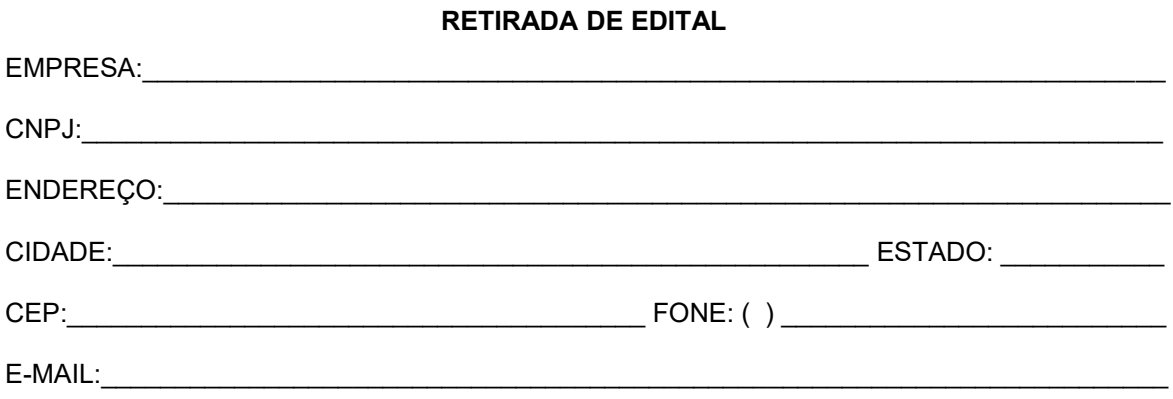

#### **MODALIDADE:** PREGÃO ELETRÔNICO nº 055/2019

**OBJETO:** Contratação de empresa especializada para fornecimento de sistemas informatizados de gestão pública, englobando cessão do direito de uso permanente, instalação, implantação, treinamento, customização, migração, adequação, suporte técnico, atualização tecnológica, atualização e criação de atos normativos **(Decretos, Portarias, Leis, Instruções Normativas e outros) e assistência técnica dos sistemas informatizados de gestão pública**, visando a melhoria da eficiência, eficácia e efetividade no desempenho de todas as atividades e o alcance dos resultados planejados, em conformidade com as especificações técnicas contidas no presente Edital, para atender a **Prefeitura Municipal de Aracruz**, **SAAE** – Serviços Autônomo de Água e Esgoto, **IPASMA** – Instituto Previdência e Assistência dos Servidores do Município de Aracruz e **Câmara Municipal de Aracruz**, em conformidade com a **Lei Complementar Federal nº 156**, de 28 de Dezembro de 2016.

#### **PROCESSO Nº:** 12.044/2017

Obtivemos, através do acesso [www.aracruz.es.gov.br,](http://www.aracruz.es.gov.br/) nesta data, cópia do instrumento convocatório da licitação acima identificada.

Visando à comunicação futura entre esta Prefeitura e sua empresa, solicitamos a Vossa Senhoria preencher o recibo de retirada de edital e remetê-lo ao Setor de Licitação, por meio do e-mail [pregao@aracruz.es.gov.br.](mailto:preg%C3%A3o@aracruz.es.gov.br)

A não remessa do recibo exime a Prefeitura Municipal de Aracruz da responsabilidade da comunicação, por meio de fax ou e-mail, de eventuais esclarecimentos e retificações ocorridas no instrumento convocatório, bem como de quaisquer informações adicionais, não cabendo posteriormente qualquer reclamação.

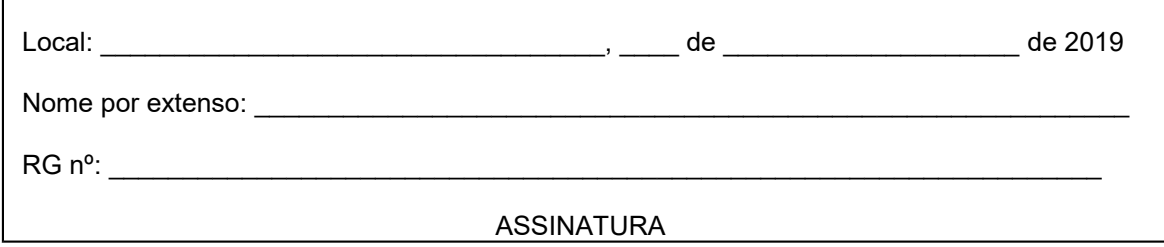

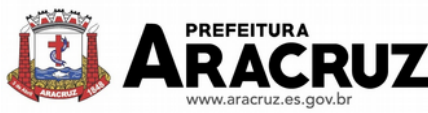

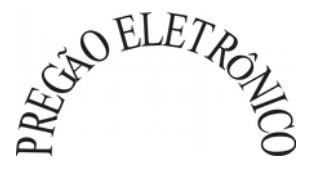

# **EDITAL PREGÃO ELETRÔNICO Nº 055/2019 PROCESSO Nº. 12.044/2017**

O Município de Aracruz, Estado do Espírito Santo, pessoa jurídica de direito público interno, leva ao conhecimento dos interessados que, na forma da **Lei n.º 10.520/2002** e, subsidiariamente, da **Lei n.º 8.666/1993** e de outras normas aplicáveis ao objeto deste certame, fará realizar licitação na modalidade Pregão Eletrônico mediante as condições estabelecidas neste Edital.

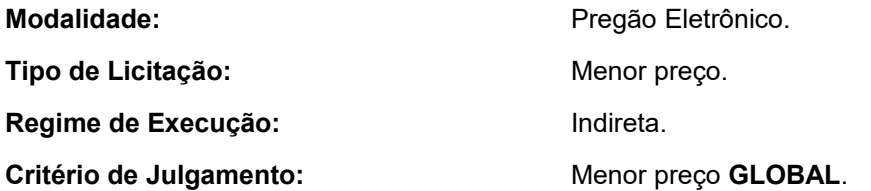

## **DA SESSÃO PÚBLICA DO PREGÃO ELETRÔNICO:**

## **Deverão ser observadas as seguintes datas e horários para os procedimentos:**

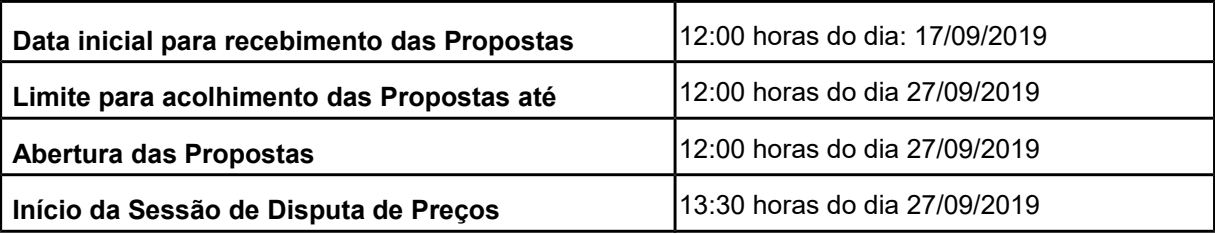

**Endereço Eletrônico de Disputa:** [http://lanceeletronico.cloudapp.net](file:///S:/Layouts%20de%20Preg%C3%A3o/Layouts%20de%20Preg%C3%A3o/1.%20ELETR%C3%94NICO//F:/Unosoft/gecomp/arq/LAYOUT/www.licitacoes-e.com.br)

**Endereço Eletrônico de Cadastro no Sistema BLL:** [http://bll.org.br/cadastro](http://bll.org.br/cadastro/)**/** 

## **DOS ÓRGÃOS INTERESSADOS:**

**Prefeitura Municipal de Aracruz, CNPJ - 27.142.702/0001-66. Av. Morobá, nº. 20, Bairro Morobá, Aracruz - CEP 29192-733. Fone (27) 3270-7000.**

**Controladoria Geral do Município**

**Av. Morobá, nº. 20, Bairro Morobá, Aracruz - CEP 29192-733.**

**Horário de Funcionamento : 12h00 min às 18h00min.**

**Fone: (27) 3270-7010**

**Secretaria Municipal de Administração e Recursos Humanos**

**Av. Morobá, nº. 20, Bairro Morobá, Aracruz - CEP 29192-733.**

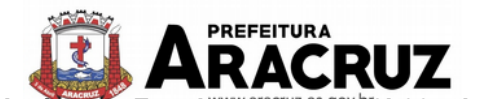

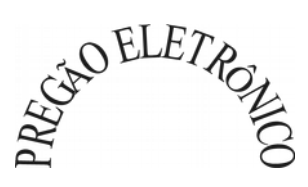

**Horário de Funcionamento : 12h00 min às 18h00min.**

**Fone: (27) 3270-7025**

**Secretaria Municipal de Finanças – SEMFI. Av. Morobá, nº. 20, Bairro Morobá, Aracruz - CEP 29192-733. Horário de Funcionamento : 12h00 min às 18h00min. Fone: (27) 3270-7950**

**Secretaria Municipal de Suprimentos Av. Morobá, nº. 20, Bairro Morobá, Aracruz - CEP 29192-733. Horário de Funcionamento : 12h00 min às 18h00min. Fone: (27) 3270-7080**

**Endereço Eletrônico: www.aracruz.es.gov.br**

## **01. DO OBJETO E DAS ESPECIFICAÇÕES DOS SERVIÇOS**

**1.1.** A presente licitação tem como objeto a *Contratação de empresa especializada para fornecimento de sistemas informatizados de gestão pública, englobando cessão do direito de uso permanente, instalação, implantação, treinamento, customização, migração, adequação, suporte técnico, atualização tecnológica, atualização e criação de atos normativos (Decretos, Portarias, Leis, Instruções Normativas e outros) e assistência técnica dos sistemas informatizados de gestão pública, visando a melhoria da eficiência, eficácia e efetividade no desempenho de todas as atividades e o alcance dos resultados planejados, em conformidade com as especificações técnicas contidas no presente* Edital*, para atender a Prefeitura Municipal de Aracruz, SAAE – Serviços Autônomo de Água e Esgoto, IPASMA – Instituto Previdência e Assistência dos Servidores do Município de Aracruz e Câmara Municipal de Aracruz, em conformidade com a Lei Complementar Federal nº 156, de 28 de Dezembro de 2016*, conforme especificações constantes neste Edital e seus Anexos.

**1.1.1.** As justificativas referentes a essa aquisição encontram-se previstas no item 9.1 do Termo de Referência (anexo II) deste Edital.

**1.1.1.** Os serviços prestados deverão possuir todas as características mínimas descritas nas especificações constantes dos Anexos I e II, do presente edital.

**1.2. Os programas e serviços serão organizados de forma Modular distribuídos da seguinte maneira:**

## **SISTEMA DE GESTÃO PÚBLICA MUNICIPAL**

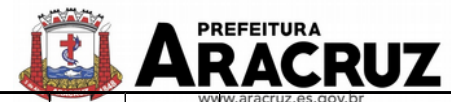

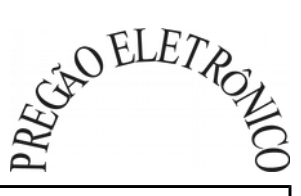

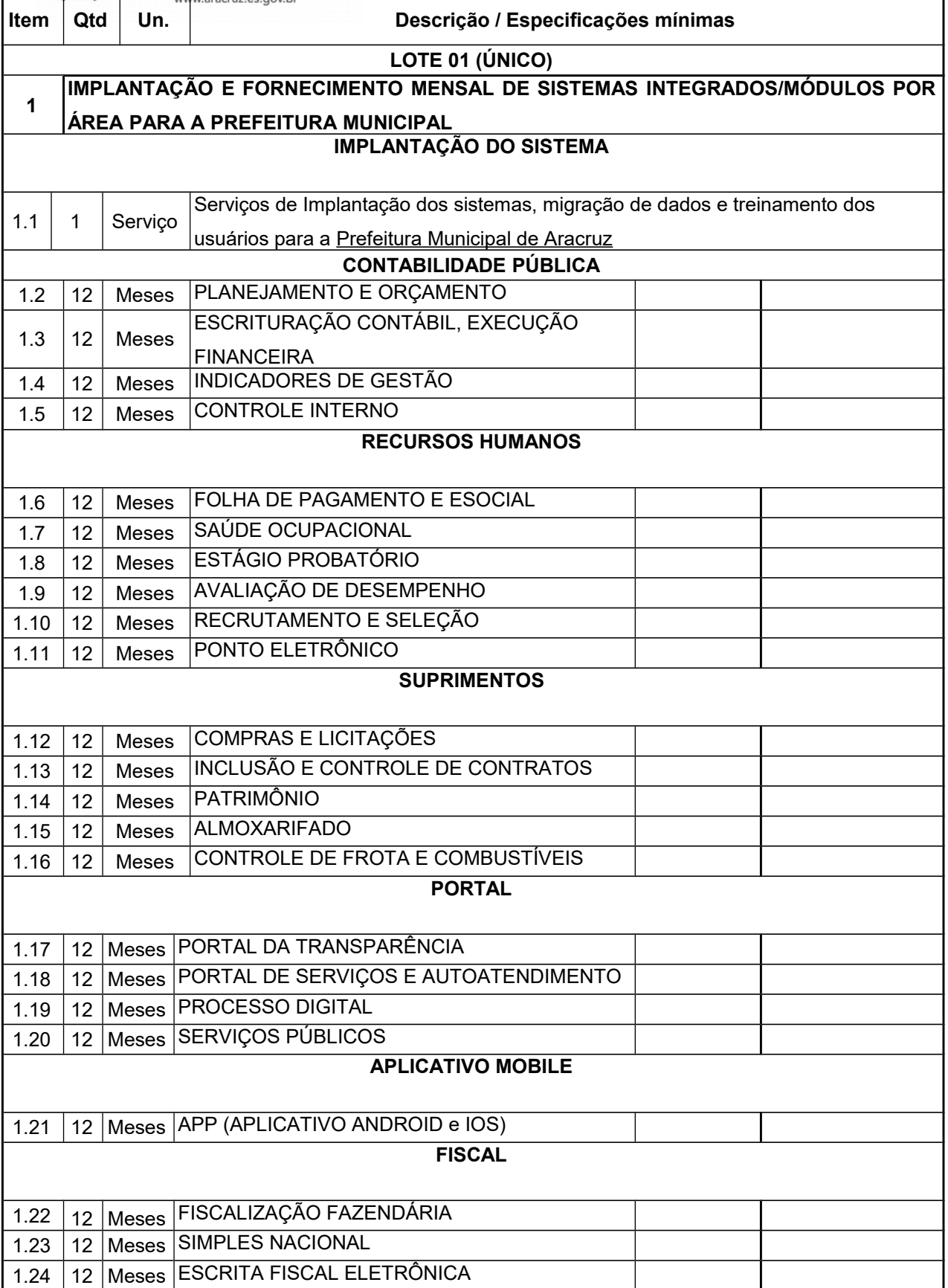

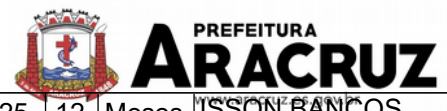

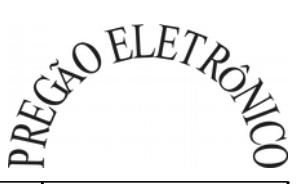

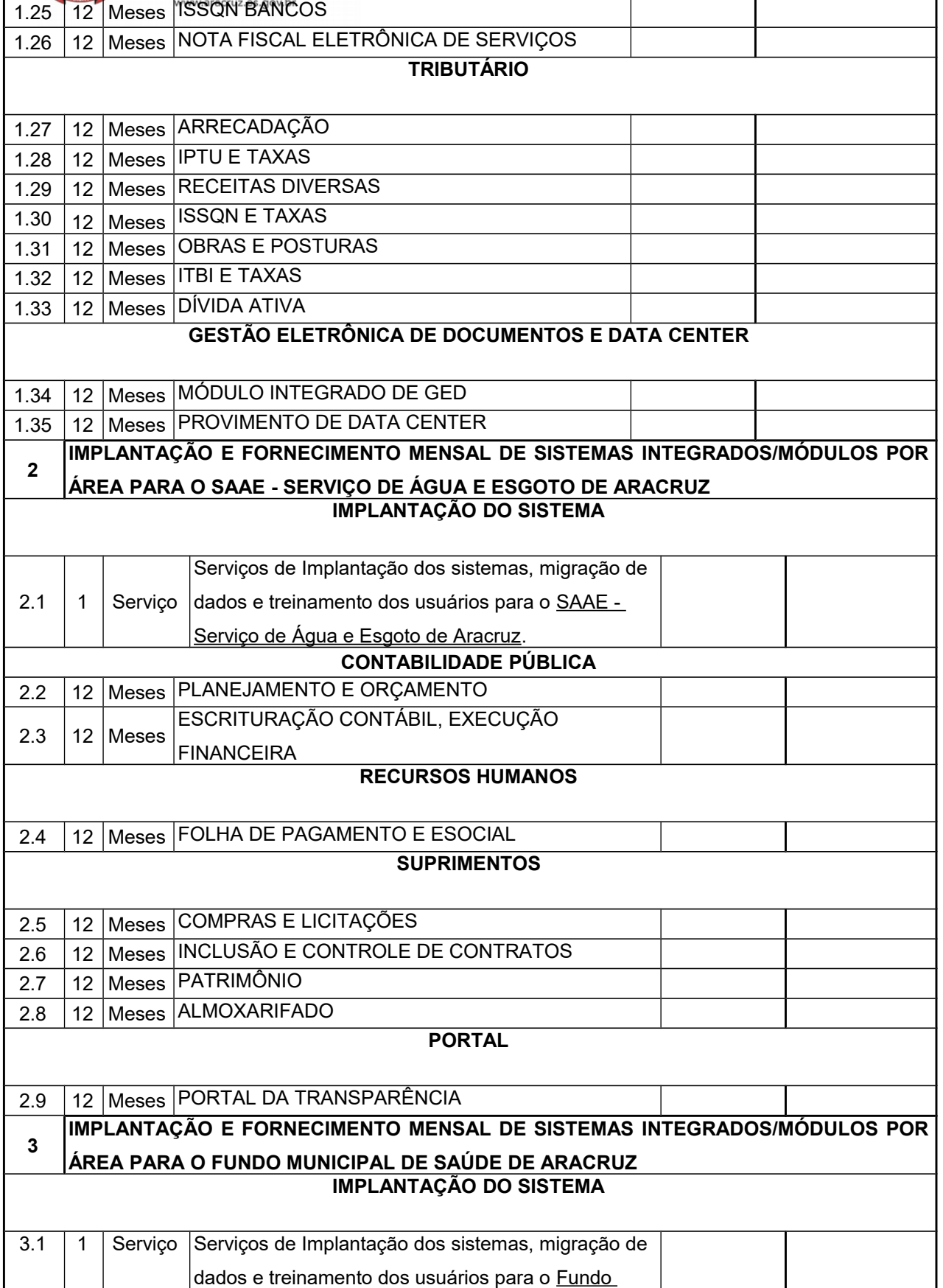

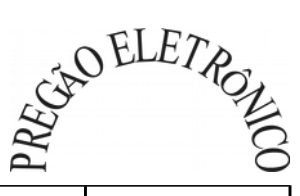

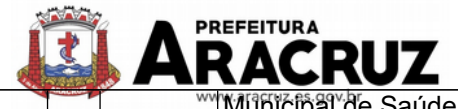

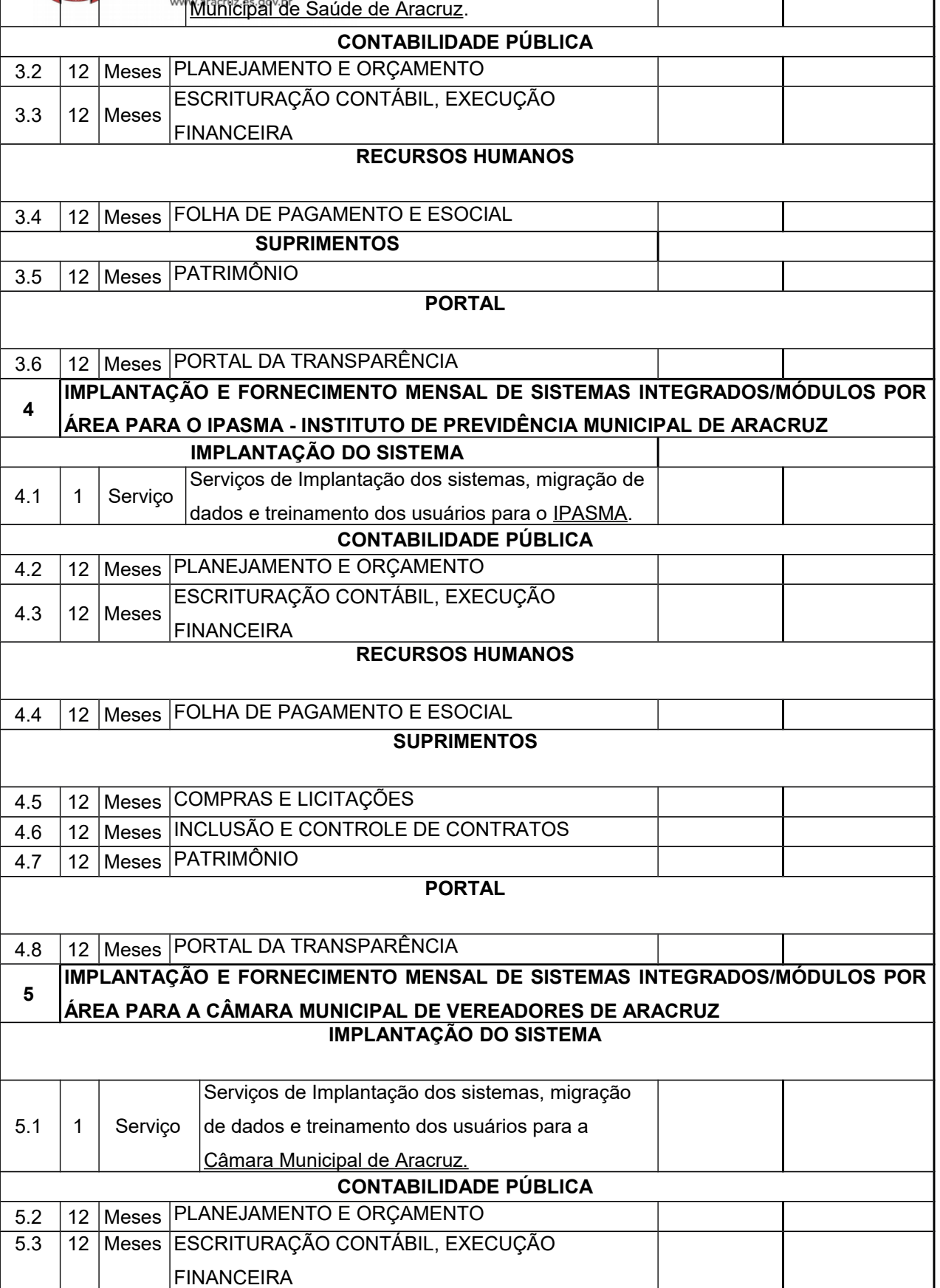

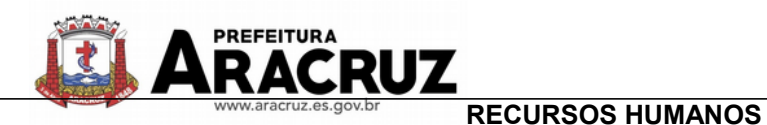

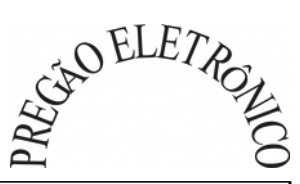

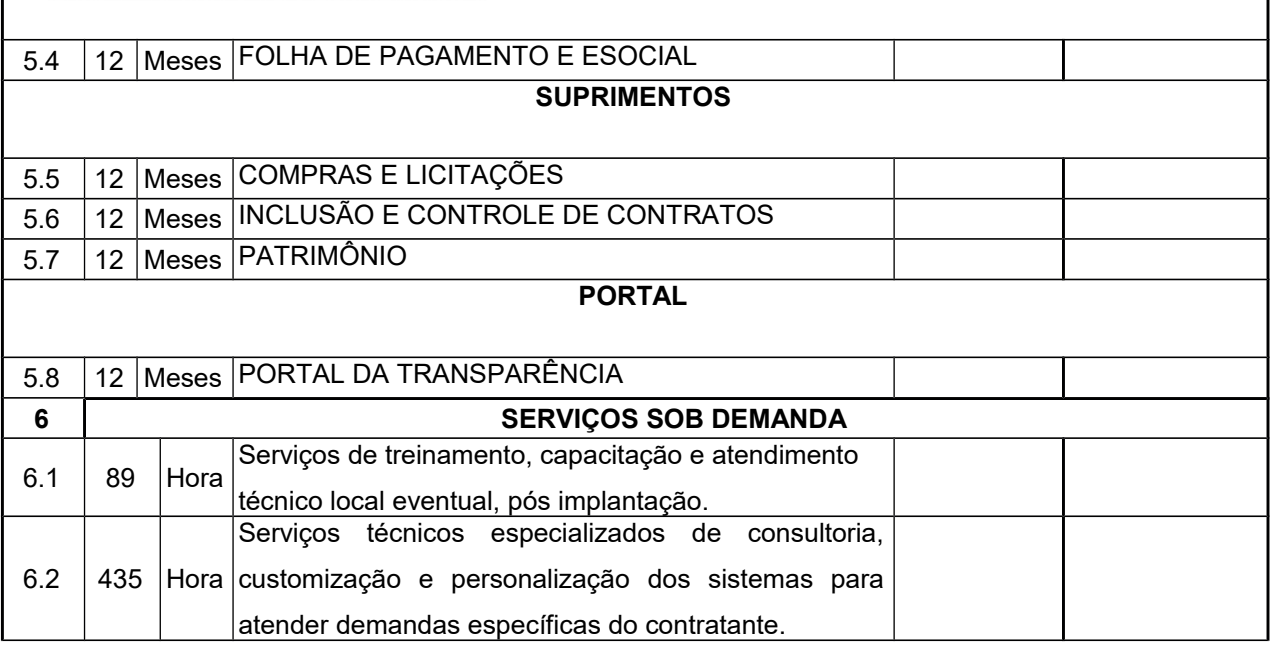

**1.2.1.** Essa licitação tem como órgãos gestores a Controladoria Geral do Município de Aracruz -CGM-, Secretaria Municipal de Administração e Recursos Humanos – SEMAD-, Secretaria Municipal de Finanças -SEMFI- e Secretaria Municipal de Suprimentos – SEMSU -, sendo responsáveis pelo custeio referentes aos módulos da sua área de atuação, tanto em relação aos sistemas dos órgãos da Prefeitura como em relação aos das autarquias municipais e Câmara de Vereadores descritos na tabela acima. Assim, cada Secretaria enumerada acima será responsável pelo pagamento dos seguintes módulos:

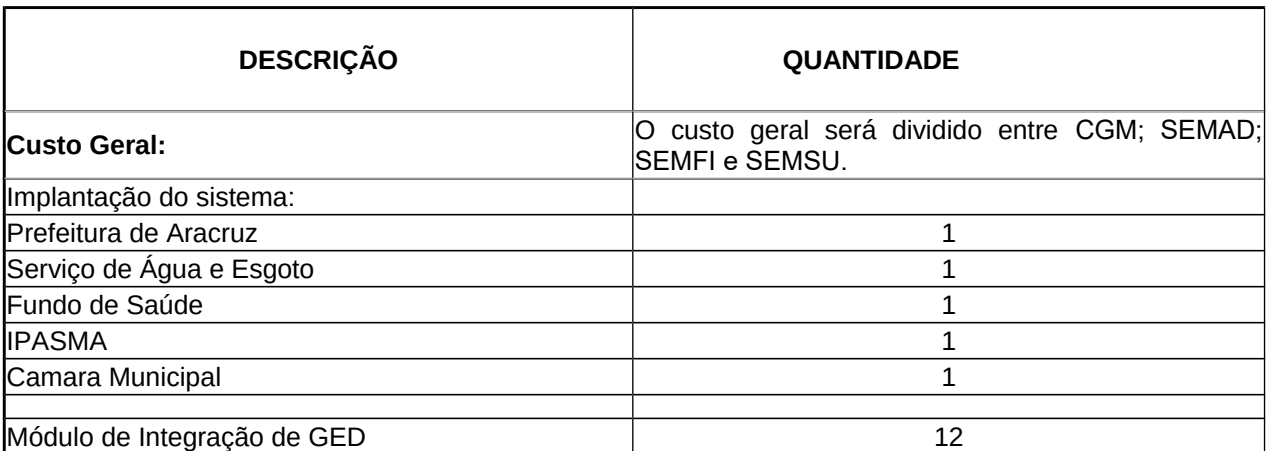

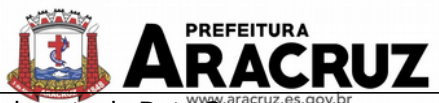

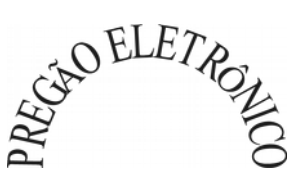

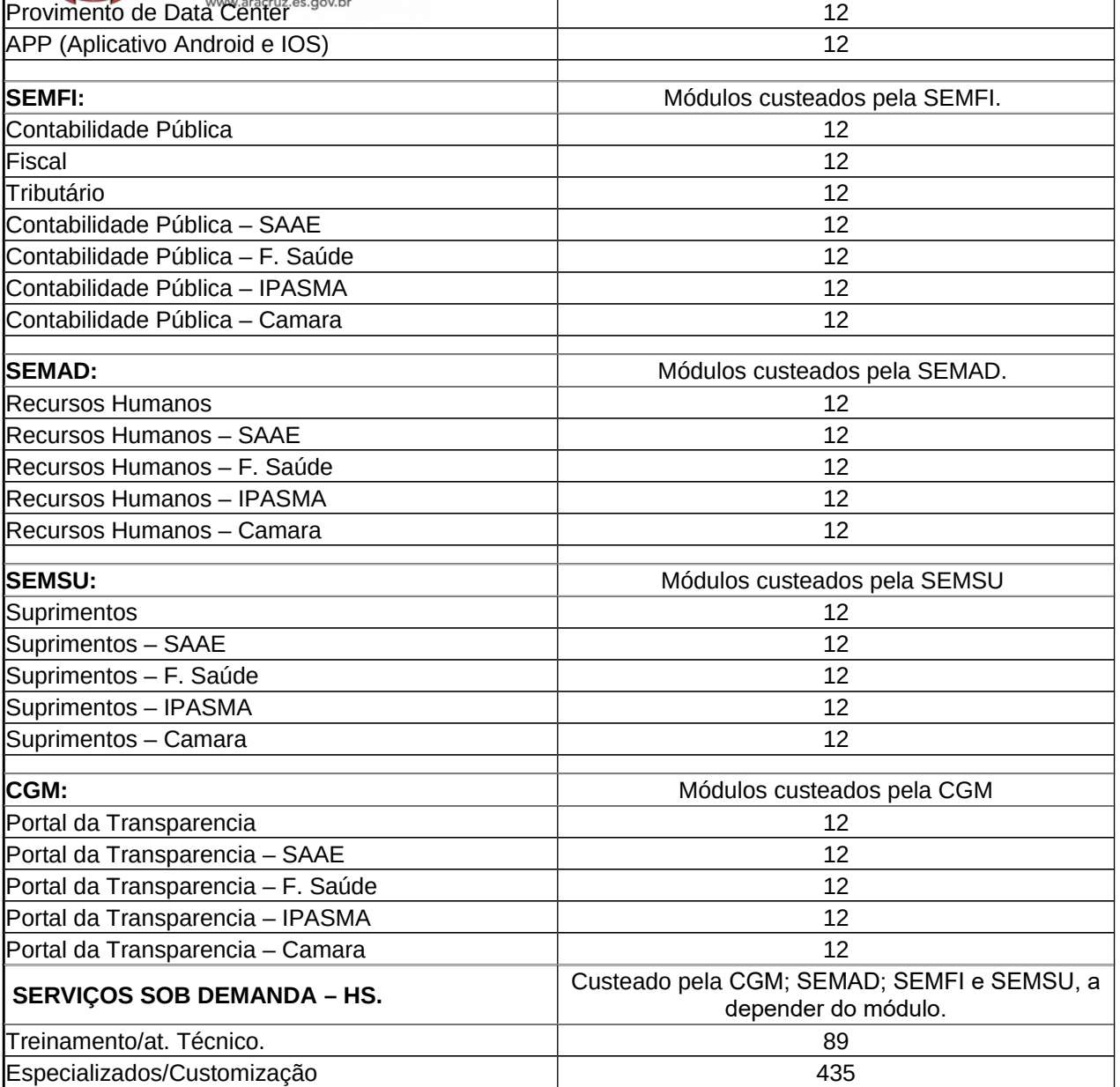

**1.3.** Em caso de discordância existente entre as especificações deste objeto descritas no "www.bll.org.br" e as especificações constantes deste Edital, prevalecerão as últimas.

## **1.4. DAS ESPECIFICAÇÕES DOS SERVIÇOS**

# **1.4.1 IMPLANTAÇÃO (Configuração, instalação, migração de informações e habilitação do sistema para uso)**

**1.4.1.1.** A conversão/ migração e o aproveitamento de todos os dados cadastrais e informações dos sistemas em uso são de responsabilidade da empresa proponente, com disponibilização dos mesmos pelo CONTRATANTE para uso, cuja migração, configuração e parametrização será realizada. Estes custos deverão compor a proposta da licitante e constar de sua planilha de preços;

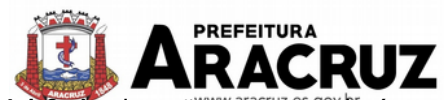

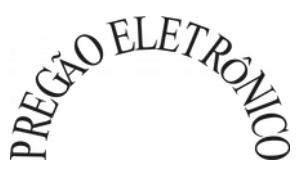

**1.4.1.2.** A migração compreenderá a conclusão da alimentação das bases de dados e tabelas para permitir a utilização plena de cada um dos softwares e aplicativos;

**1.4.1.3.** O trabalho operacional de levantamento dos dados cadastrais que for necessário à implantação efetiva do Sistema é de responsabilidade da CONTRATANTE, com o suporte da empresa provedora do Sistema;

**1.4.1.4.** Considera-se necessária a migração efetiva dos seguintes dados:

a) Informações pertinentes ao exercício corrente, áreas contábil, orçamentária e financeira;

- b) Informações pertinentes acerca de licitações e contratos não extintos;
- c) Informações necessárias da área de arrecadação e dívida ativa, no que se refere a administração do executivo fiscal municipal;
- d) Informações históricas acerca da área de recursos humanos;

**1.4.1.5.** A migração de informações, até a data de execução desta fase são de responsabilidade de cada empresa fornecedora dos softwares, cabendo a Administação Pública a disponibilização dos backups em formato legível das atuais bases de dados, e a posterior conferência dos dados;

**1.4.1.6.** A Contratante não dispõe de diagrama e/ou dicionário de dados para fornecimento as empresas vencedoras da licitação, devendo as mesmas migrar/converter a partir de cópia de banco de dados a ser fornecida.

**1.4.1.7.** As atividades de saneamento/correção dos dados são de responsabilidade da CONTRATADA com a orientação da equipe de migração de dados das CONTRATANTE.

**1.4.1.8.** A CONTRATANTE poderá optar por não migrar determinados dados ou mesmo de uma base de dados completa, caso seja de seu interesse.

**1.4.1.9.** A CONTRATADA deverá executar programas extratores e de carga, tantas vezes quantas forem necessárias, até a conclusão da migração.

**1.4.1.10.** A migração não pode causar qualquer perda de dados, de relacionamento, de consistência ou de segurança.

**1.4.1.11.** Durante o prazo de implantação, para cada um dos sistemas licitados, quando couber, deverão ser cumpridas as atividades de configuração de programas;

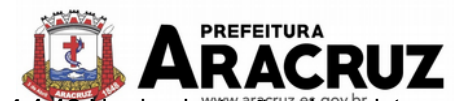

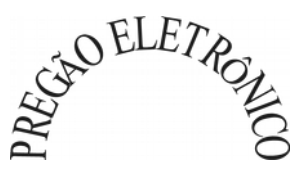

**Na implantação dos bistemas acima discriminados, deverão ser cumpridas, quando** couberem, as seguintes etapas:

a) adequação de relatórios, telas, layouts e logotipos;

b) configuração inicial de tabelas e cadastros;

c) estruturação de acesso e habilitações dos usuários;

d) adequação das fórmulas de cálculo para atendimento aos critérios adotados pelo **CONTRATANTE**;

e) ajuste de cálculo, quando mais de uma fórmula de cálculo é aplicável simultaneamente.

**1.4.1.13.** A implantação compreende em realizar a instalação, configuração e treinamento de usuários. A configuração visa à carga de todos os parâmetros inerentes aos processos em uso pela CONTRATANTE e que atendam a legislação Estadual e Federal, ficando facultado às proponentes interessadas realizar visitas técnicas ou pedidos de esclarecimentos anteriores a data de abertura do certame, visando a formatação de sua proposta;

**1.4.1.13.** A CONTRATANTE disponibilizará técnicos do Departamento de Informática e de áreas afins para dirimir dúvidas. Para acompanhar e fiscalizar a execução dos serviços e decidir as questões técnicas submetidas pela empresa contratada, registrando em relatório as deficiências verificadas, encaminhando notificações à empresa contratada para imediata correção das irregularidades;

**1.4.1.14.** Todas as decisões e entendimentos havidos entre as partes durante o andamento dos trabalhos e que impliquem em modificações ou implementações nos planos, cronogramas ou atividades pactuadas, deverão ser previa e formalmente acordados e documentados entre as partes.

**1.4.1.15.** A empresa contratada e os membros da equipe guardarão sigilo absoluto sobre os dados e informações do objeto da prestação de serviços ou quaisquer outras informações a que venham a ter conhecimento em decorrência da execução das atividades previstas no contrato, respondendo contratual e legalmente pela inobservância desta alínea, inclusive após o término do contrato.

**1.4.1.16.** A CONTRATANTE deverá documentar todos os pedidos de intervenção no sistema e parâmetros de configuração, bem como fica obrigada a conferir todas as intervenções feitas no sistema pela Contratada antes de liberação para o uso.

## **1.5. TREINAMENTO E CAPACITAÇÃO**

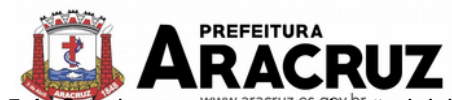

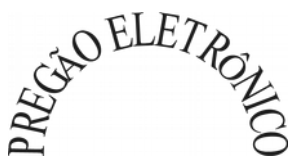

**1.5.1**. O treinamento e capacitação iniciais, a realizar-se durante a fase de implantação. A empresa vencedora deverá apresentar no início das atividades o Plano de Treinamento destinado à capacitação dos usuários e técnicos operacionais para a plena utilização das diversas funcionalidades de cada um dos sistemas/programas novos, abrangendo os níveis funcional e gerencial, o qual deverá conter os seguintes requisitos mínimos:

- a) Nome e objetivo de cada módulo de treinamento;
- b) Público alvo;
- c) Conteúdo programático;
- d) Conjunto de material a ser distribuído em cada treinamento, incluindo apostilas, etc.;
- e) Carga horária de cada módulo do treinamento;
- f) Processo de avaliação de aprendizado;
- g) Recursos utilizados no processo de treinamento (equipamentos, softwares, slides, fotos, etc.);

**1.5.2.** O treinamento para o nível técnico compreendendo: capacitação para suporte aos usuários, aspectos relacionados a configurações, monitoração de uso e permissões de acesso, permitindo que a equipe técnica possa propiciar o primeiro atendimento aos usuários, ou providenciar a abertura de chamado para suporte pela proponente.

**1.5.3.** As turmas devem ser dimensionadas por área de aplicação e com número de participantes compatível eficaz ao aproveitamento e assimilação de conhecimento dos participantes/treinandos;

**1.5.4.** Deverá ser fornecido Certificado de Participação aos servidores que tiverem comparecido a mais de 85% (oitenta e cinco por cento) das atividades de cada curso.

**1.5.5.** Os equipamentos necessários ao desenvolvimento das atividades de capacitação serão fornecidos pela Contratante, podendo esta utilizar-se das dependências da CONTRATANTE, devendo em todo caso haver disponibilidade de uma impressora, na sala de treinamento, para testes.

**1.5.6.** O treinamento deverá ser realizado dentro do período de implantação, em carga horária e com métodos suficientes a capacitação para normal uso do ferramental tecnológico a ser fornecido.

## **1.6 SERVIÇOS DE SUPORTE TÉCNICO**

**1.6.1.** Durante todo o período contratual deverá ser garantido atendimento para suporte técnico, no horário das 08:00 às 12:00 horas e das 13:30 às 18:00 horas, de segundas às sextas feiras, através de técnicos habilitados com o objetivo de:

a) esclarecer dúvidas que possam surgir durante a operação e utilização dos sistemas;

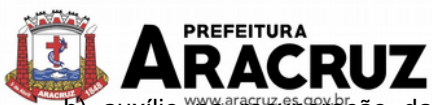

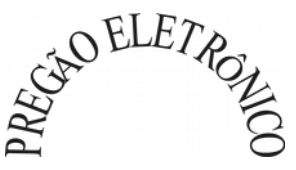

b) auxílio ma recuperação da base de dados por problemas originados em erros de operação, queda de energia ou falha de equipamentos;

c) orientar os servidores na operação ou utilização dos sistemas em função de substituição de pessoal, tendo em vista demissões, licenças, mudanças de cargos, etc.

d) auxiliar o usuário, em caso de dúvidas, na elaboração de quaisquer atividades técnicas relacionadas à utilização dos sistemas.

**1.6.2.** O atendimento técnico poderá ser realizado por telefone, CHAT, VOIP, e-mail, internet, pelo próprio sistema, através de serviços de suporte remoto ou local, neste último caso, nas dependências da CONTRATANTE.

**1.6.3.** O atendimento a solicitação do suporte deverá ser realizado por atendente apto a prover o devido suporte ao sistema, ou redirecionar o atendimento a quem o solucione.

**1.6.4.** Poderá a contratante chamar a central de atendimento da provedora via linha telefônica, hipótese em que os custos com as ligações serão suportados pela CONTRATANTE;

**1.6.5.** Atendimento técnico via conexão remota e atendimento técnico local:

a) constatando a proponente ser necessário o atendimento local especializado, deve primeiramente verificar a solução do problema via conexão remota. Não sendo resolvido e necessitando a vinda de um técnico especializado a mesma deverá apresentar orçamento para ser aprovado pela contratante antes do envio do técnico. Os serviços realizados via conexão remota não terão custos.

b) os referidos serviços serão pagos por hora técnica solicitada e autorizada, estando aqui inclusos os serviços de capacitação e treinamento, pós-implantação, operação do sistema e outros que exijam profundo conhecimento sobre os aplicativos.

c) erros, inconformidades causadas pelos usuários dos softwares da CONTRATANTE, ou por fatores alheios aos aplicativos (vírus e afins) serão pagos por hora técnica autorizada e efetivada.

#### **1.7 SERVIÇOS DE DEMANDA VARIÁVEL**

**1.7.1. Serviços de capacitação pós-implantação e Atendimento Técnico local:**

Após a fase de implantação, havendo necessidade, decorrente de novas releases dos softwares e/ou rodízio de pessoal, a Administração poderá convocar a proponente para efetivação de programa de treinamento/re-treinamento de usuários. Estes treinamentos serão realizados em ambiente a ser fornecido pela CONTRATANTE, e serão pagos por hora técnica autorizada e efetivada.

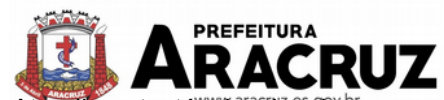

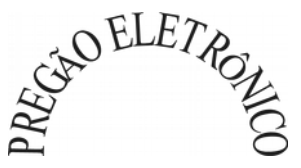

O Atendimento técnico local representa atividades a serem desempenhadas pelos técnicos da CONTRATADA a pedido da CONTRATANTE para intervenção local para prestação de serviços referentes aos sistemas objeto do contrato e serão realizados em ambiente a ser fornecido pela CONTRATANTE, sendo pagos por hora técnica autorizada e efetivada.

#### **1.7.2 Customização de softwares e Consultoria:**

Entende-se por customização os serviços de pesquisa, análise, desenvolvimento, avaliação de qualidade e homologação de softwares, por solicitação da contratante, a ser orçada e paga por hora técnica. Nestes serviços estão compreendidos, dentre outros, a implementação de novas telas, relatórios e outras especificidades não abrangidas nas descrições obrigatórias mínimas dos programas/módulos constantes do termo de referência. Da mesma forma, por consultoria entendese os serviços técnicos especializados em análise, pesquisa, desenvolvimento de cálculos e outras atividades especializadas a serem realizadas por especialistas por solicitação da contratante, a ser orçada e paga por hora técnica.

## **1.8 SERVIÇOS DE MANUTENÇÃO**

**1.8.1.** Durante a vigência do contrato, a Contratada deverá executar os serviços contínuos de manutenção legal e corretiva dos sistemas contratados, incluindo as seguintes atividades:

a) **Manutenção corretiva**: é aquela decorrente de problemas de funcionalidade detectados pelo usuário, ou seja, funcionamento em desacordo com o que foi especificado relativo a telas, regras de negócio, relatórios e integração, com prazo máximo de até 10 (dez) dias úteis para conclusão;

b) **Manutenção legal**: em caso de mudança na legislação, plano de contas, banco de dados, entre outros, será elaborada uma programação para atendimento às mudanças ocorridas, sem prejuízos à operação do sistema, durante vigência contratual.

**1.8.2.** A empresa Contratada deverá disponibilizar a atualização de versão de todos os sistemas, sempre que necessário para atendimento da legislação federal vigente e das normas e procedimentos do Tribunal de Contas da União e do Estado do Espírito Santo, sem quaisquer ônus adicionais para o **CONTRATANTE**, durante a vigência contratual.

**1.9.** As demais especificações dos serviços encontram-se dispostas no anexo II (Termo de Referência) deste Edital.

# **02. DA DESPESA, DOS RECURSOS ORÇAMENTÁRIOS E DA GARANTIA CONTRATUAL DE EXECUÇÃO DOS SERVIÇOS**

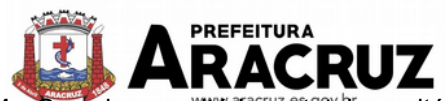

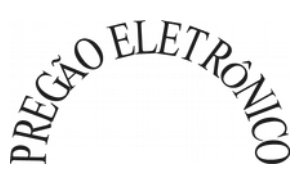

**2.1.** Os valores unitários e totais aceitáveis por cada lote (e seus itens), bem como o valor global da licitação, estão definidos no Anexo II - Termo de Referência deste edital.

**2.1.1.** Será considerada vencedora a empresa que ofertar o menor preço global, bem como atender a todos os requisitos previstos neste instrumento convocatório.

**2.1.2.** Não será aceita proposta que, após a fase de lance/negociação, estiver com preços unitários e/ou total superior(es) ao máximo fixado acima.

**2.2.** Ficam as interessadas cientes de que o Município não é obrigado a efetuar a contratação referente a todos os lotes descritos no item 1.2, pois, tendo em vista a autonomia das entidades, nos termos do artigo 48, §6° da lei complementar n°101 de 04 de maio de 2002, é possível que não sejam adjudicados todos os lotes, mas apenas o referente ao sistema da Prefeitura Municipal de Aracruz. Assim, somente os lotes 01 (IMPLANTAÇÃO E FORNECIMENTO DE SISTEMA À PREFEITURA) e 06 (SERVIÇOS SOB DEMANDA) são de adjudicação certa, constituindo os demais lotes mera expectativa de direito ao vencedor do certame.

**2.2.1.** Com relação ao lote 06 (SERVIÇOS SOB DEMANDA), a Administração se reserva ao direito de utilizar tais serviços somente em caso de necessidade e conforme a demanda, nos termos do item 10.4 do Termo de Referência (anexo II) deste Edital.

**2.3.** A presente licitação realizar-se-á no ano de 2019, entretanto, a assinatura do contrato, bem como o início dos serviços ocorrerão apenas no primeiro semestre de 2020. Entretanto, por determinação legal, indicamos a dotação referente ao exercício de 2019:

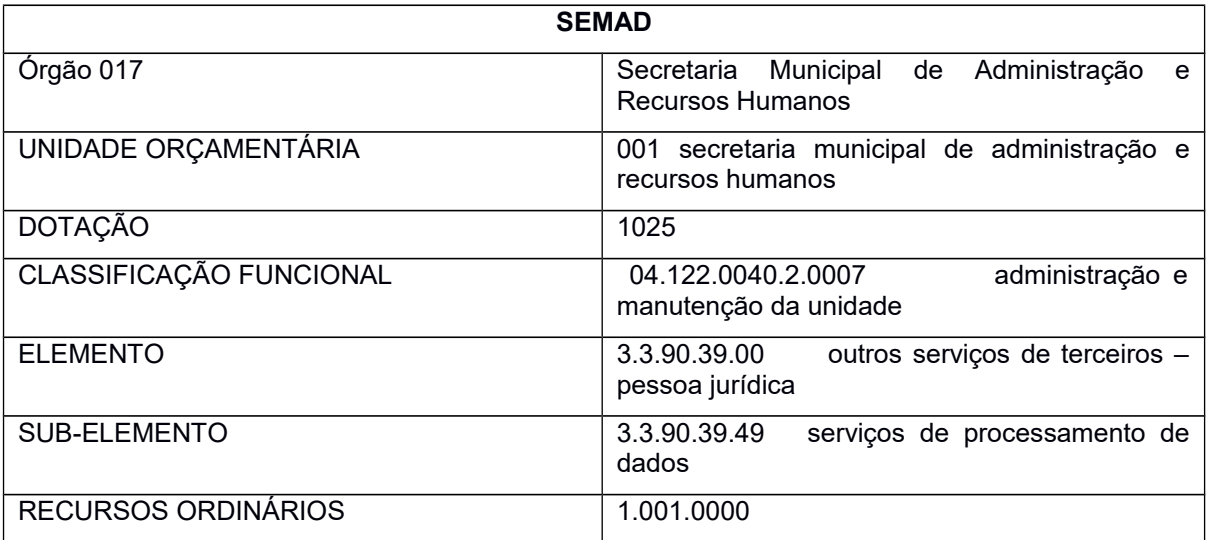

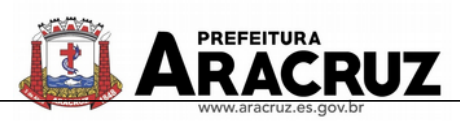

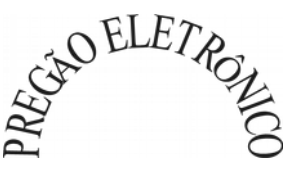

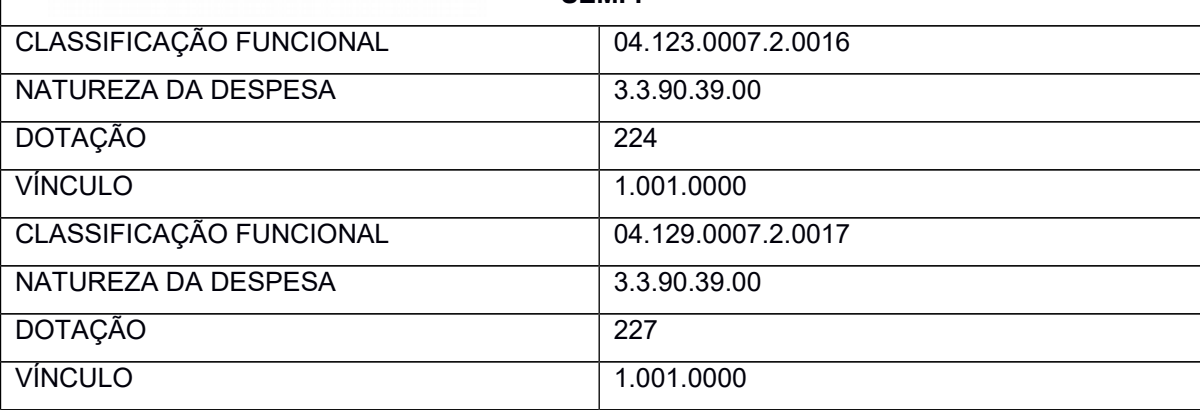

**SEMFI**

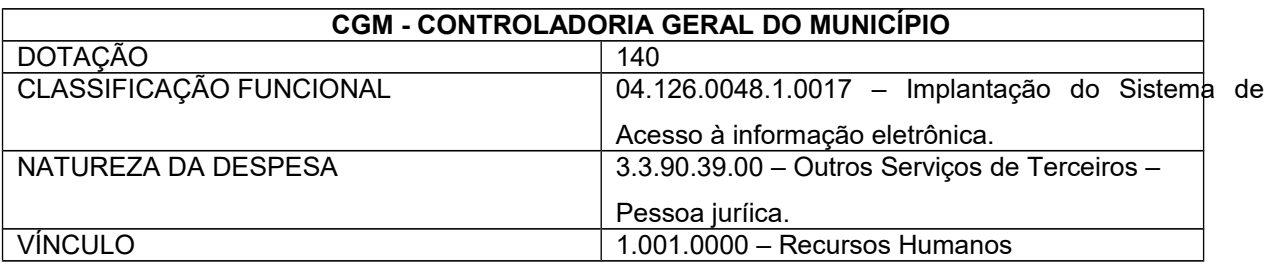

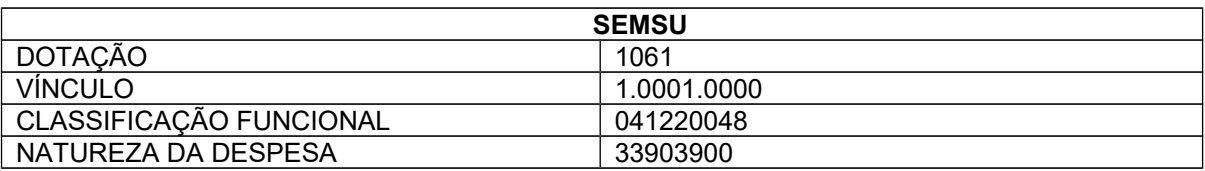

**2.3.1.** As despesas referentes a essa contratação correrão por conta da dotação orçamentária do exercício de 2020, tendo em vista que a assinatura do contrato ocorrerá no referido ano.

**2.4.** No recebimento da Ordem de Serviços, a CONTRATADA deverá apresentar o comprovante de caução de garantia de execução, no percentual de **5% (cinco por cento)** sobre o valor contratual, podendo optar por uma das modalidades:

a) Caução em dinheiro ou Títulos da dívida pública, devendo este ter sido emitido sob a forma escritural, mediante registro em sistema centralizado de liquidação e de custódia autorizado pelo Banco Central do Brasil e avaliados pelos seus valores econômicos, conforme definido pelo Ministério da Fazenda (em conformidade com a Lei nº 11.079 de 30/12/04);

b) Seguro garantia;

c) Fiança Bancária (caput e § 1º do art. 56 da Lei 8.666/93).

**2.4.1.** Ocorrendo aumento no valor contratual por acréscimo de serviços, de acordo com a Lei, a CONTRATADA deverá proceder ao reforço da garantia inicial no mesmo percentual estabelecido.

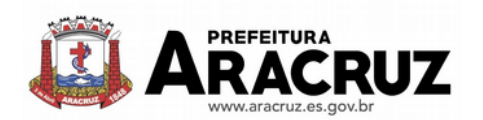

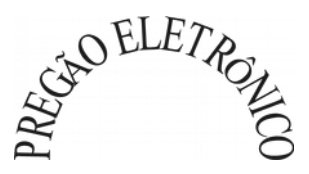

**2.4.2.** A não apresentação da garantia no momento do recebimento da Ordem de Serviços autoriza a Administração a promover a rescisão do contrato por descumprimento ou cumprimento irregular de suas cláusulas, conforme dispõem os incisos I e II do art. 78 da Lei nº 8.666, de 1993.

**2.4.3.** A garantia prestada pela CONTRATADA será liberada ou restituída após a emissão do Termo de Recebimento Definitivo.

## **03. DA PARTICIPAÇÃO NA LICITAÇÃO**

**3.1.** Poderão participar deste Pregão os interessados que estiverem previamente credenciados no sistema "BLL", provido pela Bolsa de Licitações do Brasil – BLL [\(http://bll.org.br/\)](http://bll.org.br/), que tenham objeto social pertinente e compatível com o objeto licitado e atendam a todas as exigências do Edital.

**3.1.1.** Para ter acesso ao sistema eletrônico, os interessados em participar deste Pregão deverão dispor de chave de identificação e senha pessoal, obtidas junto a Bolsa de Licitações do Brasil – BLL no endereço eletrônico [http://bll.org.br/cadastro/,](http://bll.org.br/cadastro/) onde também deverão informar-se a respeito do seu funcionamento e regulamento e receber instruções detalhadas para sua correta utilização.

**3.1.2.** O uso da senha de acesso pelo licitante é de sua responsabilidade exclusiva, incluindo qualquer transação por ele efetuada diretamente, ou por seu representante, não cabendo ao provedor do sistema ou à PMA responsabilidade por eventuais danos decorrentes do uso indevido da senha, ainda que por terceiros.

**3.1.3.** Caberá ao licitante acompanhar as operações no sistema eletrônico durante a sessão pública do pregão, ficando responsável pelo ônus decorrente da perda de negócios diante da inobservância de quaisquer mensagens emitidas pelo sistema ou de sua desconexão.

**3.2.** Estarão impedidas de participarem, de qualquer fase deste Pregão, empresas que se enquadrem em uma ou mais situações a seguir:

**a)** Estiverem cumprindo suspensão temporária de participação em licitação ou estiverem impedidas de contratar com a Administração Pública Municipal ou que tenham sido declaradas inidôneas por qualquer órgão da Administração Pública, não ocorrendo a reabilitação.

**b)** Tenham servidor público do Município de Aracruz como proprietário, acionista, gerente, administrador, controlador, responsável ou subcontratado.

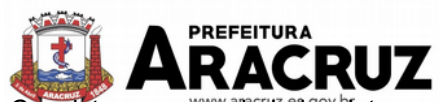

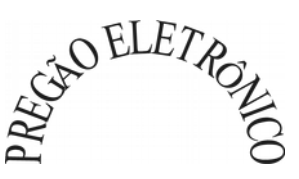

**c)** Consistam em sociedades integrantes de um mesmo grupo econômico, assim entendidas aquelas que tenham diretores, sócios ou representantes legais comuns, ou que utilizem recursos materiais, tecnológicos ou humanos em comum, exceto se demonstrado que não agem representando interesse econômico em comum;

**d)** Que estejam sob processo de concordata, recuperação judicial ou extrajudicial, ou falência, salvo aquelas empresas que demonstrarem que a recuperação judicial ou extrajudicial já foi concedida ou homologada, respectivamente, na forma prevista na Lei 11.101/2005, desde que tenham capacidade econômica financeira.

**e)** Cujo objeto social não seja pertinente e compatível com o objeto do Pregão;

**f)** estrangeiras que não funcionem no País.

**g)** Se enquadrem nas vedações previstas no art. 9º da Lei nº 8.666/93 e alterações.

#### **04. DA PROPOSTA**

**4.1.** O licitante deverá encaminhar proposta, exclusivamente por meio do sistema eletrônico, até data e horário marcados para abertura da proposta, de acordo, no que couber, com o Anexo I, quando então encerrar-se-á automaticamente a fase de recebimento de propostas.

**4.1.1.** O licitante deverá consignar, na forma expressa no sistema eletrônico, O VALOR UNITÁRIO DE CADA LOTE, com 02 (duas) casa decimais, já considerados e inclusos todos os tributos, fretes, tarifas e demais despesas decorrentes da execução do objeto.

**4.1.2.** Quando tratar-se de aquisição de bens, o licitante **deverá** informar na proposta, em campo próprio do sistema eletrônico, a Marca, exceto quando o licitante for o próprio fabricante ou detentor da marca, caso em que, para evitar a identificação prévia do proponente e consequente desclassificação da proposta, deverá ser utilizada a expressão "Marca Própria", e Modelo do Objeto ofertado, conforme o caso, *sob pena de desclassificação da proposta*.

**4.1.3.** O licitante enquadrado como microempresa e empresa de pequena porte que atende aos requisitos do art. 3° da LC n°123/2006 deverá informar essa condição em campo próprio do sistema eletrônico, para fazer jus aos benefícios previstos nessa lei.

**4.1.4.** Qualquer elemento que possa identificar o licitante importa desclassificação da proposta, sem prejuízo das sanções previstas nesse edital.

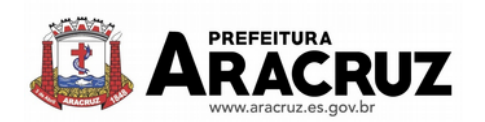

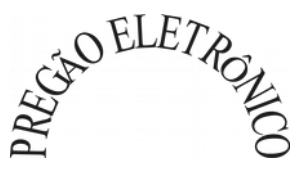

**4.1.5.** A proposta, ajustada ao lance vencedor, a ser encaminhada após solicitação do Pregoeiro, deverá ser emitida por computador ou datilografada, redigida em língua portuguesa, com clareza, sem emendas, rasuras ou entrelinhas, devidamente datada e assinada.

**4.2.** As propostas ficarão disponíveis no sistema eletrônico.

**4.2.1.** Até a abertura da proposta, o licitante poderá retirar ou substituir a proposta anteriormente encaminhada.

**4.2.2.** As propostas terão validade de **60 (sessenta) dias**, contados da data de abertura da sessão pública estabelecida no preâmbulo deste Edital. Serão aceitas propostas com validade superior.

**4.2.3.** Decorrido o prazo de validade das propostas, sem convocação para contratação, ficam os licitantes liberados dos compromissos assumidos.

**4.3.** O licitante deverá declarar, em campo próprio do sistema eletrônico, que cumpre plenamente os requisitos de habilitação e que sua proposta está em conformidade com as exigências do edital.

**4.4.** O licitante enquadrado como microempresa ou empresa de pequeno porte que atende aos requisitos do art. 3º da LC nº 123/2006 deverá informar essa condição em campo próprio do sistema eletrônico, para fazer jus aos beneficios previstos nessa lei.

## **05. DA ABERTURA DA SESSÃO PÚBLICA**

**5.1.** A abertura da sessão pública deste Pregão, conduzida pelo Pregoeiro, ocorrerá na data e na hora indicadas no preâmbulo deste Edital, no site [www.bll.org.br.](http://www.bll.org.br/)

**5.2.** A comunicação entre o Pregoeiro e os licitantes ocorrerá exclusivamente mediante troca de mensagens, em campo próprio do sistema eletrônico.

**5.3.** Todas as referências de tempo no Edital, no Aviso e durante a Sessão Pública observarão, obrigatoriamente, o horário de Brasília – DF e, dessa forma, serão registradas no sistema eletrônico e na documentação relativa ao certame.

## **06. DA CLASSIFICAÇÃO DAS PROPOSTAS**

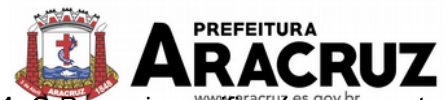

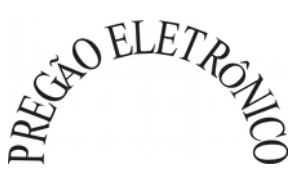

**6.1.** O Pregoeiro verificará as propostas apresentadas e desclassificará, motivadamente, aquelas que não estejam em conformidade com os requisitos estabelecidos neste Edital.

**6.2.** Somente os licitantes com propostas classificadas participarão da fase de lances.

## **07. DA FORMULAÇÃO DE LANCES**

**7.1.** Aberta a etapa competitiva, os representantes dos licitantes deverão estar conectados ao sistema para participar da sessão de lances. A cada lance ofertado o participante será imediatamente informado de seu recebimento e respectivo horário de registro e valor.

**7.2.** Só serão aceitos lances cujos valores forem inferiores ao último lance que tenha sido anteriormente registrado no sistema.

**7.3.** Não serão aceitos dois ou mais lances de mesmo valor, prevalecendo aquele que for recebido e registrado em primeiro lugar.

**7.4.** Durante o transcurso da sessão pública, os participantes terão informações, em tempo real, sobre os menores valores dos lances de todos os licitantes. O sistema não identificará os autores dos lances para os demais participantes e nem para o Pregoeiro.

**7.5.** O **Pregoeiro encerrará o "tempo normal" de disputa, mediante encaminhamento de aviso de fechamento do tempo, emitido pelo sistema eletrônico. A partir desse momento transcorrerá o período de tempo aleatório de até 30 (trinta) minutos, determinado pelo sistema eletrônico, findo o qual será encerrada a etapa de lances.**

**7.6.** Os licitantes, a qualquer momento, depois de finalizado o lote, poderão registrar seus questionamentos para o Pregoeiro através do Sistema Provedor, acessando sequencialmente os "links" "Relatório de Disputa", para cada lote disputado, "Chat Mensagens" e "Enviar Mensagem". Esta opção ficará disponível até o momento em que o Pregoeiro declarar o licitante vencedor do lote. Todas as mensagens enviadas constarão no Histórico do Relatório de Disputa.

**7.7.** Se ocorrer a desconexão do Pregoeiro no decorrer da etapa de lances e o sistema eletrônico permanecer acessível aos licitantes, os lances continuarão sendo recebidos, sem prejuízos dos atos realizados.

**7.8.** No caso de a desconexão do Pregoeiro persistir por tempo superior a 10 (dez) minutos, a sessão do Pregão será suspensa automaticamente e terá reinício somente após comunicação expressa aos participantes no sítio http://lanceeletronico.cloudapp.net/.

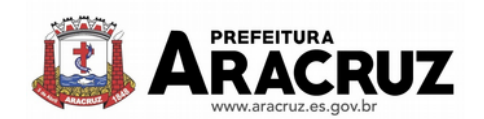

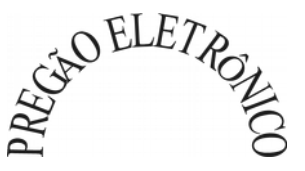

**7.9. Encerrada a etapa de lances da licitação, o licitante arrematante do deverá, sob pena de desclassificação, enviar no prazo máximo de 24 (vinte e quatro) horas, considerando somente dias úteis, contados à partir das 18:00 horas do dia encerramento do etapa de lances da licitação**, a proposta de preços, conforme anexo I, discriminando os serviços, o preço unitário e total, bem como a documentação e as declarações exigidas para habilitação (conforme Item 11), para a Secretaria Municipal de Suprimentos, no endereço Avenida Morobá, nº 20 – Bairro Morobá – Aracruz – ES – CEP: 29192-733.

**7.9.1.** O prazo acima é contado para entrega pessoal ou postagem dos envelopes (proposta e habilitação), neste último caso **deverá** ser enviado para o e-mail **pregao@aracruz.es.gov.br**, o Código de Rastreamento do objeto;

**7.9.2.** A documentação deverá ser apresentada em envelope contendo em sua parte externa e frontal, **além da razão social da licitante**, os seguintes dizeres:

**PREGÃO ELETRÔNICO SECRETARIA MUNICIPAL DE SUPRIMENTOS PREGÃO ELETRÔNICO N.º 055/2019 PROCESSO N.º 12.044/2017**

**7.10. Todas as folhas da documentação de Habilitação e Proposta deverão ser entregues na ordem sequencial solicitada, numeradas e vistadas pelos proponentes. Tal medida visa salvaguardar os interesses dos participantes no aspecto de segurança e transparência do processo licitatório. Esclarecemos que o não atendimento ao solicitado implicará na perda do direito a futuras reclamações quanto a um eventual extravio de documentos durante a tramitação do processo.**

**7.11.** O proponente deverá indicar na proposta as especificações **completas** e demais exigências para cada lote constante no anexo I.

**7.12.** Constatando o atendimento das exigências fixadas no Edital, o objeto será adjudicado ao autor da proposta ou lance de menor preço.

## **08. DO BENEFÍCIO ÀS MICROEMPRESAS E EMPRESAS DE PEQUENO PORTE**

**8.1.** Após a fase de lances, se a proposta mais bem classificada não tiver sido apresentada por microempresa ou empresa de pequeno porte, e houver proposta de microempresa ou empresa

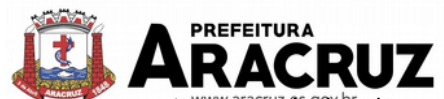

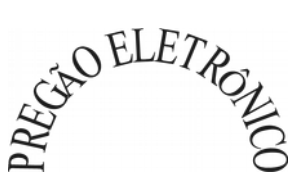

de pequeno porte que seja igual ou até 5% (cinco por cento) superior à proposta mais bem classificada, proceder-se-á da seguinte forma:

**8.2.** A microempresa ou a empresa de pequeno porte mais bem classificada poderá na sala de disputa, após convocação do pregoeiro e no prazo de 5 (cinco) minutos, apresentar proposta de preço inferior à do licitante mais bem classificado e, se atendidas as exigências deste edital, ser contratada.

**8.3.** Não sendo contratada a microempresa ou empresa de pequeno porte mais bem classificada, na forma do subitem anterior, e havendo outros licitantes que se enquadram na condição prevista no caput, estes serão convocados, na ordem classificatória, para o exercício do mesmo direito.

**8.4.** O convocado que não apresentar proposta dentro do prazo de 5 (cinco) minutos, controlados pelo Sistema, decairá do direito previsto nos arts. 44 e 45 da Lei Complementar nº 123/2006.

**8.5.** Na hipótese de não-contratação nos termos previstos neste item, o procedimento licitatório prossegue com os demais licitantes.

 Obs.: apenas terão direito aos benefícios acima as empresas que tiverem se manifestado conforme item 4.1.3.

## **09. DA NEGOCIAÇÃO**

**9.1.** Antes de anunciar o vencedor o Pregoeiro poderá encaminhar, pelo sistema eletrônico, "contraproposta" diretamente ao licitante que tenha apresentado o lance mais vantajoso, observado o critério de julgamento e o valor estimado para a contratação.

**9.2.** A contraproposta objetivando reduções de preços será feita pelo Pregoeiro, através de acesso ao "link" "relatório de disputa" e "contraproposta", separadamente para cada lote, enquanto o mesmo estiver na condição "arrematado", podendo ser acompanhada pelos demais licitantes.

## **10. DA ACEITABILIDADE DA PROPOSTA**

**10.1.** A proposta de preço deverá conter:

**10.1.1.** Valores unitários e totais dos itens e do lote e seu quantitativo.

**10.1.2.** Preferencialmente: Razão Social, endereço, CNPJ, número do banco, da agência e da conta corrente do licitante.

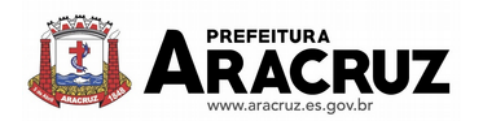

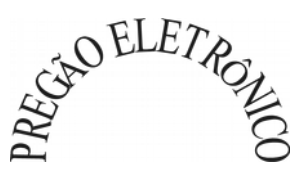

10.1.3. Preferencialmente: nome, número de identidade, do CPF e telefone de pessoa para contato.

**10.2.** A empresa deverá apresentar, juntamente à proposta de preços, planilha básica de custos (anexo V).

**10.3.** O licitante que abandonar o certame, deixando de enviar a documentação indicada no item 11, será desclassificado e sujeitar-se-á às sanções previstas neste edital.

**10.4**. O Pregoeiro examinará a proposta mais bem classificada quanto à compatibilidade do preço ofertado com o valor estimado e à compatibilidade da proposta com as especificações técnicas do objeto.

**10.5.** O Pregoeiro poderá solicitar parecer técnico de pessoas pertencentes ou não ao quadro de pessoal da PMA para orientar sua decisão.

**10.6.** Não se considerará qualquer oferta de vantagem não prevista neste edital, inclusive financiamentos subsidiados ou a fundo perdido.

**10.7.** Não se admitirá proposta que apresente valores simbólicos, irrisórios ou de valor zero, incompatíveis com os preços de mercado, exceto quando se referirem a materiais e instalações de propriedade do licitante, para os quais ele renuncie à parcela ou à totalidade de remuneração.

**10.8.** O Pregoeiro poderá fixar prazo para o reenvio do anexo I contendo a proposta detalhada quando o preço total ofertado for aceitável, mas os preços unitários que a compõem necessitem de ajustes aos valores estimados pela PMA ou haja necessidade de ajustes para adequar a propostas aos requisitos exigidos neste edital e seus Anexos.

**10.9.** Não será aceita proposta que, após a fase de lance/negociação, estiver com preço superior ao constante do Anexo II – "Termo de Referência".

**10.10.** O licitante arrematante deverá encaminhar ao pregoeiro apenas uma proposta, não sendo admitidas propostas alternativas, nem proposta que traga qualquer condicionante ou restrição.

## **11. DA HABILITAÇÃO**

**11.1.** Caso seja considerada apta a "PROPOSTA DE PREÇOS" da licitante, serão analisados os documentos constante no envelope "HABILITAÇÃO". O não atendimento a qualquer requisito de

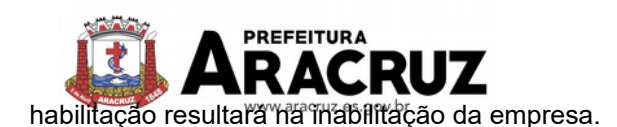

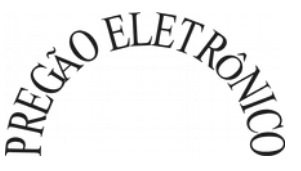

**11.1.1.** Para comprovar a habilitação, o licitante vencedor **deverá, sob pena de desclassificação, enviar no prazo máximo de 24 (vinte e quatro) horas, considerando somente dias úteis, contados à partir das 18:00 horas do dia do encerramento do último lote da licitação,** a proposta de preços**, conforme anexo I**, discriminando os produtos ofertados, indicando marca, o preço unitário e total, bem como a documentação e as declarações exigidas para habilitação, para o endereço constante do item 7.9, **devendo os mesmos serem originais, via internet ou cópias autenticadas em cartório, ou publicação em órgão da imprensa oficial**, ficando os mesmos como parte integrante do processo licitatório nos termos do Art. 32 da Lei 8666/93.

**11.1.2. Caso o licitante opte por encaminhar a documentação informada no item anterior por via postal, o código de rastreamento do objeto deverá ser encaminhado no mesmo prazo (24 horas).**

**11.1.3.** Os documentos necessários à habilitação deverão estar com prazo vigente, à exceção daqueles que, por sua natureza não contenham validade, não sendo aceitos "protocolos de entrega", ou solicitação" de documento" em substituição aos documentos requeridos neste Edital.

#### **11.2. HABILITAÇÃO JURÍDICA**

**a) Registro Comercial**, no caso de **empresa individual**, com o **"Objeto Social"** enquadrado com objeto do (s) lote (s) em que a empresa estará disputando. A empresa que apresentar Registro Comercial com o "Objeto Social" que **não abrange** o objeto que ela estará disputando, será considerada **INABILITADA**;

**b)** Ato Constitutivo, Estatuto ou Contrato Social ou sua Consolidação e alterações em vigor, com o **"Objeto Social"** enquadrado no objeto do(s) lote(s) em que a empresa cadastrou proposta, **acompanhado de prova de seu registro ou inscrição e de eleição de seus atuais administradores**, em se tratando de **sociedades comerciais ou sociedades por ações**. A empresa que apresentar Ato Constitutivo, Estatuto ou Contrato Social ou sua consolidação e alterações em vigor com o "Objeto Social" que **não abrange** o objeto que ela estará disputando, será considerada **INABILITADA**;

**c)** Inscrição do Ato Constitutivo, no caso de Sociedades Civis, acompanhada do instrumento de eleição da Diretoria;

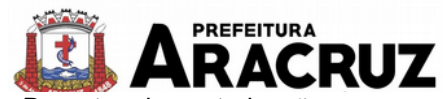

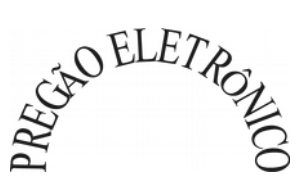

**d)** Decreto de autorização, em se tratando de empresa ou sociedade estrangeira em funcionamento no País, e ato de registro ou autorização para funcionamento expedido pelo órgão competente, quando a atividade assim o exigir.

## **11.3. QUALIFICAÇÃO ECONÔMICA FINANCEIRA**

**11.3.1. Certidão Negativa de Falência e Recuperação Judicial**, expedida pelos Cartórios Distribuidores competentes da sede da pessoa jurídica, emitida há, no máximo 30 (trinta) dias, quando outro prazo de validade não estiver expresso no documento.

**11.3.1.1. .** Caso a certidão de recuperação seja positiva, a licitante deverá comprovar que o plano, seja especial ou não, de recuperação judicial ou extrajudicial foi acolhido ou homologado, respectivamente, nos termos previstos na Lei 11.101, de 2005 - arts. 58, 72 e 165.

## **11.4. REGULARIDADE FISCAL E TRABALHISTA**

**a)** Prova de inscrição no cadastro nacional de pessoa jurídica – **CNPJ;**

**b)** Prova de inscrição no Cadastro de Contribuintes Estadual (com situação ativa) ou Municipal, relativo ao domicílio ou sede da proponente, pertinente ao seu ramo de atividade e compatível com o objeto do certame;

**c)** Certidão negativa de **Débitos relativos aos Tributos Federais e à Divida Ativa da União.**

**d)** Certidão negativa de débitos com a **Fazenda Estadual** em que for sediada a empresa;

**e)** Certidão negativa de débito com a Fazenda Municipal, onde for sediada a empresa. **No caso de municípios que mantêm Cadastro Mobiliário e Imobiliário separados, deverão ser apresentados os comprovantes referentes a cada um dos cadastros, ou seja, duas Certidões, uma sobre Tributos Imobiliários e outra sobre Tributos Mobiliários. A proponente com filial no Município de Aracruz, fica obrigada a fornecer a certidão relativa a esta filial, para atendimento do item;**

**f)** Certidão de regularidade - CRF, perante o Fundo de Garantia por Tempo de Serviço - **FGTS**;

**g)** Prova de inexistência de débitos perante a Justiça do Trabalho, mediante a apresentação de **Certidão Negativa expedida pela Justiça do Trabalho**, de acordo com a Lei Federal nº. 12.440/2011.

#### **11.5. QUALIFICAÇÃO TÉCNICA:**

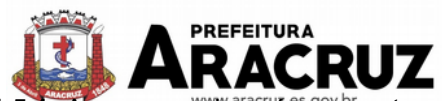

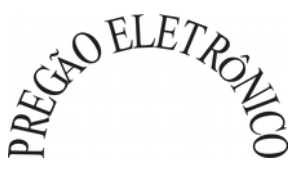

**11.5.1.** A empresa deverá apresentar, no envelope "habilitação", para fins de qualificação técnica, os seguintes documentos:

**11.5.1.1.** Currículos dos profissionais técnicos que executarão o serviço e que deverão ter, no mínimo, as seguintes características, (requisitos que deverão ser devidamente comprovados):

**a)** Quantidade de no mínimo **2** (dois) técnicos de **nível superior**, que estarão disponibilizados para este contrato com a indicação dos **nomes**, **currículos, declaração de que admitem a inclusão de seus nomes para a prestação dos serviços.**

**a.1)** A comprovação de nível superior se dará por meio de Diploma devidamente registrado no MEC ou Certificado de Conclusão de Curso emitido pela Instituição de Ensino Superior, ou registro dos profissionais nos seus respectivos conselhos.

**b)** Quantidade de no mínimo 2 (dois) técnicos de **nível médio** que estarão disponibilizados para o contrato com a indicação dos **nomes, currículos, declaração de que admitem a inclusão de seus nomes para prestação dos serviços**.

**11.5.2.** A comprovação de vínculo profissional com a empresa se dará através de apresentação de um dos seguintes documentos:

**a)** Cópia (autenticada) do Contrato social do licitante em que conste o profissional como sócio;

**b)** Cópia (autenticada) da carteira de trabalho (CTPS) em que conste o licitante como contratante;

**c)** Cópia (autenticada) do contrato de trabalho em que conste o licitante como contratante;

**d)** Declaração de contratação futura do profissional, desde que acompanhada de declaração de anuência do profissional;

**11.5.3**. 01 (um) atestado ou declaração de capacidade técnica, obrigatoriamente pertinente e compatível com o objeto desta licitação, expedido por entidade pública ou privada, usuária do serviço em questão, comprovando que a proponente implantou e/ou que mantém em funcionamento sistemas similares aos solicitados no edital, incluindo os módulos/áreas de abrangência destacados no TERMO DE REFERÊNCIA, bem como a prestação dos serviços de provimento de *data center,* em condições, qualidade, características e quantidades com o objeto desta licitação. Somente serão considerados válidos atestados com timbre da entidade expedidora e com identificação da razão social e CNPJ. O atestado deverá ser datado e assinado por pessoa física identificada pelo seu nome e cargo exercido na entidade e devidamente registrados na entidade profissional competente, bem como dados para eventual contato, estando as informações sujeitas à conferência pelo Grupo de Avaliação Técnica (GAT), que consistirá em Comissão especial (a ser designada através de portaria).

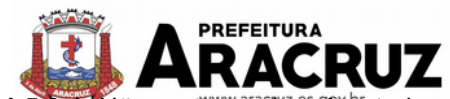

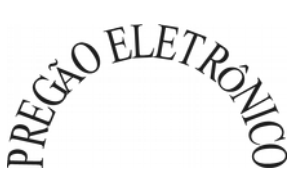

**11.5.3.1.** Não serão aceitos Atestados de Capacidade Técnica cuja empresa emitente seja componente do mesmo grupo financeiro da LICITANTE.

**11.5.3.2.** Não serão aceitos Atestados de Capacidade Técnica, em nome da LICITANTE, cuja empresa emitente seja sua subcontratada.

**11.5.3.3.** Serão aceitos Atestados de Capacidade Técnica emitidos por empresas ou órgãos estrangeiros, desde que acompanhados de versão para o português, através de Tradutor Juramentado e devidamente autenticado pelo Consulado, na forma da lei.

**11.5.4. Declaração** de que a proponente tem acesso e total conhecimento sobre os programas fontes, estando apta a realizar os serviços de customização e manutenção dos programas ofertados.

**11.5.5.** Declaração de que, caso vencedor da licitação, disponibilizará *data center* com capacidade de processamento (links, servidores, nobreaks, fontes alternativas de energia (grupo gerador), softwares de virtualização, segurança, sistema de climatização), para alocação dos sistemas objeto desta licitação.

Obs 1: A estrutura de *data center* poderá ser própria ou contratada (terceirizada);

Obs 2: A estrutura declarada pela proponente vencedora será objeto de avaliação de conformidade, a ser realizada previamente à assinatura do contrato, para verificação do atendimento aos requisitos técnicos relacionados no "Termo de Referência".

**11.5.6. Termo de garantia** de que o sistema licitado é desenvolvido em linguagem para ambiente Windows, com operação via mouse e interface gráfica. Que é multiusuário e multitarefa e que contêm todas as opções solicitadas pela Prefeitura, autarquias e órgão público.

**11.5.7. Termo de garantia** de atendimento a todos os requisitos dos produtos especificados no Termo de Referência, assim como garantia de assistência técnica a ser prestada no município.

**11.5.8.** Os documentos acima serão recebidos pelo(a) pregoeiro(a) e encaminhados ao Grupo de Avaliação Técnica (GAT), que consistirá em Comissão especial (a ser designada através de portaria), que emitirá parecer técnico acerca do atendimento, ou não, das exigências de qualificação técnica.

**11.6. OS LICITANTES DEVERÃO APRESENTAR A SEGUINTE DOCUMENTAÇÃO COMPLEMENTAR:**

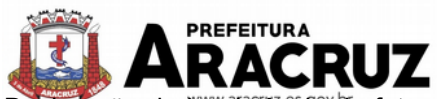

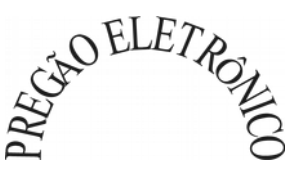

**a)** Declaração de inexistência de fato superveniente impeditivo à habilitação, **com identificação do firmatário**, conforme modelo **Anexo III;**

**b)** Declaração do licitante de que não possui em seu quadro de pessoal empregado (s) com menos de 18 (dezoito) anos em trabalho noturno, perigoso ou insalubre e de 16 (dezesseis) em qualquer trabalho, salvo na condição de aprendiz, nos termos do inciso XXXIII do art. 7º da Constituição Federal, **com identificação do firmatário**, modelo **Anexo IV;**

**c)** Os licitantes que invocarem a condição de microempresas ou empresas de pequeno porte, conforme item 4.1.3., para fins de exercício de quaisquer dos benefícios de que trata a LC 123/2006, **deverão encaminhar** juntamente com os documentos de proposta comercial e habilitação, para comprovação de tal condição, **a Certidão Simplificada emitida pela Junta Comercial**.

**c.1)** Os privilégios concedidos pela LC 123/2006 serão aplicados às cooperativas, nos termos do artigo 34 da Lei nº. 11.488/07.

#### **Observações:**

a) A documentação exigida para atender ao disposto nos subitens 11.2, 11.3 e 11.4 do item 11 **poderá** ser substituída pela **Declaração expedida pelo SICAF**, demonstrando a situação regular do licitante, **devendo a empresa vencedora encaminhar esta Declaração.**

**b)** As declarações constantes do item 11.6, alíneas "a" e "b" deverão ser impressas em papel timbrado e/ ou com carimbo da empresa licitante;

**c)** Se a licitante for filial, todos os documentos deverão estar em nome da filial, exceto aqueles documentos, que, pela própria natureza, comprovadamente, forem emitidos somente em nome da matriz.

**d)** Todos os documentos emitidos em língua estrangeira deverão ser entregues acompanhados da tradução para língua portuguesa, efetuada por tradutor juramentado, e também devidamente consularizados ou registrados no cartório de títulos e documentos.

**e)** Documentos de procedência estrangeira, mas emitidos em língua portuguesa, também deverão ser apresentados devidamente consularizados ou registrados em cartório de títulos e documentos.

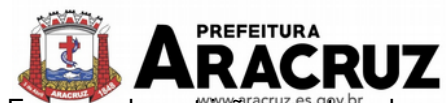

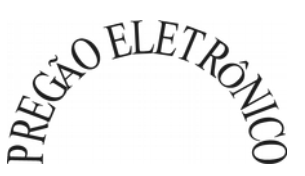

f) Em caso de restrição quanto a documentação de regularidade fiscal, para que a microempresa ou empresa de pequeno porte (que se manifestou como tal conforme item 4.1.3.) regularize sua documentação fiscal, ser-lhe-á assegurado o prazo de 05 (cinco) dias úteis, cujo termo inicial será declarado após o término do prazo estipulado no item 7.9, podendo ser prorrogado por igual período, a critério da Administração, na forma do § 1º. do art. 43 da Lei Complementar 123/2006;

**g)** Caso a microempresa ou empresa de pequeno porte não regularize sua documentação fiscal no prazo estabelecido na alínea **"f"** - Observações - decairá seu direito a contratação, sem prejuízo das sanções previstas no art. 81 da Lei 8.666/1993 e suas alterações, sendo facultado a Administração convocar os licitantes remanescentes, na ordem de classificação, ou revogar a licitação, na forma do §2º. do art. 43 da Lei Complementar 123/2006 c/c com o § 2º. do art. 64 da Lei 8.666/1993 e suas alterações.

**h)** Se a proposta não for aceitável, ou se o licitante não atender as exigências de habilitação, o Pregoeiro, examinará a proposta subsequente e assim sucessivamente, na ordem de classificação, até a seleção da proposta que melhor atenda a este edital.

**i)** Constatado o atendimento as exigências fixadas neste edital, o licitante será declarado vencedor.

# **j) As documentações solicitadas no item 11 que não possuírem data de validade, deverão ter sua data de expedição de no máximo 90 (noventa) dias antes da data do certame.**

# **12. DA AVALIAÇÃO DO SISTEMA E DA MEMÓRIA DE CÁLCULO DOS CUSTOS COM DATA CENTER**

**12.1.** Após análise dos envelopes de "PROPOSTA DE PREÇOS" e de "HABILITAÇÃO" da arrematante, será realizada avaliação da demonstração prática dos sistemas do licitante por um Grupo de Avaliação Técnica (GAT), que consistirá em Comissão especial (a ser designada através de portaria). A avaliação técnica será proferida mediante parecer técnico que julgará as funcionalidades e características dos sistemas apresentados com base no Termo de Referência.

**12.1.1.** Os integrantes da Comissão para análise do sistema deverão ser das áreas que serão atendidas pelo novo sistema ou terceiros com comprovado conhecimento técnico.

**12.1.2.** A demonstração ocorrerá em sessão a ser agendada pelo Grupo de Avaliação Técnica (GAT).

**12.1.3.** O licitante terá o prazo máximo estabelecido pelo GAT para demonstrar todos os sistemas, sendo que, qualquer dilatação de prazo solicitada em decorrência de problemas técnicos será

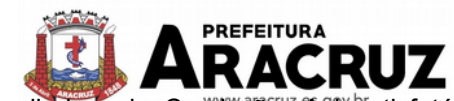

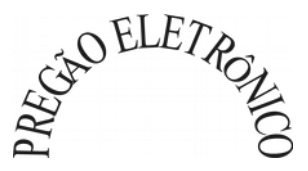

avaliada pela Comissão.<sup>2</sup> A<sup>9</sup>însatisfatória ou não comprovação das características descritas no Termo de Referência, acarretará na desclassificação da proponente e a convocação do segundo colocado para avaliação do sistema proposto.

**12.2.** Na data da sessão de avaliação da demonstração prática dos sistemas, o licitante deverá apresentar envelope com os seguintes documentos, que serão também analisados pelo GAT:

- a) Descritivo das características dos Sistemas ofertados para atendimento do disposto no Termo de Referência (TR), devendo atender às funcionalidades e características descritas no TR.
- b) Plano de Trabalho abrangendo todas as atividades que compõem a execução dos serviços da licitação de forma a contemplar todas as etapas do processo.
- c) Cronograma para customização, implantação, treinamento e configuração dos sistemas licitados.
- c.1) O cronograma a ser elaborado pela empresa deve contemplar **24 (vinte e quatro) meses**, devendo ser respeitado o prazo máximo de **12 (doze) meses** para execução dos serviços de desenvolvimento, instalação, implantação, migração de dados, customização, parametrização, adaptação, ajustes da solução, treinamento de usuários e corpo técnico de informática e de **12 (doze) meses** para a execução dos serviços de manutenção técnica, manutenção legal e suporte técnico .
- c.1.1) O Grupo de Avaliação Técnica (GAT), ao analisar o cronograma elaborado pela empresa, poderá solicitar retificações, bem como alteração da ordem de etapas, para melhor cumprimento do serviço.
- d) Memória de cálculo da configuração projetada para o pleno funcionamento do sistema e gestão eletrônica de documentos (custos iniciais e de ampliação do data Center), conforme necessidades atuais da contratante, consoante disposto nos itens 8 e 9 do Termo de Referência (anexo II deste Edital).

**12.3.** Os sistemas propostos pelas LICITANTES deverão atender às funcionalidades e características descritas no Termo de Referência, sob pena de desclassificação.

**12.4.** A posição do Grupo de Avaliação não eximirá a empresa de responsabilidades, cujo não atendimento venha a ser verificado no ato da implantação dos sistemas.

**12.5.** Caso o sistema apresentado não atenda pelo menos **90%** dos **requisitos específicos por Módulo de Programas**, este será desclassificado, sendo chamado o segundo colocado para o mesmo procedimento de avaliação e assim sucessivamente até que um dos classificados atendas as exigências edilícias.

**12.6.** Para aferição do atendimento dos requisitos específicos de cada módulo de programas será utilizada a seguinte fórmula:

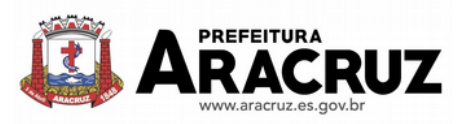

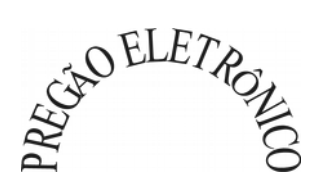

( Quantidade de itens atendidos no módulo ) **x** 100 Quantidade total de itens do módulo

## **12.5. MEMÓRIA DE CÁLCULO DOS CUSTOS INICIAIS COM DATA CENTER**

**12.5.1.** Para o funcionamento pleno do sistema será necessário a alocação de recursos de data center, conforme planilha geral de preços a ser proposto pela licitante.

**12.5.2.** A administração municipal está à disposição das empresas interessadas para prestar informações que estas considerarem necessárias para os devidos cálculos, projeções e formatação de suas propostas.

**12.5.3.** A proponente deverá prever as necessidades de capacidade de processamento, tráfego de dados, armazenamento e estabilidade relacionados ao provimento de data center para atendimento das necessidades da Contratante. A previsão e o atendimento das necessidades para funcionamento inicial pleno do sistema cotado são de responsabilidade da proponente.

**12.5.4.** Portanto, a proponente deverá apresentar junto aos documentos de avaliação do sistema, a memória de cálculo da **configuração projetada** para o pleno funcionamento do sistema e gestão eletrônica de documentos conforme necessidades atuais da CONTRATANTE, especificando cada um dos recursos abaixo:

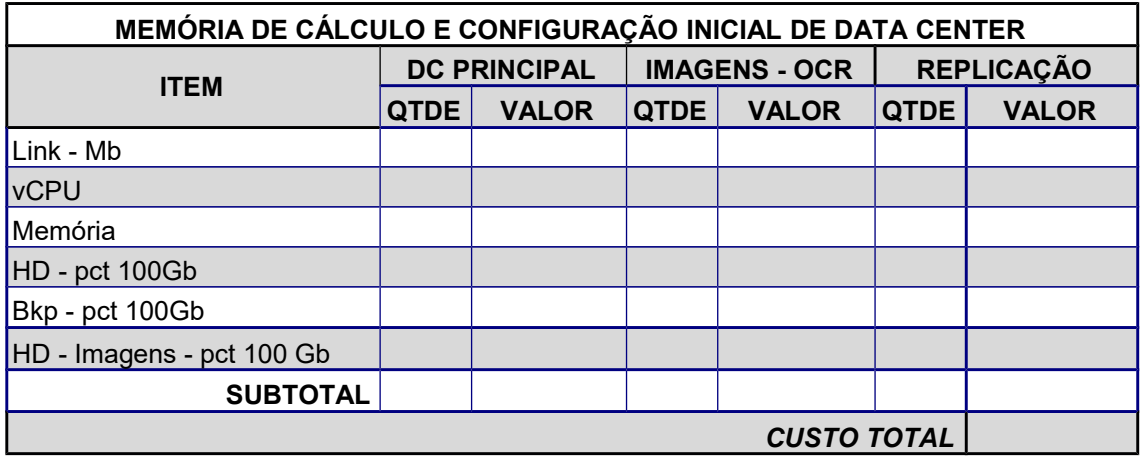

## **12.6. DA COTAÇÃO PARA AMPLIAÇÃO DA CAPACIDADE DO DATA CENTER**

**12.6.1.** Com o passar do tempo de utilização e efetivo armazenamento e rotinas da contratante, poderá ser necessária a ampliação dos recursos do data center disponibilizados pela contratada, motivo pelo qual é necessário que sejam também cotados os custos de eventuais aumentos dos recursos de informática disponibilizados.

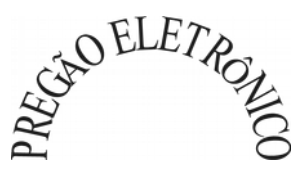

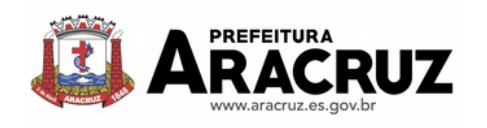

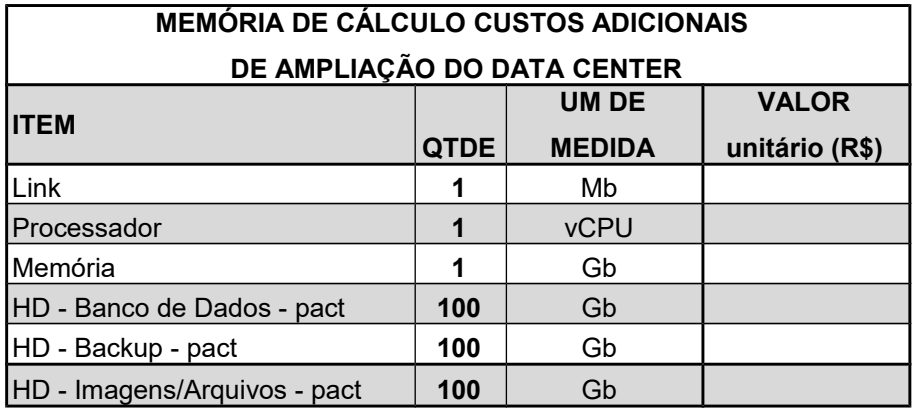

## **13 . DA VISITA TÉCNICA:**

**13.1.** As empresas interessadas **poderão fazer visita técnica** para conhecimento dos locais dos serviços referidos no objeto da licitação, para constatar as condições de execução e peculiaridades inerentes à natureza dos trabalhos, efetuar levantamentos e tomar conhecimento de todos os elementos necessários à elaboração da proposta. As empresas deverão agendar a visita técnica junto à Prefeitura Municipal de Aracruz. **Ressaltamos que a visita técnica é facultativa.**

**13.1.1.** As visitas técnicas serão agendadas pelo telefone (27) 3270-7080, com a Secretaria de Suprimentos.

**13.2.** A visita técnica deverá ser realizada por profissional da licitante, devidamente identificado, até o dia anterior à data marcada para abertura da disputa no endereço eletrônico.

**13.2.1.** As visitas serão realizadas em horários e/ou datas distintas para cada empresa, sendo vedada a realização de visita conjunta.

**13.3.** Para título de comprovação da realização de visita técnica, o licitante receberá da entidade atestado de visita, que deverá ser assinado por Profissional lotado na Prefeitura Municipal de Aracruz, IPASMA, SAAE e Câmara Municipal de Aracruz, conforme documento anexo ao Edital.

**13.3.1.** O atestado de visita técnica deverá fazer parte dos documentos de habilitação, caso seja realizada a visita.

**13.4.** O custo da visita técnica correrá por conta exclusiva da(s) empresa(s) Licitante(s). Durante a visita os licitantes serão acompanhados por servidor da Prefeitura Municipal de Aracruz, IPASMA, SAAE e Câmara Municipal de Aracruz.

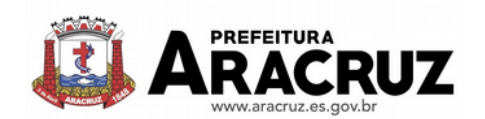

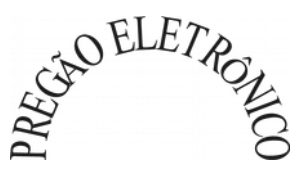

**13.5.** Tendo em vista a faculdade da realização da visita técnica, os licitantes não poderão alegar desconhecimento das condições e grau de dificuldades existentes como justificativa para se eximir das obrigações assumidas e/ou em favor de eventuais pretensões de acréscimos dos preços ofertados. Assim, com fundamento nos acórdãos 295/2008 e 3459/2012 do Tribunal de Contas da União, ressaltamos que é de responsabilidade da contratada a ocorrência de eventuais prejuízos em virtude de sua omissão na verificação dos locais de instalação.

## **14. DO RECURSO**

**14.1.** Ao final da sessão, o licitante que desejar recorrer contra decisões do Pregoeiro poderá fazê-lo, manifestando sua intenção através do sistema eletrônico, imediatamente após a fase competitiva, com registro da síntese das suas razões, sendo-lhes facultado juntar memoriais no prazo de 03 (três) dias, ficando os demais licitantes desde logo intimados a apresentar contrarrazões em igual número de dias, que começarão a correr do término do prazo do recorrente, sendo-lhes assegurada vista imediata dos autos. **(Lei nº 10.520/2002, Art. 4°, inciso XVIII).**

**14.2.** Não será concedido prazo para recursos sobre assuntos meramente protelatórios ou quando não justificada a intenção de interpor o recurso pelo proponente.

**14.3.** A falta de manifestação imediata e motivada do licitante importará a decadência do direito de recurso e a adjudicação do objeto da licitação. **(Lei nº 10.520/2002, Art. 4º, inciso XX).**

**14.4.** Os recursos e contrarrazões de recurso, deverão ser dirigidos ao Pregoeiro e protocolados junto ao Protocolo Central da Prefeitura Municipal da Aracruz, localizado na Rua Padre Luiz Parenzi, nº.710 Centro – Aracruz/ES, CEP: 29.190-058, em dias úteis, no horário de 12:00 às 18:00 horas.

## **15. DA ADJUDICAÇÃO E HOMOLOGAÇÃO E DA INSTRUMENTALIZAÇÃO DA AQUISIÇÃO**

**15.1.** O objeto deste Pregão será adjudicado pelo Pregoeiro, salvo quando houver recurso, hipótese em que a adjudicação caberá a autoridade competente para homologação.

**15.2.** A homologação deste Pregão compete ao Ordenador de Despesa da Secretaria requisitante.

**15.3.** O objeto deste Pregão será adjudicado por lote.

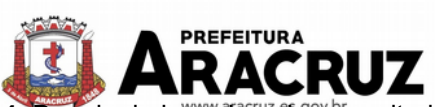

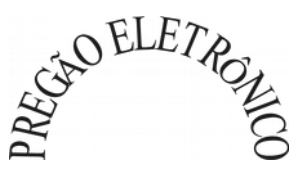

15.4. Depois de homologado o <sup>r</sup>esultado deste Pregão, o licitante vencedor será convocado para assinatura do contrato, dentro do prazo de 5 (cinco) dias corridos, sob pena de decair o direito à contratação, sem prejuízo das sanções previstas neste edital.

**15.4.1.** Poderá ser acrescentada ao contrato a ser assinado qualquer vantagem apresentada pelo licitante vencedor em sua proposta, desde que seja pertinente e compatível com os termos deste Edital.

**15.4.2.** O prazo para a assinatura do contrato poderá ser prorrogado uma única vez, por igual período, quando solicitado pelo licitante vencedor durante o seu transcurso, desde que ocorra motivo justificado e aceito pelo Município.

**15.4.3.** Quando o licitante, convocado dentro do prazo de validade de sua proposta, não apresentar situação regular ou se recusar a assinar o contrato, poderá ser convocado o licitante subsequente, na ordem de classificação, e assim sucessivamente, até a apuração de um que atenda ao edital, com vistas à celebração da contratação, em conformidade com o artigo 4º inciso XXIII da Lei 10.520/2002.

## **16. PRAZOS E CONDIÇÕES DE EXECUÇÃO DOS SERVIÇOS**

**16.1.** Após a assinatura do contrato, a Administração emitirá a Ordem de Serviços com, no máximo, 10 (dez) dias, devendo a contratada, quando do recebimento do referido documento, apresentar garantia contratual, nos termos previstos neste documento.

**16.1.1.** A execução do serviço ajustado terá duração de **24 (vinte e quatro) meses**, podendo ser prorrogado mediante acordo entre as partes, devidamente justificado e por interesse da Administração, limitado a 48 (quarenta e oito) meses, na forma do Art. 57, IV da Lei 8.666/93 e suas alterações.

**16.1.1.** O prazo para execução dos serviços de desenvolvimento, instalação, implantação, migração de dados, customização, parametrização, adaptação, ajustes da solução, treinamento de usuários e corpo técnico de informática será de, no máximo, **12 (doze) meses**, devendo a empresa **iniciar os serviços no prazo máximo de 15 (quinze) dias**, a contar da expedição da Ordem de Serviços.

**16.2.** O prazo para execução dos serviços de manutenção técnica, manutenção legal e suporte técnico será de 12 (doze) meses, a contar da finalização dos serviços constantes do item 16.1.1.

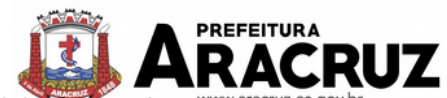

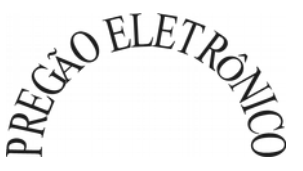

**16.3.** Os serviços de instalação e configuração do sistema serão executados nos equipamentos fornecidos pela Prefeitura Municipal de Aracruz, IPASMA, SAAE e Câmara Municipal de Aracruz, com cadastramento e preparação das bases de dados e dos módulos existentes do programa, com acionamento dos comandos e conexões necessários, deixando o sistema em pleno funcionamento, sendo responsabilidade da CONTRATADA arcar com todas as despesas necessárias de estadia, transporte e alimentação dos seus técnicos até o pleno funcionamento do Software em cada localidade.

**16.4.** O serviço será considerado como realizado e acabado mediante a aceitação pela Fiscalização da Prefeitura Municipal de Aracruz, IPASMA, SAAE e Câmara Municipal de Aracruz a qual se concretizará mediante aceite na Nota Fiscal correspondente ao serviço executado.

**16.5.** O recebimento definitivo dos serviços será considerado como realizado, depois de verificada a compatibilidade entre o objeto contratado e o fornecido, bem como a qualidade e a integridade incluindo os ajustes necessários, sendo desatendida qualquer determinação, o fiscal solicitará à LI-CITANTE VENCEDORA o refazimento dos serviços de instalação e configuração do mesmo, estabelecendo o prazo necessário para a sua execução.

**16.5.1**. O recebimento definitivo dos serviços será considerado como concluído mediante a aceitação pela Fiscalização da Prefeitura Municipal de Aracruz, IPASMA, SAAE e Câmara Municipal de Aracruz a qual se concretizará mediante aceite na Nota Fiscal correspondente ao serviço executado;

**16.6.** Se a qualidade dos serviços executados não corresponder às especificações deste Edital e seus anexos, não será aceito e a licitante deverá refazer os mesmos, quando o caso, e aplicandose as penalidades cabíveis.

**16.7.** O início da prestação de serviços se dará somente após apresentação da cópia reprográfica da ordem de Serviços.

**16.7.1.** A Ordem de Serviço deverá conter a identificação da unidade requisitante, indicação expressa dos números do Pregão Eletrônico, do contrato, do processo, identificação da Contratada, as especificações do objeto, quantidade, data, horário e endereço de entrega.

**16.7.2.** A Ordem de Serviço será expedida por qualquer meio de comunicação que possibilite a comprovação do respectivo recebimento por parte da Contratada, inclusive fac-símile e correio eletrônico.

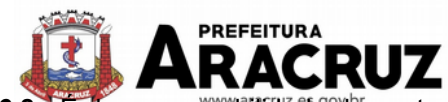

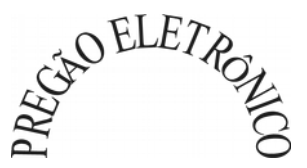

**16.8.** É de responsabilidade da contratada e correrão por conta dela todas as despesas de seguros, transporte, frete, tributos, alimentação, encargos trabalhistas e previdenciários, decorrentes da prestação dos serviços objeto da licitação.

## **17. DO PAGAMENTO E REAJUSTE**

**17.1.** O pagamento referente **à instalação, treinamento e migração do sistema** será efetuado mensalmente, de acordo com o cronograma físico-financeiro apresentado pela empresa em sua proposta e após a emissão do atestado de execução dos serviços feito pelo Fiscal do contrato, devendo a contratada proceder à abertura de um processo de solicitação de pagamento no protocolo, localizado na sede desta Prefeitura, sito na Avenida Morobá n° 20, Bairro Morobá, Aracruz-ES, encaminhando a nota fiscal/fatura para pagamento, que ocorrerá de acordo com as normas vigentes no País, nos termos do artigo 40, inciso XIV, alínea ''a'' da lei 8.666/93. O pagamento será efetuado no prazo máximo de até 30 (trinta) dias corridos, a contar da abertura do processo.

**17.2.** O pagamento mensal do **serviço referente à manutenção e suporte técnico dos sistemas** será a partir do término dos serviços referentes à instalação, treinamento e migração do sistema, conforme cronograma físico-financeiro apresentado pela empresa em sua proposta, devendo a empresa proceder à abertura de um processo de solicitação de pagamento no protocolo, localizado na sede desta Prefeitura, sito na Avenida Morobá n° 20, Bairro Morobá, Aracruz-ES, encaminhando a nota fiscal/fatura para pagamento, que ocorrerá de acordo com as normas vigentes no País, nos termos do artigo 40, inciso XIV, alínea ''a'' da lei 8.666/93. O pagamento será efetuado no prazo máximo de até 30 (trinta) dias corridos, a contar da abertura do processo.

**17.3.** As parcelas serão distribuídas de acordo com as seguintes regras:

**a. Serviços de Implantação:** os serviços de implantação dos sistemas serão pagos mensalmente, de acordo com o cronograma de execução.

**b. Provimento de Sistemas, suporte técnico e demais serviços mensais:** serão pagos de forma mensal e sucessiva durante toda a vigência do contrato, após os serviços de implantação;

**c. Serviços Sob Demanda Variável:** os serviços ofertados por hora técnica (sob demanda) serão pagos de acordo com o número de horas técnicas utilizadas no mês anterior ao mês do pagamento, em conjunto com as parcelas mensais.

**17.4.** O pagamento à CONTRATADA somente ocorrerá mediante a comprovação de sua regularidade fiscal, a ser certificada pela apresentação dos documentos exigidos na lei 8.666/1993.

**17.5.** Para a efetivação do pagamento será observado o disposto no art. 34 da Lei 10.833/03, que incluiu as Sociedades de Economia Mista no art. 64 da Lei 9.430/96 regulamentada pela I.N

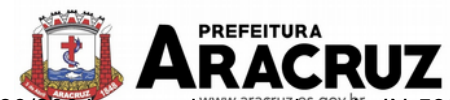

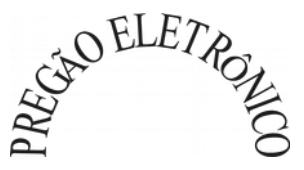

480/2004 e complementada pela IN 539/2005. Na Nota Fiscal deverá ser destacada a retenção na fonte dos impostos e contribuições federais e, em caso de isenção, deverá ser enviado comprovante.

**17.6.** Ocorrendo erros na apresentação das Notas Fiscais, as mesmas serão devolvidas à CON-TRATADA para correção, ficando estabelecido que o atraso decorrente deste fato implicará em postergação da data do pagamento, por igual número de dias, sem que isto gere encargos financeiros para a Prefeitura de Aracruz.

**17.7.** Os preços serão fixos e irreajustáveis pelo período de 12 (doze) meses, contados da data de apresentação da proposta.

**17.8.** Em caso de prorrogação de vigência, o preço dos serviços poderá ser reajustado após cada 12 (doze) meses, tendo como marco inicial a data da assinatura do contrato, pelo IGPM ou o índice oficial que vier a substituí-lo.

## **18. DAS RESPONSABILIDADES DAS PARTES**

## **18.1 - DA CONTRATADA**

**18.1.1.** Cumprir o cronograma de instalação, implantação e treinamento do sistema informatizado de gestão pública, conforme as etapas relacionadas no objeto especificado, no prazo estabelecido, de acordo com o cronograma apresentado pela empresa em sua proposta.

**18.1.2.** Acompanhar os testes de pleno funcionamento com os técnicos da contratante.

**18.1.3.** Executar a migração das informações e o aproveitamento, pelos módulos aplicativos ora contratados, de dados históricos e cadastrais informatizados da Contratante, até a implantação do sistema informatizado de gestão pública, disponibilizados pela contratante, na forma acordada com esta, em meio eletrônico.

**18.1.4.** Solicitar junto à contratante, por escrito, a prorrogação do prazo determinado para cada etapa prevista, caso ocorram atrasos causados por motivos atribuíveis à contratante.

**18.1.5.** Garantir que o sistema e suas respectivas atualizações entregues e instaladas desempenhem todas as funções e especificações previstas na proposta técnica.

**18.1.6.** Manter a regularidade e a integridade do sistema informatizado, seu sistema gerenciador de banco de dados, informações e "*softwares*" aplicativos básicos.
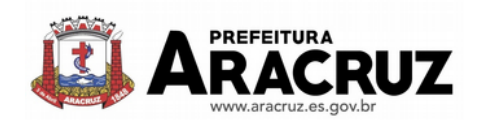

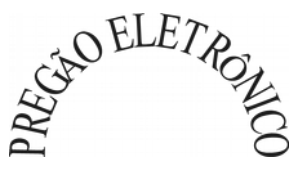

**18.1.7.** Tornar disponível para a CONTRATANTE, versões evoluídas mediante aperfeiçoamentos das funções existentes, implementações de novas funções e adequações às novas tecnologias buscando o aperfeiçoamento constante do produto, visando preservar o investimento da CONTRA-TANTE e a competitividade do produto no mercado.

**18.1.8.** Tornar disponível à CONTRATANTE, releases atualizados da versão do produto sempre que ocorrer necessidade de correções de defeito ou de adaptações legais que não impliquem em mudanças estruturais, arquivos ou banco de dados, desenvolvimento de novas funções ou novos relatórios.

**18.1.9.** Promover o treinamento e a capacitação dos funcionários e ou servidores da contratante, em locais a serem definidos pela mesma.

**18.1.10.** Atender às solicitações de esclarecimento de dúvidas e solução de problemas da contratante.

**18.1.11.** A contratada prestará todo e qualquer suporte à contratante, no sentido de solucionar pendências relativas à contratação do sistema informatizado de gestão pública, junto aos órgãos públicos municipais, estaduais, federais ou privados, caso isto seja necessário.

**18.1.12.** Permitir e facilitar, a qualquer tempo, a fiscalização dos serviços contratados, colocando à disposição da Administração, sempre que for solicitado, o encarregado geral, facultando o livre acesso aos registros e documentos pertinentes, sem que essa fiscalização importe, a qualquer título, em responsabilidade por parte do CONTRATANTE;

**18.1.13.** Deverá manifestar, por escrito, seu compromisso de manutenção de sigilo, quanto a informações ou características técnicas de aplicações do material da administração da Contratante, a qual vier a obter acesso, em razão de sua atuação.

**18.1.14.** Manter sob absoluto sigilo, todas as informações que lhe forem transmitidas, pela Contratante, em razão da execução do objeto do presente contrato, protegendo-as contra a divulgação a terceiros, ou a seus prestadores de serviços, que no desenvolvimento de suas atividades tenham necessidade de conhecê-las, instruindo devidamente as pessoas responsáveis pelo tratamento de tais informações a protegê-las e manter a confidencialidade das mesmas.

**18.1.15.** A contratada obriga-se a cumprir fielmente o estipulado neste instrumento e na sua proposta, e em especial:

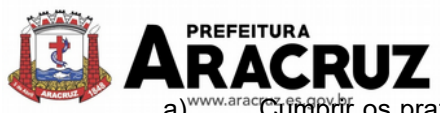

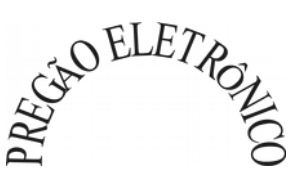

a) www.arac Cumprir os prazos estipulados e demais obrigações constantes deste Edital e seus anexos;

b) Substituir, no prazo de 48 (quarenta e oito) horas, o sistema e ou módulos do sistema informatizado de gestão pública não aceito(s) pelo Contratante, por apresentar defeitos ou não atender às especificações exigidas;

c) Atender prontamente a quaisquer reclamações;

d) Esclarecer dúvidas de caráter geral ou específico quanto à utilização do sistema informatizado de gestão pública, feitas em dias úteis e no horário comercial;

e) Executar os serviços, verificações técnicas e reparos por meio de técnicos comprovadamente especializados, responsabilizando-se pela atuação.

**18.1.16.** A contratada não poderá caucionar nem utilizar o contrato para qualquer operação financeira, sob pena de rescisão contratual.

**18.1.17.** A contratada responsabilizar-se-á, independentemente de fiscalização ou acompanhamento pelo Contratante, pelos prejuízos de qualquer natureza causados ao patrimônio do contratante ou de terceiros, originados direta ou indiretamente da execução do objeto deste Contrato, decorrentes de dolo ou culpa de seus empregados, prepostos ou representantes, ficando obrigada a promover o ressarcimento a preços atualizados dentro do prazo de 30 (trinta) dias, contados a partir da comprovação de sua responsabilidade, não o cumprindo, legitimar o desconto do valor respectivo dos créditos a que porventura faça jus.

**18.1.18.** A contratada não poderá transferir a outrem, no todo ou em parte, a execução do contrato, sem prévia e expressa anuência da contratante.

**18.1.19.** arcar com os ônus trabalhistas, impostos, encargos sociais, incluindo, despesas referentes à transporte aéreo, traslados, hospedagens, alimentação e pagamento de diárias, dentre outros afins, no atendimento a execução dos serviços descritos neste termo, durante toda a vigência contratual;

**18.1.20.** A contratada deverá comunicar imediatamente, por intermédio do gestor do contrato, toda e qualquer irregularidade ou dificuldade que impossibilite a execução do contrato.

**18.1.21.** Fornecer aos funcionários e prepostos, previamente designados pela CONTRATANTE, treinamento adequado e necessário ao bom funcionamento e operação dos sistemas, com carga horária mínima de 8 (oito) horas de duração;

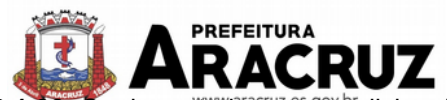

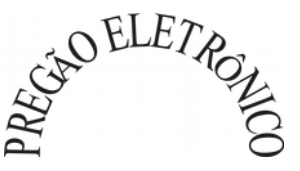

**18.1.22.** Qualquer treinamento adicional, decorrente da eventual substituição pela CONTRATANTE de funcionário/preposto já treinado, poderá ser por esse solicitado, mediante prévio orçamento e em data a ser estabelecida pela CONTRATADA, de comum acordo com a CONTRATANTE;

**18.1.23.** Constatando-se que o aproveitamento insatisfatório dos funcionários ou prepostos da CONTRATANTE decorre de inaptidão do treinador designado pela CONTRATADA, esta deverá promover a sua substituição no prazo máximo de 48h (quarenta e oito horas), reiniciando-se o treinamento com observância da carga horária mínima, sem qualquer ônus adicional ao CONTRATANTE.

**18.1.24.** A **CONTRATADA** promoverá a atualização dos programas, para melhoria de software e atendimento a legislação federal e estadual vigente, de forma automatizada ou por liberação de *releases.*

**18.1.25.** Fica a empresa vencedora obrigada a fornecer o "layout" e o acesso ao respectivo banco de dados necessários ao funcionamento das rotinas de autoatendimento em portal do cidadão ou integração entre outros sistemas.

**18.1.26.** Apresentar, quando do recebimento da Ordem de Serviços, a garantia contratual.

**18.1.27.** Manter, durante toda a execução do contrato, em compatibilidade com as obrigações assumidas, bem como todas as condições de habilitação e qualificação exigidas na licitação.

### **18.2 - DA CONTRATANTE**

**18.2.1.**Acompanhar, orientar e fiscalizar, diretamente, os serviços prestados pela CONTRATADA, exigindo o fiel cumprimento dos serviços contratados, competindo-lhe adotar todas as providências neste sentido;

**18.2.2.**Supervisionar e avaliar os serviços prestados pela CONTRATADA, com vistas à aferição da eficiência dos resultados das ações;

**18.2.3.** Efetuar os pagamentos devidos à contratada, conforme ajustado no presente Edital e seus anexos;

**18.2.4.** Notificar a CONTRATADA, por escrito, da ocorrência de quaisquer imperfeições ou irregularidades na execução dos serviços contratados, fixando prazo para sua correção;

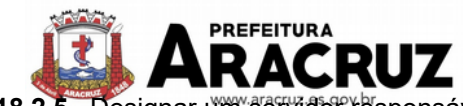

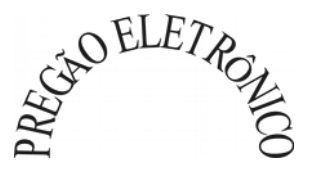

**18.2.5.** Designar um servidor responsável pela fiscalização do contrato.

**18.2.6.** A CONTRATANTE compromete-se a usar o Software somente dentro das normas e condições estabelecidas no Contrato e durante a vigência do mesmo.

**18.2.7.** Obriga-se a CONTRATANTE a não entregar o Software nem permitir seu uso por terceiros, resguardando, da mesma forma, manuais, instruções e outros materiais licenciados, mantendo-os no uso restrito de seus agentes e prepostos, sendo-lhe vedado copiar, alterar, ceder, sublicenciar, vender, dar em locação ou em garantia, doar, alienar de qualquer forma, transferir, total ou parcialmente, sob quaisquer modalidades, onerosas ou gratuitas, provisórias ou permanentes, o Software objeto do presente contrato. De igual forma lhe é vedado modificar as características dos programas, módulos de programas ou rotinas do Software, ampliá-los, alterá-los de qualquer forma, sem a prévia, expressa, específica e autorizada anuência da CONTRATADA, sendo certo que quaisquer alterações, a qualquer tempo, por interesse da CONTRATANTE, que deve ser efetuada, só poderá ser operada pela CONTRATADA ou pessoa expressamente autorizada pela mesma.

**18.2.8.** Disponibilizar um meio de acesso à rede mundial de computadores "INTERNET" (Acesso Discado, Link Discado, via rádio, etc.), ou seja, um computador munido de hardwares para o meio de acesso com a internet e softwares de comunicação sugeridos pela CONTRATADA. Nos casos onde houver filtros de pacotes (FIREWALL) a CONTRATADA deverá deter condições técnicas e legais para possíveis alterações nos filtros, mantendo, assim, permanente condições de uso, com vistas a dar maior agilidade, eficiência e segurança à prestação do serviço (SUPORTE TÉCNICO/ MANUTENÇÃO/ ATUALIZAÇÃO).

**18.2.9.** Não utilizar o sistema informatizado de gestão pública em evidência, em quaisquer eventos, promoções ou publicações, sem o conhecimento e autorização prévia e por escrito da contratada.

**18.2.10.** Pôr à disposição da contratada, na forma acordada com esta, em meio eletrônico, os dados históricos e cadastrais informatizados do Município Contratante, até a implantação do sistema informatizado de gestão pública, para conversão e aproveitamento pelos módulos aplicativos ora contratados.

**18.2.11.** Estabelecer orientações e determinações adequadas junto a seus funcionários e ou servidores ou pessoas às quais venha a ser facilitado o acesso, no sentido de que os materiais e dados do sistema informatizado de gestão pública sejam corretamente manuseados, de modo a não violar qualquer dos compromissos aqui estabelecidos relativos ao uso, proteção e segurança de todo o sistema. No caso de alguma violação se consumar contra a sua vontade e sem seu conhecimento prévio, a contratante dará conhecimento dos fatos à contratada, além de empreender as ações

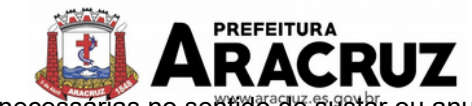

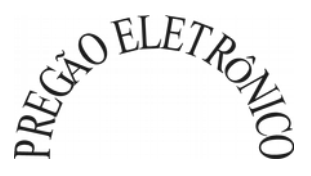

árias no sentido de sustar ou anular a situação de violação.

**18.2.12.** Formar as equipes para atuarem com os consultores da contratada no processo de implantação, preferencialmente em tempo integral.

**18.2.13.** Informar e manter atualizado junto à contratada nome e telefone do gestor do contrato e seu substituto.

**18.2.14.** A CONTRATANTE deverá comunicar à CONTRATADA a alteração nas legislações federal, estadual e municipal, encaminhando o diploma legal anterior e o novo, informando a data de sua publicação e o início de sua vigência. A CONTRATADA de posse dessas informações fará uma análise técnica e apresentará uma estimativa do esforço e prazo para a entrega da versão do software adequada à alteração, sempre respeitando sua metodologia de desenvolvimento. A CON-TRATANTE se compromete, ainda, a atuar como interlocutora da CONTRATADA, quando necessário, junto aos órgãos reguladores/fiscalizadores, para dirimir dúvidas técnicas e/ou pedidos de esclarecimentos.

#### **19. DO ACOMPANHAMENTO E FISCALIZAÇÃO**

**19.1.** A execução dos serviços e contrato deverá ser acompanhada e fiscalizada pelas entidades contratantes, nos termos do Artigo 67º da Lei n.º 8.666/93, que deverá atestar a execução dos serviços conforme contratado.

**19.2.** Cada entidade designará formalmente o servidor ou servidores para acompanhar e fiscalizar a execução dos serviços e contrato.

**19.3.** A fiscalização não exclui e nem reduz a responsabilidade da empresa licitante, até mesmo perante terceiro, por qualquer irregularidade, inclusive resultante da má execução dos serviços e, na ocorrência desta, não implica co-responsabilidade do licitante ou de seus agentes e prepostos (Art. 70 da Lei nº 8.666/93, com suas alterações).

**19.4.** A fiscalização da execução do objeto será feita pelo CONTRATANTE, através de seus representantes, de forma a fazer cumprir rigorosamente as especificações, prazo, proposta e condições estabelecidas.

**19.5.** A fiscalização verificará o cumprimento das especificações e aplicações, bem como a quantidade, qualidade e aceitabilidade dos serviços.

**19.6.** A fiscalização poderá a qualquer tempo, solicitar a substituição de elementos da equipe con-

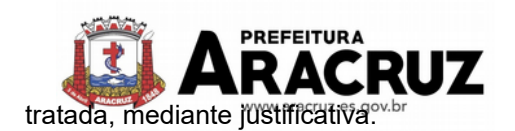

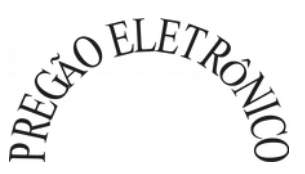

## **20. DOS ACRÉSCIMOS E SUPRESSÕES**

**20.1.** O Município de Aracruz se reserva o direito de aumentar ou diminuir o objeto da presente licitação, até o limite de 25% (vinte cinco por cento), de acordo com o § 1º do artigo 65 da Lei n.º 8.666/93.

### **21. DAS SANÇÕES ADMINISTRATIVAS**

**21.1.** Os licitantes que ensejarem o retardamento da execução do certame, não mantiverem a proposta, falharem ou fraudarem na execução do(s) serviço(s) constantes da Ordem de Serviço, deixar de entregar ou apresentar documentação falsa no certame, comportarem-se de modo inidôneo, fizerem declaração falsa ou cometerem fraude fiscal, poderão ser aplicadas, conforme o caso, as seguintes sanções, sem prejuízo da reparação dos danos causados à Administração Pública Municipal:

#### **21.1.1. advertência - nos casos de:**

- **a)** desistência parcial da proposta, devidamente justificada;
- **b)** cotação errônea parcial ou total da proposta, devidamente justificada;

#### **21.1.2. multas - nos seguintes casos e percentuais:**

**a)** por atraso injustificado na execução do Contrato/Ordem de Serviço até 30 (trinta) dias: 0,3% (três décimos por cento) ao dia sobre o valor total contratado;

**b)** por atraso injustificado na execução do Contrato/Ordem de Serviço, superior a 30 (trinta) dias: 15% (quinze por cento) sobre o valor global contratado, com possibilidade de cancelamento da Nota de Empenho ou rescisão contratual;

**c)** por desistência da proposta, após ser declarado vencedor, sem motivo justo decorrente de fato superveniente e aceito pelo Pregoeiro: 15% (quinze por cento) sobre o valor global da proposta; **d)** recusa do adjudicatário em assinar/receber o Contrato/Ordem de Serviço, dentro de 05 (cinco) dias corridos contados da data da convocação: 15% (quinze por cento ) sobre o valor global da proposta;

**e)** por inexecução total ou parcial injustificada do Contrato/Ordem de Serviço: 20% (vinte por cento) sobre o valor total da proposta ou sobre a parcela não executada, respectivamente.

# **21.1.3. suspensão temporária de participação em licitação e impedimento de licitar e contratar com a Administração:**

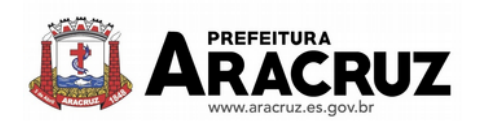

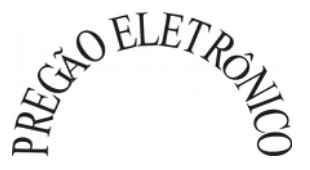

**a)** por atraso injustificado na execução do Contrato/Ordem de Serviço, superior a 31 (trinta e um) dias: até 03 (três) meses;

**b)** por desistência da proposta, após ser declarado vencedor, sem motivo justo decorrente de fato superveniente e aceito pelo Pregoeiro: até 01 (um) ano;

**c)** por recusa do adjudicatário em assinar/receber o Contrato/Ordem de Serviço, dentro de até 05 (cinco) dias corridos da data da convocação: até 01 (um) ano;

**d)** por inexecução total ou parcial injustificada do Contrato/Ordem de Serviço: até 02 (dois) anos.

**21.1.4.** declaração de inidoneidade para licitar ou contratar com a Administração Pública enquanto perdurarem os motivos determinantes da punição ou até que seja promovida a reabilitação perante a própria autoridade que aplicou a penalidade, que poderá ser concedida sempre que o licitante ressarcir a Administração pelos prejuízos resultantes.

**21.2.** As multas previstas no subitem 21.1.2 serão descontadas, de imediato, do pagamento devido ou cobradas judicialmente, se for o caso.

**21.3.** As sanções previstas nos subitens 21.1.1, 21.1.3 e 21.1.4, poderão ser aplicadas juntamente com a do subitem 21.1.2, facultada a defesa prévia do licitante no respectivo processo, no prazo de 05 (cinco) dias úteis.

**21.4.** A suspensão do direito de licitar e contratar com a **Administração** será declarada em função da natureza e gravidade da falta cometida.

**21.5.** A declaração de inidoneidade para licitar e contratar com a **Administração Pública** será declarada em função da natureza e gravidade da falta cometida.

**21.6.** A sanção prevista no subitem 21.1.4 é da competência do Ordenador de Despesas responsável pela homologação da licitação, facultada a defesa do licitante no respectivo processo, no prazo de 10 (dez) dias da abertura de vista, podendo a reabilitação ser requerida após 02 (dois) anos de sua aplicação ou antes, se devidamente justificada e aceita pela autoridade que a aplicou.

#### **22. DOS ESCLARECIMENTOS E DA IMPUGNAÇÃO AO EDITAL**

**22.1.** Até 2 (dois) dias úteis antes da data fixada para abertura da proposta, qualquer pessoa, poderá impugnar o ato convocatório do pregão, mediante petição a ser protocolada exclusivamente no Protocolo Central da Prefeitura Municipal da Aracruz, localizado Rua Padre

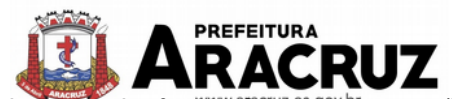

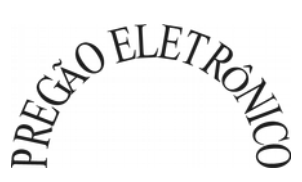

Luiz Parenzi, nº.710 Centro<sup>ov b</sup>Aracruz/ES, CEP: 29.190-058, em dias úteis, no horário de 12:00 às 18:00 horas.

# **22.2. Caberá ao Pregoeiro, auxiliado pelo setor responsável pela elaboração deste edital, decidir sobre a impugnação no prazo de até 24 (vinte e quatro) horas.**

**22.3.** A impugnação deverá conter os seguintes dados do interessado ou de quem o represente: nome e endereço completos, telefone, data e assinatura do interessado ou de seu representante, formulação do pedido, com exposição dos fatos e seus fundamentos.

**22.4.** Acolhida a petição contra o ato convocatório, será designada nova data para a realização do certame.

**22.5.** Os pedidos de esclarecimentos devem ser enviados ao Pregoeiro até 2 (dois) dias úteis antes da data fixada para abertura da proposta, exclusivamente para o endereço [pregao@pma.es.gov.br.](mailto:pregao@pma.es.gov.br.)

**22.6.** As respostas às impugnações e aos esclarecimentos solicitados serão disponibilizadas no sítio www.bll.org.br, no link correspondente a este Edital.

**22.7.** Qualquer modificação no edital será divulgada pelo mesmo instrumento de publicação em que se deu o texto original, reabrindo-se o prazo inicialmente estabelecido, exceto quando, inquestionavelmente, a alteração não afetar a formulação das propostas.

### **23. DAS DISPOSIÇÕES FINAIS**

**23.1.** O Pregoeiro responsável pela realização desta licitação será designado por intermédio de portaria.

**23.2.** Ao Ordenador de Despesas/autoridade competente, compete anular este Pregão por ilegalidade, de ofício ou por provocação de qualquer pessoa, e revogar o certame em face de razões de interesse público, derivadas de fato superveniente devidamente comprovado, mediante ato escrito e fundamentado.

**23.3.** A anulação do procedimento licitatório induz à do contrato.

**23.4.** Os licitantes não terão direito à indenização em decorrência da anulação do procedimento licitatório, ressalvado o direito do contratado de boa-fé de ser ressarcido pelos encargos que tiver suportado no cumprimento do contrato.

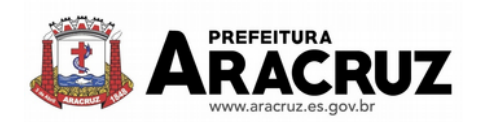

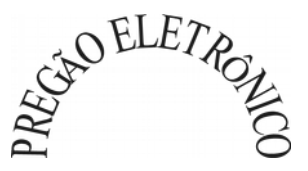

**23.5.** Caso os prazos definidos neste edital não estejam expressamente indicados na proposta, eles serão considerados como aceitos para efeito de julgamento deste Pregão.

**23.6.** O proponente é responsável pela fidelidade e legitimidade das informações prestadas e dos documentos apresentados em qualquer fase da licitação. A falsidade de qualquer documento apresentado ou a inverdade das informações nele contidas implicará a imediata desclassificação do proponente que o tiver apresentado, ou, caso tenha sido o vencedor, o cancelamento do contrato/Ordem de Serviço, sem prejuízo das demais sanções cabíveis.

**23.7.** Em caso de dúvida, o interessado deverá contatar o **Pregoeiro** do Município de Aracruz **ou seu substituto**, no Setor de Pregão, Secretaria de Suprimentos, à Avenida Morobá, nº 20, Bairro Morobá, Aracruz, no horário das 12h00min as 18h00min, ou pelo telefone (27) 3270-7081 ou pelo endereço pregao@pma.es.gov.br, para obtenção dos esclarecimentos que julgar necessários.

**23.8.** É facultado ao Pregoeiro, ou a autoridade a ele superior, em qualquer fase da licitação, promover diligências com vistas a esclarecer ou a complementar a instrução do processo.

**23.9.** O desatendimento de exigências formais não essenciais não importará no afastamento do proponente, desde que seja possível a aferição da sua qualificação e a exata compreensão da sua proposta.

**23.10.** As normas que disciplinam este Pregão serão sempre interpretadas em favor da ampliação da disputa entre os proponentes, desde que não comprometam o interesse da Administração Pública, a finalidade e a segurança da contratação.

**23.11.** As decisões referentes a este processo licitatório poderão ser comunicadas aos proponentes por qualquer meio de comunicação que comprove o recebimento ou, ainda, mediante publicação no Diário Oficial do Estado.

**23.12. Os casos não previstos neste Edital serão decididos pelo Pregoeiro, com base na legislação em vigor.**

**23.13.** Não serão conhecidas as impugnações e os recursos apresentados fora do prazo legal e/ou subscritos por representante não habilitado legalmente ou não identificado no processo para responder pelo licitante. A falta de manifestação imediata e motivada importará a preclusão do direito de recurso.

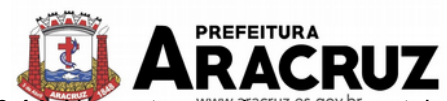

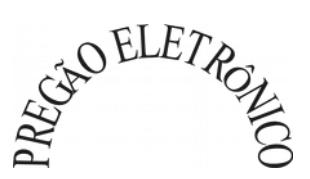

**23.14.** Na contagem dos prazos estabelecidos neste Edital e seus Anexos, excluir-se-á o dia do início e incluir-se-á o do vencimento. Só se iniciam e vencem os prazos em dias de expediente na Prefeitura Municipal de Aracruz.

**23.15. Os participantes do Certame deverão verificar diariamente as mensagens, alterações, informações e prazos, disponibilizadas pelo Pregoeiro via chat no sistema eletrônico [\(www.bll.org.br\)](http://www.bll.org.br/) ou através de e-mail até o encerramento final da Licitação com a adjudicação do Objeto.**

### **24. DOS ANEXOS**

- **24.1.** São partes integrantes deste Edital os seguintes anexos:
- **24.1.1. Anexo I - Formulário "Especificações e Cotação de Preços";**
- **24.1.2. Anexo II - "Termo de Referência e Planilha Orçamentária Estimativa";**
- **24.1.4. Anexo III - Modelo de Declaração (Declaração de Superveniência);**
- **24.1.5. Anexo IV - Modelo de Declaração (Art. 7º da Constituição Federal);**
- **24.1.6. Anexo V Planilha Básica de Custos;**
- **24.1.7. Anexo VI - Credenciamento para Visita Técnica (modelo)**
- **24.1.8. Anexo VII Minuta de Contrato.**

Aracruz, 12 de Setembro de 2019..

IVAN VICENTE PESTANA

Secretário Municipal de Suprimentos

ZAMIR GOMES ROSALINO

\_\_\_\_\_\_\_\_\_\_\_\_\_\_\_\_\_\_\_\_\_\_\_\_\_\_\_\_\_

Secretário Municipal de Finanças

# \_\_\_\_\_\_\_\_\_\_\_\_\_\_\_\_\_\_\_\_\_\_\_\_\_\_\_\_\_ LUCIANO FORRECHI

Secretário Municipal de Administração e Recursos Humanos

\_\_\_\_\_\_\_\_\_\_\_\_\_\_\_\_\_\_\_\_\_\_\_\_\_\_\_\_\_\_\_\_ FABIANY CHAGAS DA SILVA

Controladora Geral do Município

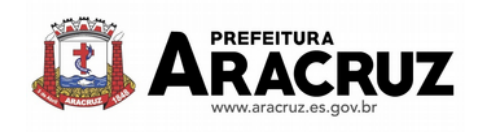

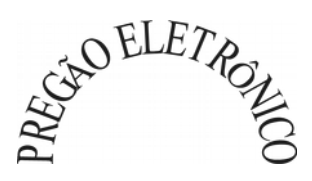

# **ANEXO I**

# **FORMULÁRIO "ESPECIFICAÇÃO E COTAÇÃO DE PREÇOS"**

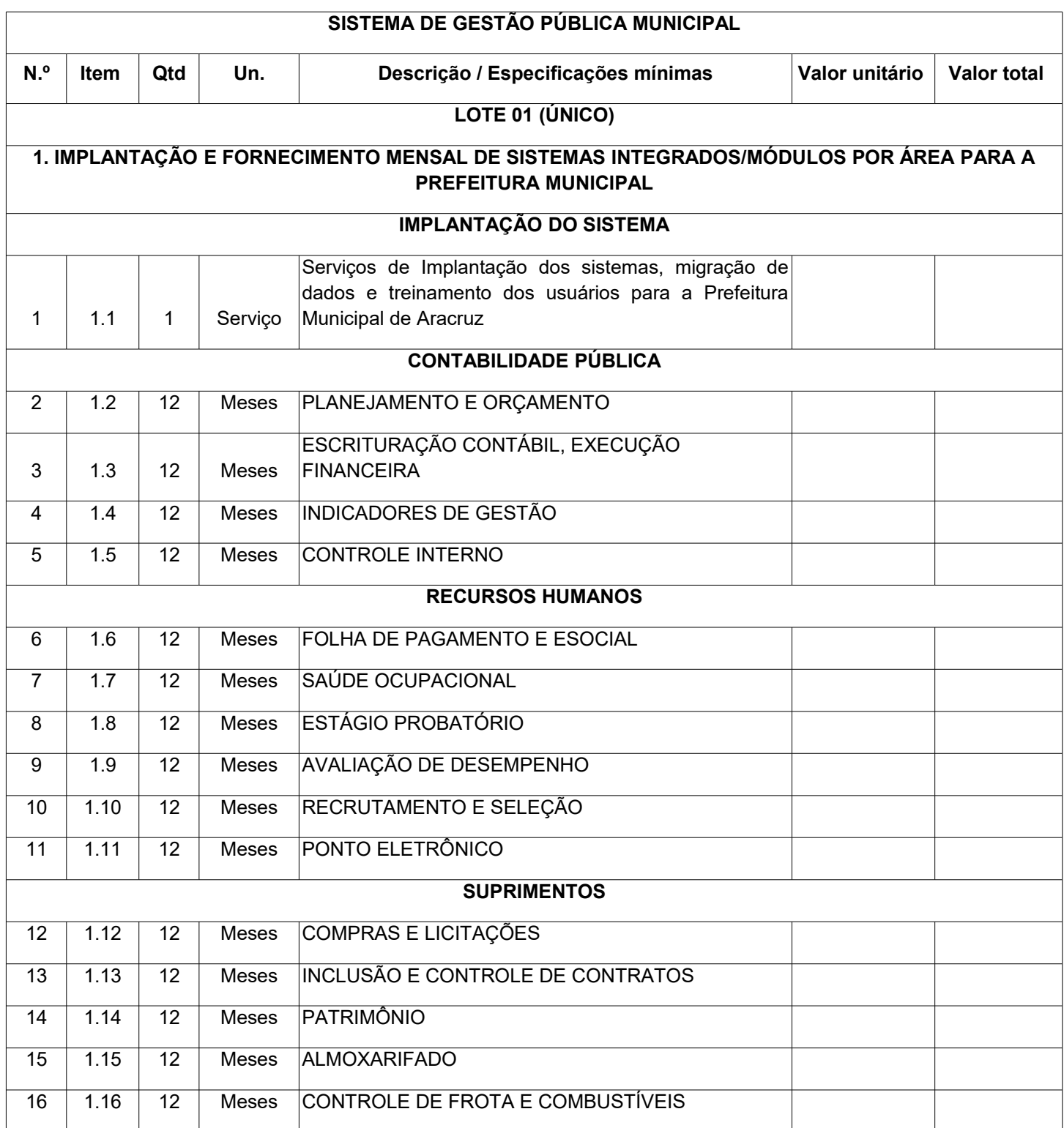

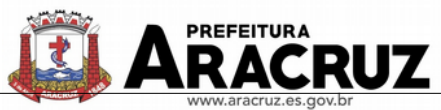

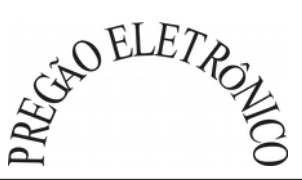

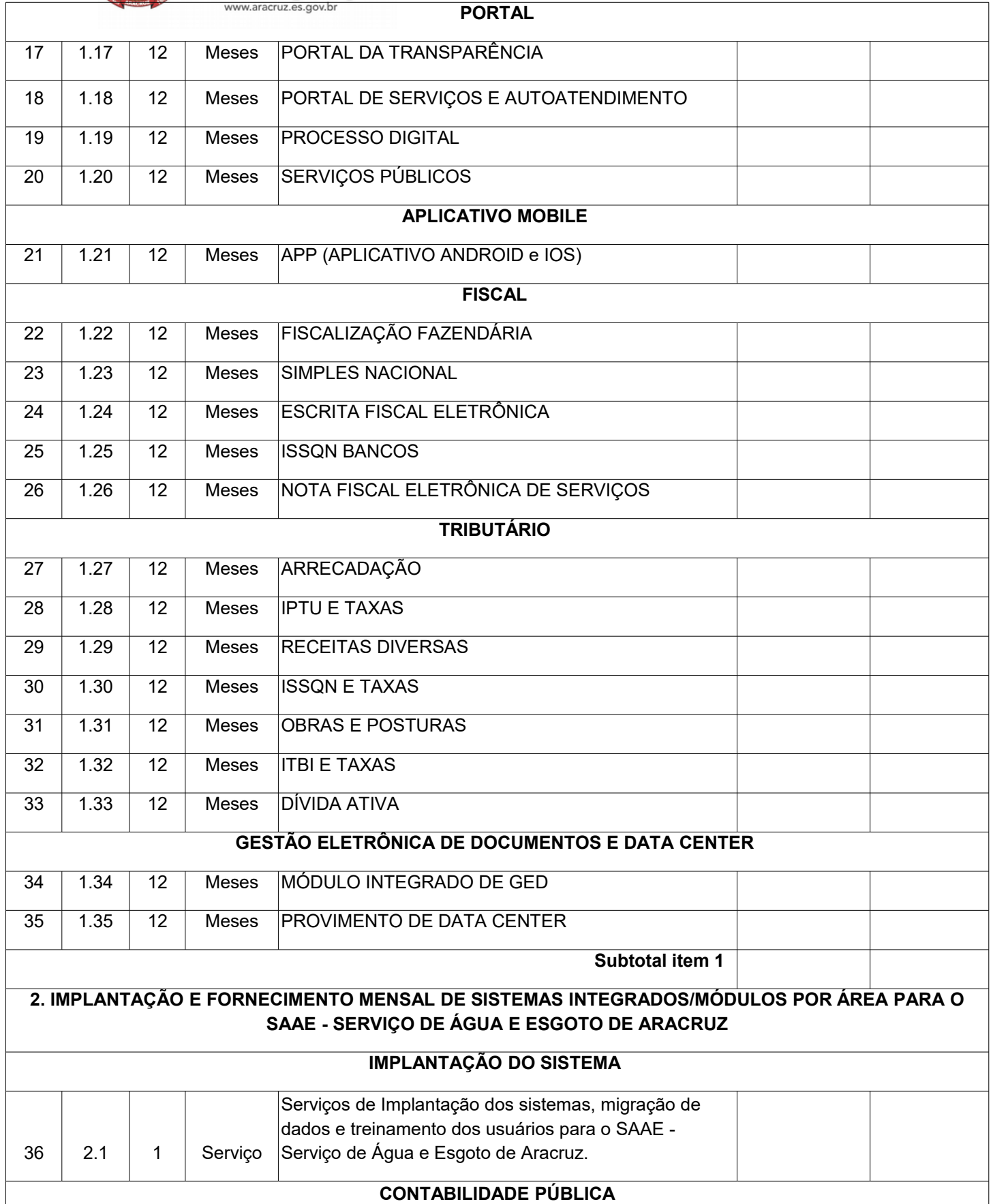

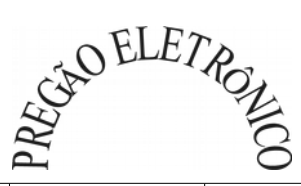

٦

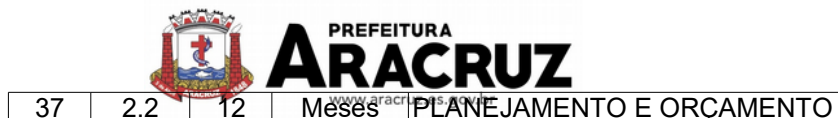

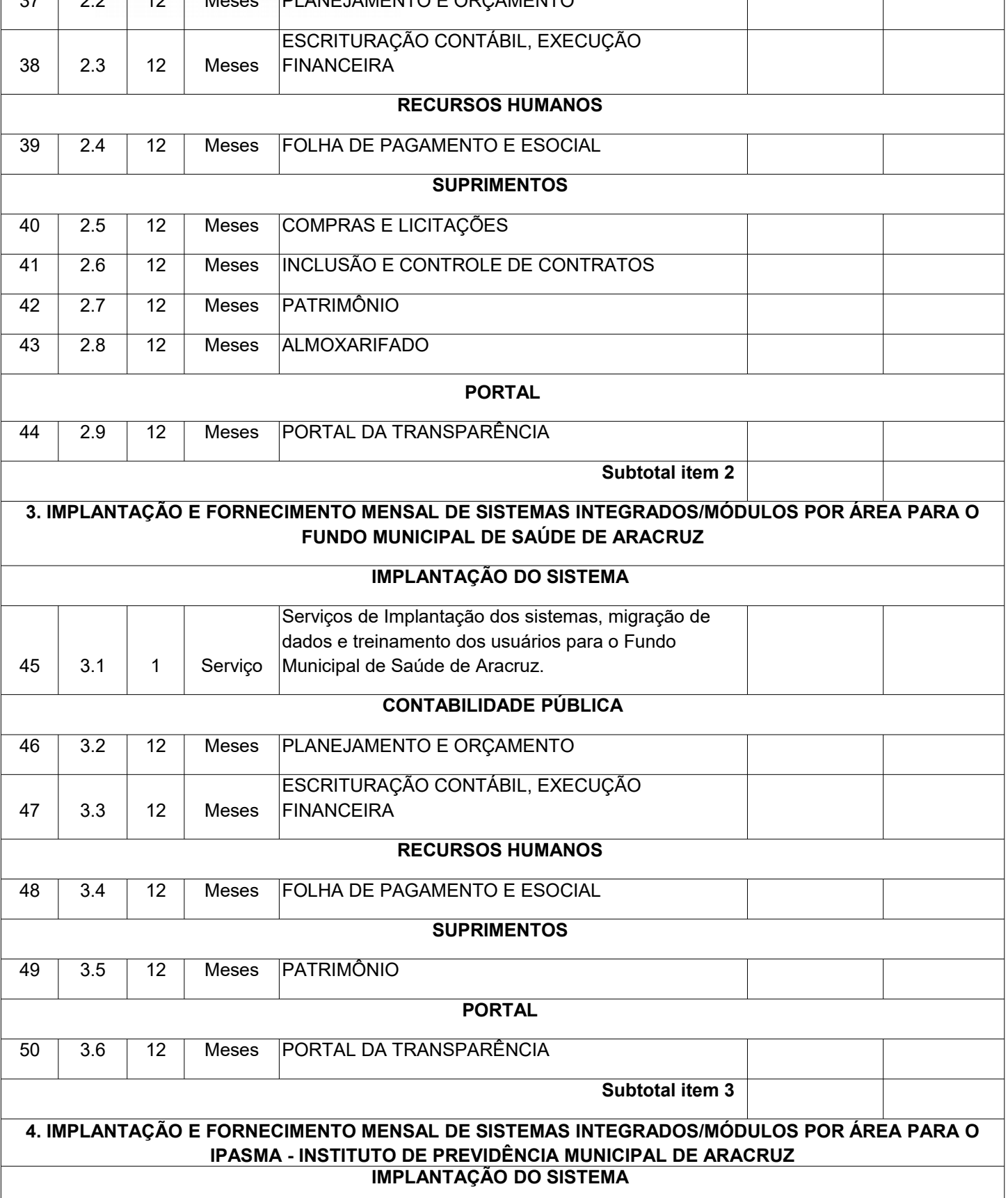

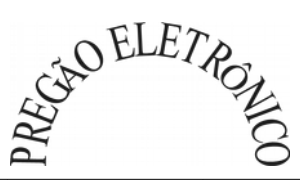

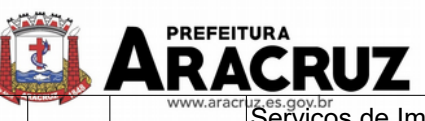

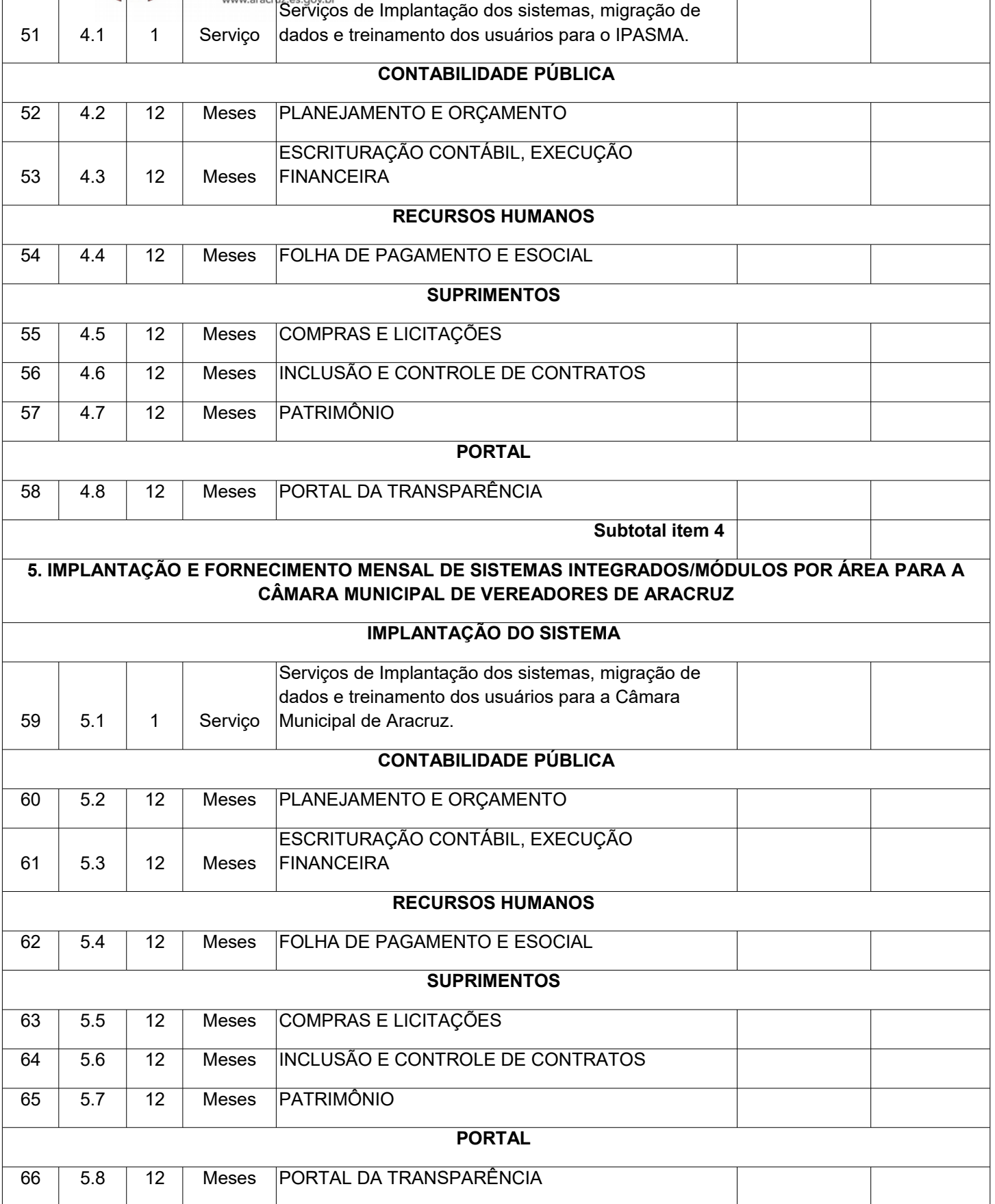

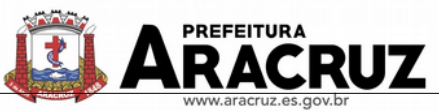

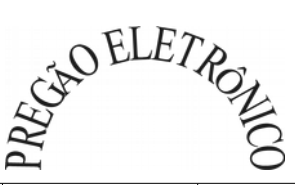

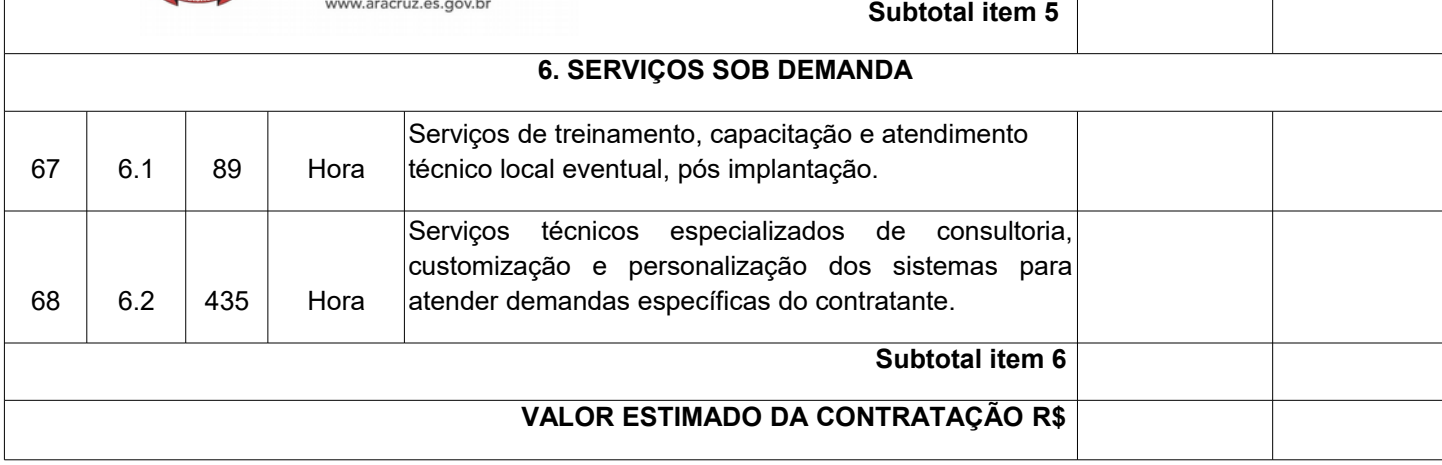

# **VALOR TOTAL DA CONTRATAÇÃO POR EXTENSO: R\$**

### DADOS DO PROPONENTE:

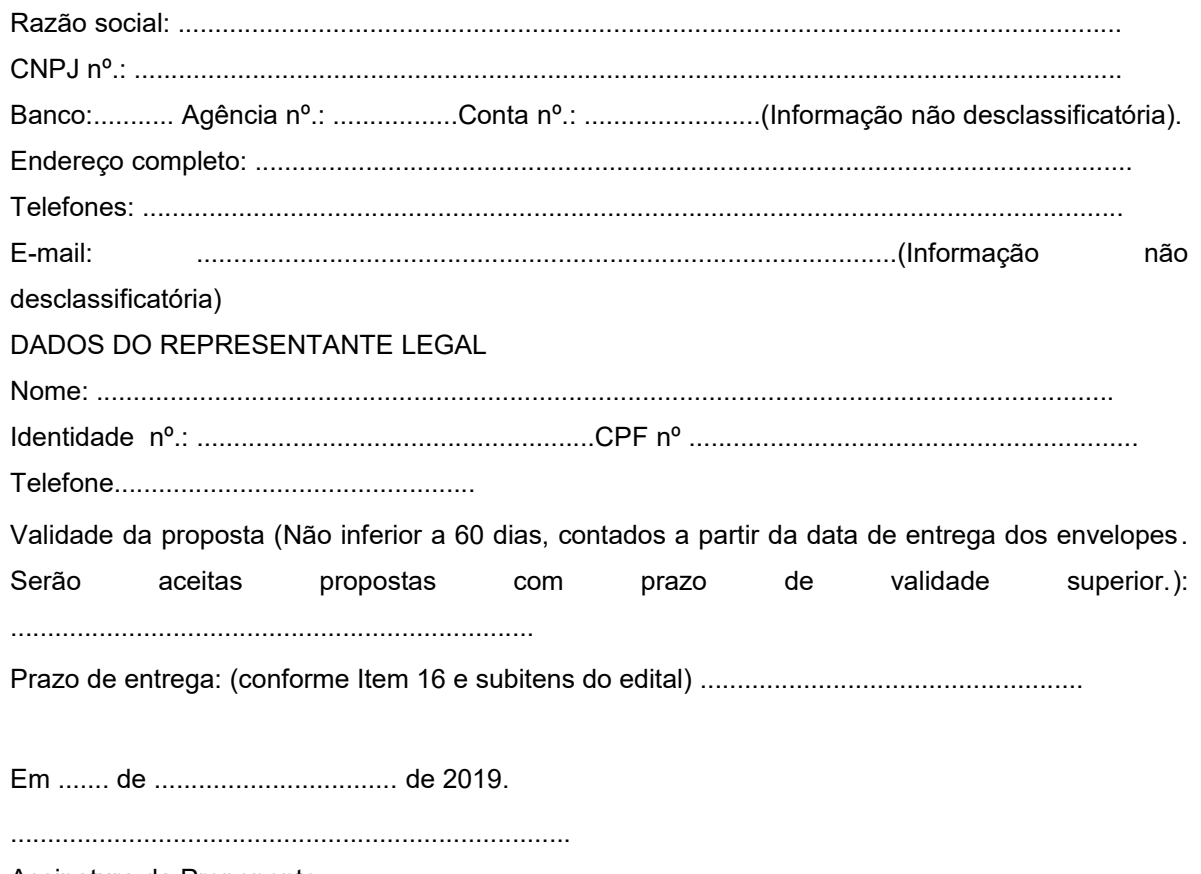

Assinatura da Proponente

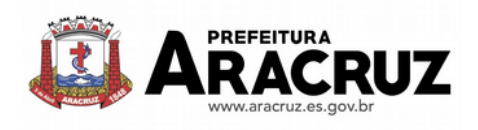

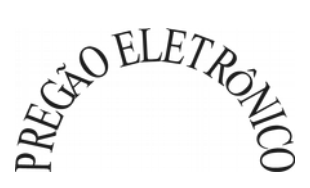

# TERMO DE REFERÊNCIA E PLANILHA ORÇAMENTÁRIA ESTIMATIVA **TERMO DE REFERÊNCIA**

**ANEXO II**

### **1. DO OBJETO**

O presente termo de referência tem por objeto a contratação de empresa especializada para fornecimento de sistemas informatizados de gestão pública, englobando cessão do direito de uso permanente, instalação, implantação, treinamento, customização, migração, adequação, suporte técnico, atualização tecnológica, atualização e criação de atos normativos **(Decretos, Portarias, Leis, Instruções Normativas e outros) e assistência técnica dos sistemas informatizados de gestão pública**, visando a melhoria da eficiência, eficácia e efetividade no desempenho de todas as atividades e o alcance dos resultados planejados, em conformidade com as especificações técnicas contidas no presente termo de referência, para atender a **Prefeitura Municipal de Aracruz**, **SAAE** – Serviços Autônomo de Água e Esgoto, **IPASMA** – Instituto Previdência e Assistência dos Servidores do Município de Aracruz e **Câmara Municipal de Aracruz**, em conformidade com a **Lei Complementar Federal nº 156**, de 28 de Dezembro de 2016.

### **1.1 DO TIPO**

A presente licitação é do tipo "MENOR PREÇO **GLOBAL**";

### **1.2 DOS SERVIÇOS**

1.2.1. Os programas e serviços serão organizados de forma Modular distribuídos da seguinte maneira e seus valores estimados:

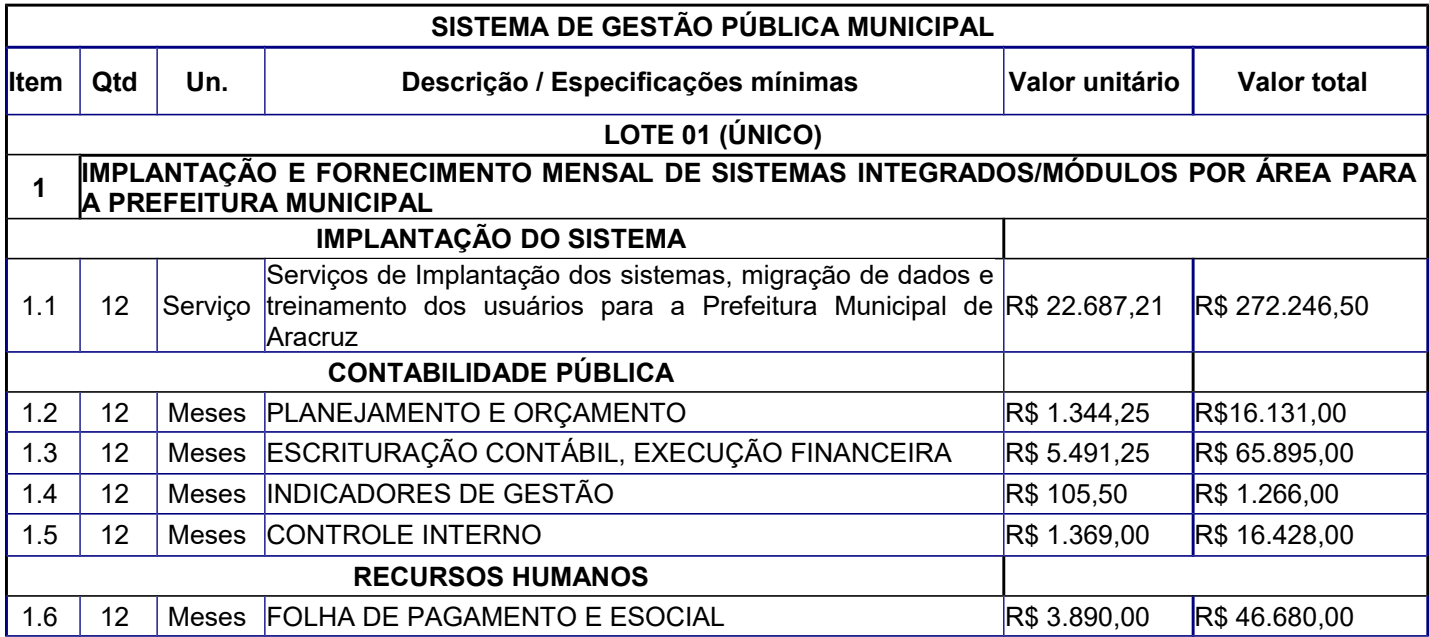

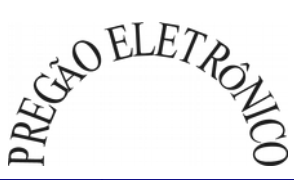

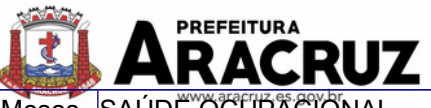

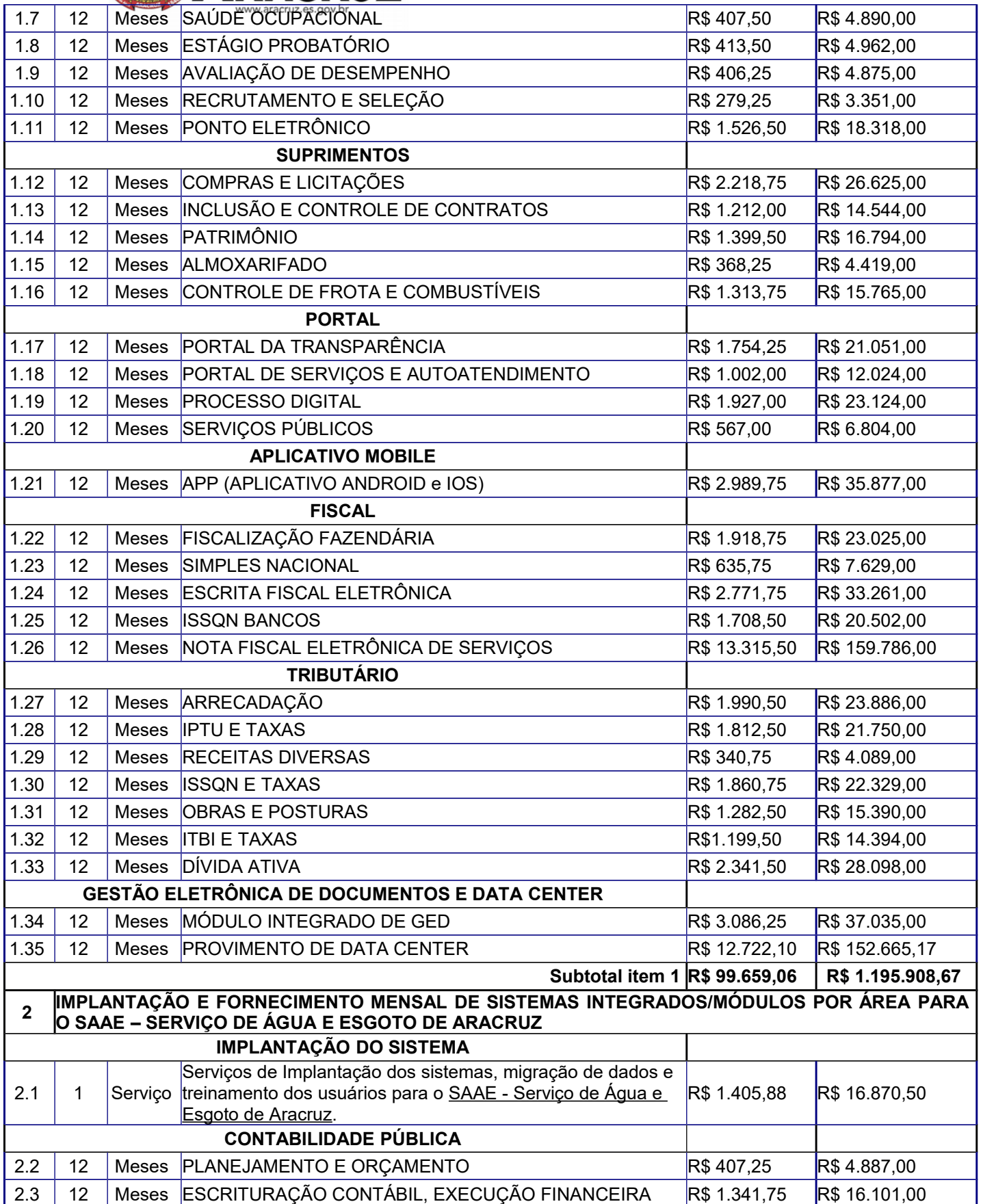

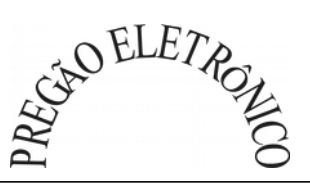

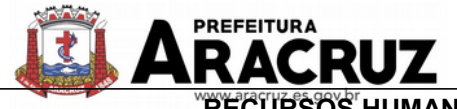

 $\Gamma$ 

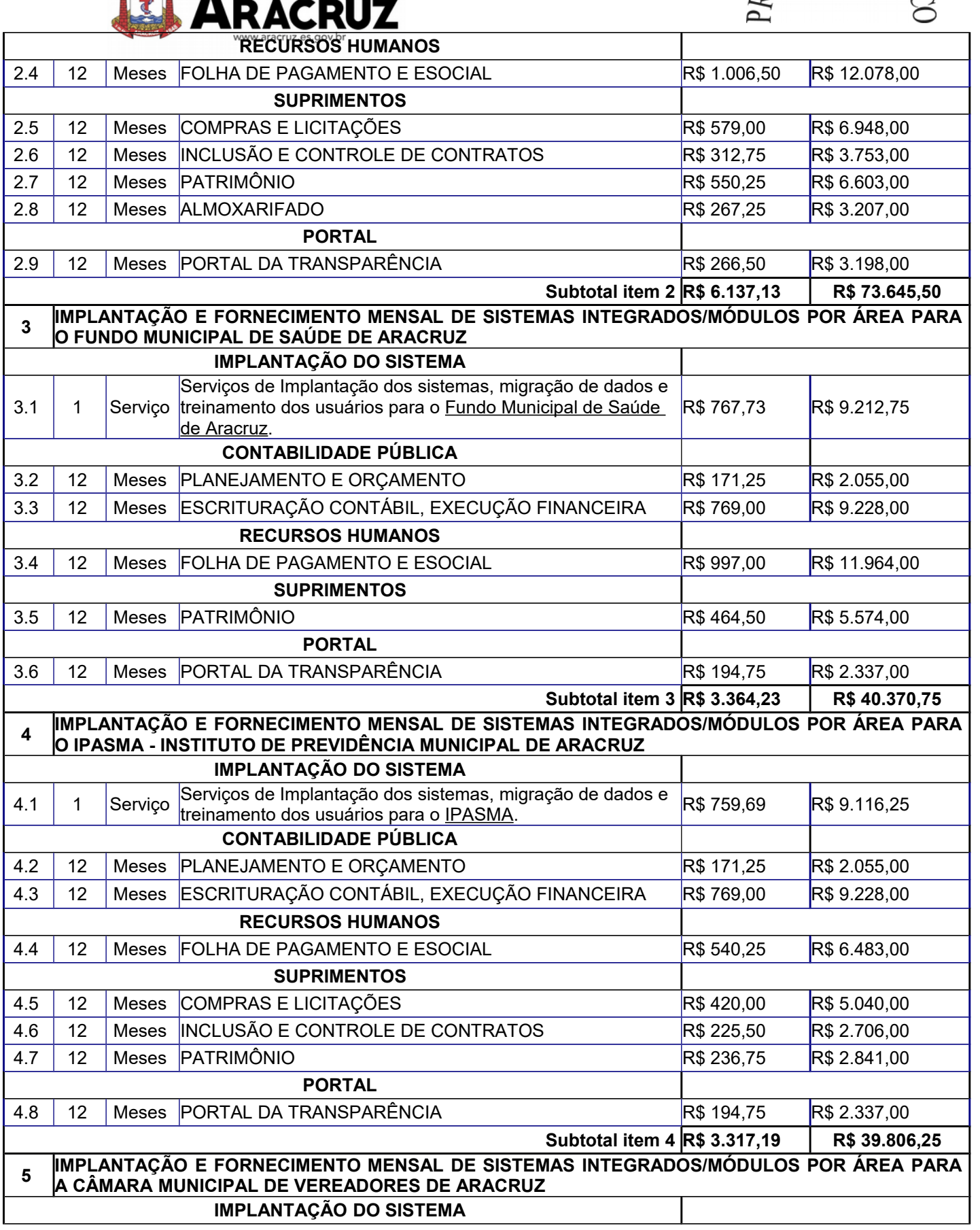

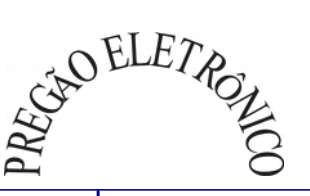

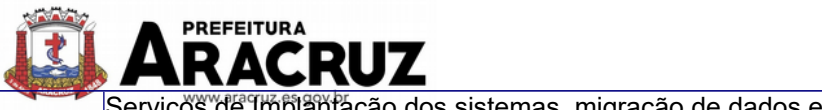

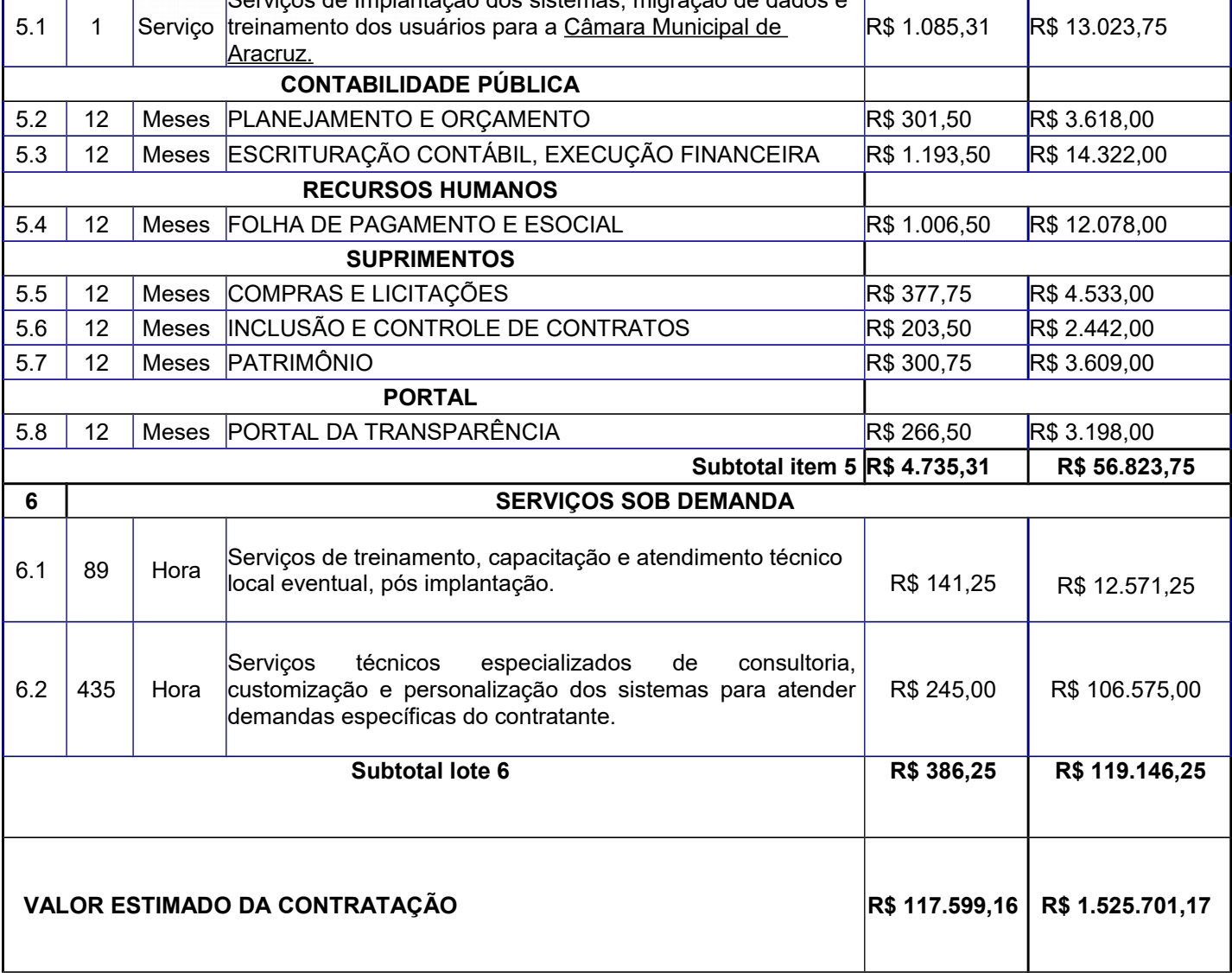

1.2.2. Será considerada vencedora a empresa que ofertar o menor preço global, bem como atender a todos os requisitos previstos no instrumento convocatório.

1.2.3. Não será aceita proposta que, após a fase de lance/negociação, estiver com preços unitários e/ou total superior(es) ao máximo fixado acima.

1.2.4. Ficam as interessadas cientes de que o município não é obrigado a efetuar a contratação referente a todos os lotes acima descritos, pois, tendo em vista a autonomia das entidades, nos termos do artigo 48, §6° da lei complementar n°101 de 04 de maio de 2002, é possível que não

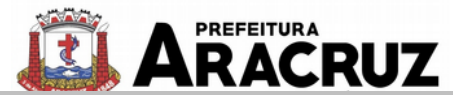

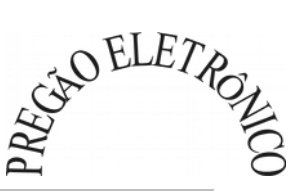

sejam adjudicadas todos os lotes, apenas o referente ao sistema da Prefeitura Municipal de Aracruz. Assim, apenas os lotes 01 (IMPLANTAÇÃO E FORNECIMENTO DE SISTEMA À PREFEITURA) e 06 (SERVIÇOS SOB DEMANDA) são de adjudicação certa, constituindo os demais lotes mera expectativa de direito ao vencedor do certame.

1.2.4.1. Com relação ao lote 06 (SERVIÇOS SOB DEMANDA), a Administração se reserva ao direito de utilizar tais serviços somente em caso de necessidade e conforme a demanda, nos termos do item 10.4 deste documento.

1.2.5. A presente licitação realizar-se-á no ano de 2019, entretanto, a assinatura do contrato, bem como o início dos serviços ocorrerão apenas no primeiro semestre de 2020.

1.2.6. Essa licitação terá como órgãos gestores a Controladoria Geral do Município de Aracruz -CGM-, Secretaria Municipal de Administração e Recursos Humanos – SEMAD-, Secretaria Municipal de Finanças -SEMFI- e Secretaria Municipal de Suprimentos – SEMSU -, sendo responsáveis pelo custeio referente aos módulos da sua área de atuação, tanto em relação aos sistemas dos órgãos da Prefeitura como em relação aos das autarquias municipais e Câmara de Vereadores descritos na tabela acima. Assim, cada Secretaria enumerada acima será responsável pelo pagamento dos seguintes módulos:

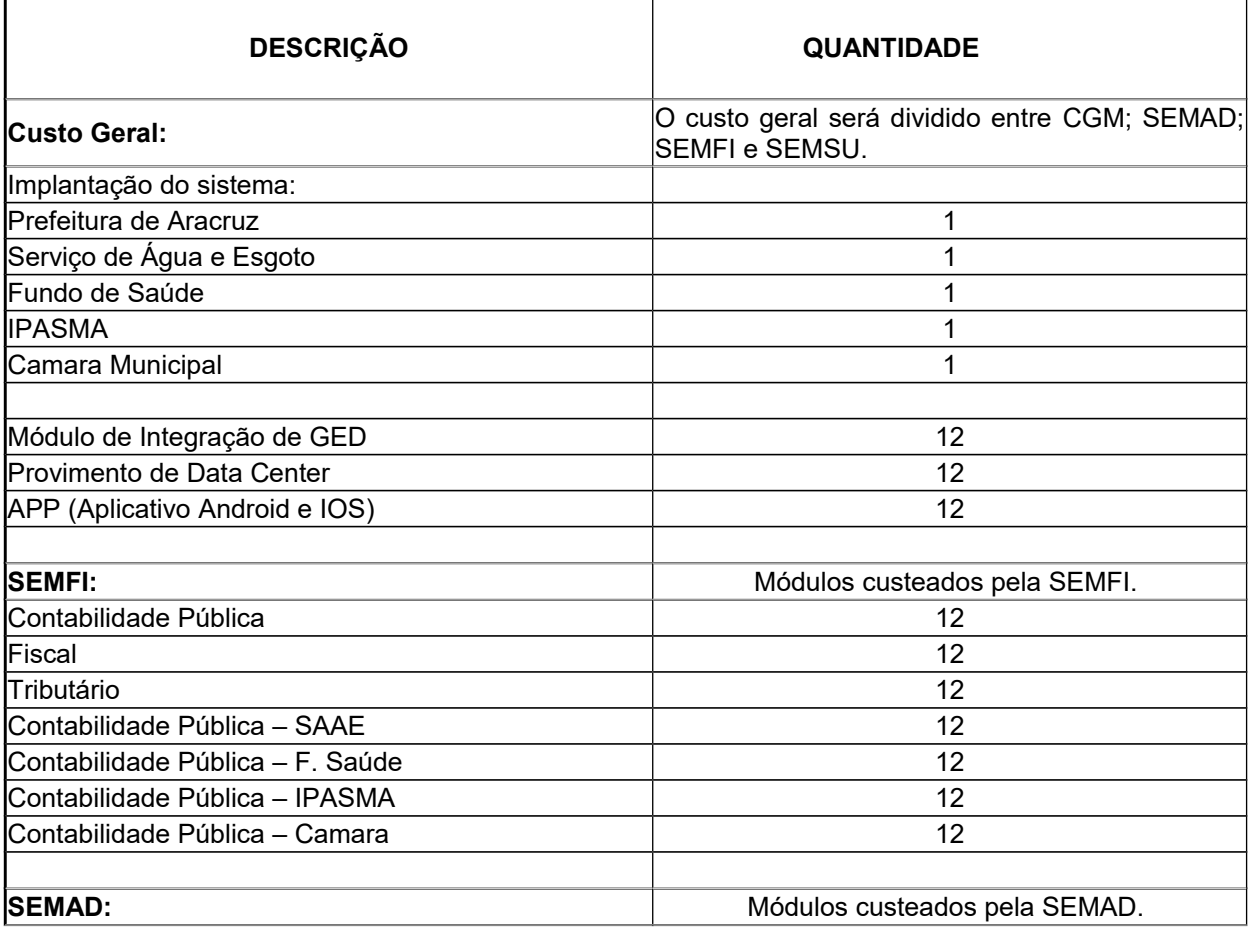

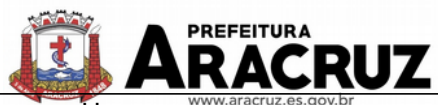

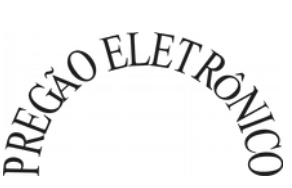

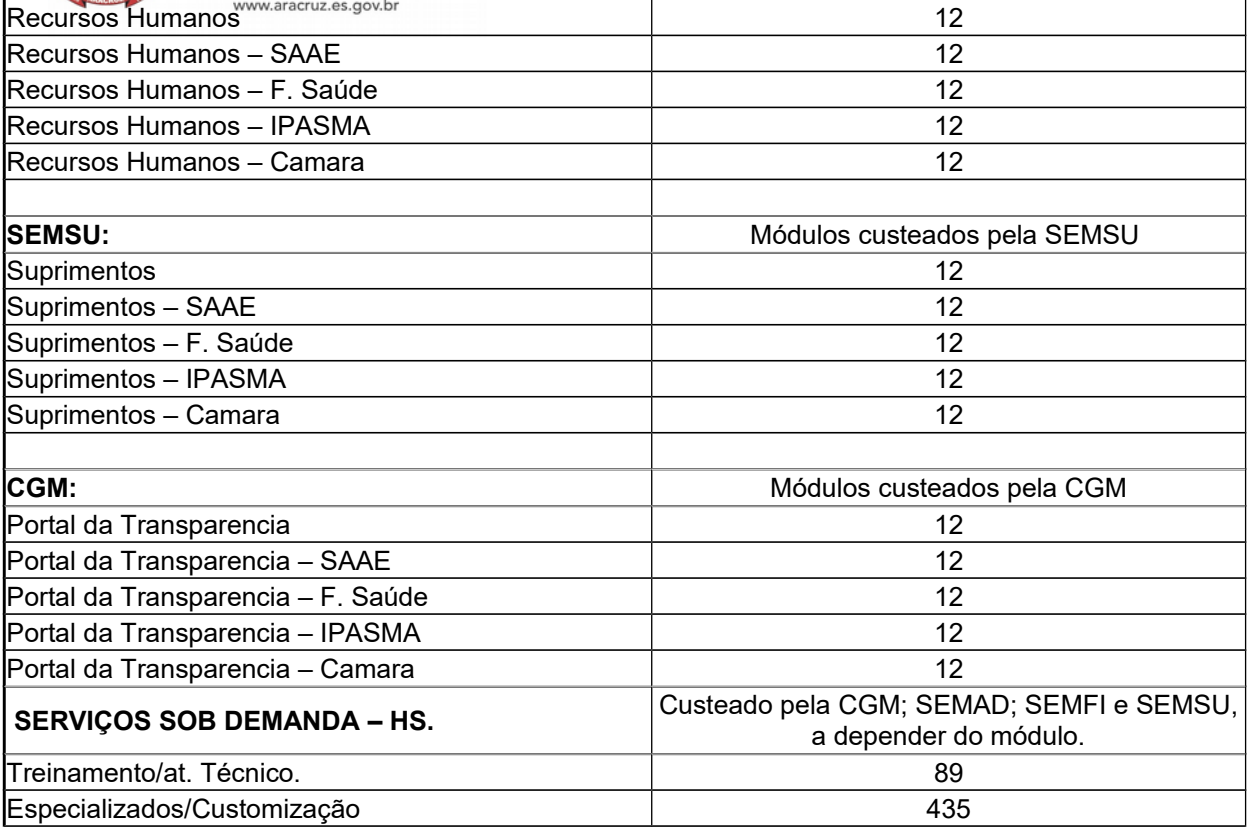

### **2. DAS CONDIÇÕES DE PARTICIPAÇÃO E DA VISITA TÉCNICA**

- 2.1. Poderão participar desta licitação as licitantes que:
	- 1. tenham objeto social pertinente e compatível com o objeto licitado;
	- 2. Atendam a todas as exigências do Edital;
- 2.2. Não poderão participar desta licitação empresas que:

**a)** Estiverem cumprindo suspensão temporária de participação em licitação ou estiverem impedidas de contratar com a Administração Pública Municipal ou que tenham sido declaradas inidôneas por qualquer órgão da Administração Pública, não ocorrendo a reabilitação.

**b)** Tenham servidor público do Município de Aracruz como proprietário, acionista, gerente, administrador, controlador, responsável ou subcontratado.

**c)** Consistam em sociedades integrantes de um mesmo grupo econômico, assim entendidas aquelas que tenham diretores, sócios ou representantes legais comuns, ou que utilizem recursos materiais, tecnológicos ou humanos em comum, exceto se demonstrado que não agem representando interesse econômico em comum;

**d)** Que estejam sob processo de concordata, recuperação judicial ou extrajudicial, ou falência, salvo aquelas empresas que demonstrarem que a recuperação judicial ou extrajudicial já foi concedida ou homologada, respectivamente, na forma prevista na Lei 11.101/2005, desde que tenham capacidade econômica financeira.

**e)** Cujo objeto social não seja pertinente e compatível com o objeto do Pregão;

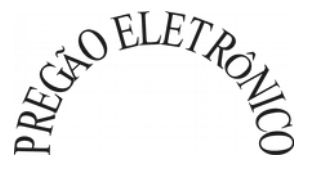

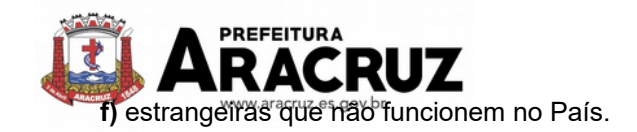

2.3. Disposições acerca da visita técnica:

1. As empresas interessadas **poderão fazer visita técnica** para conhecimento dos locais dos serviços referidos no objeto da licitação, para constatar as condições de execução e peculiaridades inerentes à natureza dos trabalhos, efetuar levantamentos e tomar conhecimento de todos os elementos necessários à elaboração da proposta. As empresas deverão agendar a visita técnica junto à Prefeitura Municipal de Aracruz. **Ressaltamos que a visita técnica é facultativa.**

1.1. As visitas técnicas serão agendadas pelo telefone (27) 3270-7080, com a Secretaria de Suprimentos.

2. A visita técnica deverá ser realizada por profissional da licitante, devidamente identificado, até o dia anterior à data marcada para abertura da disputa no endereço eletrônico.

3. As visitas serão realizadas em horários e/ou datas distintas para cada empresa, sendo vedada a realização de visita conjunta.

4. Para título de comprovação da realização de visita técnica, o licitante receberá da entidade atestado de visita, que deverá ser assinado por Profissional lotado na Prefeitura Municipal de Aracruz, IPASMA, SAAE e Câmara Municipal de Aracruz, conforme documento anexo ao Edital.

5. O atestado de visita técnica deverá fazer parte dos documentos de habilitação, caso seja realizada a visita.

6. O custo da visita técnica correrá por conta exclusiva da(s) empresa(s) Licitante(s). Durante a visita os licitantes serão acompanhados por servidor da Prefeitura Municipal de Aracruz, IPASMA, SAAE e Câmara Municipal de Aracruz.

7. Tendo em vista a faculdade da realização da visita técnica, os licitantes não poderão alegar desconhecimento das condições e grau de dificuldades existentes como justificativa para se eximir das obrigações assumidas e/ou em favor de eventuais pretensões de acréscimos dos preços ofertados. Assim, com fundamento nos acórdãos 295/2008 e 3459/2012 do Tribunal de Contas da União e do Estado do Espírito Santo, ressaltamos que é de responsabilidade da contratada a ocorrência de eventuais prejuízos em virtude de sua omissão na verificação dos locais de instalação.

### **3. PRAZO DE VIGÊNCIA E EXECUÇÃO DOS SERVIÇOS**

- 1. Após a assinatura do contrato, a Administração emitirá a Ordem de Serviços com, no máximo, 10 (dez) dias, devendo a contratada, quando do recebimento do referido documento, apresentar garantia contratual, nos termos previstos neste documento.
- 1. A execução do serviço ajustado terá duração de **24 (vinte e quatro) meses**, podendo ser prorrogado mediante acordo entre as partes, devidamente justificado e por interesse da Administração, limitado a 48 (quarenta e oito) meses, na forma do Art. 57, IV da Lei 8.666/93 e suas alterações.

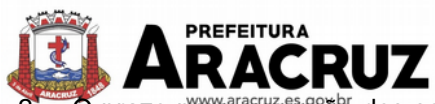

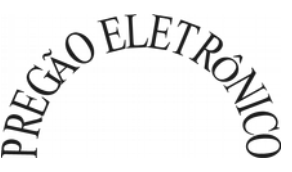

- $\overline{\textsf{O}}$  prazo para execução dos serviços de desenvolvimento, instalação, implantação, migração de dados, customização, parametrização, adaptação, ajustes da solução, treinamento de usuários e corpo técnico de informática será de, no máximo, 12 (doze) meses, devendo a empresa iniciar os serviços no prazo máximo de 15 (quinze) dias, a contar da expedição da Ordem de Serviços.
- 3. O prazo para execução dos serviços de manutenção técnica, manutenção legal e suporte técnico será de 12 (doze) meses, a contar da finalização dos serviços constantes do item 2.
- 4. Os serviços de instalação e configuração do sistema serão executados nos equipamentos fornecidos pela Prefeitura Municipal de Aracruz, IPASMA, SAAE e Câmara Municipal de Aracruz, com cadastramento e preparação das bases de dados e dos módulos existentes do programa, com acionamento dos comandos e conexões necessários, deixando o sistema em pleno funcionamento, sendo responsabilidade da CONTRATADA, arcar com todas as despesas necessárias de estadia, transporte e alimentação dos seus técnicos até o pleno funcionamento do Software em cada localidade.
- 5. O serviço será considerado como realizado e acabado mediante a aceitação pela Fiscalização da Prefeitura Municipal de Aracruz, IPASMA, SAAE e Câmara Municipal de Aracruz a qual se concretizará mediante aceite na Nota Fiscal correspondente ao serviço executado.
- 6. O recebimento definitivo dos serviços será considerado como realizado, depois de verificada a compatibilidade entre o objeto contratado e o fornecido, bem como a qualidade e a integridade incluindo os ajustes necessários, sendo desatendida qualquer determinação, o fiscal solicitará à LICITANTE VENCEDORA o refazimento dos serviços de instalação e configuração do mesmo, estabelecendo o prazo necessário para a sua execução.
- 7. O recebimento definitivo dos serviços será considerado como concluído mediante a aceitação pela Fiscalização da Prefeitura Municipal de Aracruz, IPASMA, SAAE e Câmara Municipal de Aracruz a qual se concretizará mediante aceite na Nota Fiscal correspondente ao serviço executado;
- 8. Se a qualidade dos serviços, executados não corresponder às especificações do Termo de Referência, não será aceito e a licitante deverá refazer os mesmos, quando o caso, e aplicando-se as penalidades cabíveis.
- 9. A fiscalização não exclui e nem reduz a responsabilidade da empresa licitante, até mesmo perante terceiro, por qualquer irregularidade, inclusive resultante da má execução dos serviços e, na ocorrência desta, não implica co-responsabilidade do licitante ou de seus agentes e prepostos (Art. 70 da Lei nº 8.666/93, com suas alterações).
- 10. A fiscalização da execução do objeto será feita pelo CONTRATANTE, através de seus representantes, de forma a fazer cumprir rigorosamente as especificações, prazo, proposta e condições estabelecidas.
- 11. A fiscalização verificará o cumprimento das especificações e aplicações, bem como a quantidade, qualidade e aceitabilidade dos serviços.
- 12. A fiscalização poderá a qualquer tempo, solicitar a substituição de elementos da equipe

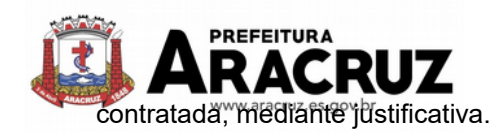

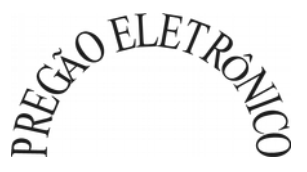

## **4. CONDIÇÕES DE PAGAMENTO E REAJUSTE**

## **4.1. PAGAMENTO**

- 1. O pagamento referente à instalação, treinamento e migração do sistema será efetuado mensalmente, de acordo com o cronograma físico-financeiro apresentado pela empresa em sua proposta e após a emissão do atestado de execução dos serviços feito pelo Fiscal do contrato, devendo a contratada proceder à abertura de um processo de solicitação de pagamento no protocolo, localizado na sede desta Prefeitura, sito na Avenida Morobá n° 20, Bairro Morobá, Aracruz-ES, encaminhando a nota fiscal/fatura para pagamento, que ocorrerá de acordo com as normas vigentes no País, nos termos do artigo 40, inciso XIV, alínea ''a'' da lei 8.666/93. O pagamento será efetuado no prazo máximo de até 30 (trinta) dias corridos, a contar da abertura do processo.
- 2. O pagamento mensal do serviço referente à manutenção e suporte técnico dos sistemas será a partir do término dos serviços referentes à instalação, treinamento e migração do sistema, conforme cronograma físico-financeiro apresentado pela empresa em sua proposta, devendo a empresa proceder à abertura de um processo de solicitação de pagamento no protocolo, localizado na sede desta Prefeitura, sito na Avenida Morobá n° 20, Bairro Morobá, Aracruz-ES, encaminhando a nota fiscal/fatura para pagamento, que ocorrerá de acordo com as normas vigentes no País, nos termos do artigo 40, inciso XIV, alínea ''a'' da lei 8.666/93. O pagamento será efetuado no prazo máximo de até 30 (trinta) dias corridos, a contar da abertura do processo.
- 3. O pagamento à CONTRATADA somente ocorrerá mediante a comprovação de sua regularidade fiscal, a ser certificada pela apresentação dos documentos exigidos na lei 8.666/1993.
- 4. Para a efetivação do pagamento será observado o disposto no art. 34 da Lei 10.833/03, que incluiu as Sociedades de Economia Mista no art. 64 da Lei 9.430/96 regulamentada pela I.N 480/2004 e complementada pela IN 539/2005. Na Nota Fiscal deverá ser destacada a retenção na fonte dos impostos e contribuições federais e, em caso de isenção, deverá ser enviado comprovante.
- 5. Ocorrendo erros na apresentação das Notas Fiscais, as mesmas serão devolvidas à CON-TRATADA para correção, ficando estabelecido que o atraso decorrente deste fato implicará em postergação da data do pagamento, por igual número de dias, sem que isto gere encargos financeiros para a Prefeitura de Aracruz.

### **4.2. REAJUSTE**

- 1. Os preços serão fixos e irreajustáveis pelo período de 12 (doze) meses, contados da data de apresentação da proposta.
- 2. Em caso de prorrogação de vigência, o preço dos serviços poderá ser reajustado após cada 12 (doze) meses, tendo como marco inicial a data da assinatura do contrato, pelo IGPM ou o índice oficial que vier a substituí-lo.

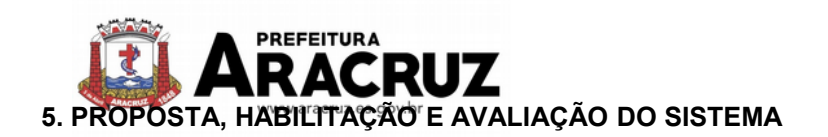

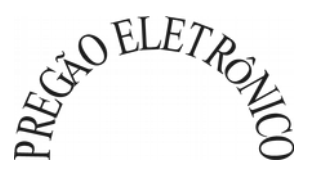

## **5.1. DA PROPOSTA**

**1.** Os licitantes interessados deverão encaminhar proposta, exclusivamente por meio do sistema eletrônico, até data e horário previstos no Edital de licitação.

- **2. Encerrada a etapa de lances, nos termos fixados no Edital, o licitante arrematante do lote único deverá, sob pena de desclassificação, enviar no prazo máximo de 24 (vinte e quatro) horas, considerando somente dias úteis, contados à partir das 18:00 horas do dia de encerramento do lote da licitação**, a proposta de preço, conforme anexo I do Edital, discriminando os serviços, o preço unitário e total, bem como a documentação e as declarações exigidas para habilitação, para a Secretaria Municipal de Suprimentos, no endereço Avenida Morobá, nº 20 – Bairro Morobá – Aracruz – ES – CEP: 29192-733.
- **3.** O prazo acima é contado para entrega pessoal ou postagem dos envelopes (proposta e habilitação), neste último caso **deverá** ser enviado para o e-mail **pregao@aracruz.es.gov.br**, o Código de Rastreamento do objeto;
- **4.** As demais disposições acerca da proposta estarão previstos no instrumento convocatório.

### **5.2. DA HABILITAÇÃO**

**1.** Caso seja considerada apta a "PROPOSTA DE PREÇOS" da licitante, serão analisados os documentos constante no envelope "HABILITAÇÃO". O não atendimento a qualquer requisito de habilitação resultará na inabilitação da empresa.

#### **5.3. DA AVALIAÇÃO DO SISTEMA**

**1.** Após análise dos envelopes de "PROPOSTA DE PREÇOS" e de "HABILITAÇÃO" da arrematante, será realizada avaliação da demonstração prática dos sistemas do licitante por um Grupo de Avaliação Técnica (GAT), que consistirá em Comissão especial (a ser designada através de portaria). A avaliação técnica será proferida mediante parecer técnico que julgará as funcionalidades e características dos sistemas apresentados com base no Termo de Referência.

**1.1.** A demonstração ocorrerá em sessão a ser agendada pelo Grupo de Avaliação Técnica (GAT).

**2.** O licitante terá o prazo máximo estabelecido pelo GAT para demonstrar todos os sistemas, sendo que, qualquer dilatação de prazo solicitada em decorrência de problemas técnicos será avaliada pela Comissão. A insatisfatória ou não comprovação das características descritas no Termo de Referência, acarretará na desclassificação da proponente e a convocação do segundo colocado para avaliação do sistema proposto.

**3.**Na data da sessão de avaliação da demonstração prática dos sistemas, o licitante deverá

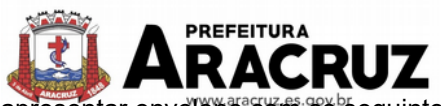

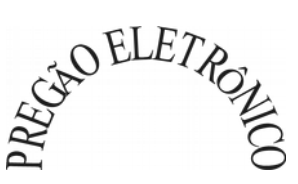

apresentar envelope com os seguintes documentos, que serão também analisados pelo GAT:

- a) Descritivo das características dos Sistemas ofertados para atendimento do disposto no Termo de Referência (TR), devendo atender às funcionalidades e características descritas no TR.
- b) Plano de Trabalho abrangendo todas as atividades que compõem a execução dos serviços da licitação de forma a contemplar todas as etapas do processo.
- c) Cronograma para customização, implantação, treinamento e configuração dos sistemas licitados.
- c.1) O cronograma a ser elaborado pela empresa deve contemplar **24 (vinte e quatro) meses**, devendo ser respeitado o prazo máximo de **12 (doze) meses** para execução dos serviços de desenvolvimento, instalação, implantação, migração de dados, customização, parametrização, adaptação, ajustes da solução, treinamento de usuários e corpo técnico de informática e de **12 (doze) meses** para a execução dos serviços de manutenção técnica, manutenção legal e suporte técnico será de 12 (doze) meses
- c.1.1) O Grupo de Avaliação Técnica (GAT), ao analisar o cronograma elaborado pela empresa, poderá solicitar retificações, bem como alteração da ordem de etapas, para melhor cumprimento do serviço.
- d) Memória de cálculo da configuração projetada para o pleno funcionamento do sistema e gestão eletrônica de documentos (custos iniciais e de ampliação do data Center), conforme necessidades atuais da contratante, consoante disposto nos itens 8 e 9 desse Termo de Referência.
- **4.** O licitante arrematante deverá encaminhar ao pregoeiro apenas uma proposta, não sendo admitidas propostas alternativas, nem proposta que traga qualquer condicionante ou restrição.
- **5.** Os sistemas propostos pelas LICITANTES deverão atender às funcionalidades e características descritas neste Termo de Referência, sob pena de desclassificação.
- **4.** A posição do Grupo de Avaliação não eximirá a empresa de responsabilidades, cujo não atendimento venha a ser verificado no ato da implantação dos sistemas.

### **6. QUALIFICAÇÃO TÉCNICA**

1. A empresa deverá apresentar, no envelope "habilitação", para fins de qualificação técnica, os seguintes documentos:

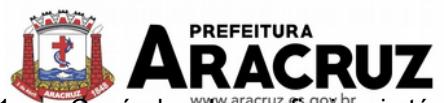

GRO ELETAS

1.1. Currículos dos profissionais técnicos que executarão o serviço e que deverão ter, no mínimo, as seguintes características, (requisitos que deverão ser devidamente comprovados):

1.1.1. Quantidade de no mínimo 2 (dois) técnicos de nível superior, que estarão disponibilizados para este contrato com a indicação dos nomes, currículos, declaração de que admitem a inclusão de seus nomes para a prestação dos serviços.

1.1.2. A comprovação de nível superior se dará por meio de Diploma devidamente registrado no MEC ou Certificado de Conclusão de Curso emitido pela Instituição de Ensino Superior, ou registro dos profissionais nos seus respectivos conselhos.

1.1.3. Quantidade de no mínimo 2 (dois) técnicos de nível médio que estarão disponibilizados para o contrato com a indicação dos nomes, currículos, declaração de que admitem a inclusão de seus nomes para prestação dos serviços.

1.1.4. A comprovação de vínculo profissional com a empresa se dará através de apresentação de um dos seguintes documentos:

a) Cópia (autenticada) do Contrato social do licitante em que conste o profissional como sócio; b) Cópia (autenticada) da carteira de trabalho (CTPS) em que conste o licitante como contratante; c) Cópia (autenticada) do contrato de trabalho em que conste o licitante como contratante; d) Declaração de contratação futura do profissional, desde que acompanhada de declaração de anuência do profissional;

- 1.2. 01 (um) atestado ou declaração de capacidade técnica, obrigatoriamente pertinente e compatível com o objeto desta licitação, expedido por entidade pública ou privada, usuária do serviço em questão, comprovando que a proponente implantou e/ou que mantém em funcionamento sistemas similares aos solicitados no edital, incluindo os módulos/áreas de abrangência destacados no TERMO DE REFERÊNCIA, bem como a prestação dos serviços de provimento de *data center,* em condições, qualidade, características e quantidades com o objeto desta licitação. Somente serão considerados válidos atestados com timbre da entidade expedidora e com identificação da razão social e CNPJ. O atestado deverá ser datado e assinado por pessoa física identificada pelo seu nome e cargo exercido na entidade e devidamente registrados na entidade profissional competente, bem como dados para eventual contato, estando as informações sujeitas à conferência pelo Grupo de Avaliação Técnica (GAT), que consistirá em Comissão especial (a ser designada através de portaria).
- 1.2.1. Não serão aceitos Atestados de Capacidade Técnica cuja empresa emitente seja componente do mesmo grupo financeiro da LICITANTE.

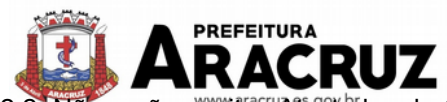

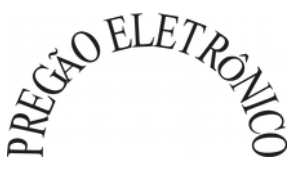

1.2.2. Não serão aceitos Atestados de Capacidade Técnica, em nome da LICITANTE, cuja empre-

sa emitente seja sua subcontratada.

1.2.3. Serão aceitos Atestados de Capacidade Técnica emitidos por empresas ou órgãos estran-

- geiros, desde que acompanhados de versão para o português, através de Tradutor Juramentado e devidamente autenticado pelo Consulado, na forma da lei.
- 1.3. Declaração de que a proponente tem acesso e total conhecimento sobre os programas fontes, estando apta a realizar os serviços de customização e manutenção dos programas ofertados.
- 1.4. Declaração de que, caso vencedor da licitação, disponibilizará *data center* com capacidade de processamento (links, servidores, nobreaks, fontes alternativas de energia (grupo gerador), softwares de virtualização, segurança, sistema de climatização), para alocação dos sistemas objeto desta licitação.

Obs 1: A estrutura de *data center* poderá ser própria ou contratada (terceirizada);

Obs 2: A estrutura declarada pela proponente vencedora será objeto de avaliação de conformidade, a ser realizada previamente à assinatura do contrato, para verificação do atendimento aos requisitos técnicos relacionados no "Termo de Referência".

- 1.5. Termo de garantia de que o sistema licitado é desenvolvido em linguagem para ambiente Windows, com operação via mouse e interface gráfica. Que é multiusuário e multitarefa e que contêm todas as opções solicitadas pela Prefeitura, autarquias e órgão público.
- 1.6. Termo de garantia de atendimento a todos os requisitos dos produtos especificados neste Termo de Referência, assim como garantia de assistência técnica a ser prestada no município.
- 2. Os documentos acima serão recebidos pelo(a) pregoeiro(a) e encaminhados ao Grupo de Avaliação Técnica (GAT), que consistirá em Comissão especial (a ser designada através de portaria), que emitirá parecer técnico acerca do atendimento, ou não, das exigências de qualificação técnica.

## **7. DAS OBRIGAÇÕES**

### **7.1. DA CONTRATADA**

- 1. Cumprir o cronograma de instalação, implantação e treinamento do sistema informatizado de gestão pública, conforme as etapas relacionadas no objeto especificado, no prazo estabelecido, de acordo com o cronograma apresentado pela empresa em sua proposta.
- 2. Acompanhar os testes de pleno funcionamento com os técnicos da contratante.
- 3. Executar a migração das informações e o aproveitamento, pelos módulos aplicativos ora contratados, de dados históricos e cadastrais informatizados da Contratante, até a implantação do

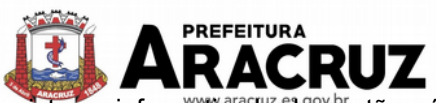

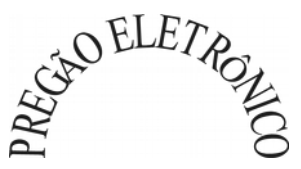

sistema informatizado de géstão pública, disponibilizados pela contratante, na forma acordada com esta, em meio eletrônico.

- 4. Solicitar junto à contratante, por escrito, a prorrogação do prazo determinado para cada etapa prevista, caso ocorram atrasos causados por motivos atribuíveis à contratante.
- 5. Garantir que o sistema e suas respectivas atualizações entregues e instaladas, desempenhem todas as funções e especificações previstas na proposta técnica.
- 6. Manter a regularidade e a integridade do sistema informatizado, seu sistema gerenciador de banco de dados, informações e "*softwares*" aplicativos básicos.
- 7. Tornar disponível para a CONTRATANTE, versões evoluídas mediante aperfeiçoamentos das funções existentes, implementações de novas funções e adequações às novas tecnologias buscando o aperfeiçoamento constante do produto, visando preservar o investimento da CON-TRATANTE e a competitividade do produto no mercado.
- 8. Tornar disponível à CONTRATANTE, releases atualizados da versão do produto sempre que ocorrer necessidade de correções de defeito ou de adaptações legais que não impliquem em mudanças estruturais, arquivos ou banco de dados, desenvolvimento de novas funções ou novos relatórios.
- 9. Promover o treinamento e a capacitação dos funcionários e ou servidores da contratante, em locais a serem definidos pela mesma.
- 10. Atender às solicitações de esclarecimento de dúvidas e solução de problemas da contratante.
- 11. A contratada prestará todo e qualquer suporte à contratante, no sentido de solucionar pendências relativas à contratação do sistema informatizado de gestão pública, junto aos órgãos públicos municipais, estaduais, federais ou privados, caso isto seja necessário.
- 12. Permitir e facilitar, a qualquer tempo, a fiscalização dos serviços contratados, colocando à disposição da Administração, sempre que for solicitado, o encarregado geral, facultando o livre acesso aos registros e documentos pertinentes, sem que essa fiscalização importe, a qualquer título, em responsabilidade por parte do CONTRATANTE;
- 13. Deverá manifestar, por escrito, seu compromisso de manutenção de sigilo, quanto a informações ou características técnicas de aplicações do material da administração da Contratante, a qual vier a obter acesso, em razão de sua atuação.
- 14. Manter sob absoluto sigilo, todas as informações que lhe forem transmitidas, pela Contratante, em razão da execução do objeto do presente contrato, protegendo-as contra a divulgação a terceiros, ou a seus prestadores de serviços, que no desenvolvimento de suas atividades tenham necessidade de conhecê-las, instruindo devidamente as pessoas responsáveis pelo tra-

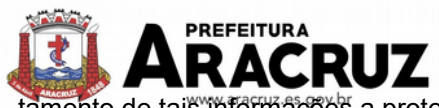

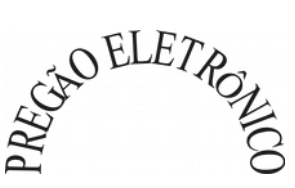

 $\mathrm{ht}$ o de tais informações a protegê-las e manter a confidencialidade das mesmas.

15. A contratada obriga-se a cumprir fielmente o estipulado neste instrumento e na sua proposta, e em especial:

> a) Cumprir os prazos estipulados e demais obrigações constantes deste Contrato;

> b) Substituir, no prazo de 48 (quarenta e oito) horas, o sistema e ou módulos do sistema informatizado de gestão pública não aceito(s) pelo Contratante, por apresentar defeitos ou não atender às especificações exigidas;

c) Atender prontamente a quaisquer reclamações;

d) Esclarecer dúvidas de caráter geral ou específico quanto à utilização do sistema informatizado de gestão pública, feitas em dias úteis e no horário comercial;

e) Executar os serviços, verificações técnicas e reparos por meio de técnicos comprovadamente especializados, responsabilizando-se pela atuação.

- 16. A contratada não poderá caucionar nem utilizar o contrato para qualquer operação financeira, sob pena de rescisão contratual.
- 17. A contratada responsabilizar-se-á, independentemente de fiscalização ou acompanhamento pelo Contratante, pelos prejuízos de qualquer natureza causados ao patrimônio do contratante ou de terceiros, originados direta ou indiretamente da execução do objeto deste Contrato, decorrentes de dolo ou culpa de seus empregados, prepostos ou representantes, ficando obrigada a promover o ressarcimento a preços atualizados dentro do prazo de 30 (trinta) dias, contados a partir da comprovação de sua responsabilidade, não o cumprindo, legitimar o desconto do valor respectivo dos créditos a que porventura faça jus.
- 18. A contratada não poderá transferir a outrem, no todo ou em parte, a execução do contrato, sem prévia e expressa anuência da contratante.
- 19. arcar com os ônus trabalhistas, impostos, encargos sociais, incluindo, despesas referentes à transporte aéreo, traslados, hospedagens, alimentação e pagamento de diárias, dentre outros afins, no atendimento a execução dos serviços descritos neste termo, durante toda a vigência contratual;
- 20. A contratada deverá comunicar imediatamente, por intermédio do gestor do contrato, toda e qualquer irregularidade ou dificuldade que impossibilite a execução do contrato.

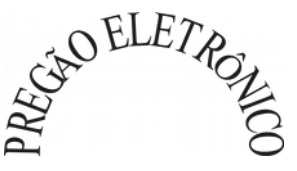

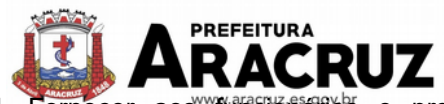

- 21. Fornecer aos funcionários e prepostos, previamente designados pela CONTRATANTE, treinamento adequado e necessário ao bom funcionamento e operação dos sistemas, com carga horária mínima de 8 (oito) horas de duração;
- 22. Qualquer treinamento adicional, decorrente da eventual substituição pela CONTRATANTE de funcionário/preposto já treinado, poderá ser por esse solicitado, mediante prévio orçamento e em data a ser estabelecida pela CONTRATADA, de comum acordo com a CONTRATANTE;
- 23.Constatando-se que o aproveitamento insatisfatório dos funcionários ou prepostos da CONTRATANTE decorre de inaptidão do treinador designado pela CONTRATADA, esta deverá promover a sua substituição no prazo máximo de 48h (quarenta e oito horas), reiniciando-se o treinamento com observância da carga horária mínima, sem qualquer ônus adicional ao CONTRATANTE.
- 24. A **CONTRATADA** promoverá a atualização dos programas, para melhoria de software e atendimento a legislação federal e estadual vigente, de forma automatizada ou por liberação de *releases.*
- 25. Fica a empresa vencedora obrigada a fornecer o "layout" e o acesso ao respectivo banco de dados necessários ao funcionamento das rotinas de autoatendimento em portal do cidadão ou integração entre outros sistemas.
- 26. Apresentar, quando do recebimento da Ordem de Serviços, a garantia contratual, nos termos previstos no item 21.
- 27. Manter, durante toda a execução do contrato, em compatibilidade com as obrigações assumidas, bem como todas as condições de habilitação e qualificação exigidas na licitação.

### **7.2. DA CONTRATANTE**

- 1. Acompanhar, orientar e fiscalizar, diretamente, os serviços prestados pela CONTRATADA, exigindo o fiel cumprimento dos serviços contratados, competindo-lhe adotar todas as providências neste sentido;
- 2. Supervisionar e avaliar os serviços prestados pela CONTRATADA, com vistas à aferição da eficiência dos resultados das ações;
- 3. Efetuar os pagamentos devidos à contratada, conforme ajustado no presente Contrato;
- 4. Notificar a CONTRATADA, por escrito, da ocorrência de quaisquer imperfeições ou irregularidades na execução dos serviços contratados, fixando prazo para sua correção;
- 5. Designar um servidor responsável pela fiscalização do contrato.
- 6. A CONTRATANTE compromete-se a usar o Software somente dentro das normas e condições

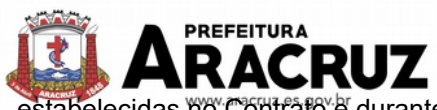

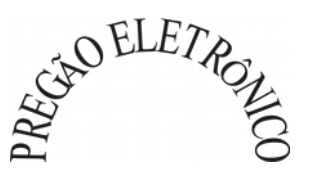

estabelecidas no Contrato e durante a vigência do mesmo.

- 7. Obriga-se a CONTRATANTE a não entregar o Software nem permitir seu uso por terceiros, resguardando, da mesma forma, manuais, instruções e outros materiais licenciados, mantendo-os no uso restrito de seus agentes e prepostos, sendo-lhe vedado copiar, alterar, ceder, sublicenciar, vender, dar em locação ou em garantia, doar, alienar de qualquer forma, transferir, total ou parcialmente, sob quaisquer modalidades, onerosas ou gratuitas, provisórias ou permanentes, o Software objeto do presente contrato. De igual forma lhe é vedado modificar as características dos programas, módulos de programas ou rotinas do Software, ampliá-los, altera-los de qualquer forma, sem a prévia, expressa, específica e autorizada anuência da CON-TRATADA, sendo certo que quaisquer alterações, a qualquer tempo, por interesse da CON-TRATANTE, que deve ser efetuada, só poderá ser operada pela CONTRATADA ou pessoa expressamente autorizada pela mesma.
- 8. Disponibilizar um meio de acesso à rede mundial de computadores "INTERNET" (Acesso Discado, Link Discado, via rádio, etc.), ou seja, um computador munido de hardwares para o meio de acesso com a internet e softwares de comunicação sugeridos pela CONTRATADA. Nos casos onde houver filtros de pacotes (FIREWALL) a CONTRATADA deverá deter condições técnicas e legais para possíveis alterações nos filtros, mantendo, assim, permanente condições de uso, com vistas a dar maior agilidade, eficiência e segurança à prestação do serviço (SU-PORTE TÉCNICO/ MANUTENÇÃO/ ATUALIZAÇÃO).
- 9. Não utilizar o sistema informatizado de gestão pública em evidência, em quaisquer eventos, promoções ou publicações, sem o conhecimento e autorização prévia e por escrito da contratada.
- 10. Pôr à disposição da contratada, na forma acordada com esta, em meio eletrônico, os dados históricos e cadastrais informatizados do Município Contratante, até a implantação do sistema informatizado de gestão pública, para conversão e aproveitamento pelos módulos aplicativos ora contratados.
- 11. Estabelecer orientações e determinações adequadas junto a seus funcionários e ou servidores ou pessoas às quais venha a ser facilitado o acesso, no sentido de que os materiais e dados do sistema informatizado de gestão pública sejam corretamente manuseados, de modo a não violar qualquer dos compromissos aqui estabelecidos relativos ao uso, proteção e segurança de todo o sistema. No caso de alguma violação se consumar contra a sua vontade e sem seu conhecimento prévio, a contratante dará conhecimento dos fatos à contratada, além de empreender as ações necessárias no sentido de sustar ou anular a situação de violação.
- 12. Formar as equipes para atuarem com os consultores da contratada no processo de implantação, preferencialmente em tempo integral.

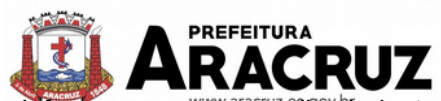

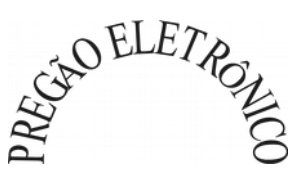

- 13. Informar e manter atualizado junto à contratada nome e telefone do gestor do contrato e seu substituto.
- 14. A CONTRATANTE deverá comunicar à CONTRATADA a alteração nas legislações federal, estadual e municipal, encaminhando o diploma legal anterior e o novo, informando a data de sua publicação e o início de sua vigência. A CONTRATADA de posse dessas informações fará uma análise técnica e apresentará uma estimativa do esforço e prazo para a entrega da versão do software adequada à alteração, sempre respeitando sua metodologia de desenvolvimento. A CONTRATANTE se compromete, ainda, a atuar como interlocutora da CONTRATADA, quando necessário, junto aos órgãos reguladores/fiscalizadores, para dirimir dúvidas técnicas e/ou pedidos de esclarecimentos.

## **8. MEMÓRIA DE CÁLCULO DOS CUSTOS INICIAIS COM DATA CENTER**

1. Para o funcionamento pleno do sistema será necessário a alocação de recursos de data center, conforme planilha geral de preços a ser proposto pela licitante.

2. A administração municipal está à disposição das empresas interessadas para prestar informações que estas considerarem necessárias para os devidos cálculos, projeções e formatação de suas propostas.

3. A proponente deverá prever as necessidades de capacidade de processamento, tráfego de dados, armazenamento e estabilidade relacionados ao provimento de data center para atendimento das necessidades da Contratante. A previsão e o atendimento das necessidades para funcionamento inicial pleno do sistema cotado são de responsabilidade da proponente.

4. Portanto, a proponente deverá apresentar junto aos documentos de avaliação do sistema (item 5.3), a memória de cálculo da **configuração projetada** para o pleno funcionamento do sistema e gestão eletrônica de documentos conforme necessidades atuais da CONTRATANTE, especificando cada um dos recursos abaixo:

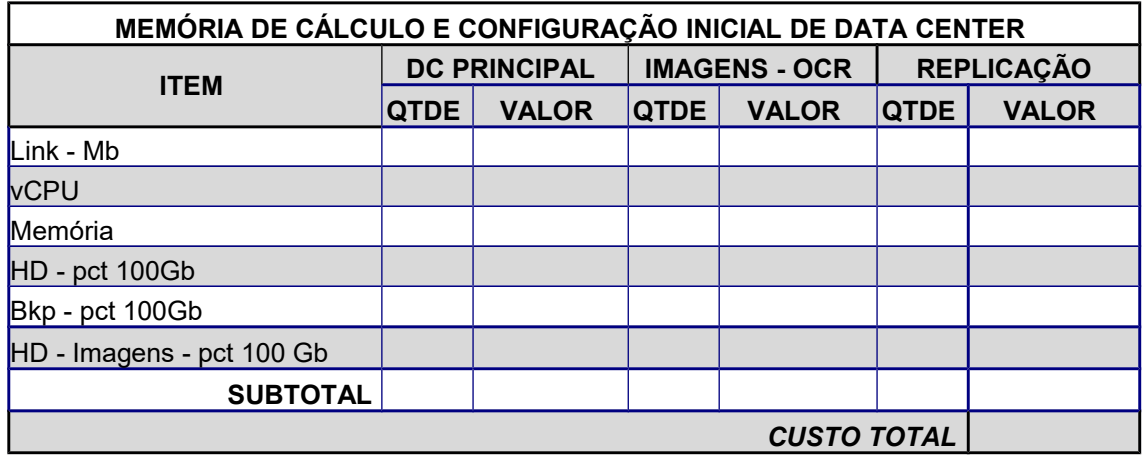

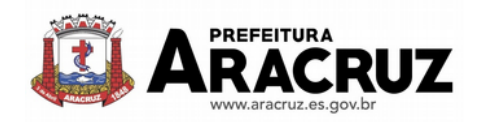

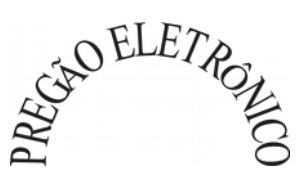

## **9. DA COTAÇÃO PARA AMPLIAÇÃO DA CAPACIDADE DO DATA CENTER**

Com o passar do tempo de utilização e efetivo armazenamento e rotinas da contratante, poderá ser necessária a ampliação dos recursos do data center disponibilizados pela contratada, motivo pelo qual é necessário que sejam também cotados os custos de eventuais aumentos dos recursos de informática disponibilizados.

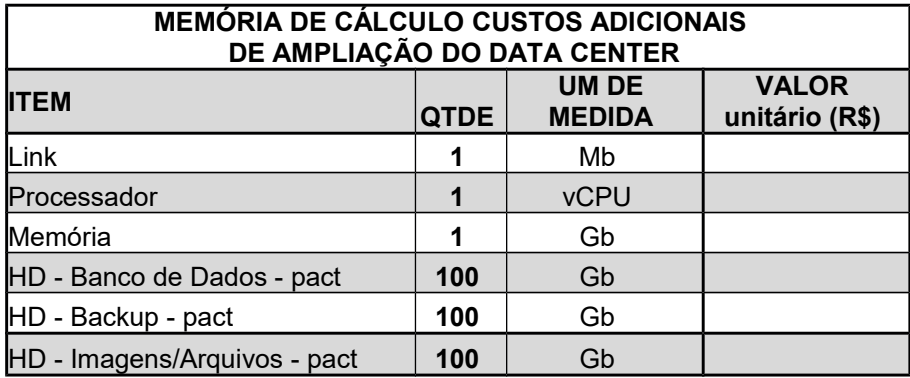

#### **9.1. DA JUSTIFICATIVA**

O Município, autarquias e Câmara de Vereadores dependem de sistemas informatizados de gestão para processamento das atividades internas e serviços oferecidos a população.

Pretende-se a contratação de solução tecnológica integrada que permita a centralização de todo o processamento e armazenamento de dados relacionados aos processos de atendimento e controles internos, otimizando a obtenção e o processamento de informações, bem como o fornecimento de subsídios gerenciais, que são imprescindíveis para o planejamento e para a tomada de decisões por parte dos gestores.

A solução deve ser composta não só por sistema informatizado de última geração, mas também por serviços especializados que mantenham em produção/operação esse sistema em um ambiente tecnológico adequado e de fácil manutenção, contemplando o acompanhamento técnico operacional (serviços de manutenção de sistemas, serviços de suporte técnico aos usuários, etc).

Importante que as soluções ofertadas sejam nativamente desenvolvidas dentro dos conceitos de computação em nuvem, seguindo-se uma tendência de sucesso nas mais diversas esferas, como no judiciário (PJe, e-Proc) e no governo federal (SICONV, RADAR, SISCOMEX e etc), e também da iniciativa privada (Waze, Uber, iCloud, onedrive, googledrive, itunes e etc), uma vez que essas tecnologias favorecem a utilização pelos mais variados sistemas operacionais (LINUX, Windows, IOS), máquinas móveis (notebooks, tablets), servindo de instrumento de democratização da informação, e possibilitando a liberdade do **CONTRATANTE** na aquisição de novos equipamentos ou aproveitamento dos atuais de acordo com a maior vantajosidade econômica, bem como desonerando o orçamento municipal com complexas e caras plataformas de segurança e servidores próprios.

Outra situação desejável, é a contratação de fornecedor único, bem como a imprescindível integração do cadastro único, resguardando-se, nos interesses da Administração Pública, os cuidados para não tornar o ambiente de TI por si só impossível de gerenciar, devido à heterogeneidade de tecnologias e fornecedores existentes no mercado. Além disso o cadastro único possibilita uma maior confiabilidade das informações na base de dados, cruzamento de variáveis, sem a ocorrência de cadastros duplicados, inconsistências, históricos obsoletos e erros sistemáticos.

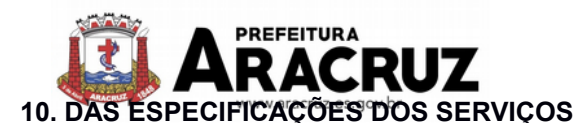

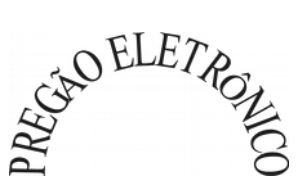

#### **10.1 IMPLANTAÇÃO (Configuração, instalação, migração de informações e habilitação do sistema para uso)**

10.1.1.A conversão/ migração e o aproveitamento de todos os dados cadastrais e informações dos sistemas em uso são de responsabilidade da empresa proponente, com disponibilização dos mesmos pelo CONTRATANTE para uso, cuja migração, configuração e parametrização será realizada. Estes custos deverão compor a proposta da licitante e constar de sua planilha de preços;

10.1.2. A migração compreenderá a conclusão da alimentação das bases de dados e tabelas para permitir a utilização plena de cada um dos softwares e aplicativos;

10.1.3. O trabalho operacional de levantamento dos dados cadastrais que for necessário à implantação efetiva do Sistema é de responsabilidade da CONTRATANTE, com o suporte da empresa provedora do Sistema;

10.1.4. Considera-se necessária a migração efetiva dos seguintes dados:

- a) Informações pertinentes ao exercício corrente, áreas contábil, orçamentária e financeira;
- b) Informações pertinentes acerca de licitações e contratos não extintos;

c) Informações necessárias da área de arrecadação e dívida ativa, no que se refere a administração do executivo fiscal municipal;

d) Informações históricas acerca da área de recursos humanos;

10.1.5. A migração de informações, até a data de execução desta fase são de responsabilidade de cada empresa fornecedora dos softwares, cabendo a Administação Pública a disponibilização dos backups em formato legível das atuais bases de dados, e a posterior conferência dos dados;

10.1.6. A Contratante não dispõe de diagrama e/ou dicionário de dados para fornecimento as empresas vencedoras da licitação, devendo as mesmas migrar/converter a partir de cópia de banco de dados a ser fornecida.

10.1.7. As atividades de saneamento/correção dos dados são de responsabilidade da CONTRATADA com a orientação da equipe de migração de dados das CONTRATANTE.

10.1.8. A CONTRATANTE poderá optar por não migrar determinados dados ou mesmo de uma base de dados completa, caso seja de seu interesse.

10.1.9. A CONTRATADA deverá executar programas extratores e de carga, tantas vezes quantas forem necessárias, até a conclusão da migração.

10.1.10. A migração não pode causar qualquer perda de dados, de relacionamento, de consistência ou de segurança.

3.1.11.Durante o prazo de implantação, para cada um dos sistemas licitados, quando couber, deverão ser cumpridas as atividades de configuração de programas;

10.1.12.Na implantação dos sistemas acima discriminados, deverão ser cumpridas, quando couberem, as seguintes etapas:

a) adequação de relatórios, telas, layouts e logotipos;

b) configuração inicial de tabelas e cadastros;

c) estruturação de acesso e habilitações dos usuários;

d) adequação das fórmulas de cálculo para atendimento aos critérios adotados pelo **CONTRATANTE**;

e) ajuste de cálculo, quando mais de uma fórmula de cálculo é aplicável simultaneamente.

10.1.13. A implantação compreende em realizar a instalação, configuração e treinamento de usuários. A configuração visa à carga de todos os parâmetros inerentes aos processos em uso pela CONTRATANTE e que atendam a legislação Estadual e Federal, ficando facultado às

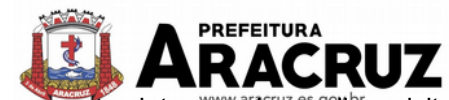

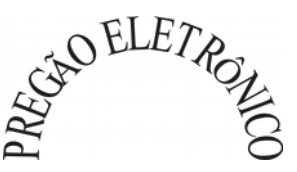

proponentes interessadas realizar visitas técnicas ou pedidos de esclarecimentos anteriores a data de abertura do certame, visando a formatação de sua proposta;

10.1.14. A CONTRATANTE disponibilizará técnicos do Departamento de Informática e de áreas afins para dirimir dúvidas. Para acompanhar e fiscalizar a execução dos serviços e decidir as questões técnicas submetidas pela empresa contratada, registrando em relatório as deficiências verificadas, encaminhando notificações à empresa contratada para imediata correção das irregularidades;

10.1.15. Todas as decisões e entendimentos havidos entre as partes durante o andamento dos trabalhos e que impliquem em modificações ou implementações nos planos, cronogramas ou atividades pactuadas, deverão ser previa e formalmente acordados e documentados entre as partes.

10.1.16. A empresa contratada e os membros da equipe guardarão sigilo absoluto sobre os dados e informações do objeto da prestação de serviços ou quaisquer outras informações a que venham a ter conhecimento em decorrência da execução das atividades previstas no contrato, respondendo contratual e legalmente pela inobservância desta alínea, inclusive após o término do contrato.

10.1.17. A CONTRATANTE deverá documentar todos os pedidos de intervenção no sistema e parâmetros de configuração, bem como fica obrigada a conferir todas as intervenções feitas no sistema pela Contratada antes de liberação para o uso.

### **10.2 TREINAMENTO E CAPACITAÇÃO**

10.2.1. O treinamento e capacitação iniciais, a realizar-se durante a fase de implantação. A empresa vencedora deverá apresentar no início das atividades o Plano de Treinamento destinado à capacitação dos usuários e técnicos operacionais para a plena utilização das diversas funcionalidades de cada um dos sistemas/programas novos, abrangendo os níveis funcional e gerencial, o qual deverá conter os seguintes requisitos mínimos:

- a) Nome e objetivo de cada módulo de treinamento;
- b) Público alvo;
- c) Conteúdo programático;
- d) Conjunto de material a ser distribuído em cada treinamento, incluindo apostilas, etc.;
- e) Carga horária de cada módulo do treinamento;
- f) Processo de avaliação de aprendizado;
- g) Recursos utilizados no processo de treinamento (equipamentos, softwares, slides, fotos, etc.);

10.2.2. O treinamento para o nível técnico compreendendo: capacitação para suporte aos usuários, aspectos relacionados a configurações, monitoração de uso e permissões de acesso, permitindo que a equipe técnica possa propiciar o primeiro atendimento aos usuários, ou providenciar a abertura de chamado para suporte pela proponente.

10.2.3. As turmas devem ser dimensionadas por área de aplicação e com número de participantes compatível eficaz ao aproveitamento e assimilação de conhecimento dos participantes/treinandos;

10.2.4. Deverá ser fornecido Certificado de Participação aos servidores que tiverem comparecido a mais de 85% (oitenta e cinco por cento) das atividades de cada curso.

10.2.5. Os equipamentos necessários ao desenvolvimento das atividades de capacitação serão fornecidos pela Contratante, podendo esta utilizar-se das dependências da CONTRATANTE, devendo em todo caso haver disponibilidade de uma impressora, na sala de treinamento, para testes.
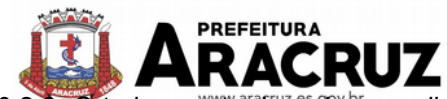

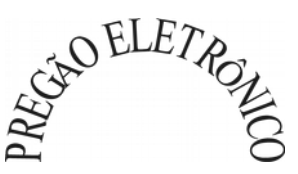

10.2.6. O treinamento deverá ser realizado dentro do período de implantação, em carga horária e com métodos suficientes a capacitação para normal uso do ferramental tecnológico a ser fornecido.

### **10.3 SERVIÇOS DE SUPORTE TÉCNICO**

10.3.1. Durante todo o período contratual deverá ser garantido atendimento para suporte técnico, no horário das 08:00 às 12:00 horas e das 13:30 às 18:00 horas, de segundas às sextas feiras, através de técnicos habilitados com o objetivo de:

a) esclarecer dúvidas que possam surgir durante a operação e utilização dos sistemas;

b) auxílio na recuperação da base de dados por problemas originados em erros de operação, queda de energia ou falha de equipamentos;

c) orientar os servidores na operação ou utilização dos sistemas em função de substituição de pessoal, tendo em vista demissões, licenças, mudanças de cargos, etc.

d) auxiliar o usuário, em caso de dúvidas, na elaboração de quaisquer atividades técnicas relacionadas à utilização dos sistemas.

10.3.2. O atendimento técnico poderá ser realizado por telefone, CHAT, VOIP, e-mail, internet, pelo próprio sistema, através de serviços de suporte remoto ou local, neste último caso, nas dependências da CONTRATANTE.

10.3.3. O atendimento a solicitação do suporte deverá ser realizado por atendente apto a prover o devido suporte ao sistema, ou redirecionar o atendimento a quem o solucione.

10.3.4. Poderá a contratante chamar a central de atendimento da provedora via linha telefônica, hipótese em que os custos com as ligações serão suportados pela CONTRATANTE;

10.3.5. Atendimento técnico via conexão remota e atendimento técnico local:

a) constatando a proponente ser necessário o atendimento local especializado, deve primeiramente verificar a solução do problema via conexão remota. Não sendo resolvido e necessitando a vinda de um técnico especializado a mesma deverá apresentar orçamento para ser aprovado pela contratante antes do envio do técnico. Os serviços realizados via conexão remota, não terão custos.

b) os referidos serviços serão pagos por hora técnica solicitada e autorizada, estando aqui inclusos os serviços de capacitação e treinamento, pós-implantação, operação do sistema e outros que exijam profundo conhecimento sobre os aplicativos.

c) erros, inconformidades causadas pelos usuários dos softwares da CONTRATANTE, ou por fatores alheios aos aplicativos (vírus e afins) serão pagos por hora técnica autorizada e efetivada.

### **10.4 SERVIÇOS DE DEMANDA VARIÁVEL**

### **10.4.1. Serviços de capacitação pós-implantação e Atendimento Técnico local:**

Após a fase de implantação, havendo necessidade, decorrente de novas releases dos softwares e/ou rodízio de pessoal, a Administração poderá convocar a proponente para efetivação de programa de treinamento/re-treinamento de usuários. Estes treinamentos serão realizados em ambiente a ser fornecido pela CONTRATANTE, e serão pagos por hora técnica autorizada e efetivada.

O Atendimento técnico local representa atividades a serem desempenhadas pelos técnicos da CONTRATADA a pedido da CONTRATANTE para intervenção local para prestação de serviços referentes aos sistemas objeto do contrato e serão realizados em ambiente a ser fornecido pela CONTRATANTE, sendo pagos por hora técnica autorizada e efetivada.

### **10.4.2 Customização de softwares e Consultoria:**

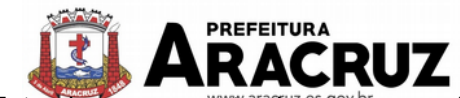

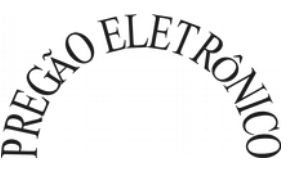

Entende-se por customização <sup>b</sup>os serviços de pesquisa, análise, desenvolvimento, avaliação de qualidade e homologação de softwares, por solicitação da contratante, a ser orçada e paga por hora técnica. Nestes serviços estão compreendidos, dentre outros, a implementação de novas telas, relatórios e outras especificidades não abrangidas nas descrições obrigatórias mínimas dos programas/módulos constantes deste termo de referência. Da mesma forma, por consultoria entende-se os serviços técnicos especializados em análise, pesquisa, desenvolvimento de cálculos e outras atividades especializadas a serem realizadas por especialistas por solicitação da contratante, a ser orçada e paga por hora técnica.

# **10.5 SERVIÇOS DE MANUTENÇÃO**

10.5.1 Durante a vigência do contrato, a Contratada deverá executar os serviços contínuos de manutenção legal e corretiva dos sistemas contratados, incluindo as seguintes atividades:

a) **Manutenção corretiva**: é aquela decorrente de problemas de funcionalidade detectados pelo usuário, ou seja, funcionamento em desacordo com o que foi especificado relativo a telas, regras de negócio, relatórios e integração, com prazo máximo de até 10 (dez) dias úteis para conclusão;

b) **Manutenção legal**: em caso de mudança na legislação, plano de contas, banco de dados, entre outros, será elaborada uma programação para atendimento às mudanças ocorridas, sem prejuízos à operação do sistema, durante vigência contratual.

10.5.2 A empresa Contratada deverá disponibilizar a atualização de versão de todos os sistemas, sempre que necessário para atendimento da legislação federal vigente e das normas e procedimentos do Tribunal de Contas da União e do Estado do Espírito Santo, sem quaisquer ônus adicionais para o **CONTRATANTE**, durante a vigência contratual.

#### **10.6 DOS PAGAMENTOS E PRAZOS**

10.6.1. As parcelas serão distribuídas de acordo com as seguintes regras:

**a. Serviços de Implantação:** os serviços de implantação dos sistemas serão pagos mensalmente, de acordo com o cronograma de execução.

**b. Provimento de Sistemas, suporte técnico e demais serviços mensais:** serão pagos de forma mensal e sucessiva durante toda a vigência do contrato, após os serviços de implantação;

**c. Serviços Sob Demanda Variável:** os serviços ofertados por hora técnica (sob demanda) serão pagos de acordo com o número de horas técnicas utilizadas no mês anterior ao mês do pagamento, em conjunto com as parcelas mensais.

10.6.2 O prazo de vigência do Contrato é de 24 (vinte e quatro) meses a contar da data de sua assinatura, podendo ser prorrogado até o limite de 48 (quarenta e oito) meses, nos termos previsto no art. 57, inciso IV, da Lei Federal n° 8.666/93, caso haja interesse da administração e mediante termo aditivo.

10.6.3 Em caso de prorrogação de vigência, o preço dos serviços poderá ser reajustado após cada 12 (doze) meses, tendo como marco inicial, a data da assinatura do contrato, pelo IGPM ou o índice oficial que vier a substituí-lo.

### **10.7. DA NECESSIDADE DE AVALIAÇÃO DE CONFORMIDADE DOS MÓDULOS E DO PADRÃO TECNOLÓGICO**

1. Para resguardo do excepcional interesse público, evitando os transtornos e prejuízos causados por uma aquisição que não atenda as necessidades da Administração Pública, logo após a fase de análise documental da sessão de pregão, antes de declarado o vencedor e homologado o certame, poderá ser realizada sessão (ou quantas forem necessárias) visando avaliar o sistema ofertado

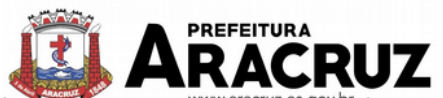

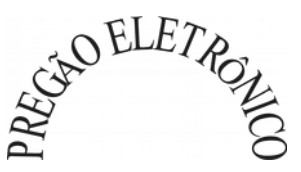

pela proponente e se este atende aos requisitos dos módulos para atender as necessidades da Contratante.

2. A avaliação deverá ser realizada pelo Grupo de Avaliação Técnica (GAT), que consistirá em Comissão especial (a ser designada através de portaria), cujos integrantes deverão ser das áreas que serão atendidas pelo novo sistema ou terceiros com comprovado conhecimento técnico.

3. Caso o sistema apresentado não atenda pelo menos **90%** dos **requisitos específicos por Módulo de Programas**, este será desclassificado, sendo chamado o segundo colocado para o mesmo procedimento de avaliação e assim sucessivamente até que um dos classificados atendas as exigências edilícias.

4. Para aferição do atendimento dos requisitos específicos de cada módulo de programas será utilizada a seguinte fórmula:

> ( Quantidade de itens atendidos no módulo ) **x** 100 Quantidade total de itens do módulo

### **11. DO AMBIENTE COMPUTACIONAL, PADRÃO TECNOLÓGICO E DE SEGURANÇA DO SISTEMA**

Os Sistemas fornecidos deverão atender **obrigatoriamente** os seguintes requisitos (todos), sob pena de desclassificação da proponente:

1. O sistema deverá operar sob o paradigma de "Multiusuários", com integração total entre os módulos, garantindo que os usuários alimentem as informações em cadastro ÚNICO para todas as áreas, e que sejam integráveis automaticamente os existentes e os que vierem a ser implantados de outras áreas todos online e com ambiente Web, bem como deverá ser multitelas, abrindo quantas forem necessárias simultaneamente para consulta e desempenho dos serviços, ser multientidades (Secretarias e Prefeitura) e buscar exercícios anteriores constantes do banco de dados, sem que seja necessário fechar uma tela para abrir outra, ou sair de um sistema para entrar em outro.

2. Ambiente Cliente-servidor sob Protocolo de Rede TCP/IP:

- *a.* Todo o sistema de informações e programas devera rodar nativamente em ambiente web, e ser mantido em data center de responsabilidade da contratada;
- *b.* A contratada deverá efetuar os eventuais upgrades em seus hardwares para garantir o bom funcionamento dos sistemas, mantendo estabilidade e confiabilidade dos equipamentos;
- *c.* O data center utilizado na execução dos serviços poderá ser objeto de Visita Técnica pelos profissionais da área de TI da CONTRATANTE para fins de conhecimento e validação da estrutura;
- *d.* Ao termino da fase de implantação, quando posto em efetivo funcionamento a CONTRATADA deverá notificar a CONTRATANTE através de documento formal os recursos da capacidade totais disponíveis no momento;
- *e.* Em caso de necessidade de readequação de capacidade de processamento, deverá permitir que seja realizado redimensionamento posterior conforme necessidade para atendimento da demanda de funcionalidades e usuários, até ser posto em efetivo funcionamento, instalado, configurado e em condições de uso de acordo com as seguintes regras e conceitos:
	- i. Consideram-se recursos passiveis de aumento gradativo conforme demanda: links de internet, espaço em disco total (banco de dados, demais servidores e contingência para manutenções), quantidade de memória RAM por servidor, quantidade de vCPUs por servidor;

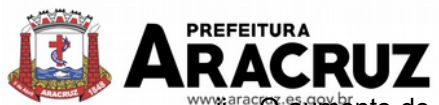

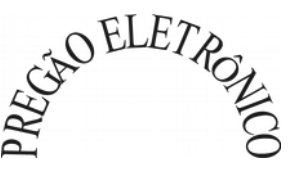

- "ñ.<sup>arac</sup>O atmento de reserva de link de internet deverá ser realizado por MB adicional, além da quantidade já disponibilizada conforme necessidade do sistema/programas;
- iii. O aumento de espaço em disco total deverá ser realizado por GB adicional, além da quantidade já disponibilizada conforme necessidade do sistema/programas;
- iv. O aumento de memória RAM deverá ser realizado por MB em cada servidor conforme necessidade do sistema/programas, além da quantidade já disponibilizada;
- v. O aumento de qualquer um dos recursos mencionados deverá ser solicitado pela CONTRATANTE a CONTRATADA mediante ofício e será passível de aprovação orçamentária;

3. A CONTRATADA deverá prover recursos que garantam a segurança e a alta disponibilidade do sistema, com as seguintes características físicas e lógicas:

- *a.* enlace eBGP (Protocolo de Roteamento Dinâmico) através dos roteadores com no mínimo 2 operadoras distintas a fim de garantir a alta disponibilidade do seu bloco IP;
- *b.* Possuir firewall técnicas de borda redundantes a fim de filtrar de invasão por falhas nos protocolos TCP/IP;
- *c.* Realizar análise do tráfego a fim de inibir ataques do tipo *SQLInjection* e Negação de Serviço, ou seja, esta análise deverá atuar na camada de aplicação;
- *d.* Disponibilizar 1 (um) IP público exclusivo para a CONTRATANTE acessar o sistema através de comunicação segura HTTPS com certificado válido;
- *e.* Deverá possuir serviço de validação indicando que o domínio possui um certificado digital SSL, garantindo que o software e AUTENTICO e que as informações são CRIPTOGRAFADAS. Essa validação deverá ser realizada periodicamente e emitida por empresa terceirizada especializada em segurança, a cargo da CONTRATA-DA:
- *f.* Além do firewall de borda, é necessário também o fornecimento de firewall interno, disponível exclusivamente para a CONTRATANTE a fim de permitir a criação de regras NAT (*Network Address Translation*) para portas acessíveis externamente conforme necessidade das aplicações, ex. 80 (http) e 443 (https), desta forma fornecendo uma estrutura virtual isolada;

4. Quanto ao data center da CONTRATADA, a mesma fica responsável por manter os sistemas básicos (Sistema Operacional, Servidor de Aplicação, Servidor de Banco de Dados, etc.) em constante atualização, especialmente quando falhas de segurança forem reportadas pelos fabricantes (quando licenciados) ou comunidade (quando software livre);

5. A CONTRATADA deverá fornecer o Banco de Dados utilizado, bem como as licenças para esta CONTRATANTE, caso seja necessário;

6. Por questão de performance, os sistemas devem ser desenvolvidos em linguagem nativa para Web (Java, PHP, C# ou outra operável via Internet), respondendo as requisições através de servidores de aplicação web, de preferência abertos;

7. Na camada cliente deve-se utilizar apenas recursos padrões já amplamente difundidos, incluindo HTML + CSS + JavaScript, utilizando as versões mais recentes como HTML5 e CSS3;

8. O sistema deve ser operável via navegador web padrão, operando nos seguintes sistemas operacionais: Windows, Linux, MacOs, Android, iOS e Chrome OS (Chrome Book);

9. O sistema deve ser operável através dos principais navegadores (padrão de mercado), nas seguintes versões: Internet Explorer (versão 11 ou superior), Firefox (versão 55 ou superior), Chrome (versão 55 ou superior), Microsoft Edge (versão 25 ou superior) e Safari (versão 10 ou superior);

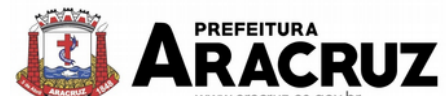

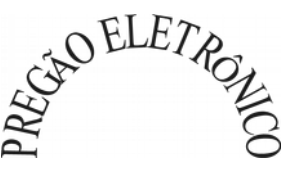

10.Por questão de segurança da informação e integridade dos sistemas, para operação do sistema não e permitida a utilização de nenhum recurso tecnológico, como runtimes e plugins, exceto em casos onde houver necessidade de sistema intermediário para acesso a outros dispositivos (como leitor biométrico, impressoras, leitor de e-CPF/e-CNPJ) ou integração com aplicativos da estação cliente (como Microsoft Office, exibição de documentos PDF), por motivos de segurança de aplicações web. Nesses casos, porém não é permitida a integração através de aplicações que utilizem o recurso NPAPI dos navegadores como Applets Java;

11.O sistema deve permitir o gerenciamento de usuários bem como o controle das permissões de acesso, dispondo das seguintes funcionalidades:

- *a.* Definição de perfis de Usuários, permitindo relacionar o usuário a um ou mais perfis. Possuir perfis já pré-definidos, como: Operacional e Gerencial, Consulta de Pessoas e Endereços, Manutenção de Pessoas, Processo Digital Gerencial, etc;
- *b.* O controle de acesso a aplicação deverá ser realizado dos direitos de acesso (consulta, inclusão, alteração, exclusão), com atribuições de funções e privilégios por usuário e/ou perfil de usuários;
- *c.* Nas telas de consulta de informações, permitir atribuir, por usuário, permissão exclusiva para incluir, alterar, consultar e/ou excluir dados;
- *d.* O sistema deverá permitir controle de expiração de senhas, podendo definir a nível de usuário se expira ou não a senha bem como definir o prazo de expiração em dias ou uma data específica;
- *e.* O sistema deverá permitir definir por usuário se realizará controle de permissão de acesso por horário, conforme jornada de trabalho da pessoa definida em seu contrato de trabalho vigente. Além dessa validação deverá também o sistema garantir que usuários do sistema que sejam funcionários estejam com situação funcional ativa no momento do login, evitando assim que funcionários afastados ou em férias tenham acesso ao software interno;
- *f.* Permitir disponibilizar acesso para concessão de privilégios para diretores de áreas e que eles possam apenas conceder privilégios para seus subordinados diretos, através da hierarquia de centros de custo;
- *g.* Prover controle de restrições de acesso as funções da aplicação através do uso de senhas, permitindo bloqueio de acesso apos 3 (três) tentativas de acesso malsucedidas. O número de tentativas poderá ser configurado pelo administrador;
- *h.* Garantir que as senhas sejam trafegadas pela rede e armazenadas de forma criptografada seja com algoritmo próprio ou hash padrão como MD5 ou SHA, de forma que nunca sejam mostradas em telas de consulta, manutenção de cadastro de usuários ou tela de acesso ao sistema;
- *i.* Permitir vincular o usuário em um ou vários centros de custo, atribuindo desta forma liberação/restrição de acesso aos dados, podendo ser por Centro de Custo, Órgão, Unidade ou Total;
- *j.* Permitir definir a forma de login do usuário de acordo com os métodos disponíveis: Normal (login e senha), e-CPF/e-CNPJ ou Biometria;
- *k.* Permitir enviar mensagem por e-mail ao usuário sempre que um novo usuário for cadastrado no sistema. O sistema deverá também permitir personalizar a mensagem que será enviada;
- *l.* Permitir enviar mensagem interna ou por e-mail para um ou vários usuários de acordo com seleção;

12.O sistema deve permitir a consulta de sessões ativas no servidor através da aplicação, disponibilizando informações como: Data de Início da Sessão, Data da Última requisição, Código e nome do usuário (quando sessão logada), Tempo total da sessão, Endereço IP da estação de trabalho, permitindo ainda que a sessão seja finalizada pelo administrador;

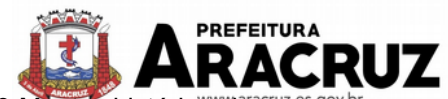

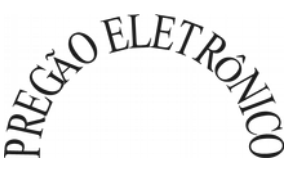

13. Manter histórico de acessos por usuário e por função, registrando a data, hora e o nome do usuário. Registrar ainda o IP local do usuário no momento da operação;

14.Também deverá ser possível gerenciar os acessos (permitir/coibir) aos logs do sistema;

15.Manter LOG de auditoria de todas as inclusões, alterações e exclusões efetuadas nas tabelas do sistema, registrando: o tipo da operação realizada, a partir de qual função do sistema ela fora executada, a partir de qual estação de trabalho ela fora executada (ip da máquina local) bem como identificação do usuário, tabela alterada e os dados incluídos, alterados ou excluídos;

16.Na visualização dos registros de auditoria, deve-se exibir os novos dados para inclusões, novos dados e dados anteriores para alterações e dados anteriores para exclusões;

17.Por se tratar de um sistema web, instalado e mantido em datacenter, as atualizações deverão ocorrer mediante as seguintes características:

- *a.* O procedimento de atualização deverá ser automatizado sem necessidade de interferência do usuário, executado, controlado e auditado pela própria CONTRA-TANTE, garantindo que o sistema esteja disponível imediatamente após os procedimentos de atualização;
- *b.* As atualizações, assim que executadas deverão surtir efeito imediato em todas as estações de trabalho da CONTRATANTE. Excetua-se aqui arquivos da camada front-end em cache no navegador, que poderão ser atualizados com regras específicas;
- *c.* Permitir visualizar os logs de atualizações que foram executadas anteriormente;
- *d.* Deverá permitir acesso posterior sempre que necessário pelo usuário a documentação de cada release lançada/atualizada.

18.O sistema deve possuir rotina de atendimento on-line, no qual o usuário poderá tirar dúvidas em relação ao sistema através de ferramenta de chat on-line, acessível de forma integrada na área de trabalho do usuário;

19.Permitir que o usuário acesse o chat através do próprio sistema de gestão, sem que seja necessário informar dados básicos para o atendimento como nome, e-mail, entidade, etc., sendo que essas informações devem ser buscadas do cadastro único do usuário logado na aplicação;

20.Para cada novo atendimento registrado pelo recurso, deverá ser vinculado um código exclusivo, podendo ser listado e visualizado pelo usuário posteriormente;

21.Permitir acesso ilimitado de usuários simultâneos, sem necessidade de aquisição de novas licenças de qualquer dos softwares utilizados pelo sistema proposto, incluindo sistemas básicos como sistemas operacionais e sistema gerenciador de banco de dados;

22.Garantir a integridade referencial entre as diversas tabelas dos aplicativos, através do Banco de Dados, não permitindo a exclusão de informações que tenham vínculo com outros registros ativos via sistema, nem pelo banco de dados;

23.O Sistema Gerenciador de Banco de Dados deve permitir a realização de "Cópias Segurança" de todos os dados sem criptografias, na forma "on- line" e com o Banco de Dados em utilização, e também deverá ser fornecido o Dicionário de Dados de todas as tabelas contidas na base de dados;

24.O Sistema Gerenciador de Banco de Dados deverá conter mecanismos de segurança e proteção que impeçam a perda de transações já efetivadas pelo usuário e que permitam a recuperação de dados na ocorrência de eventuais falhas, sendo totalmente automático e seguro;

25.O Sistema Gerenciador de Banco de Dados deverá possuir recursos de segurança para impedir que usuários não autorizados obtenham êxito em acessar a base de dados para efetuar consulta, alteração, impressão ou cópia. Não será permitido o acesso do sistema ao SGBD através de do usuário DBA (Superusuário) do Banco de Dados, devendo existir usuário específico para acesso da aplicação e usuários adicionais para consulta, conforme solicitação da administração;

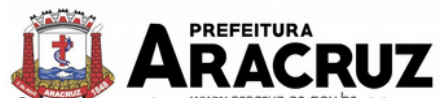

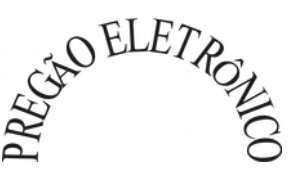

26.O sistema deverá ser construído com o conceito de controle de transações (ou tudo é gravado ou nada é gravado e nada é corrompido/comprometido), que permite garantir a integridade das informações do banco de dados em casos de queda energia, falhas de hardware ou software;

27.Todos os Módulos deverão fornecer relatórios e consultas com opção de visualização em tela, possibilitando imprimir, exportar ou salvar para os formatos TXT, HTML, PDF, CSV, XLS, DOC e XML;

28.Por se tratar de um sistema único, constituído de um único banco de dados normalmente contendo divisão modular, este deverá permitir o cruzamento de informações entre os módulos.

29.O sistema deve ser estruturado sem a redundância de tabelas em cada área de aplicação proposta, exceto quanto a replicação de informações em outros ambientes (como integrações com outras aplicações);

30.O sistema deverá possuir cadastro ÚNICO que permita a gestão de dados unificados para no mínimo os seguintes contextos: de pessoas, bancos, agências, tributos, moedas, bairros, logradouros, produtos, centro de custos, cbo (Cadastro Brasileiro de Ocupações), para todos os módulos da solução;

31.Os módulos devem aplicar a LEGISLAÇÃO vigente (Leis, decretos, etc.), Federais e Estaduais, corrigindo-as sempre que for necessário;

32.Para operacionalização dos módulos, o usuário só poderá efetuar a entrada de dados via sistema não sendo permitido o acesso direto ao Banco de Dados;

33.Oferecer total segurança contra a violação dos dados ou acessos indevidos as informações. Essa segurança total deve ser aplicada em camadas que vão desde validações no lado cliente (front-end), passado pelo canal de comunicação (HTTPS), aplicando restrições de acesso aos endereços e portas dos serviços deixando disponíveis externamente basicamente apenas a porta 443;

34.O sistema, por motivos de segurança, deve ser acessível apenas por protocolo HTTPS;

35.Em hipótese alguma deverá ser possível realizar conexão direta ao servidor de banco de dados produção por aplicações clientes de banco de dados através da internet;

36.O sistema deve possuir integração com o Diretório Nacional de Endereços (DNE) dos Correios. A base de endereçamento deve ser atualizada mensalmente e um serviço de consulta de endereços deve ser disponibilizado integrado a aplicação, desta forma quando configurado para integrar com o DNE, toda vez que um endereço é informado no sistema o mesmo deve ser validado conforme o DNE e inconformidades alertadas ao usuário podendo ajustar o endereço;

37.As tabelas de cidade, estado e país, incluindo seus relacionamentos devem ser disponibilizadas pela ferramenta de gestão e atualizadas periodicamente de maneira automática sem que haja necessidade de manutenção desses dados pelos usuários, salvo quando o endereço for estrangeiro;

38.Possuir rotina de consulta de cidades, onde deve ser disponibilizada pesquisa através no mínimo das seguintes chaves de acesso: Nome da Cidade, Nome do Estado, Sigla do Estado, CEP, Código DNE, Código Receita Federal, Código IBGE;

39.O cadastro de pessoas deve possuir as seguintes funcionalidades:

- *a.* Permitir a definição do tipo da pessoa: física ou jurídica;
- *b.* Endereços da pessoa, permitindo que seja cadastrado: endereço comercial, endereço residencial e endereço para correspondência. Estes endereços devem ser vinculados ao cadastro de logradouros, evitando assim a redundância de informações;
- *c.* Contatos da pessoa, permitindo que sejam cadastradas várias formas de contato, como: Telefone Residencial, Telefone Celular, E- mail, com possibilidade de adicionar outros contatos;

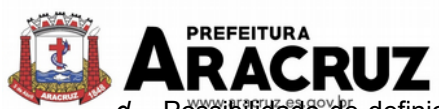

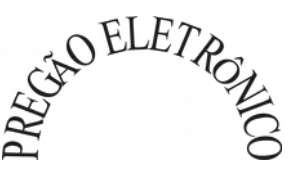

- *d.* Possibilidade de definição dos dependentes da pessoa. Estas informações de dependentes devem ser únicas, onde um dependente é cadastrado como pessoa, sendo que estas informações podem ser utilizadas na Folha de Pagamento para fins de Salário-Família e Imposto de Renda;
- *e.* Permitir o enquadramento de uma pessoa em um ou mais órgãos de regulamentação de profissão, ex. CRC, CRM, OAB;
- *f.* Possuir opção de cadastrar os dados das contas bancárias da pessoa, podendo estes serem utilizados pela Folha de Pagamento para pagamentos de funcionários e/ou Pagamento de Credores na Tesouraria;
- *g.* Permitir anexar diversos arquivos digitais que estejam relacionados a pessoa, respeitando os limites de upload impostos pela aplicação. Os arquivos digitais podem ser obtidos através de upload de arquivo da máquina local, digitalização direta do scanner, obtenção de câmera ou compartilhamento de um documento já existente no banco de dados;
- *h.* Permitir que seja informado um nome social exclusivo para a pessoa, conforme prevê o Decreto n. 8.727/2016. Deverá manter registro de log com observação exclusiva, indicando a alteração realizada e os motivos. Quando definido um nome social, em todos os locais do sistema onde a pessoa é exibida, deve-se apresentar o novo nome social informado, excetuando-se apenas a consulta de pessoas que poderá exibir também o nome civil;
- *i.* Permitir que sejam adicionados ao cadastro de pessoas campos auxiliares conforme necessidade da administração, apenas por configuração, sem que haja necessidade de customização;
- *j.* Possuir consulta de histórico de alterações específico demonstrando todos os dados novos ou alterados de cada cadastro, incluindo o usuário que o fez, data/hora da alteração e tipo da alteração realizada;
- *k.* Permitir vincular ao cadastro da pessoa as informações de biometria através da captura das digitais, pela impressão digital da pessoa.
- 40.Todas as telas de consulta do sistema devem disponibilizar os seguintes recursos:
	- *a.* Informar e adicionar filtros personalizáveis pelas chaves de acesso disponíveis ao cadastro, de maneira isolada ou combinada;
	- *b.* Permitir o uso de diversos operadores de consulta: Menor ou igual, Maior ou igual, Igual, Contém, Não Contém, Contido em, Não contido em, Inicia com, Termina com e Entre;
	- *c.* Especialmente os operadores de conjunto "Contido em" e "Não Contido em", devem disponibilizar opção para informar os dados por intervalo e intercalado, ex: 1,2,10-15, ou seja, o valor 1 e o valor 2, incluindo ainda os valores de 10 a 15;
	- *d.* Realizar o reposicionamento, bem como o ajuste do tamanho e disposição das colunas disponíveis na consulta. Também deverá permitir ocular ou exibir colunas;
	- *e.* Permitir realizar a ordenação da consulta de forma ascendente (do menor para o maior) ou descendente (do maior para o menor), utilizando uma ou várias colunas ao mesmo tempo;
	- *f.* Recurso para seleção múltipla de registros, para que operações consideradas comuns para todas as linhas selecionadas possam ser executadas em lote, como por exemplo: excluir, imprimir e selecionar (quando for o caso);
	- *g.* Opção que permite ao usuário salvar o estado atual da consulta, elaborada por ele, para que em acessos posteriores o mesmo possa visualizar a consulta no estado salvo anteriormente. Deverá permitir também que o usuário retorne a consulta em seu estado original (default);

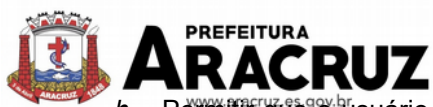

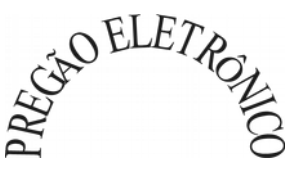

- *h.* Permitir que o usuário selecione o número de registros por página e faça a navegação entre as páginas;
- *i.* Impressão da visualização atual da consulta, com opção de informar: título, formato de saída, linhas zebradas e totalizadores de colunas. Além disso deve permitir ainda a definição do formato de saída podendo ser no mínimo: PDF, DOC, DOCX, XLS, XLSX, RTF, ODT, ODS, XML e CSV. Deve-se permitir emitir todos os registros da consulta ou apenas aqueles selecionados.

41.O sistema deverá disponibilizar estrutura que permita configurar campos adicionais para determinadas rotinas, com as seguintes características:

- *a.* Permitir a administração que através de configurações simples, sem necessidade de customização, personalize a adição de novos campos nas interfaces;
- *b.* Permitir criar agrupamentos de campos, para serem exibidos em conjunto em área específica nas janelas de entrada de dados já existentes no sistema, como área complementar;
- *c.* Permitir que seja definida uma ordem de exibição dos campos;
- *d.* Permitir definir o tipo do campo, podendo ser no mínimo: Texto, Numérico, Data, Valor e Lista. A opção lista deverá permitir a definição de listas dinamicamente carregadas, por exemplo via SQL;
- *e.* Permitir definir um valor padrão para o campo bem como a obrigatoriedade do mesmo;
- *f.* Permitir definir certas regras de interface, como por exemplo exibir uma mensagem caso determinado valor seja informado no campo, ou então desabilitar um campo caso determinado valor seja informado em outro.

42.A estrutura multi-janelas do sistema deverá permitir que o usuário alterne entre as janelas abertas na mesma sessão. Deverá conter recurso que permita a alternância entre as janelas abertas. Deverá permitir também a ocultação (minimização) ou fechamento de janelas de forma geral;

43.Permitir que o usuário indique as rotinas de maior importância, disponibilizando-as em barra de ferramentas para acesso rápido das mesmas de qualquer parte do sistema, considerando os privilégios disponíveis para o usuário. A barra de ferramentas de acesso rápido poderá conter funcionalidades de módulos distintos em um único local;

44.Permitir que o usuário copie os atalhos da barra de ferramentas de outro usuário, observados os privilégios que o mesmo possui;

45.Permitir definir um título específico para o atalho na barra de ferramentas e também definir se deseja que aquela opção seja automaticamente aberta quando o usuário acessa o sistema;

46.Possibilitar o acesso as telas de consulta de dados relacionados, através de telas de manutenção conforme contexto da informação a ser pesquisada e também pelo recurso de auto completar. Ex. No cadastro de pessoas, ao definir qualquer endereço e selecionar o bairro, permitir acessar diretamente a consulta de bairros bem como através de recurso de auto completar, retornando o código do bairro pesquisado para o campo;

47.Permitir configurar as fórmulas de cálculo da aplicação de maneira visual através de fluxos no estilo de fluxograma. A solução deve disponibilizar funções de "API" que o usuário poderá utilizar para configurar os fluxos conforme necessidade;

48.Permitir o uso da assinatura e-CPF nos seguintes procedimentos:

- *a.* Recebimento/Envio de Processos por meio digital;
- *b.* Escrituração Fiscal (Declaração de Serviços prestados e tomados);
- *c.* Emissão de empenhos.

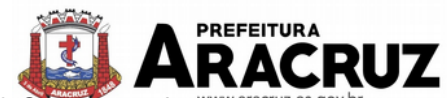

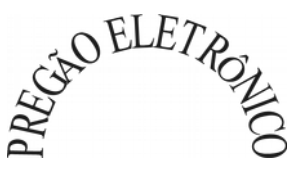

49.O sistema deve contar com recursos de integração exclusivamente através de web-services com o protocolo SOAP. Ex. Cadastro de Pessoas, Cadastro de Produtos, etc;

50.Os webservices devem ser disponibilizados mediante concessão de privilégios, específicos para determinados usuários que deverão, solicitar liberação diretamente a entidade desejada;

51.O sistema deverá possuir um controle de envio/recebimento de e-mails, com no mínimo as seguintes características:

- *a.* Permitir configurar diversas contas para envio/recebimento de e-mails;
- *b.* Permitir configurar por tipo de mensagem/comunicação enviada pelo sistema, qual conta de e-mail deve-se utilizar para tal finalidade. Ex: Ao enviar uma cópia de um empenho emitido por e-mail, deverá ser possível utilizar um endereço de e-mail exclusivo do setor de tesouraria. Já para enviar e-mail de uma solicitação de acesso de uma pessoa ao portal de serviços, deve-se utilizar uma outra conta de e-mail, exclusiva para esta finalidade;
- *c.* Dispor de recurso que permita configurar um texto padrão para cada tipo de e-mail a ser enviado, por exemplo, ao enviar um empenho para um fornecedor, deve-se carregar no corpo do texto uma mensagem previamente configurada;
- *d.* Permitir que no momento do envio do e-mail o usuário possa selecionar uma conta específica para envio, dentre aquelas configuradas e disponíveis. O administrador poderá optar por permitir ou não a troca da conta de e-mail para envio da mensagem conforme categoria;
- *e.* Permitir realizar o acompanhamento dos e-mails, através do monitoramento do status de cada mensagem enviada;
- *f.* Permitir monitorar a caixa de e-mail das contas de e-mail configuradas para identificar possíveis retornos com falha, seja de servidor ou mesmo retornos realizados pelos respectivos destinatários;
- *g.* Notificar o usuário que fez o envio da mensagem via e-mail, quando alguma falha no envio for identificada pelo monitoramento.

52.O sistema deverá dispor de recurso que permita o usuário definir regras individuais de permissão/restrição de mensagens/notificações. As restrições devem ser impostas por categoria de mensagens de acordo com os tipos previstos pela aplicação;

53.Em rotinas mais complexas a aplicação deve utilizar recurso de validação de entrada dados em etapas através do uso de assistentes, onde somente é possível avançar no cadastro/processo quando a etapa atual estiver completamente validada;

54.O sistema deverá disponibilizar recurso para consistência de dados, de múltiplas áreas/módulos, constantes da base de dados, com o objetivo de coibir eventuais falhas geradas por dados inconsistentes, sejam esses gerados pela própria aplicação ao longo do tempo ou então migrados de aplicações legadas;

55.As consistências de dados poderão ser executadas sempre que necessário seja por técnicos da CONTRATADA ou por funcionários da CONTRATANTE. A cada execução logs devem ser armazenados, permitindo verificar se determinada consistência apresentou alguma falha na última execução;

56.O sistema deve possuir controle de emissão de relatórios onde:

- *a.* Podem-se emitir vários relatórios ao mesmo tempo;
- *b.* Permitir que relatórios sejam colocados em execução através de fila de impressão, permitindo que o usuário finalize a aplicação e mesmo assim o relatório continue em execução. Ao finalizar, deve-se enviar uma notificação ao usuário de que o mesmo está concluído;

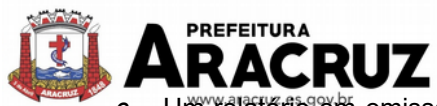

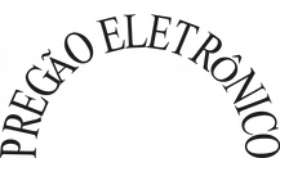

- Um relatorio em emissão para o usuário não pode ser colocado em execução novamente até que o primeiro finalize, validados os parâmetros de emissão que no caso devem ser os mesmos;
- *d.* Conter recurso que liste os relatórios em emissão e notifique o usuário quando os relatórios estiverem concluídos;
- *e.* Permitir que ao final da emissão seja possível enviar o relatório por e-mail para um ou vários destinatários buscados através do cadastro de pessoas. Deve permitir realizar o envio também para diferentes grupos de destinatários, sendo que o grupo de destinatários deverá ser constituído por pessoas do cadastro único;
- *f.* Permitir que no envio de e-mail seja possível definir a data/hora em que o e-mail deverá ser enviado ao(s) destinatário(s);
- *g.* Possuir opção para emitir e assinar digitalmente qualquer relatório impresso;
- *h.* Qualquer relatório que seja emitido pelo sistema, deve manter uma cópia do mesmo, armazenada no banco de dados, identificando cada emissão por um código único que será impresso junto com o relatório em todas as páginas. Pode-se visualizar junto informações como: filtros utilizados para impressão, usuário que emitiu, data e hora de emissão;
- *i.* O sistema deve permitir através de um serviço no portal de serviços, que o relatório emitido seja consultado e verificado, desta forma pode-se validar autenticidade de qualquer relatório emitido pela aplicação;
- *j.* Permitir a consulta de relatórios emitidos, podendo filtrar pelo ID da emissão do relatório ou por outros dados como modelo/layout, usuário que fez a emissão, data/hora da emissão. Permitir visualizar os detalhes da emissão como os parâmetros informados pelo usuário, bem como a possibilidade de imprimi-los novamente.

57.A solução deve possuir gerador de relatórios e consultas, com as seguintes características:

- *a.* O sistema deve possuir um cadastro de "Formatos de Relatórios" sendo configurável: Tamanho de página, Margens do Documento, Cabeçalhos e Rodapé, contendo: Brasão, número da página, filtros utilizados, nome da entidade e Configurar marca d´água através do upload de imagem;
- *b.* Permitir a edição de relatórios atuais ou adição de novos relatórios de forma avançada, contendo recursos como formatação de campos, adição de imagens ao corpo do relatório, configuração de agrupamentos, uso de códigos de barras/qrcodes, etc. A edição avançada de relatórios poderá ser realizada por ferramenta externa a aplicação, desde que não hajam custos adicionais a CONTRATANTE;
- *c.* Permitir que novos layouts sejam criados/alterados para os relatórios disponíveis no sistema. Permitir também que esses layouts novos sejam criados com base em cópia de layouts já existentes, sejam eles padrões ou não;
- *d.* A solução deverá possuir gerador de consultas, onde seja possível selecionar os dados a partir de metadados (estruturas de dados) conforme modelagem de dados do sistema ou então através de instruções SQL. Deve-se ainda permitir definir as características dos campos como nome, tamanho e opções de filtro;
- *e.* Permitir que tanto consultas como relatórios sejam disponibilizados para acesso diretamente dos menus dos módulos e também na barra de acesso rápido as funções do usuário;
- *f.* Permitir definir privilégios para os relatórios e consultas gerados a partir do gerador de relatórios e consultas do sistema.

58.O sistema deverá disponibilizar recursos que permitam a visualização de informações gerenciais no formato de *dashboards*, contendo as seguintes características globais:

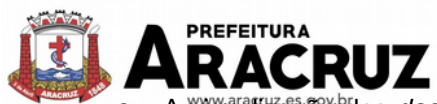

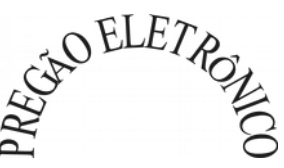

- *a.* A visualização dos *dashboards* deverá ser realizada dentro da própria solução de gestão, sem que seja necessário ao usuário alternar entre ferramentas, utilizandose inclusive dos mesmos recursos visuais já constantes na solução, evitando-se que o usuário tenha diversas interfaces diferentes, o que prejudica a usabilidade e o aprendizado;
- *b.* O usuário poderá visualizar um ou vários *dashboards* ao mesmo tempo;
- *c.* A visualização de *dashboards* agrupados, deverá disponibilizar ao gestor a capacidade de elaboração de grupos/sub-grupos de *dashboards* com a finalidade de exibição em multi-telas, de diferentes resoluções contendo mecanismos que permitam ajuste do tamanho de cada *dashboard* e o salvamento do estado atual para abrir em sessão futura com o mesmo aspecto visual;
- *d.* A função de visualização de dashboards agrupados, deverá agrupar filtros semelhantes para que sejam aplicados uma única vez em todos os *dashboards*, podendo também serem definidos individualmente por *dashboard;*
- *e.* Na formação dos agrupamentos/sub-grupos, deve-se permitir a inclusão de dashboards de diferentes áreas, permitindo o cruzamento de informações como por exemplo dados contábeis e de arrecadação;
- *f.* Os *dashboards* deverão estar disponíveis agrupados conforme contexto, com objetivo de facilitar a busca permitindo rápida localização pelo gestor;
- *g.* Permitir conceder privilégios para os *dashboards*, por usuário ou grupo de usuários;
- *h.* Cada dashboard deverá permitir alternar entre diferentes visualizações (indicadores), o que permitirá uma análise diferente do mesmo contexto de informações;
- *i.* Indicadores do tipo gráficos, devem permitir que as séries sejam exibidas ou ocultadas conforme necessidade, isso permitirá que o gestor tenha informações em diferentes visões;
- *j.* Cada indicador deverá permitir: Impressão, Exibir ou Ocultar dados (quando pertinente ao tipo do indicador) e exportar para diversos formatos.

# **12. DAS ESPECIFICAÇÕES TÉCNICAS DOS MÓDULOS DO SISTEMA**

O Sistema de administração e gestão fornecido/ofertado, deverá ser subdivido em Módulos de Programas. Para classificação da proponente, é necessário que o sistema ofertado atenda a pelo menos 90% (noventa por cento) dos requisitos **por Módulo de Programas**. Ou seja, o não atendimento, de pelo menos 90% dos requisitos **por módulo** (e não geral), ensejará a desclassificação da proponente.

As funcionalidades os Programas abaixo apresentados, tem por base as necessidades da Prefeitura Municipal, podendo alguns módulos apresentarem recursos que não se aplicam aos fundos municipais, fundações, instituto e Câmara de Vereadores, mas que se manteve em sequência única de modo a evitar o pleonasmo desnecessário.

### **12.1 CONTABILIDADE**

### **12.1.1 MÓDULO DE PLANEJAMENTO E ORÇAMENTO**

**Plano Plurianual**

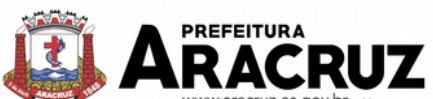

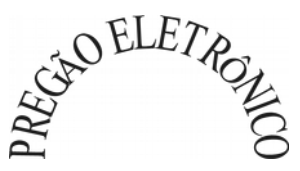

1. Registrar as audiências publicas realizadas para elaboração do PPA, LDO e LOA as sugestões da sociedade

obtidas nas audiências e a avaliação dessas sugestões;

2. Anexar atas da audiência pública e permitir a baixa dos arquivos anexados;

3. No cadastro do PPA escolher o grau do plano de contas a ser utilizado para a informação das receitas;

4. Cadastrar os vínculos para o PPA de acordo com tabela definida pelo Tribunal de Contas da União e do Estado do Espírito Santo;

5. Permitir importar vínculos utilizados na LOA a cada novo PPA elaborado;

6. Cadastrar os programas de governo, com as seguintes informações: origem, objetivo, diretrizes, público alvo, fonte de financiamento e gerente responsável;

7. Permitir importar as ações e programas da LOA para cada novo PPA elaborado;

8. Permitir a criação automática de códigos reduzidos para despesa do PPA composto de órgão, unidade, função, sub função, programa e ação com o objetivo de facilitar a execução orçamentária;

9. Permitir importar as receitas e despesas de PPA anterior e da LOA;

10. Cadastrar a programação da receita, possibilitando a identificação de cada fonte de recurso;

11. Permitir informar as receitas do PPA por meio de rateio automático para cada conta de receita e suas respectivas fontes de recursos;

12. Efetuar projeção de cálculo para obter a previsão do total a ser arrecadado e do total a ser gasto para cada ano do PPA;

13. Permitir a inclusão de alterações orçamentárias para a receita do PPA, bem como a consulta de todas as alterações incluídas, e de uma receita específica;

14. Consultar o orçamento da receita e da Despesa do PPA com valor orçado atualizado até a data selecionada;

15. Informar as metas físicas e financeiras da despesa do PPA, com a indicação da destinação de recursos, distribuindo as metas para cada exercício do PPA e permitir atualizar essas metas durante a execução orçamentária do PPA;

16. Cadastrar a previsão das transferências financeiras, identificando a entidade a que se destinam;

17. Permitir acompanhar o histórico das alterações orçamentárias por ordem cronológica;

18. Permitir consolidar duas ou mais entidades nas rotinas de previsão de receita, despesa, transferência financeira e alteração orçamentária;

19. Confrontar as receitas e despesas do PPA por fonte e destinação de recursos, consolidando uma ou mais entidades e trazendo os valores orçados atualizados até a data selecionada;

20. Emitir relatórios gerenciais de receitas, despesas por fonte de recursos e das transferências financeiras;

21. Emitir os relatórios consolidando uma ou mais entidades e trazendo a posição atualizada do orçamento até a data selecionada:

- a. Demonstrativo das Receitas;
- b. Demonstrativo das Despesas;
- c. Meta Financeira por Órgão e Unidade;
- d. Meta Física por Programa e Ação;
- e. Programas;

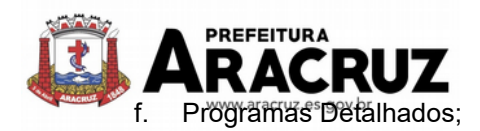

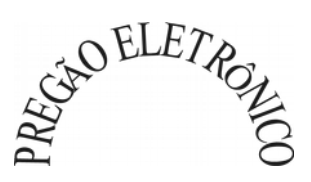

- g. Anexo PPA Analítico;
- h. Anexo PPA Sintético;
- i. Detalhamento Órgão/Unidade Físico/Financeiro;
- j. Receita por Ano;
- k. Receita Global.

22. Emitir relatório de compatibilização entre receitas e despesas do PPA/LDO/LOA com posição atualizada até a data selecionada e relatório de compatibilização das metas de despesas entre PPA/LDO/LOA com posição atualizada até a data selecionada;

23. Possuir controle de versão para o PPA com controle de todas as consultas e emissão de relatórios por versão;

24. Emitir os demonstrativos de aplicação em saúde, pessoal e educação com os respectivos percentuais de aplicação;

#### **Lei De Diretrizes Orçamentárias – Ldo:**

25. No cadastro da LDO escolher o grau do plano de contas de receita e despesa a ser utilizado;

26. Cadastrar os vínculos para a LDO de acordo com tabela definida pelo Tribunal de Contas da União e do Estado do Espírito Santo;

27. Permitir a inclusão de alterações orçamentárias para a receita da LDO, bem como a consulta de todas as alterações incluídas, e de uma receita específica;

28. Permitir consultar o orçamento da receita e da despesa da LDO com valor orçado atualizado até a data selecionada;

- 29. Permitir cadastrar programas e ações na LDO e importar do PPA e LOA;
- 30. Permitir importar previsão da despesa do PPA, da LOA ou de LDO anterior;
- 31. Permitir importar previsão da receita do PPA, da LOA ou de LDO anterior;
- 32. Permitir atualizar as metas físicas da LDO e inserir as metas físicas realizadas;
- 33. Acompanhar o histórico das alterações orçamentárias por ordem cronológica;

34. Consolidar duas ou mais entidades nas rotinas de previsão de receita, despesa, transferência financeira e alteração orçamentária da despesa;

35. Confrontar as receitas e despesas da LDO por fonte e destinação de recursos, consolidando uma ou mais entidades e trazendo valor orçado atualizado até a data selecionada;

36. Emitir os relatórios gerenciais consolidando uma ou mais entidades e com valor orçado atualizado até a data selecionada:

- a. Demonstrativo das Receitas;
- b. Demonstrativo das Despesas;
- c. Programas de Trabalho.

37. Emitir o cadastro das obras que serão executadas no ano da LDO informando a entidade responsável pela obra, a descrição, a data de início, o valor previsto, o valor de gastos com conservação, o valor em novos projetos e o valor do ano da LDO;

38. Emitir o relatório Demonstrativo de Obras e Conservação do Patrimônio;

39. Possuir controle de versão para a LDO com controle de todas as consultas e relatórios por versão;

40. Emitir o demonstrativo de educação, saúde e pessoal com o respectivo % de aplicação;

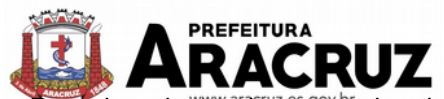

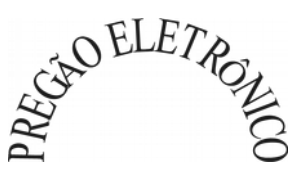

41. Possuir cadastro das memorias de cálculo conforme dispõem a portaria da STN – Secretaria do Tesouro Nacional;

42. Permitir a emissão dos relatórios de memória de cálculo conforme disposto pela STN – Secretaria do Tesouro Nacional;

43. Possuir controle de versão para a LDO com controle de todas as consultas e emissão de relatórios por versão;

#### **Lei Orçamentária Anual – Loa:**

44. Cadastrar os vínculos para a LOA de acordo com tabela definida pelo Tribunal de Contas da União e do Estado do Espírito Santo;

45. Cadastrar a programação da receita e da despesa, possibilitando a identificação de cada fonte e destinação de recurso;

46. Permitir importar as receitas e despesas da LOA anterior e da LDO;

47. Permitir informar as receitas da LOA por meio de rateio automático para cada conta de receita e suas respectivas fontes de recursos;

48. Permitir a inclusão de atualização de receitas mantendo o histórico das inclusões;

49. Permitir a inclusão de novas naturezas de receita não previstas na LOA;

50. Efetuar os lançamentos contábeis de alteração orçamentária de receita automaticamente na contabilidade;

51. Consultar o orçamento de receita e despesa da LOA com valor orçado atualizado até a data selecionada, consolidando uma ou mais entidades;

52. Cadastrar as despesas que compõem o orçamento, com identificação do elemento de despesa, destinação de recursos e valores;

53. Permitir nas alterações orçamentárias, adicionar diversas dotações e subtrair de diversas fontes para uma mesma Lei ou decreto;

54. Acompanhar o histórico das alterações orçamentárias por ordem cronológica;

55. Permitir para cada alteração orçamentária de despesa, a visualização de seus respectivos lançamentos contábeis;

56. Gerenciar as dotações constantes no orçamento decorrentes de créditos adicionais especiais extraordinários;

57. Consolidar duas ou mais entidades nas rotinas de previsão de receita, despesa, transferência financeira e alteração orçamentária;

58. Disponibilizar no início do exercício, o orçamento aprovado para a execução;

59. Mostrar alteração orçamentária, demonstrando os valores de receita, despesa, transferência financeira e os dados da Lei que o aprovou;

60. Permitir cadastrar o cronograma mensal de desembolso por entidade;

61. Permitir cadastrar o valor mensal das metas de arrecadação por entidade;

62. Permitir que o usuário gerencie os códigos reduzidos para as contas de receita orçamentária e consignação;

63. Possuir rotina de solicitação de alteração orçamentária onde são informados os dados da alteração para envio ao legislativo e posteriormente os mesmos são incluídos no sistema sem a necessidade de redigitação;

64. Possuir consistência de dados para o PPA, LDO e LOA que identifique possíveis inconsistências na elaboração dos mesmos;

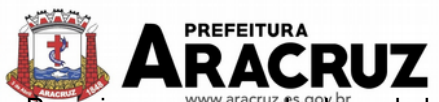

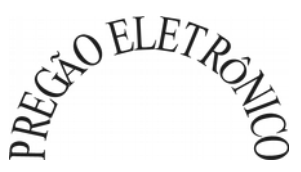

65. Possuir cronograma de desembolso por fonte de recursos e por mês com geração de relatório;

66. Possuir cadastro das metas de arrecadação por fonte de recursos e por mês com geração de relatório;

67. Permitir a impressão do decreto para suplementação;

68. Permitir realizar a implantação do orçamento, para que a partir deste momento, não seja mais possível incluir, exclui ou alterar previsões de receita e despesa;

69. Permitir a e emissão dos relatórios da Lei 4320/64 com opção de publicação simultânea no portal da transparência;

70. Permitir o controle das cotas de despesa por entidade;

71. Permitir a configuração do controle das cotas de despesa para os períodos: bimestral, trimestral e semestral;

72. Permitir que nas alterações orçamentárias as cotas sejam atualizadas automaticamente;

73. Possuir relatório de acompanhamento das cotas de despesa demonstrando valor previsto e valor realizado;

74. Permitir calcular os valores das cotas com base nos valores:

- a. Realizados no ano anterior, onde o sistema calcula os valores mês a mês com base no executado no ano anterior;
- b. Realizados nos últimos três anos, onde o sistema calcula os valores mês a mês com base no executado nos últimos três anos;
- c. Dividindo o valor orçado por 12 meses.

75. Possuir ação para que o usuário possa definir qual percentual deseja informar para cada mês do ano e o sistema divide o valor orçado para cada mês de acordo com o percentual informado;

76. Permitir o contingenciamento do orçamento, aplicando um percentual de redução sobre todo o orçamento ou sobre uma dotação específica;

77. Permitir a liberação dos valores contingenciados;

78. Permitir remover os valores de cotas não utilizadas em meses já fechados e distribuí-las em meses abertos;

79. Permitir na implantação do orçamento, a cópia automática de todos os relacionamentos e configurações da base do cliente para que ele não tenha necessidade de redigitar os dados no novo ano;

80. Possuir rotina de compatibilização da LOA com PPA e LDO, permitindo assim que as peças orçamentárias fiquem iguais.

# **12.1.2 MÓDULO DE ESCRITURAÇÃO CONTÁBIL, EXECUÇÃO FINANCEIRA E P. CON-TAS**

1. Permitir que seja efetuada a escrituração contábil, absolutamente adaptada às exigências do Tribunal de Contas do Estado, bem como à Lei Federal nº 4.320/1964, à Lei Complementar Federal nº 101/2000, bem como às demais normas regulamentadoras da escrituração pública;

2. Permitir a existência de mais de uma unidade na mesma base de dados, com contabilização distinta, que possibilite a emissão de relatórios anuais e da LRF de forma consolidada;

3. Nos atos da execução orçamentária e financeira, permitir que sejam usadas as três fases da despesa: empenho, liquidação e pagamento com a escrituração contábil automática;

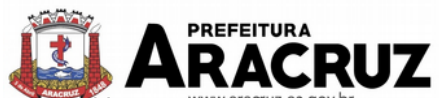

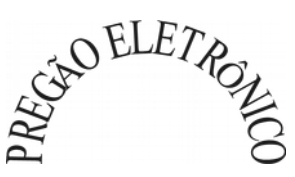

Permitir um controle das operações orçamentárias e financeiras, por período, impedindo o usuário de qualquer alteração, inclusão ou exclusão nos registros;

5. Permitir que seja efetuado o registro de empenhos por estimativa, global e ordinário;

- 6. Permitir que seja efetuado o registro de sub-empenho sobre o empenho global e estimado;
- 7. Permitir a utilização de histórico padronizado e históricos com texto livre no empenho;

8. Na emissão do empenho, ter um campo onde informando qualquer parte da dotação, o sistema consiga filtrar todas as dotações disponíveis que possuem aquela informação;

9. Na rotina de empenho, permitir a visualização do saldo da dotação atualizado até a data de emissão do empenho e também até a data atual, não permitindo em nenhuma das duas situações que o valor do empenho seja superior ao saldo da dotação;

10. Controlar os saldos das dotações orçamentárias em tempo real, não permitindo bloquear ou empenhar sem que exista saldo disponível;

11. Possibilitar a distinção do contribuinte autônomo, objetivando a geração da SEFIP e e-Social;

12. Permitir empenhar bem como apropriar mês a mês despesas com assinaturas e seguros, mantendo controle das mesmas;

13. Permitir inscrever as contas contábeis automaticamente nas contas de controle dos empenhos que gerem adiantamento de valores, e o lançamento de baixa respectivo quando as prestação de contas;

14. Permitir estorno parcial ou total de empenho, informando o motivo da anulação e permitir emissão da nota de estorno;

15. Permitir emitir prévia e geração automática de empenhos da folha;

16. Possuir rotina integrada com a folha de pagamento para lançamento das provisões de férias e de 13º salário, bem como de seus encargos. A integração também deve fazer a baixa dos valores quando do pagamento;

17. Permitir o empenhamento automático das ordens de compras geradas pelo departamento de compras;

18. Realizar registro e lançamento de bloqueio de dotação quando da emissão de requisição de compras e ordem de compras. O bloqueio deve ser baixado automaticamente quando da emissão do empenho;

19. No estorno dos empenhos gerados através de ordem de compras, permitir estornar também os itens da ordem;

20. Permitir a configuração das notas de empenho, liquidação e estorno de modo a compatibilizar com os modelos utilizados pela entidade;

21. Possuir gerenciamento dos restos a pagar, possibilitando consultar os valores empenhados, liquidados e pagos;

22. Permitir o cancelamento de restos a pagar demonstrando no momento do cancelamento o valor processado e não processado;

23. Gerar automaticamente as notas de despesa extra orçamentárias para as retenções que são passiveis de recolhimento na liquidação do empenho da despesa;

24. Permitir informar na liquidação do empenho, se o valor liquidado era uma despesa sem empenho prévio;

25. Permitir informar uma ou vários documentos fiscais na liquidação;

26. Validar na liquidação, documento fiscal duplicado para mesmo fornecedor;

27. Permitir liquidar todos os empenhos provenientes da folha de pagamento gerado num determinado período de uma única vez;

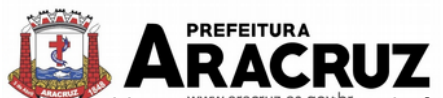

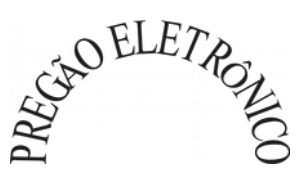

28. Na liquidação dos empenhos da folha, gerar automaticamente as notas extras de acordo com as retenções;

29. Permitir no empenhamento da folha, escolher o tipo de folha: rescisão, complementar, férias, mensal, para que o empenhamento seja feito conforme os filtros aplicados;

30. Permitir estorno total ou parcial, tanto do saldo da liquidação, quanto do saldo das retenções, possibilitando a substituição ou alteração dos documentos fiscais;

31. Efetuar automaticamente os lançamentos contábeis na emissão e estorno de empenho, liquidação e estorno de liquidação e cancelamento de restos;

32. Permitir que nas rotinas de empenho, restos a pagar e liquidação seja possível incluir documentos digitalizados;

33. Permitir na emissão do empenho, liquidação e pagamento, a validação da existência de débitos com o credor;

34. Permitir o bloqueio e desbloqueio de dotações, por valor e por percentual, efetuando os respectivos lançamentos contábeis;

35. Permitir a consulta dos bloqueios de dotação por tipo de modalidade de licitação e a consulta dos bloqueios que visam a limitação de empenho;

36. Permitir o gerenciamento das multas de trânsito, identificando o infrator, o valor da multa , bem como os lançamentos de controle;

37. Possuir fluxo de assinatura digital de empenhos, possibilitando e controlando para que todos os assinantes possam assinar digitalmente;

- 38. Possibilitar a emissão dos relatórios de empenhos e restos por entidade ou consolidado;
- 39. Permitir a emissão dos relatórios de execução da LOA com publicação simultânea no portal da transparência:
	- a. Anexo 01 Demonstrativo Rec. e Desp. Cat. Econômica;
	- b. Alínea 1 Receita (fonte) despesa (função);
	- c. Anexo 2 Desp. Cat. Econômica (elemento);
	- d. Anexo 2 Desp. Cat. Econômica (ação);
	- e. Anexo 2 Desp. Cat. Econômica (órgão);
	- f. Anexo 2 Desp. Cat. Econômica (org. unidade);
	- g. Anexo 2 Desp, por Unidade Orç. Seg. Cat. Econômica;
	- h. Anexo 6 Programa de trabalho por órgão e unidade;
	- i. Anexo 7 Prog. De trabalho (Func./Sub./Pro./Ativ.);
	- j. Anexo 8 Desp. Por função/Sub/prog e vínculo;
	- k. Anexo 9 Despesa por órgão e função.

40. Possuir os seguintes relatórios com gráficos comparativos para apresentação em audiências públicas:

- a. Amortização da dívida;
- b. Ata da Audiência Pública;
- c. Avaliação das Metas de Resultado Nominal;
- d. Avaliação das Metas de Resultado primário;
- e. Avaliação dos Gastos com pessoal;
- f. Comparativo da Receita e Despesa;

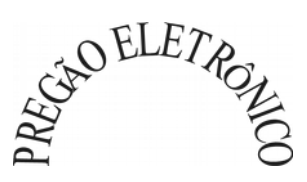

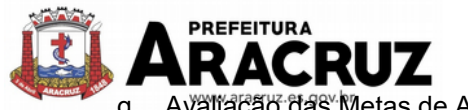

g. Avaliação das Metas de Arrecadação;

- h. Confronto Arrecadação e Desembolso;
- i. Demonstrativo das Transferências financeiras;
- j. Demonstrativo das metas de investimento;
- k. Demonstrativo dos Suprimentos a Câmara;
- l. Indicadores de Gastos com Saúde;
- m. Indicadores de Gastos com Educação;
- n. Renúncia de Receita;

41. Possuir solicitação de diárias a adiantamentos, integradas com o processo digital, que permita tramitar para os responsáveis pela liberação e que permita realizar a emissão do empenho assim que liberadas pelos responsáveis;

42. Permitir controlar o cadastro de contas em formato de plano de contas único, onde alterações, exclusões e inclusões no plano devem ser visualizadas por todas as entidades;

43. Utilizar rotina de eventos para todas as rotinas existentes no sistema, permitindo a visualização dos lançamentos contábeis efetuados trazendo histórico padrão para cada evento utilizado;

44. Assegurar que as contas só recebam lançamentos contábeis no último nível de desdobramento do Plano de Contas;

45. Permitir efetuar a escrituração contábil nos sistemas patrimonial, orçamentário e de controle em partidas dobradas, em conformidade com os art. 83 a 106 da Lei 4.320/64, inclusive com registro em livro diário;

46. Permitir o gerenciamento das notas de despesa extra orçamentárias e dos seus estornos;

47. Permitir a inclusão de um ou mais documentos fiscais para notas extra orçamentárias;

48. Permitir o cadastro e gerenciamento de convênios e subvenções sociais;

49. Permitir o gerenciamento da dívida fundada, e dos precatórios permitindo que os precatórios sejam relacionados com a despesa destinada ao seu pagamento;

50. Permitir a inclusão de prestação de contas de recursos antecipados, com visualização dos lançamentos contábeis efetuados e emissão do balancete de prestação de contas;

51. Possuir processo de encerramento mensal, que verifique eventuais divergências de saldos, e que após o encerramento não possibilite alterações em lançamentos contábeis já efetuados;

52. Possuir consulta unificada dos lançamentos contábeis efetuados nas diversas rotinas do sistema;

53. Possuir consulta dos saldos das contas contábeis e dos saldos por vínculo de recursos de cada conta, demonstrando os valores mês a mês;

54. Elaborar o balancete mensal e o balanço anual, na forma da Lei 4.320/64, Lei Complementar 101/00 – LRF e Resolução equivalente do Tribunal de Contas da União e do Estado do Espírito Santo;

55. Permitir a consolidação do balancete da administração direta e indireta;

56. Permitir a emissão de DARF/PASEP/GPS e impressão de recibo de IRRF e ISSQN;

57. Emitir os razões analíticos de todas as contas integrantes dos Sistemas Financeiro, Patrimonial e de Compensação;

58. Emitir Livro Razão e Livro Diário com termo de abertura e encerramento;

59. Emitir relatório das notas extra orçamentárias emitidas, estornadas e pagas, consolidando por entidade;

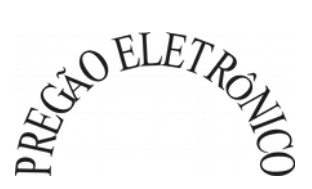

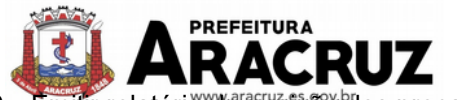

60. Emitir relatório da posição dos precatórios;

61. Permitir o gerenciamento e prestação de contas dos consórcios;

62. Possuir integração com o sistema de Patrimônio efetuando automaticamente na contabilidade

os lançamentos de movimentação dos bens bem como os lançamentos de depreciação, exaustão e amortização;

63. Possuir integração com o almoxarifado efetuando automaticamente na contabilidade os lançamentos de movimentação dos estoques;

64. Gerar automaticamente os lançamentos de abertura do orçamento anual demonstrando na rotina o total a ser lançado de receita e de despesa;

65. Possibilitar iniciar os movimentos contábeis no novo exercício, mesmo que o anterior ainda não esteja encerrado;

66. Efetuar automaticamente na abertura do exercício os valores de superávit na fonte de recurso correta, para cada conta bancária;

67. Efetuar antes do encerramento consistência da base de dados com emissão de relatório de inconsistências;

68. Permitir a anulação de empenhos estimativos para que os mesmos não sejam inscritos em restos a pagar;

69. Efetuar a inscrição dos restos a pagar individualmente para os empenhos do exercício que serão inscritos e para os restos de exercícios anteriores, demonstrando quais os valores processados e não processados;

70. Efetuar o encerramento do exercício em etapas, permitindo ao usuário o acompanhamento e a conferência dos valores a cada etapa;

- 71. Efetuar os lançamentos contábeis de encerramento do exercício automaticamente;
- 72. Permitir a cópia das notas extra orçamentárias a pagar para o exercício seguinte;

73. Permitir a desmovimentação do encerramento do exercício, da inscrição dos restos a pagar e das notas extra orçamentárias separadamente;

74. Possuir cadastro de subvenções e auxílios integrados com o Portal da Transparência, de modo que os dados de cadastro possam ser visualizados pelo Portal;

75. Possuir fluxo de empenhamento da folha de pagamento, que inicie com a liberação da folha na área de recursos humanos e finalize o processo somente quando todos os empenhos da folha forem pagos e que todo o processo seja feito de forma digital;

76. Gravar automaticamente os contas correntes que serão enviados ao SICONFI através da matriz de saldos em cada lançamento contábil que utilizar conta corrente;

77. Permitir a emissão de balancete de verificação das contas correntes do SICONFI;

78. Permitir relacionar o plano de contas e fontes de recursos da entidade, com o plano de contas e fontes de recursos do SICONFI;

#### **Financeiro:**

- 1. Possuir total integração com o sistema contábil, efetuando a contabilização automática dos pagamentos e recebimentos efetuados pela tesouraria.
- 2. Permitir a informação de uma ou mais fontes de recursos por conta bancária;
- 3. Permitir a inclusão de várias receitas orçamentárias simultaneamente tendo como contrapartida uma única conta bancária;
- 4. Permitir a informação da fonte de recursos no momento do lançamento da receita, para os casos em que não há rateio de percentual entre as fontes;

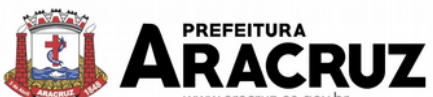

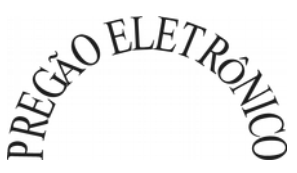

- 5. Permitir o cadastro de dedução de receita, utilizado rubricas redutoras, conforme Manual de Procedimentos Contábeis da STN (Secretaria do Tesouro Nacional);
- 6. Permitir a inclusão de várias deduções de receita simultaneamente tendo como contrapartida uma única conta bancária;
- 7. Permitir a inclusão de receitas extra orçamentárias;
- 8. Possuir opção para selecionar várias receitas extra orçamentárias e gerar automaticamente as notas extra orçamentárias, mantendo rastreabilidade dos registros;
- 9. Efetuar os lançamentos contábeis das movimentações financeiras automaticamente ao incluir o registro;
- 10. Permitir consultar, na própria rotina de inclusão, para cada receita, dedução de receita e receita extra os lançamentos contábeis, permitindo estorná-los e fazendo automaticamente os lançamentos contábeis do estorno, mantendo o registro da situação;
- 11. Realizar automaticamente nos lançamentos de receita de cota parte, o lançamento dos 20% do FUNDEB na dedução da receita;
- 12. Permitir incluir lançamentos de movimentação bancária (depósitos, transferências, resgates e aplicações), informando as fontes e destinações de recursos;
- 13. Controlar os saldos das contas bancárias por fonte de recursos no momento das suas movimentações (depósitos, transferências, resgates e aplicações);
- 14. Permitir consultar, na própria rotina de inclusão, para cada movimentação bancária os lançamentos contábeis, permitindo estorná-los e fazendo automaticamente os lançamentos contábeis do estorno, mantendo o registro da situação;
- 15. Permitir informar as transferências financeiras entre as entidades as Adm. Direta e Indireta, indicando o tipo da transferência (Concedida/recebida) e a entidade recebedora;
- 16. Permitir consultar, para cada transferência financeira, os lançamentos contábeis, permitindo estorná-los e fazendo automaticamente os lançamentos contábeis do estorno, mantendo o registro da situação;
- 17. Controlar as diárias permitindo incluir o funcionário/servidor, objetivo, destino, período, valor concedido, empenho da despesa e a Lei que autoriza a concessão de diárias;
- 18. Permitir que os dados das diárias estejam disponíveis no portal da transparência assim que forem incluídos;
- 19. Permitir criação de um lote com diversas liquidações e notas extras para pagamento posterior, definindo a data de vencimento, podendo ser pago através da rotina de pagamento ou envio/baixa de borderô;
- 20. Permitir na inclusão de pagamentos a consulta do saldo da conta bancária, bem como o saldo por fonte/destinação de recursos;
- 21. Permitir no mesmo lote de pagamento incluir empenhos, restos a pagar e notas extra orçamentárias;
- 22. Permitir controlar o prazo de vencimento dos pagamentos de empenhos, visando o controle dos pagamentos em ordem cronológica;
- 23. Permitir a emissão de borderôs para agrupamento de pagamentos a diversos fornecedores contra o mesmo banco da entidade. Efetuar o mesmo tratamento para os pagamentos individuais;
- 24. Permitir a integração com os arquivos de retorno dos bancos, com baixa de pagamento automática pelo software;
- 25. Permitir efetuar o pagamento do borderô através de arquivo de retorno do banco;
- 26. Permitir por configuração, efetuar a baixa dos registros no envio do borderô;

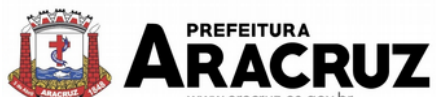

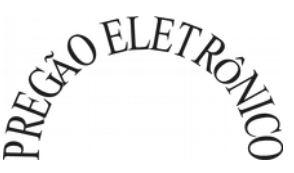

- 27. Permitir controlar a movimentação de pagamentos, registrando todos os pagamentos efetuados, permitindo estornos e efetuando os lançamentos contábeis automaticamente nas respectivas contas contábeis;
- 28. Permitir que se possa filtrar os itens a pagar por data de vencimento, credor, destinação/ fonte de recursos e com possibilidade de selecionar e pagar simultaneamente os registros mostrados;
- 29. Permitir pagar de uma só vez, as despesas extra orçamentárias geradas através de retenção efetuada na liquidação;
- 30. Permitir no momento do pagamento informar o número da parcela do convênio que está sendo paga;
- 31. Permitir efetuar pagamentos pré-autorizados filtrando por data de vencimento;
- 32. Permitir efetuar pagamentos totais ou parciais bem como estornos totais ou parciais de pagamentos;
- 33. Permitir consultar para cada pagamento incluído os lançamentos contábeis realizados, permitir o seu estorno, fazendo automaticamente os lançamentos contábeis de estorno;
- 34. Permitir que sejam emitidas ordens de pagamento de restos a pagar, despesa extra orçamentária e de empenhos;
- 35. Permitir listar cheques emitidos na rotina de pagamento e cheques avulsos numa única consulta;
- 36. Permitir gerenciar a conciliação bancária com o extrato, visualizando os lançamentos contábeis e movimentação bancária numa única tela;
- 37. Permitir importar arquivos de extrato bancário nas extenções OFC e OFX para a conciliação bancária;
- 38. Permitir a inclusão de pendências da conciliação tanto para os lançamentos contábeis quanto para os registros do extrato;
- 39. Permitir a criação automática de pendências tanto para o extrato quanto para os lançamentos contábeis;
- 40. Permitir selecionar múltiplos lançamentos contábeis exibindo a soma dos mesmos e permitindo conciliar com um ou vários registros do extrato;
- 41. Permitir a conciliação de forma parcial. A medida que os valores vão sendo conciliados deverão ser ocultados da consulta de lançamentos a conciliar, facilitando a conferência dos valores que ainda não foram conciliados;
- 42. Permitir visualizar e imprimir conciliações de períodos anteriores;
- 43. Na tela de conciliação possuir os seguintes filtros para auxiliar o usuário na localização dos valores: data, descrição, valor, controle de lançamento;
- 44. Permitir na conciliação ordenar a coluna de valor tanto no lado dos lançamentos contábeis quanto no lado do extrato bancário;
- 45. Possuir consulta de pendências baixadas na conciliação;
- 46. Emitir os relatórios de pendência e conciliação bancária;
- 47. Permitir consultar para cada pagamento incluído os lançamentos contábeis, e para cada lançamento permitir o seu estorno, fazendo automaticamente os lançamentos contábeis de estorno;
- 48. Permitir a consulta da despesa empenhada a pagar por unidade orçamentária;
- 49. Emitir autorização bancária para envio de ao banco após assinatura do ordenador da despesa;

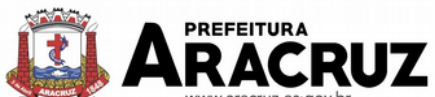

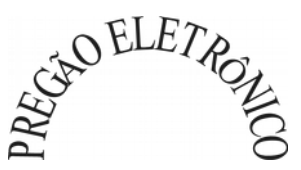

- 50. Possuir controle de assinaturas para envio de borderô ao banco. Sem as autorizações necessárias o sistema bloqueia a geração e envio do borderô ao banco;
- 51. Emitir demonstrativo diário de receitas arrecadadas e despesas realizadas;
- 52. Permitir a emissão do extrato do credor, demonstrando informações dos empenhos e dos restos a pagar na mesma opção;
- 53. Possuir integração com o sistema tributário efetuando de forma automática os lançamentos contábeis de arrecadação de receitas;
- 54. Permitir a consulta aos lançamentos tributários para conferência dos valores antes de efetuar a integração bem como a emissão de relatório de críticas caso haja inconsistências ou falta de configurações nas receitas;
- 55. Permitir a integração dos lançamentos de receita reconhecida antecipadamente com o sistema tributário;
- 56. Nos casos em que houver restituição de receita, integrar esses valores do tributário e permitir ao usuário gerar um empenho para restituir se o valor é de ano anterior e gerar uma dedução de receita se a restituição ocorrer no ano corrente da receita;
- 57. Permitir assinar digitalmente as ordens de pagamento;
- 58. Possuir fluxo de assinatura digital de ordens de pagamento, que permita tramitar as ordens entre os assinantes de forma automática, só finalizando o processo se todos os responsáveis tiverem incluído sua assinatura;
- 59. Permitir configurar por fonte de recursos as receitas arrecadadas com multa de transito e as respectivas despesas, com publicação automática no portal da transparência;

#### **Prestação de Contas**

1. Emitir os Relatórios Resumidos de Execução Orçamentária de acordo coma Portaria da STN vigente para o período de emissão:

- a. Anexo I Balanço Orçamentário;
- b. Anexo II Demonstrativo da Execução das Despesas por Função/Subfunção;
- c. Anexo III Demonstrativo da Receita Corrente Líquida;
- d. Anexo IV Demonstrativo do Resultado Primário e Nominal;
- e. Anexo VI Demonstrativo dos Restos a Pagar por Poder e Órgão;
- f. Anexo VII Demonstrativo das Receitas e Despesas com Manutenção e Desenvolvimento do Ensino – MDE;
- g. Anexo VIII Demonstrativo das Receitas de Operações de Crédito e Despesas de Capital;
- h. Anexo IX Demonstrativo da Projeção Atuarial do Regime Próprio de Previdência dos Servidores;
- i. Anexo X Demonstrativo da Receita de Alienação de Ativos e Aplicação dos Recursos;
- j. Anexo XII Demonstrativo da Receita de Impostos Líquida e das Despesas Próprias com Ações de Saúde;
- k. Anexo XIII Demonstrativo das Parcerias Público Privadas;
- l. Anexo XIV Demonstrativo Simplificado do Relatório Resumido da Execução Orçamentária.

2. Emitir os relatórios de Gestão Fiscal de acordo coma Portaria da STN vigente para o período de emissão:

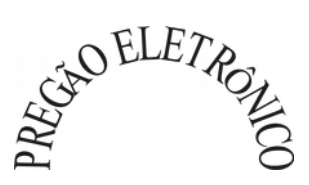

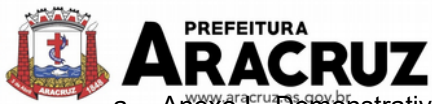

- a. Anexo<sup>n</sup><sup>-</sup> Demonstrativo da Despesa com Pessoal;
- b. Anexo II Demonstrativo da Dívida Consolidada Líquida DCL;
- c. Anexo III Demonstrativo das Garantias e Contra garantias de Valores;
- d. Anexo IV Demonstrativo das Operações de Crédito;
- e. Anexo V Demonstrativo da Disponibilidade de Caixa;
- f. Anexo VI Demonstrativo Simplificado do Relatório de Gestão Fiscal.
- 3. Emitir os relatórios Anuais Obrigatórios consolidando por entidade:
	- a. Anexo 10 Comparativo Receita Orçada com Arrecadada (Lei 4320/64);
	- b. Anexo 11- Comp. Desp. Autorizada c/ Realizada;
	- c. Anexo 12 Balanço Orçamentário (Lei 4320/64);
	- d. Anexo 13 Balanço Financeiro (Lei 4320/64art.103);
	- e. Anexo 14 Balanço Patrimonial (Lei4320/64 art.105);
	- f. Anexo 15 Demonstrativo das Variações Patrimoniais (Lei 4320/64);
	- g. Anexo 16 Demonstrativo da Dívida Fundada Interna (Lei 4320/64);
	- h. Anexo 17 Demonstrativo da Dívida Flutuante (Lei 4320/64);
	- i. Anexo 18 Demonstrativo de Fluxos de Caixa.

4. Emitir relatórios padrão Tribunal de Contas da União e do Estado do Espírito Santo para solicitação de Certidão Negativa;

5. Emitir relatórios de acompanhamento da programação financeira em atendimento aos Artigos 8º ao 13º da LRF:

- a. Cronograma de Desembolso Por Modalidade;
- b. Cronograma de Desembolso por Órgão e Unidade;
- c. Meta do Resultado Primário;
- d. Metas Arrecadação de Receita;
- e. Programação Financeira da Receita;
- f. Receitas por Destinação de Recursos.
- 6. Emitir os relatórios com as informações para SIOPS;
- 7. Emitir relatório de Notificação de Recebimento de Recursos em atendimento a LEI 9452/97;

8. Gerar os arquivos conforme o MANAD – Manual Normativo de Arquivos Digitais para a Secretaria da Receita da Previdência;

9. Permitir a geração de relatório para conferência de inconsistências a serem corrigidas no software antes de gerar os arquivos para o Tribunal de Contas da União e do Estado do Espírito Santo;

10. Possuir os relatórios abaixo para auxiliar o preenchimento do SICONFI:

- a. Balanço Patrimonial;
- b. Receitas Orçamentárias;
- c. Despesa Orçamentária Por Elemento;
- d. Despesa Orçamentária Por Função/Subfunção;
- e. Restos a Pagar Desp. Orç. Por Elemento;
- f. Restos a Pagar Desp. Orç. Por Função/Subfunção;

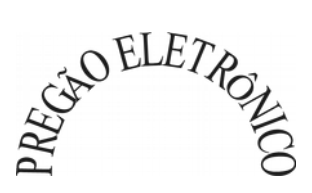

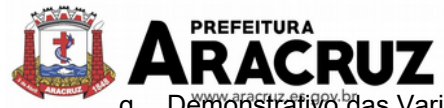

g. Demonstrativo das Variações Patrimoniais;

- h. Possuir relatório de estimativa de impacto orçamentário e financeiro.
- 11. Gerar os arquivos para a matriz de saldos contábeis (MSC);
- 12. Gerar os arquivos para prestação de contas do SIOPE;
- 13. Gerar os arquivos para prestação de contas do SIOPS;
- 14. Gerar os arquivos para prestação de contas do TCE do Estado do Espírito Santo;

15. Permitir publicar os relatórios legais de forma automática no portal da transparência em diversos formatos.

# **12.2 MÓDULO DE CONTROLE INTERNO**

1. Permitir atribuições de acesso a usuários através de senhas, permitindo a caracterização dos usuários.

2. Permitir o cadastro das instruções normativas do controle interno;

3. Propiciar o cadastramento da check-list, baseado em grupos e itens que servirá de base para as auditorias;

4. Permitir configuração do check-list, informando a resposta em relação à irregularidade automaticamente diagnosticada;

- 5. Possibilitar cadastrar as possíveis respostas para os grupos da check-list;
- 6. Permitir enquadrar a check-list em categorias facilitando assim a localização da mesma;
- 7. Possuir check-list já cadastradas das diversas áreas da prefeitura;

8. Possibilitar que ao selecionar uma check-list para uma nova auditoria possam ser escolhidos apenas os itens que se deseja analisar;

9. Possibilitar que possam ser incluídos novos itens a uma check-list, mesmo que esta já tenha sido utilizada e permitir que possam ser desativados itens, caso o item seja uma análise que se tornou desnecessária;

10. Permitir duplicar uma check List mantendo a check list original;

11. Permitir vincular o Órgão ou Unidade, através de centro de custo, a uma auditoria a ser realizada;

12. Permitir o agendamento de auditoria;

13. Permitir "encaminhar" a auditoria ao responsável, para que o mesmo informe as respostas solicitadas na check-list;

14. Detectar de maneira automática as irregularidades durante o preenchimento da check-list, com base em sua configuração;

15. Permitir inserir irregularidades de forma manual, possibilitando registrar aquelas irregularidades que o sistema não tem condições de apontar automaticamente;

16. Permitir registrar o parecer do controle interno em cada irregularidade e especificar a providência que deve ser tomada para sanar a mesma;

17. Permitir a emissão de relatório circunstanciado;

18. Permitir o gerenciamento dos quadros que compõem o relatório circunstanciado;

19. Permitir a inclusão de anexos ao relatório circunstanciado;

20. Permitir o cadastro de parâmetros para que o sistema possa alertar o controlador se os índices de educação, saúde e pessoal estão acima do limite;

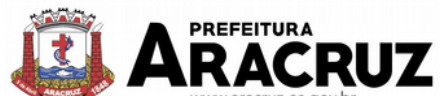

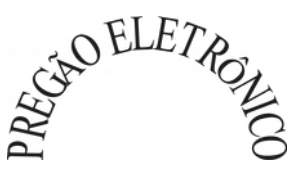

Permitir cadastrar eventos para que o sistema apure, de forma automática, de acordo com as configurações desses eventos, possíveis irregularidades;

22. Permitir instaurar auditorias com base nas irregularidades apontadas nos eventos.

# **12.3 MÓDULO DE INDICADORES DE GESTÃO**

1. A ferramenta de indicadores deverá ser parte integrante da solução de gestão, disponibilizando acesso fácil, rápido e integrado de informações aos gestores, sem necessidade de alternância entre ferramentas e criação/liberação de novos usuários.

2. Por questões de segurança, deverá prover a possibilidade de concessão de privilégios de acesso por indicador através de privilégios individuais ou por conjunto de indicadores através de grupo de privilégios.

3. Por questões de performance, deverá prover acesso à informações pré-processadas, podendo estas estarem em banco de dados separado (exclusivo para esta finalidade) ou pertencentes ao mesmo SGBD da solução de gestão, desde que estejam em área separada lógica e fisicamente (armazenamento em discos separados).

4. Por questões de usabilidade, a transformação de dados e carga de informações deverá ser realizada de maneira transparente aos gestores, utilizando-se para isso de recurso de tarefas que podem ser agendadas para serem executadas em horários pré-definidos de acordo com cada contexto de informação. Também deverá ser possível a execução manual de carga de dados através de tarefas.

5. Os indicadores que utilizarem os dados pré-processados e carregados, devem exibir ao usuário a informação de data/hora em que a informação sendo exibida fora atualizada.

6. Com o intuito de levar conhecimento aos gestores, os indicadores devem exibir em formato simplificado texto, por exemplo em formato de ajuda, sobre as informações disponíveis para análise.

7. Deverá prever que vários indicadores sejam exibidos na mesma área de trabalho para o gestor, possibilitando inclusive a alternância entre visões de um mesmo indicador. Ex: Para um indicador de IPTU, permitir exibir gráficos de diversos formatos, representando informações pertinentes para cada visão.

8. Deverá permitir a impressão de cada indicador/visão, com possibilidade de assinar digitalmente o documento emitido e enviar por e-mail, com objetivo de distribuir indicadores para outros gestores.

9. Além da impressão também deverá ser possível a exportação de indicadores para diversos formatos como PNG e JPG/JPEG.

10.Quando pertinente e disponível, deverá permitir que ao clicar sobre a informação projetada em gráfico (Pizza, Barra, Linha, ou outros), seja exibido ao gestor a fonte de dados para aquela informação ali representada (através de consultas ou outros gráficos), diretamente do banco de dados operacional, ou seja, os dados atualizados naquele instante.

11.As consultas quando visualizadas, devem permitir a exportação dos dados em diversos formatos, entre eles DOC, XLS, DOCX, XLSX, ODT, ODS, TXT, CSV, entre outros.

12.Deverá permitir a busca/localização de indicadores de maneira global (levando-se em consideração privilégios disponíveis ao usuário logado), através de palavras chave.

13.Deverá permitir que o gestor identifique aqueles indicadores que são mais importantes para o seu dia-a-dia, categorizando-os como especiais e disponibilizando acesso facilitado à eles.

14.Os indicadores deverão estar organizados de maneira agrupada levando-se em consideração a área alvo de gestão ou outro método de organização pertinente.

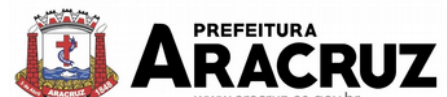

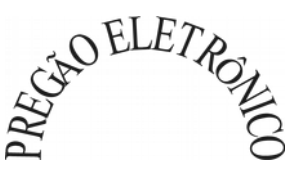

15.Ao fechar e abrir o software de gestão, os indicadores anteriormente abertos pelo gestor devem estar visíveis imediatamente ao mesmo, que poderá alternar entre eles, ocultá-los ou fechá-los conforme conveniência.

16.Os gráficos deverão permitir interatividade ao gestor, podendo exibir ou ocultar séries, visualizar detalhes sobre cada informação exibida no gráfico, imprimir, exportar, etc.

17.Por ser uma ferramenta integrante da solução de gestão, que contempla todas as áreas da administração, os indicadores devem prover o cruzamento de informações de diversas áreas em um único indicador.

# **13. RECURSOS HUMANOS**

### **13.1 MÓDULO DE CADASTROS, FOLHA DE PAGAMENTO E ESOCIAL**

1. Possuir cadastro de servidores com no mínimo os seguintes campos: regime, cargo, salário base, data de nomeação, data de posse, data de admissão, data de término de contrato temporário, lotação, horário de trabalho e local de trabalho, além de permitir a inserção de novos campos para cadastramento de informações adicionais.

2. Possibilitar cadastro de admissões futuras, ou seja, possibilitar antecipar o cadastro de qualquer novo servidor no sistema.

3. Permitir filtrar o cadastro funcional por: nome, idade, CPF, RG, PIS, idade, tipo sanguíneo/fator RH, sexo, estado civil, tipo deficiência, cor dos olhos, cor do cabelo, tipo de aposentadoria, cor da pele, mês da admissão e data de nascimento.

4. Controlar os dependentes de servidores para fins de salário-família e imposto de renda, realizando a sua baixa automática na época devida, conforme limite e condições previstas para cada dependente.

5. Permitir controlar múltiplas previdências para cada servidor, permitindo informar a matrícula previdenciária e a data de início e final no relacionamento.

6. Permitir o cadastramento de servidores em diversos regimes jurídicos, tais como: celetista, estatutário, contrato temporário, emprego público, estagiário, cargo comissionado e agente político.

7. Possuir controle dos estagiários vinculados com a entidade, incluindo data inicial e final, supervisor/orientador, curso, agente de integração (quando existente) e permitir emitir o Termo de Compromisso de Estágio.

8. Permitir o cadastramento de todos os cargos do quadro de pessoal de natureza efetiva, comissionado e temporário com no mínimo: nomenclatura, enquadramento, grau de instrução exigido, CBO e quantidade de vagas criadas.

9. Controlar a quantidades de vagas disponíveis por cargo, por grupo de cargos e por centro de custos.

10. Validar número do CPF e número do PIS.

11. Permitir registrar todos os atos legais do servidor.

12. Permitir registrar ocorrências funcionais como advertências, elogios ou ainda suspensões, bem como permitir converter a suspensão em multa com lançamento automático em folha de pagamento do respectivo desconto.

13. Permitir registrar servidores residentes/domiciliados no exterior, informando os respectivos campos em relação à receita e tributação, para gerar as informações automaticamente na DIRF.

14. Permitir o controle de lotação variável dos professores, permitindo controlar vagas fixas ou temporárias por local de trabalho e disciplina, relacionando os servidores com as vagas e exibindo relatório das vagas ocupadas e restantes.

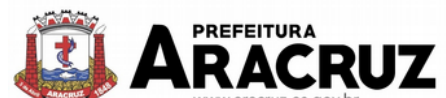

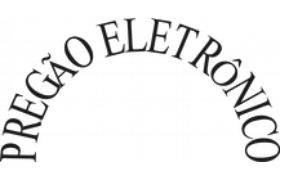

15. Emitir ficha de informações funcionais dos servidores, contendo: dados da documentação pessoal, dependentes, endereço, contatos, relacionamento com as previdências, cargos ocupados, atestados médicos, afastamentos, faltas, períodos de licença prêmio, períodos de férias, atos legais, empregos anteriores, locais de trabalho, centro de custo, cargos comissionados ocupados, proventos e descontos fixos, cursos prestados, conselho de classe, sindicato, valetransporte, vale-alimentação, histórico salarial, avaliações de estágio probatório, ocorrências, transferências, acidentes de trabalho, diárias, beneficiários de pensão e compensação de horas.

16. Controlar a transferência de servidor, identificando o tipo (local de trabalho, centro de custo, local de origem) indicando o destino e se a solicitação foi deferida ou indeferida, com o respectivo responsável pela análise.

17. Permitir a inclusão da foto no cadastro do servidor e que a mesma fique armazenada, sem a necessidade de incluí-la novamente quando o servidor possuir um novo contrato.

18. Possuir cadastro dos concursos públicos e processos seletivos, incluindo os candidatos inscritos, indicando o cargo para o qual o candidato se inscreveu se foi aprovado ou não, sua classificação e a nota final.

19. Possuir rotina de importação para os candidatos do concurso público e processo seletivo, evitando a digitação manual ou manipulação de informações via banco de dados.

20. Possuir rotinas que permitam controlar os fiscais e os locais de prova dos concursos públicos e processos seletivos.

21. Possuir configuração de férias especiais, possibilitando indicar o número de dias de direito de gozo de férias para o número de meses trabalhado, permitindo que a configuração seja aplicada por cargo, regime ou individualmente por funcionário.

22. Permitir lançar a programação de férias dos servidores.

23. Possuir cálculo de férias (individual, coletiva ou baseada em programação), realizando a baixa automática dos dias de gozo e pecúnia de dois períodos aquisitivos diferentes e também permitir o lançamento de mais que um período de gozo e pecúnia para o mesmo período aquisitivo de férias.

24. Manter o cadastro de todos os períodos aquisitivos de férias dos servidores, possibilitando a configuração do período aquisitivo indicando dias de direito, dias de perda e dias de prorrogação, bem como permitir a consulta de posição de férias, indicando para o período aquisitivo de férias o período de gozo, e a data que a mesma foi calculada.

25. Emitir relação de férias vencidas, a vencer, vencidas em dobro, a vencer em dobro, vencidas em dobro no próximo mês e proporcional.

26. Emitir os avisos e recibos de férias, bem como possuir rotina de exportação em arquivo TXT do recibo de férias para impressão em gráfica, contendo no arquivo informações dos valores calculados, períodos aquisitivos e períodos de gozo das férias.

27. Manter o cadastro de todos os períodos aquisitivos, possibilitando o registro da licença prêmio dos servidores, desde a admissão até a exoneração.

28. Permitir o lançamento de mais de um período de gozo para o mesmo período aquisitivo de licença prêmio e permitir o lançamento de licença prêmio em gozo e pecúnia para o mesmo período aquisitivo.

29. Permitir a configuração de perda e/ou prorrogação de aquisitivos de férias, licença prêmio e adicional de tempo de serviço em virtude de afastamentos e faltas.

30. Permitir a configuração de perda e/ou prorrogação de aquisitivos de licença prêmio e adicional de tempo de serviço em virtude de ocupar cargo comissionado.

31. Permitir o controle para compensação de horas extras e folgas (banco de horas).

32. Possibilitar o registro de tempo de serviço cumprido em outras entidades e/ou empresas, permitindo indicar quais devem averbar para contagem de tempo de serviço na entidade.

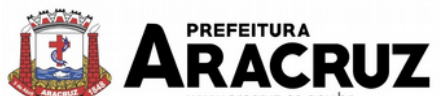

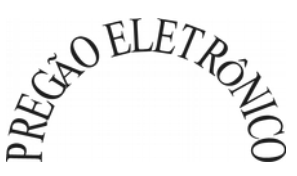

33. Emitir Certidão de Tempo de Serviço, Certidão de Tempo de Serviço Consolidada (incluindo todos os vínculos do servidor com a entidade) e Certidão de Tempo de Serviço para fins de aposentadoria.

34. Emitir a Certidão de Tempo de Contribuição, conforme layout exigido pelo INSS.

35. Emitir relatório de cálculo da média de oitenta por cento (80%) das maiores remunerações, devendo também permitir controlar os índices de atualização disponibilizados pela Previdência Social.

36. Possuir relatório que apresente a média atualizada de determinados proventos e descontos, permitindo informar o período de médias, e utilizando os índices de atualização disponibilizados pela Previdência Social.

37. Gerar arquivos para DIRF e RAIS sem a necessidade de "intervenção manual" em banco de dados.

38. Gerar empenhamento automático para a contabilidade, evitando trabalhos de digitação manual para empenhamento, sem a necessidade de exportação/importação de arquivos de texto.

39. Permitir o cadastramento de todos os níveis salariais, contendo no mínimo, o histórico dos valores salariais para cada referência, posição vertical, posição horizontal, nível inicial e final.

40. Permitir o reajuste parcial ou global do valor dos: níveis salariais, salário base dos servidores, valor ou referência dos proventos e descontos fixos, valor salarial dos cargos, e valor mensal do COMPREV.

41. Permitir o registro dos valores de estoque e mensais do COMPREV.

42. Possibilitar a inclusão dos autônomos no arquivo da SEFIP/GFIP de forma automática, buscando os dados necessários diretamente na base contábil.

43. Possuir cadastro de receitas de eventos desportivos/patrocínios e valores da comercialização da produção rural (física e jurídica), bem como possuir cadastro de obras, visando a posterior geração automática na SEFIP/GFIP.

44. Gerar o arquivo da SEFIP/GFIP nos padrões da legislação vigente.

45. Gerar o arquivo GRRF nos padrões da legislação vigente.

46. Permitir registrar e controlar os empréstimos consignados em folha de pagamento.

47. Permitir realizar importação dos empréstimos consignados para desconto em folha de pagamento.

48. Dispor de WebService próprio para integração com empresas de gestão de empréstimos consignados, sem a necessidade de importação ou exportação de arquivos de texto.

49. Permitir o cadastramento das empresas que fornecem o vale-transporte e a configuração dos roteiros para os quais será utilizado o vale-transporte.

50. Permitir a configuração dos códigos para desconto do vale-transporte em folha de pagamento.

51. Permitir o registro da quantidade de vales transportes diários ou mensal utilizados pelo servidor no percurso de ida e volta ao local de trabalho e possibilitar informar se deverá ser descontado ou não vale-transporte do servidor.

52. Permitir lançar uma quantidade de adicional ou dedução no vale transporte específica para determinada competência, sem alterar a quantidade padrão recebida pelo funcionário, porém deverá ficar registrada esta alteração.

53. Possibilitar configurar e informar se deverá ser pago como provento o valor calculado do valetransporte em folha ao servidor.

54. Possuir rotina para cálculo de vale transporte, controlando o valor máximo de desconto conforme percentual legal, reduzindo a sua quantidade em casos de férias, licenças e afastamentos, in-

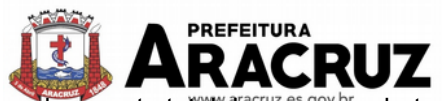

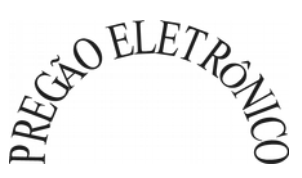

dicando o custo total do vale-transporte, o custo para o funcionário e o custo para a entidade.

55. Gerar automaticamente informação para desconto do vale-transporte em folha de pagamento.

56. Permitir o lançamento de falta justificada, falta injustificada e suspensão, com a informação da data da ocorrência, permitindo informar à competência que será realizado o efetivo desconto.

57. Possuir cadastro de abono de faltas, permitindo informar à competência que será realizada o efetivo ressarcimento de forma automática em folha de pagamento.

58. Permitir o cálculo automático do adicional por tempo de serviço, e a emissão de relatório dos servidores que obtiveram o benefício no mês, possibilitando a configuração se o benefício será pago no dia do vencimento, no dia posterior ou no mês posterior.

59. Permitir o cálculo de: folha de pagamento mensal, mensal complementar, rescisão, rescisão complementar, férias, adiantamento de 13º salário (1º parcela), 13º salário, diferença de 13º salário e adiantamentos salariais.

60. Realizar mensalmente o provisionamento de avo de 1/3 de férias e 13º salário juntamente com os seus encargos;

61. Permitir a geração de arquivos para o IPASMA;

62. Possibilitar calcular todos os tipos de folha em uma única tela, possibilitando a opção de filtros com todos os campos existentes no cadastro de servidor.

63. Permitir através da consulta de pagamentos, consultar o histórico de pagamentos, com informação de data, hora e usuário que fez o cálculo ou o cancelamento.

64. Permitir detalhar o cálculo realizado das verbas de provento e descontos, pelo menos nas folhas mensais e 13º salário, possibilitando verificar como o sistema chegou a determinado resultado/valor calculado.

65. Permitir o cálculo de rescisões de forma individual, coletiva e por data de término de contrato, com cálculos de férias indenizadas, proporcionais e 13º salário automaticamente.

66. Emitir Termo de Rescisão de contrato de trabalho.

67. Permitir reintegração de funcionário demitido/exonerado por decisão judicial ou administrativa, sendo possível reutilizar a mesma matrícula.

68. Permitir simulações de folha de pagamento para calcular reajustes salariais retroativos, lançando automaticamente as variáveis de proventos e descontos em folha.

69. Gerar automaticamente os valores relativos ao salário-família dos dependentes em folha de pagamento.

70. Permitir configurar a fórmula de cálculo dos proventos e descontos, adequando o cálculo da folha de pagamento ao estatuto da entidade.

71. Calcular automaticamente os valores relativos à contribuição individual e patronal para previdência.

72. Emitir resumo da folha analítico, possibilitando a quebra por grupo de servidores de mesmo regime, grupo de empenho, centro de custo e local de trabalho.

73. Emitir o resumo mensal da folha, totalizando proventos, descontos e os encargos patronais.

74. Permitir inclusão de proventos/descontos variáveis na folha, como os provenientes de horas extras, descontos diversos e ações judiciais, permitindo o lançamento coletivo ou individual por servidor.

75. Permitir o lançamento de proventos/descontos fixos para determinado período, permitindo o lançamento coletivo ou individual por servidor.

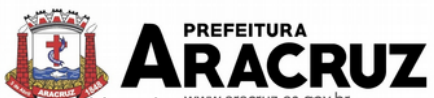

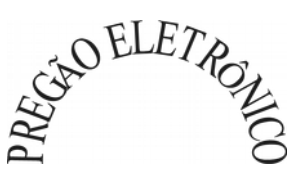

76. Permitir o lançamento de proventos/descontos recebidos acumuladamente pelos servidores, contendo número do processo e período de referência, para posterior geração no arquivo da DIRF.

77. Emitir resumo dos valores líquidos da folha por banco.

78. Emitir a planilha contábil com os valores da folha de pagamento e dos respectivos encargos patronais.

79. Possibilitar a impressão do contracheque, com opção de filtro de servidores do mesmo regime, cargo, nível salarial, banco, lotação e local de trabalho.

80. Permitir a inclusão de textos e mensagens em todos os contracheques ou para determinados servidores de acordo com filtro.

81. Emitir contracheques de meses anteriores (segunda via).

82. Permitir a emissão do comprovante de rendimentos para servidores com retenção de imposto de renda na fonte e para aqueles que não tiveram retenção

83. Gerar as informações de admissão e rescisão necessárias ao CAGED via arquivo de texto, para importação no software do Ministério do Trabalho.

84. Possuir consulta de cálculos que permita visualizar o contracheque dos servidores, sem a necessidade de impressão de relatórios.

85. Permitir a geração de arquivos para crédito em conta corrente da rede bancária, emitindo relação dos créditos contendo matrícula, nome, conta corrente e valor a ser creditado.

86. Emitir Guia de Recolhimento da Previdência Social.

87. Possuir cadastro de pensões alimentícias, judiciais e por morte, com o nome de pensionista, CPF, data de inclusão, data final, banco e conta para pagamento e dados para cálculo (percentual, valor fixo, salário- mínimo).

88. Calcular o desconto de pensão alimentícia para vários dependentes de um mesmo servidor.

89. Dispor de consulta do pagamento de pensão alimentícia.

90. Possibilitar o registro da concessão de diárias de viagem para servidores e a emissão de relatório de autorização.

91. Controlar o cálculo do INSS e do IR dos servidores que acumulam dois cargos, para o correto enquadramento na faixa de cálculo e no teto previdenciário.

92. Permitir informar valores de IR ou base de cálculo de IR e valores de previdência ou base de cálculo de previdência já apurados em outras empresas para compor o cálculo da folha de pagamento, visando o correto enquadramento nas faixas de desconto dos impostos.

93. Emitir a relação dos salários de contribuição para o INSS, com a respectiva discriminação das parcelas que compõem o salário de contribuição.

94. Permitir o cálculo automático da diferença entre um cargo comissionado e um cargo efetivo quando um efetivo assume a vaga.

95. Permitir configurar e calcular médias em férias e 13º salário.

96. Permitir a consulta da base de cálculo das verbas de impostos (previdência e imposto de renda).

97. Permitir efetuar o lançamento dos afastamentos do servidor, possibilitando identificar o motivo do afastamento (auxílio doença, falta, licença maternidade, etc.) e data de início e término.

98. Permitir o cadastro de dois afastamentos dentro do mesmo mês (não concomitantes), para cálculo proporcional na folha de pagamento.

99. Possibilitar cadastrar vários motivos de afastamento indicando os proventos e descontos pagos para cada motivo.

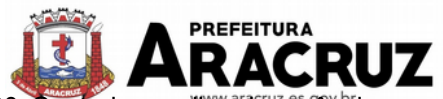

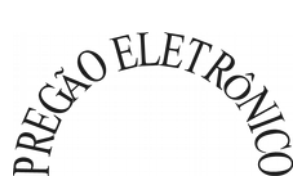

100. Controlar os dias de carência para afastamentos com o mesmo motivo.

101. Possibilitar que os usuários trabalhem em competências diferentes.

102. Possibilitar o cálculo do desconto do DSR (Descanso Semanal Remunerado) no caso de faltas.

103. Possibilitar o cálculo de margem consignável, descontando os empréstimos consignados existentes para o servidor, permitindo configurar outras verbas para desconto e abatimento. Com a possibilidade de impressão de relatório com as devidas informações.

104. Permitir a entidade controlar a emissão das margens consignadas pelo Portal de Serviços por banco de forma que o funcionário consiga realizar a emissão para outro banco somente depois de determinado período.

105. Permitir o cálculo de provisão e a contabilização automática para contabilidade.

106. Permitir detalhar as fórmulas das verbas calculadas na provisão, possibilitando verificar como o sistema chegou a determinado resultado/valor calculado.

107. Permitir busca das diárias automaticamente do módulo contábil, sem necessidade de geração de arquivo- texto para importação, tampouco a digitação manual.

108. Permitir configuração para que o responsável pelo centro de custo receba via e-mail uma notificação informando que foi realizado um lançamento de férias para o servidor subordinado.

109. Permitir geração/exportação de arquivos para o Tribunal de Contas da União e do Estado Espírito Santo.

110. Realizar exportação de arquivo para Avaliação Atuarial no padrão CADPREV do Ministério da Previdência.

111. Permitir a geração de relatório com as informações de quais servidores possuem dois contratos.

112. Permitir efetuar a substituição carga horária, informando a quantidade de horas, motivo e verba para pagamento da substituição, podendo também ser paga retroativamente.

113. Permitir exportar as informações referentes ao vale-transporte para geração de carga em cartões das empresas de transporte coletivo.

114. Possuir rotina para importação de saldo de vale-transporte, arquivo fornecido pelas empresas de transporte coletivo que contem a quantidade ou valor de saldo em cada cartão de funcionário e permitir configurar para que rotina de cálculo de vale-transporte considere ou não a quanti-<br>dade de saldo de vale-transporte na quantidade a ser apurada de direito de cada funcionário. quantidade a ser apurada de direito de cada funcionário.

115. Permitir efetuar importação de proventos/descontos variáveis.

116. Permitir efetuar importação de proventos/descontos fixos.

117. Permitir restringir login do servidor durante o período de férias, após a rescisão, durante seus afastamentos ou conforme o seu horário de trabalho, impossibilitando automaticamente o acesso dele ao sistema.

118. Possuir relatório que apresente os funcionários cedidos e recebidos, bem como apresente seu período de cessão, local de cessão e número do ato legal.

119. Permitir o registro de funcionários recebidos por disposição que não possuem contrato com a entidade, gerando informações para o portal da transparência.

120. Permitir gerar cálculo de vale-alimentação para os funcionários com valor fixo mensal ou valor por dia útil.

121. Permitir realizar a exportação em arquivo das quantidades ou valores calculados de vale alimentação para carga do cartão de alimentação/refeição.

122. Possuir exportação do arquivo MANAD.

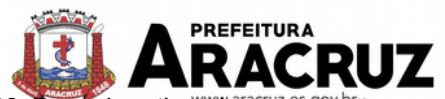

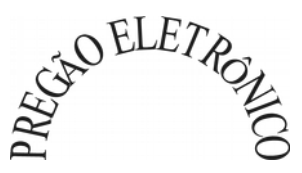

123. Possuir rotina de exportação em arquivo TXT do recibo de pagamento para impressão em gráfica.

124. Possuir rotina de importação e análise do arquivo SISOBI, indicando se algum funcionário que esteja ativo no sistema consta no arquivo.

125. Possuir rotina que permita a alteração do código de funcionário (matrícula) para qualquer outro código não existente na base de dados.

126. Possuir configuração para que gere acesso automaticamente ao funcionário para o portal de serviços (onde terá a acesso à sua folha de pagamento, relatório de férias, dentre outros) quando realizar seu cadastro funcional.

127. Possuir configuração que permita realizar automaticamente o cadastro de gratificações para os funcionários, para determinados cargos pré-estabelecidos, quando realizar seu cadastro funcional.

128. Possuir configuração que permita realizar automaticamente o cadastro do nível salarial inicial do funcionário quando realizar seu cadastro funcional.

129. Possuir configuração para ativar validação no lançamento de proventos e descontos variáveis que informe se o funcionário que está sendo realizado o lançamento possui cargo comissionado.

130. Possuir configuração para ativar validação no lançamento de proventos e descontos variáveis que informe se o funcionário que está sendo realizado o lançamento possui função gratificada.

131. Permitir exibir o recibo de pagamento, por tipo de folha e regime, no portal de serviços mesmo sem a competência de cálculo estar completamente fechada.

132. Permitir a exportação e importação de arquivos da consulta de qualificação cadastral do eSocial.

133. Dispor de rotina de consistências de base de dados visando identificar problemas ou faltas de informações exigidas no eSocial, sendo juntamente com as inconsistências apontadas deve ser descrito uma sugestão de correção.

134. Permitir a geração, assinatura, envio e recepção de retorno de eventos para a Produção do eSocial quando o mesmo entrar em vigor.

135. Permitir a geração, assinatura, envio e recepção de retorno de eventos para a Produção Restrita do eSocial.

136. Dispor de toda estrutura de geração, assinatura, envio e recepção de retorno de eventos do eSocial em base de dados única e sistema único, dispensando qualquer tipo de integrador ou sistema terceiro/externo para realizar qualquer etapa do processo.

137. Permitir relacionar certificados digitais em arquivo no repositório do sistema, permitindo assinatura e envio de eventos do eSocial através de qualquer computador por usuário autorizado.

138. Dispor de rotina automática para verificação e recepção de retornos dos eventos enviados ao eSocial, dispensando a necessidade do usuário efetuar requisições manualmente.

139. Possuir indicadores gráficos que permitam verificar a evolução da folha de pagamento nos últimos anos e nos últimos meses, exibindo total bruto, total de descontos e total líquido.

140. Possuir indicadores gráficos que permitam verificar os gastos com horas extras, gratificações, insalubridade, etc. por secretaria, devendo possibilitar configurar quais verbas irão compor os indicadores do gráfico.

141. Possui indicadores gráficos que permitam verificar a evolução dos gastos com horas extras, gratificações, insalubridade, etc. por mês e por ano, devendo possibilitar configurar quais verbas irão compor os indicadores do gráfico

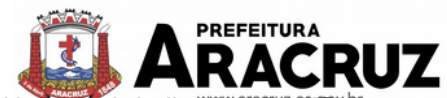

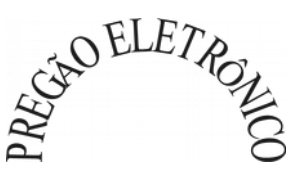

142. Possuir indicadores gráficos que permitam identificar o perfil do quadro de funcionários, contendo percentual de funcionários por: centro de custo, escolaridade, sexo, cargo, classificação funcional, regime, estado civil, faixa etária e faixa salarial bruta.

# **13.2 MÓDULO DE SAÚDE OCUPACIONAL**

1. Possuir rotina para cadastro de atestados médicos, permitindo identificar no mínimo o profissional de saúde emitente, múltiplos CIDs relacionados, motivo do atestado, data início e final, hora inicio e final, e data de apresentação/entrega.

2. Emitir relatório de comprovante de entrega de atestado médico.

3. Permitir configurar se a data de apresentação/entrega do atestado médico será gerada automaticamente ou deve ser informada manualmente.

4. Permitir efetuar o cadastro de afastamento a partir do cadastro de atestado médico.

5. Permitir cadastrar e movimentar os Equipamentos de Proteção Individual e Coletivo (EPI, EPC), com relatório de entrega e baixa.

6. Permitir efetuar o agendamento de consultas e exames médicos para determinados profissionais ou estabelecimentos de saúde, deve ser permitido montar a agenda indicando os horários disponíveis para atendimento e deve ser possível cadastrar uma restrição temporária de agenda em virtude de férias ou outros compromissos.

7. Emitir relatório de comprovante de agendamento de consultas ou exames médicos.

8. Possuir cadastro de juntas médicas por data de vigência com identificação dos médicos que a compõem.

9. Possuir cadastro de plano de saúde para os servidores e seus dependentes, permitindo informar o valor da mensalidade separadamente (titular e dependentes), bem como número do contrato (cartão) de cada beneficiário.

10. Permitir controlar os valores de despesa (consultas, exames médicos, etc.) e devoluções dos planos de saúde, individualmente por titular e dependente.

11. Dispor de forma automática das informações dos planos de saúde, como mensalidades e despesas mensais, separadamente entre titulares e dependentes na geração das informações da DIRF e emissão do comprovante de rendimentos.

12. Permitir calcular um valor patronal do plano de saúde da mensalidade do titular conforme a faixa salarial do servidor, de forma que a entidade seja responsável pelo pagamento de um percentual do plano de saúde do titular.

13. Dispor das informações dos valores patronais dos planos de saúde nos relatórios de resumo mensal da folha de pagamento e no processo de empenhamento automático para contabilidade.

14. Permitir cadastrar os fatores de risco com os tipos insalubridade e periculosidade, com verba para pagamento em folha de pagamento, permitindo configurar se deverá ser pago na competência atual ou na competência seguinte e relacionar aos servidores que possuem direito.

15. Permitir cadastrar as informações referentes a acidente de trabalho com a posterior emissão do relatório CAT (Comunicação Acidente de Trabalho).

16. Possuir rotina para cadastrar laudo médico, se foi deferido, indeferido ou deferido parcialmente.

17. Permitir efetuar a importação do arquivo com as despesas mensais do plano de saúde UNI-MED.

18. Possuir rotina para cadastro de Atestado de Saúde Ocupacional (ASO), permitindo relacionar os exames realizados/apresentados com o seu respectivo resultado, data de realização e data

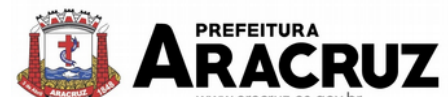

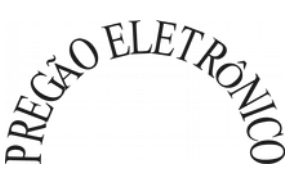

de validade, devendo *a cepermitir* ainda que o ASO seja emitido já preenchido com os dados do sistema ou em branco para preenchimento manual.

19. Permitir cadastrar junto ao Atestado de Saúde Ocupacional (ASO) um questionário médico/social com respostas Sim e Não e observações, devendo o questionário ser impresso juntamente com a emissão do ASO.

20. Possuir relatório com as informações sobre os vencimentos do Atestado de Saúde Ocupacional (ASO).

21. Possuir rotina para cadastro da CIPA (Comissão Interna de Prevenção de Acidentes), contendo período de vigência, membros e suas funções, bem como devendo possuir os registros do processo eleitoral da comissão.

22. Realizar a emissão do PPP (Perfil Profissiográfico Previdenciário) conforme as informações já cadastradas no sistema.

23. Possuir cadastro de restrição médica que permita informar o tipo de restrição (readequação ou reabilitação), o período, o médico e os CID's relacionados.

24. Emitir automaticamente aviso via e-mail ao responsável pelo recursos humanos quando uma determinada restrição médica estiver próxima ao seu prazo final.

25. Possuir cadastro de CID (Classificação Internacional de Doenças).

26. Permitir o registro de visitas técnicas realizadas pelos profissionais do departamento de saúde ocupacional.

27. Permitir o registro e controle dos extintores da entidade, permitindo relacionar o responsável, fornecedor, data de instalação e data de validade.

28. Possuir indicadores gráficos que permitam identificar os motivos de atestado com maior quantidade total de dias.

29. Possuir indicadores gráficos que permitam identificar as doenças (conforme CID) que mais geram dias atestados.

### **13.3 MÓDULO DE ESTÁGIO PROBATÓRIO**

1. Possuir cadastro de período de estágio probatório e períodos de avaliação.

2. Possuir cadastro de avaliação para estágio probatório, podendo informar o tipo, as considerações, os critérios, fatores, alternativas, comissão que efetuará a avaliação e os modelos.

3. Possuir relatórios de gerenciamento do estágio probatório.

4. Permitir cadastrar os períodos de estágio automaticamente no momento do cadastro do contrato do funcionário.

5. Permitir relacionar uma exceção para efetuar a avaliação de determinado centro de custo, podendo ainda informar o período de vigência dessa exceção.

6. Permitir relacionar várias comissões de avaliação para um único funcionário.

7. Efetuar o relacionamento dos períodos de estágio com os modelos de avaliação correspondente a cada centro de custo automaticamente.

8. Possuir rotina de ajuste de períodos de estágio e períodos de avaliação.

9. Possuir cadastro automático de avaliadores para cada avaliação de acordo com o tipo de avaliador informado e que corresponda ao período de permanência do funcionário no local de trabalho ou no centro de custo.

10. Permitir gerar avaliação subsidiária por troca de local de trabalho e por cadastro de afastamentos.

11. Permitir a definição de peso para cada fator da avaliação.

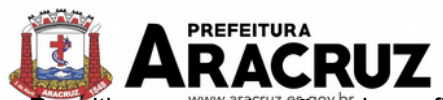

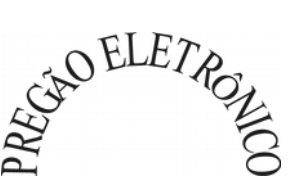

12. Permitir que a pontuação seja configurada como do tipo somatório ou média.

13. Permitir efetuar liberação dos períodos de estágio individualmente, coletivamente ou de forma automática através do ajuste de períodos.

14. Permitir configurar a quantidade de anos de avaliação necessária para a conclusão do estágio probatório e ainda poder classificar quantas avaliações devem ocorrer para cada ano de estágio conforme a legislação vigente do CONTRATANTE.

15. Possuir rotina para relacionamento de vários cargos com um cargo similar.

16. Possuir um cadastro para avaliador padrão onde esse pode ser o responsável pelo módulo e precisará efetuar manutenções nas avaliações.

17. Possuir consulta das avaliações realizadas e pendentes para um avaliador.

18. Permitir impressão da ficha de avaliação e gabarito para preenchimento manual.

19. Permitir impressão da ficha de avaliação e gabarito com preenchimento automático de acordo com as notas cadastradas para cada alternativa no sistema.

20. Possuir relatório para impressão do resultado da avaliação onde demonstre o resultado de todas as avaliações e períodos para um funcionário.

21. Ter a possibilidade de consultar as avaliações pendentes e realizadas relacionadas com um avaliador através da internet em um sistema de autoatendimento ao servidor, sendo que deve apresentar somente as avaliações relacionadas com o usuário logado.

22. Permitir efetuar a avaliação ou imprimi-la através da internet em um sistema de autoatendimento ao servidor.

## **13.4 MÓDULO DE AVALIAÇÃO DE DESEMPENHO**

1. Possuir cadastro de período de desempenho e períodos de avaliação.

2. Possuir cadastro de avaliação para avaliação desempenho, podendo informar o tipo, as considerações, os critérios, fatores, alternativas, comissão que efetuará a avaliação e os modelos.

3. Cadastrar automaticamente os períodos de desempenho e de avaliação no momento da inclusão de um novo período folha.

4. Permitir controle de funcionários que realizarão a avaliação através do regime.

5. Permitir relacionar uma exceção para efetuar a avaliação de determinado centro de custo, podendo ainda informar o período de vigência dessa exceção.

6. Permitir relacionar várias comissões de avaliação para um único centro de custo.

7. Efetuar o relacionamento dos períodos de desempenho com os modelos de avaliação correspondente a cada grupo de cargo automaticamente.

8. Possuir rotina para cadastro de grupo de cargo podendo relacionar os cargos correspondentes ao grupo.

9. Permitir configurar para cada grupo de cargo os tipos de progressão vertical, progressão horizontal, adicional de desempenho, adicional de formação profissional e adicional de capacitação profissional separadamente.

10. Permitir configurar a frequência da avaliação para a geração dos períodos de avaliação, se anual ou por interstício.

11. Possuir rotina de ajuste de períodos de desempenho e períodos de avaliação.

12. Possuir cadastro automático de avaliadores para cada avaliação de acordo com o tipo de avaliador informado e que corresponda ao período de permanência do funcionário no local de trabalho ou no centro de custo.
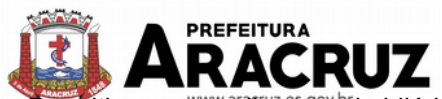

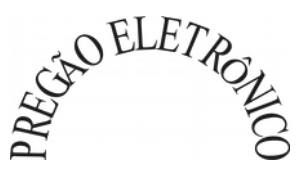

Permitir gerar avaliação subsidiária por troca de local de trabalho e por cadastro de afastamentos.

- 14. Permitir a definição de peso para cada fator da avaliação.
- 15. Permitir que a pontuação seja configurada como do tipo somatória e média.
- 16. Permitir efetuar liberação dos períodos de desempenho de forma individual e/ou coletiva.

17. Possuir um cadastro para avaliador padrão onde esse pode ser o responsável pelo módulo e precisará efetuar manutenções nas avaliações.

18. Possuir consulta das avaliações realizadas e pendentes para um avaliador.

19. Permitir impressão da ficha de avaliação e gabarito para preenchimento manual.

20. Permitir impressão da ficha de avaliação e gabarito com preenchimento automático de acordo com as notas cadastradas para cada alternativa no sistema.

21. Possuir relatório para impressão do resultado da avaliação onde demonstre o resultado de todas as avaliações e períodos para um funcionário em forma de gráfico.

22. Ter a possibilidade de consultar as avaliações pendentes e realizadas relacionadas com um avaliador através da internet em um sistema de autoatendimento ao servidor, sendo que deve apresentar somente as avaliações relacionadas com o usuário logado.

23. Permitir efetuar a avaliação ou imprimi-la através da internet em um sistema de autoatendimento ao servidor.

24. Possuir rotina para cadastro dos motivos de perda do período de desempenho.

# **13.5 MÓDULO DE RECRUTAMENTO E SELEÇÃO**

1. Permitir cadastro de cursos, informando o nível: aperfeiçoamento, médio, técnico, superior, especialização, mestrado e doutorado, e permitindo relacionar o cadastro de cursos superiores e técnicos com as tabelas padronizadas do MEC (Ministério da Educação).

2. Permitir relacionar o cadastro de instituições promotoras de cursos com a tabela padronizada do MEC (Ministério da Educação).

3. Permitir controlar a escolaridade do servidor, incluindo todos os cursos realizados, desde cursos de capacitação, aperfeiçoamento, ensino superior, pós-graduação, etc., indicando no mínimo carga horária, data início e final, data de emissão do certificado, instituição de ensino e situação do curso.

4. Possuir rotina para cadastrar currículos.

5. Permitir cadastrar turmas com período de realização de determinado curso, contendo informações de: carga horária, vagas, instituição promotora, instrutor, local do curso, conteúdo programático, pré-requisitos, público- alvo e critérios de avaliação.

6. Permitir relacionar servidores as turmas cadastradas, controlando pelo menos sua conclusão, aprovação e frequência no curso realizado.

7. Permitir que os servidores realizem sua inscrição em determinada turma por meio de um serviço no portal, controlando o período de inscrição e a quantidade de vagas disponíveis, encerrando a disponibilidade de inscrição quando a quantidade de vagas for alcançada.

8. Permitir lançar a frequência dos servidores inscritos na turma por meio do lançamento das presenças conforme a carga horária prevista no curso, de forma que o usuário possa indicar se o servidor esteve presente em cada uma das horas previstas.

9. Permitir relacionar uma imagem digitalizada de assinatura para utilizar na emissão do Certificado e/ou Certidão de participação de determinada turma de curso.

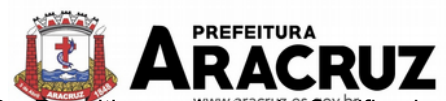

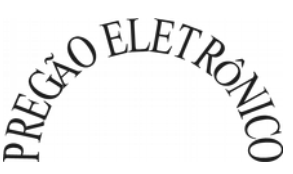

Permitir a emissão de Certificado e/ou Certidão de participação no curso para os servidores

aprovados/concluintes, de forma que sejam exibido no documento as informações do curso, os dados do funcionário (nome e RG), sua frequência e um número de identificação/controle de emissão, permitindo ainda personalizar o texto com as informações do curso que será emitido no documento.

11. Permitir que o servidor emita seu Certificado e/ou Certidão de participação no curso através de um serviço disponível no portal.

12. Permitir emitir uma ficha de chamada das turmas cadastradas para controlar manualmente a frequência dos servidores cadastrados no curso, onde seja disponibilizado um campo para marcar Falta ou Presença por hora/aula do curso.

13. Permitir emitir uma ficha de assinaturas das turmas cadastradas para controlar a frequência dos servidores cadastrados no curso, onde seja disponibilizado um campo para cada servidor inscrito no curso assinar.

# **13.6 MÓDULO DE PONTO ELETRÔNICO**

1. Abonar automaticamente pelo menos férias, afastamentos, atestados, feriados e ponto facultativo, mediante configuração, conforme informações já cadastradas no sistema de folha de pagamento e saúde ocupacional.

2. Permitir a configuração por motivo de lançamento de ponto como horas extras, faltas, adicional noturno, sobre aviso, banco de horas e demais ocorrências de folha, para gerar lançamento na folha de pagamento.

3. Permitir a configuração do horário noturno padrão e exceção por regime, minutos de tolerância para desconto de faltas na entrada e saída, minutos de tolerância totais para desconto de faltas, minutos de tolerância para considerar horas extras na entrada e saída e minutos para desconsiderar batidas duplicadas.

4. Permitir configurar se as horas extras realizadas devem ser restringidas, dispondo de rotina para autorização de realização de horas extras e banco de horas, efetuando o lançamento de ponto conforme configuração e considerando se existe autorização lançada.

5. Permitir criar escalas de sobreaviso e permitir relacionar aos servidores de forma que no processo de apuração do ponto sejam calculadas as horas mensais que o servidor terá direito a receber, devendo dispor de configuração se as horas trabalhadas dentro da escala deduzem ou não do sobreaviso calculado.

6. Permitir configurar um motivo de lançamento para gerar ocorrência no espelho de ponto indicando os dias com batidas impares.

7. Permitir configurar um motivo de lançamento para gerar ocorrência no espelho de ponto indicando o total de horas trabalhadas esperadas no respectivo dia.

8. Permitir integrar com qualquer relógio ponto do mercado via importação de arquivo texto no padrão AFD do Ministério do Trabalho/INMETRO.

9. Dispor de serviço no portal que permita realizar registros de ponto mediante login, permitindo relacionar os funcionários autorizados a utilizar este tipo de registro, bem como deve permitir restringir o registro de ponto por IP.

10. Permitir a configuração de vários tipos de horários para serem relacionados aos servidores, dispondo no mínimo de opções de horários: semanais (indicando hora de início e final para cada dia da semana), turno (permitindo indicar hora de início, quantidade de horas trabalhadas e horas de folga) e livre (permitindo indicar a quantidade de horas de trabalho esperada por dia da semana).

11. Dispor de opção de configuração se o horário de trabalho do servidor permite compensação diária automática, ou seja, apesar do servidor possuir horário fixo de trabalho esperado é permiti-

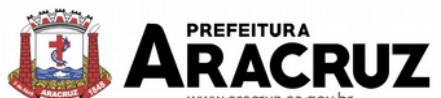

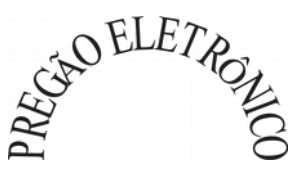

do que o mesmo *www.aracti*e alize compensação no dia, devendo o sistema controlar automaticamente esta compensação.

12. Possibilitar relacionar aos funcionários o horário de trabalho esperado em determinado período, indicando data inicial e final do relacionamento.

13. Dispor de consulta dos registros de ponto e permitir a realização da manutenção destes registros, porém sem possibilitar a exclusão da marcação original.

14. Possuir relatório gerencial para controle dos lançamentos de ponto apurados conforme as marcações realizadas.

15. Possuir relatório em formato gráfico para controle dos lançamentos de ponto apurados conforme as marcações realizadas.

16. Dispor de rotina para atualização dos lançamentos de ponto, de forma que os registros de ponto e demais configurações realizadas sejam verificadas e as ocorrências sejam apuradas, dispondo na tela de geração de filtros por data inicial e final do período de apuração, por servidor, por regime, por centro de custo, por cargo e por lote.

17. Possuir rotina que permita fechar o processamento de ponto de um determinado servidor, de um determinado dia ou de um determinado dia de um servidor, evitando que o processo de atualização de lançamentos de ponto altere qualquer registro já fechado.

18. Emitir o espelho de ponto, contendo as informações do servidor, os registros esperados e efetuados, bem como um resumo dos lançamentos do período, permitindo ainda indicar as datas com ocorrência de faltas ou afastamentos, devendo ainda identificar os registros de ponto que foram ajustados ou inseridos pelo empregador.

19. Dispor de rotina de ajuste do ponto permitindo acessar o dia para inserir a marcação faltante, desconsiderar uma marcação equivocada, efetuar lançamentos de abono e ao confirmar possibilitar processar novamente o dia.

20. Permitir enviar e-mail com os registros esperados e efetuados do ponto para os servidores.

21. Permitir que o servidor emita seu espelho de ponto por meio de um serviço disponível no portal.

22. Possuir indicador gráfico de absenteísmo, permitindo configurar os motivos de lançamento de ponto que devem compor o índice.

23. Possuir indicadores gráficos que permitam verificar os lançamentos de ponto efetuados por motivo no período.

24. Possuir indicadores gráficos que permitam acompanhar o saldo de banco de horas negativo e positivo nos últimos meses.

25. Possuir indicadores gráficos que permitam acompanhar a quantidade de servidores com faltas nos últimos meses.

# **14. SISTEMA INTEGRADO DE ADMINISTRAÇÃO DE MATERIAIS E CONTRATOS 14.1 MÓDULOS DE COMPRAS E LICITAÇÕES**

1. Possuir no cadastro de materiais, contendo um campo para a descrição sucinta e detalhada sem limitação de caracteres, possibilitando organizar os materiais informando a que grupo, classe ou subclasse o material pertence, bem como relacionar uma ou mais unidades demedida.

2. Possibilitar a identificação de materiais/produtos conforme especificações de classificação, exemplo: Consumo / Permanente / Serviços / Obras, de Categoria, exemplo: Perecível / Não perecível / Estocável / Combustível.

3. Possibilitar que o usuário possa configurar no cadastro de produtos campos cadastrais de sua

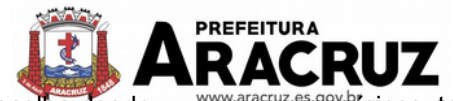

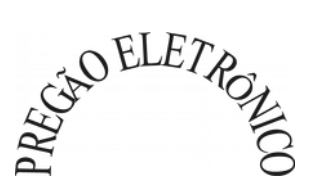

escolha desde campos numéricos, textos ou listagem pré-definida.

4. Possibilitar o relacionamento do produto com marcaspré aprovadas.

5. Possibilitar o relacionamento do produto com seu CATMAT (Catálogo de Materiais do Governo Federal).

6. Permitir anexar imagens de referência para os produtos.

7. Permitir a desabilitação de cadastros de produtos obsoletos, de forma a evitar seu uso indevido, porém mantendo todo seu histórico de movimentações.

8. Possibilitar relacionamento com produtos e elementos de despesas, impedindo que determinado produto seja comprado com elemento errado ou nãorelacionado.

9. Possibilitar através da consulta do material, pesquisar o histórico completo de aquisições, podendo consultar dados como as ordens de compras, fornecedor e valorunitário.

10. Possuir rotina de solicitação de cadastro de produto, disparando a notificação via sistema e/ou por e-mail automaticamente ao setor responsável, após a aprovação o sistema deverá enviar notificação ao solicitante que o produto foi cadastrado e o código utilizado, em caso de reprovação deverá ser enviado notificação para o solicitante com o motivo da rejeição do cadastro doproduto.

11. Permitir o cadastramento de comissões de licitação: permanente, especial, pregoeiros, leiloeiros e cadastro de fornecedor, informando a portarias ou decreto que as designaram, permitindo informar também os seus membros, atribuições designadas e natureza docargo.

12. Registrar os processos licitatórios, identificando número e ano do processo, objeto, modalidades de licitação e data do processo, bem como dados de requisições de compra, planilhas de preços, procurando, assim, cumprir com o ordenamento determinado no parágrafo único do artigo 4.ºda Lei de Licitações e Contratos, que impõe a obrigatoriedade na formalização dos atos administrativos. No caso de dispensa e inexigibilidade possuir relacionamento com o inciso da lei correspondente com o fundamentolegal.

13. Sugerir o número da licitação sequencial por modalidade ou sequencialanual.

14. Permitir a digitação do processo licitatório sem modalidade no sistema podendo escolher a modalidade posteriormente após emissão do parecer jurídico.

15. Disponibilizar ao usuário o gerenciamento dos processos através de fluxograma (conhecidos como Workflow), onde todas as decisões deverão estar de acordo com as exigências legais. Nesse fluxo deverá ser possível iniciar, julgar e concluir qualquer tipo de processo licitatório ou dispensável, sem a necessidade de abertura de novos módulos dentro do mesmo sistema. Deve acompanhar em tempo real o andamento do processo, habilitando a próxima etapa após a conclusão da etapa anterior. Essa liberação de etapas deverá ser de fácil visualização, utilização e localização por parte do usuário dentro do sistema. A visualização deverá ser identificada por cores específicas para cada etapa do processo. O Workflow poderá apresentar as

possíveis decisões, mostrando o caminho a ser seguido de acordo com a escolha realizada. Em cada fase do Workflow deverá constar um tópico de ajuda, para auxílio e orientação no caso de dúvidas do seu utilizador. Bem como disponibilizar paraacompanhamento.

16. Possibilitar o anexo de documentos ao cadastro da minuta do edital. Ex. Copia de documentos obrigatórios, projeto básico, contratos, ao menos nas extensões: png, bmp, jpg, gif, doc, docx, txt, ppt, pptx, xls, xlsx, pdf, zip, rar.

17. Possibilitar a visualização de todos os documentos e anexos da minuta em um único lugar, agrupados por classificação.

18. De acordo com as etapas do processo de licitação, possibilitar a emissão de documentos como editais, atas de sessões de licitação, aviso de licitação, termo de homologação e adjudicação, parecer contábil, jurídico e relatório de propostas e/ou lances. Bem como armazenar esses documentos em banco de dados, possibilitando também o envio de documentos adicionais em substituição ao originalemitido.

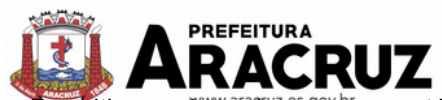

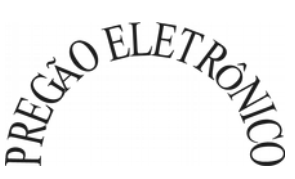

19. Permitir o registro do parecer contábil, no processo de licitação, bem como suaimpressão.

20. Permitir o registro do parecer jurídico e/ou técnico, no processo de licitação, conforme Art. 38. Inciso – VI, da Lei 8.666/1993, bem como sua impressão.

21. Registrar a interposição de recurso ou impugnação do processo de licitação, bem como o seu julgamento, com texto referente ao parecer da comissão e/oujurídico.

22. Registrar anulação e/ou revogação do processo de licitação, possibilitando o registro total ou parcial pela quantidade ouvalor.

23. Possuir rotina para classificação das propostas do pregão presencial conforme critérios de classificação determinados pela Lei Federal no 10.520/2002.

24. Para as Licitações na modalidade de Pregão Presencial possibilitar a visualização dos lances na tela, de forma prática e ágil, permitir efetuar lances por lote ou item, com opção de desistência/declínio do lance. Permitir que o pregoeiro estipule o valor do lance mínimo durante o cadastro dos itens do pregão ou durante a rodada de lances. Bem como possibilitar que o pregoeiro estipule tempo limite para cada rodada de lance por meio de cronometro.

25. Possuir rotina de negociação do preço, com o fornecedor vencedor após cada rodada delances.

26. Possibilitar o julgamento das propostas em relação a microempresa, empresa de pequeno porte e empresa de médio porte de acordo com os critérios da Lei Complementar 123/2006.

27. Possuir rotina que possibilite cadastrar os documentos dos fornecedores participantes dalicitação.

28. Possuir rotina para o cadastro das propostas dos participantes, com indicação de valor unitário, valor total. Bem como permitir consultar por fornecedor os quadros comparativos de preços, identificando os vencedores.

29. Possibilitar o cadastro da desclassificação do participante, indicando a data e o motivo dadesclassificação.

30. Possibilitar o cadastro da inabilitação do participante, indicando a data e o motivo da inabilitação. E, nos casos de pregão presencial, casoo vencedor do item seja inabilitado permitir que o pregoeiro já identifique o remanescente e, possibilite selecioná-lo para negociação e indicação de novovencedor.

31. Possibilitar na consulta do processo visualizar dados do processo, como lances (nos casos de pregão presencial), requisição(ões) ao compras, vencedor(es), propostas, itens do processo, participantes, dotações utilizadas, ordens de compras emitidas e, dados sobre a homologação e adjudicação doprocesso.

32. Permitir o gerenciamento de processos de licitações "multientidade". Onde a Licitação ocorre por uma entidade principal, onde será realizado todo o gerenciamento, desde o seu cadastro ate contrato e ordens de compra. E, exista a indicação das entidades participantes, onde caberia somente a emissão da ordem de compra.

33. Possuir fluxo diferenciado para licitações de publicidade possibilitando o cadastro das sessões de abertura de envelopes não identificados e cadastro e julgamento das propostas técnicas, de acordo com a Lei 12.232/10.

34. Possibilitar cadastrar no sistema a pontuação e índices para os itens das licitações com julgamento por preço e técnica, possibilitando a classificação automática do vencedor de acordo com a pontuação efetuada na soma dos critérios de pontuação.

35. Permitir relacionar a comissão de licitação ao processo de licitação, bem como selecionar os membros da comissão que irão realizar o julgamento dalicitação.

36. Possibilitar o cadastro das publicações das licitações, com indicação da data da publicação e o veículo de publicação.

37. Permitir realizar a indicação do recurso orçamentário a ser utilizado no processo de licitação,

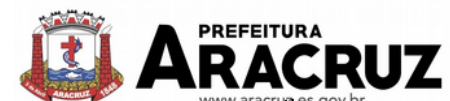

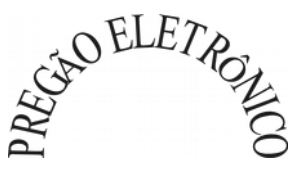

bem como sua respectiva reserva orçamentária. Assim como a cada compra efetuada deverá ser liberado o valor da reserva de acordo com a comprarealizada.

38. Nos casos de licitações de Registro de Preço, permitir o cadastro dos registros referente a ata de registro de preço, bem como controlar os respectivos registros e, possibilitar a alteração de quantidades, preçoe fornecedores, quandonecessário.

39. Permitir a integração com o sistema de contabilidade, onde deverá gerar lançamentos referente a reserva de dotação orçamentária no sistema de gestão orçamentária, bloqueando o valor da despesa previsto no processo licitatório ou compra dispensável. Deve também efetuar o desbloqueio automático dos valores reservados e não utilizados após a finalização do processo ou dacompra.

40. Permitir realizar duplicidade/cópia de processos de licitação já realizados pela entidade, de forma a evitar a realizar o cadastro novamente de dados de processossimilares.

41. Possibilitar nos processos que possuem a característica de credenciamento/chamamento a definição de cotas, em licitações do tipo inexigibilidade ou dispensa delicitação.

42. Possuir disponibilidade de publicação de dados e documentos do processo de licitação com o portal de serviços, podendo escolher o que deseja ser disponibilizado: Itens, Certidões, Documentos Exigidos, Quadro Comparativo Preços, Vencedores, Contratos, Ordem de Compra, Edital, Anexos, Pareceres, impugnação, Ata de Abertura de Envelope de Documento, Ata de Abertura Envelope de Proposta, Ata do Pregão, Ata de Registro de Preço, Termo de Homologação, Termo de Adjudicação e contratos.

43. Possibilitar a realização de pesquisa preço/planilha de preço para estimativa de valores para novas aquisições.

44. A partir da pesquisa de preço/planilha de preço, tendo como critério de escolha para base o preço médio, maior preço ou menor preço cotado para o item na coleta de preços, permitir gerar um processo administrativo ou permitir a emissão de ordem de compra, com base no menor preçocotado.

45. Possuir rotina para cotação de planilhas de preços on-line, possibilitando os fornecedores digitarem os preços praticados, permitindo fazer o cálculo dos preços médios, mínimos e máximos automaticamente, possibilitando importação desta planilha nos processos licitatórios a fins do cálculo da cotação máxima dos itens a seremlicitados.

46. Possuir integração com o processo digital criando automaticamente um processo a partir da digitação de uma requisição e/ou solicitação de compras, podendo acompanhar a movimentação do processo entre os setores daentidade.

47. Possuir rotina para solicitação de compra dos itens homologados da licitação.

48. Possibilitar o controle das solicitações de compra autorizadas, pendentes ecanceladas.

49. Controlar as solicitações de compra por centro de custo, não permitindo que outros usuários acessem ou cadastrem solicitações não pertencentes ao seu centro decusto.

50. Possuir rotina para avisar através de notificações ou por e-mail sempre que for cadastrada uma nova solicitação de compras, afins de agilizar o processo decompra.

51. Possuir rotina para cadastro de requisições ao Compras, onde poderá ser realizada uma ordem de compra ou um processo de licitação para esta requisição, onde poderá informar os itens, bem como recursos orçamentários.

52. Permitir o cadastro não obrigatório dos recursos orçamentários nas requisições de compras, permitindo assim que o usuário escolha o recurso posteriormente na emissão da ordem decompra.

53. Possuir rotina para autorização da requisição ao Compras, onde permita realizar a reserva dos recursos orçamentários da requisição e compras sejam efetuados somente no momento de suaautorização.

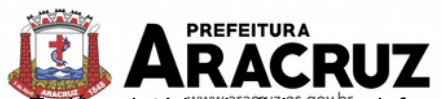

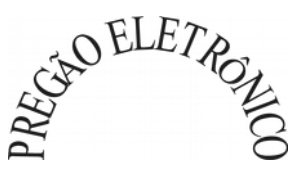

54. Emitir relatório de licitações informando todos os dados do processo, desde a abertura até aconclusão.

55. Permitir gerar a relação mensal de todas as compras feitas, para envio ao TCU, exigida no inciso VI, do Art. 1o da Lei9755/98.

56. Possuir rotina para o cadastro de propostas dos pregões presenciais apenas no valor do lote, sem a necessidade do preenchimento dos subitens do lote, possibilitando o fornecedor vencedor fazer a readequação dos valores dos subitens on-line nas suas dependências. Agilizando, com isso, o cadastro das propostas e início dos lances e posteriormente digitação da readequação pelosusuários.

57. Possibilitar a escolha dos assinantes de todos os documentos emitidos no sistema, possibilitando escolher os formatos de geração (pdf, html, doc e xls), quantidades de cópias e assinaturaeletrônica.

58. Dispor as principais legislações vigentes e atualizadas para eventuais consultas diretamente no sistema. Ex. 8.666/1993, 10.520/2002, 123/2006, etc.

59. Possibilitar integração através de web servisse com o sistema de gerenciamento de pregões eletrônicos Compras Públicas, para que seja possível importar os dados (lances, participantes, documentos e atas), automaticamente através de agendamento não necessitando a digitação e nem importação manual de arquivos.

60. Permitir exportar os arquivos para a prestação de contas, dos dados referentes a licitações, de acordo com as regras e sistemavigente.

61. Controlar a situação do processo de licitação, se ela está, aberta, anulada (total ou parcial), cancelada, homologada (parcial ou total), deserta, fracassada, descartada, aguardando julgamento, concluída, suspensa ou revogada. Abrange as seguintes modalidades: Pregão presencial, Registro de preços, Concurso, Leilão, Dispensa, Inexigibilidade, Convite, Tomada de Preços e ConcorrênciaPública.

62. Gerenciar os controles necessários para Registro de Preços, de acordo com art. 15 da-Lei8.666/93.

63. Registrar e emitir solicitações ao compras de compra e serviços para o registro de preço, facilitando assim o controle de entrega das mercadorias licitadas.

64. Criar modelos de edital padrão para o uso do sistema sem ter que criar vários modelos para licitações diferentes.

# **14.2 MÓDULO DE INCLUSÃO E CONTROLE DE CONTRATOS**

1. Permitir o cadastro dos contratos de licitações, bem como o seu gerenciamento, como publicações, seus aditivos e reajustes, permitindo também gerenciar o período de vigência doscontratos.

2. Emitir alerta de término de vigência decontratos.

3. Possibilitar executar a liberação da diferença reservada entre o valor vencido pelo fornecedor e o valor total estimado, no momento da adjudicação do processo de licitação, disponibilizando assim essa diferença de saldo para outras compras, não necessitando aguardar comprar todo o processo para que seja executada essa liberação dadiferença.

4. Registrar a rescisão do contrato, informando: motivo, data da rescisão, inciso da Lei 8666/93, possibilidade de gerar dispensa de licitação, gerar impeditivo para ofornecedor.

5. Possuir identificação dos contratos aditivos do tipo acréscimo, diminuição, equilíbrio, rescisão ou outros, e ainda, possibilitar a visualização do tipo de alteração (bilateral ouunilateral).

6. Registrar os aditivos ou supressões contratuais, realizando o bloqueio caso ultrapasse os limites de acréscimos ou supressões permitidas em Lei (§ 1o do Art. 65 da Lei 8.666/1993), deduzidos acréscimos de atualização monetária(reajustes).

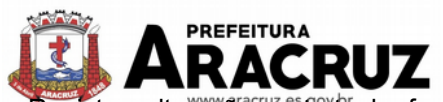

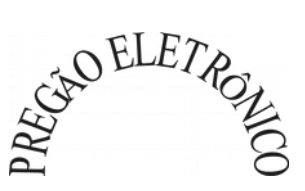

7. Registrar alteração contratual referente a equilíbrio econômico financeiro.

8. Permitir registrar apostila ao contrato, para o registro da variação do valor contratual referente a reajuste de preços previstos no contrato, bem como atualizações financeiras, bem como alterações de dotações orçamentarias, de acordo com a Lei8.666/93.

9. Controlar o vencimento dos contratos automaticamente, enviado e- mails aos colaboradores do setor com a relação dos contratos que estão a vencer em determinado períodoconfigurável.

10. Permitir a definição no contrato e aditivos de gestor/fiscais para fiscalizar a execução do contrato na sua íntegra.

11. Possibilitar o cadastro das publicações doscontratos.

12. Emitir relatórios para controle de vencimento dos contratos, autorizações de fornecimento e termos aditivos decontratos.

13. Permitir registro de fornecedores, com emissão do Certificado de Registro Cadastral, controlando a sequência do certificado, visualizando os dados cadastrais, o objeto social e permitir a consulta das documentações.

14. Possibilitar a realização do julgamento do fornecedor, onde deverá validar se o fornecedor está em dia com a validade dos documentos obrigatórios definidos no cadastro de documentos, destacando as irregularidades no momento da emissão.

15. Registrar no cadastro de fornecedores a suspensão/impeditivos do direito de participar de licitações, controlando a data limite da reabilitação.

16. Controlar a validade dos documentos do fornecedor, com emissão de relatório por fornecedor contendo a relação dos documentos vencidos e a vencer.

17. Permitir o cadastro e o controle da data de validade das certidões negativas e outros documentos dos fornecedores.

18. Possuir relatório dos documentos vencidos e a vencer do fornecedor.

19. Possibilitar o cadastro do responsável legal/sócios do fornecedor da empresa/fornecedor.

20. Possibilitar o cadastro de índices contábeis, como: Ativo Circulante, Ativo Não circulante, Ativo Total, Patrimônio Líquido, Passivo Circulante e Passivo Não Circulante, Índice de Solvência e Capital Social da empresa/fornecedor.

21. Possuir emissão de atestado de capacidade técnica para o fornecedor, emitindo documento com os produtos/serviços fornecidos para a entidade.

22. Permitir o controle de validade de documentos do fornecedor durante a emissão de contratos e ordens de compra.

23. Emitir relatórios gerenciais do fornecedor, mostrando registros referentes a ordens de compra, licitações, contratos no exercício, consolidado e por processo.

24. Permitir a emissão da ordem de compra ou serviços, ordinária, global ou estimativa, seja por meio de processo de licitação ou dispensável.

25. Ao emitir a ordem de compra, possibilitar informar dados referente a data de emissão e vencimento, fornecedor, finalidade, recurso orçamentário, para que essas informações sejam utilizadas na geração dos empenhos com suas parcelas.

26. Possibilitar o parcelamento de uma ordem de compra global e/ou estimativa, possibilitando empenhamento das parcelas através de subempenhos.

27. Possibilitar alteração de dados da ordem de compra, como Finalidade/Histórico, Dados de Entrega, Condições de Pagamento, caso não exista empenho na contabilidade.

28. Permitir a realização do estorno da ordem de compra, realizando o estorno dos itens. Caso a ordem de compra esteja empenhada, permitir através do estorno do empenho estornar os itens de uma ordem de compra automaticamente sem a necessidade de estornar manualmente a

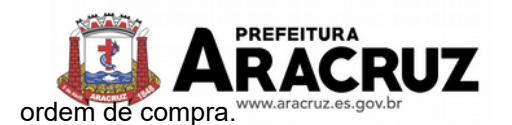

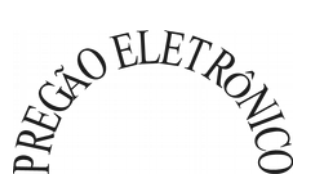

29. Permitir informar dados referente retenção na ordem de compra.

30. Permitir registrar dado referente ao desconto, na ordem de compra.

31. Possibilitar a identificação se os produtos da ordem de compra terão consumo imediato a fins de fazer os lançamentos contábeis de saída do estoque já no momento do empenhamento.

32. Não permitir efetuar emissão de ordem de compra de licitações de registros de preço, em que ata esteja com a validade vencida.

33. Permitir consultar dados referentes ao recebimento da ordem de compra, visualizando o saldo pendente a ser entregue, contendo as quantidades, os valores e o saldo.

34. Possibilitar, na consulta da ordem de compra, emitir um extrato de movimentação.

35. Permitir consulta on-line de débitos de contribuintes pessoa física/jurídica na emissão de ordem de compra, ou contrato.

36. Permitir exportar os arquivos para a prestação de contas, dos dados referentes aos contratos, de acordo com as regras e sistema vigente.

#### **14.3 MÓDULO DE PATRIMÔNIO**

- 1. Possibilitar o Registros de inventários de bens.
- 2. Permitir a geração de etiquetas com códigos de barras.

3. Cadastrar bens da instituição classificando o seu tipo ao menos em: móveis e imóveis, com a identificação do bem se adquirido, recebido em doação, comodato, permuta e outras incorporações configuráveis pela instituição.

4. Deverá permitir a inclusão de bens patrimoniais proveniente de empenho da contabilidade ou de ordem de compra, permitindo a importação dos itens sem a necessidade de redigitação dos produtos, fornecedor, valor e conta contábil.

5. Relacionar automaticamente na incorporação do bem a conta contábil (ativo permanente) utilizada no empenhamento para que não tenha diferença nos saldos das contas entre os módulos do patrimônio com o contábil.

6. Possuir controle do saldo dos itens do empenho ou ordem de compra não permitindo incorporar mais de uma vez o mesmo item.

7. Permitir o cadastramento de diversos Tipos de bens além do moveis e dos imóveis para ser usado no cadastramento dos mesmos.

8. Permitir adicionar no cadastro de bens campos personalizados, de forma que o usuário possa modelar a tela do cadastro de acordo com as necessidades da instituição.

9. Relacionar o bem imóvel ao cadastro imobiliário, tornando também disponíveis as informações geridas nesta base cadastral.

10. Permitir o recebimento de bens em grande quantidade a partir do cadastro contínuo.

11. Permitir ao usuário a possibilidade de visualizar somente os bens sob a sua responsabilidade.

12. Visualizar no cadastro e permitir o controle do estado de conservação, exemplo: bom, ótimo, regular.

13. Visualizar no cadastro e permitir o controle da situação em que o bem se encontra com relação ao seu estado, exemplo: empréstimo, locação, manutenções preventivas e corretivas.

14. O sistema deverá possuir através de consulta dos bens patrimoniais, uma rotina onde seja possível visualizar todos os bens que já atingiram o valor residual.

15. Permitir consulta aos bens por critérios como código de identificação, localização, responsá-

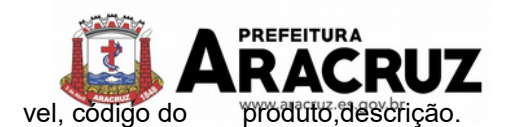

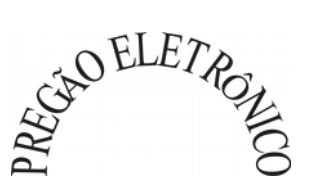

16. Possibilitar o controle e a manutenção de todos os bens que compõem o patrimônio da instituição, permitindo de maneira rápida seu cadastramento, classificação, movimentação, localização e baixa.

17. Possuir cadastro de comissões, com indicação do texto jurídico que designou, indicação dos membros responsáveis, com o objetivo de realizar registros de reavaliação, depreciação, inventário.

18. Possibilitar o controle da situação e do estado de conservação do bem patrimonial através do registro dos inventários realizados.

19. Efetuar atualizações de inventário através de escolhas em grupos, exemplo: repartição, responsável, conta contábil, grupo,classe.

20. Permitir através da rotina de inventário de bens, a transferência automática do bem quando o mesmo está alocado fisicamente em departamento incorreto.

21. Possibilitar a alimentação do sistema com as informações dos inventários dos bens patrimoniais, informando seu estado e localização atual (no momento doinventário).

22. Emitir relatórios de inconsistência no momento que o bem está com status em inventário, desde que não esteja em seu lugar deorigem.

23. Emitir relatórios dos bens em inventário, com termo de abertura e fechamento.

24. Registrar todo tipo de movimentação ocorrida com um bem patrimonial, seja física, por exemplo: transferência ou financeira: agregação, reavaliação,depreciação.

25. Permitir a consulta do histórico de cada bem patrimonial, permitindo a visualização de todas as movimentações, físicas e financeiras, inventário, anexos (fotos e/oudocumentos).

26. Permitir consultar e vincular ao cadastro de bens o número do empenho ou da ordem decompra.

27. Permitir registrar a depreciação e a reavaliação dos bens individualmente bem como, demonstrar um histórico com o valor contábil atual, valor referente a alteração, seja ela a menor ou amaior.

28. Permitir controlar todo o patrimônio por unidadegestora.

29. Possuir rotina de transferência de bens de uma entidade para outra, realizandoabaixaautomáticana entidadedeorigemeincorporaçãona entidade de destino, sem a necessidade de cadastro manual., possibilitando fazer o estorno da transferência entre entidades.

30. Possuir rotinas de reavaliação e depreciação de acordo com as orientações das NBCASP - Normas Brasileiras de Contabilidade Aplicadas ao SetorPúblico.

31. Permitir a inclusão de motivos de baixa do bem de acordo com a necessidade dainstituição.

32. Permitir nas consultas a impressão de relatórios operacionais a partir dos dados fornecidos pelousuário.

33. Possuir emissão de etiquetas com brasão da instituição, número de identificação do bem em código de barras, que são utilizadas na gestão patrimonial.

34. Ter integração com os sistemas de Contabilidade Pública, Compras, Almoxarifado, Frota,Tributário.

35. Deverá possuir rotina para solicitação de transferência dos bens patrimoniais, disparando notificações para a pessoa responsável, para avisar que existem solicitações de transferênciaspendentes.

36. Possibilitar a emissão de relatórios por situação, repartição, espécie, localização e data deaquisição.

37. Permitir a consulta dos lançamentos contábeis através do gerenciamento do bempatrimonial.

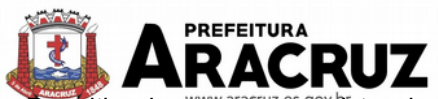

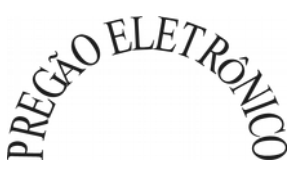

38. Permitir a impressão e registro do termo de responsabilidade para bens patrimoniais, individuais, setoriais ou porresponsável.

39. Permitir a impressão do termo de baixapatrimonial.

40. Possuir rotina de virada mensal, onde deverá efetuar o cálculo automático da depreciação, para os bens que estiverem cadastrados com data de início da depreciação, dentro do mêscorrente.

41. Permitir o estorno da virada mensal, verificando se o mês contábil ainda estáativo.

42. Deverá emitir relatórios estatísticos para consulta e gerenciamento das informações patrimoniais, permitindo diversos tipos de agrupamento das informações. Ex: Conta Contábil, Tipo do Bem, Responsável e Centro de Custo.

43. Possuir relatório das manutenções previstas e realizadas para os bens patrimoniais.

44. Permitir realizar avaliações patrimoniais a partir de fórmulas previamente cadastradas, podendo ser editadas pelo própriousuário.

# **14.4 MÓDULO DE ALMOXARIFADO**

1. Possibilitar o controle de toda movimentação do estoque, sendo entrada, saída e transferência de materiais. Realizando a atualização do estoque de acordo com cada movimentaçãorealizada.

2. Possuir gerenciamento automático nas saídas através de requisições ao almoxarifado, anulando as quantidades que não possui estoque e sugerindo as quantidades disponíveis emestoque.

3. Permitir informar para controle os limites mínimos de saldo físico de estoque.

4. Permitir que seja estipulado limites de materiais mediante controle de cotas de consumo, para poder delimitar ao departamento a quantidade limite que ele poderá requisitar ao almoxarifadomensalmente.

5. Permitir consultar as últimas aquisições, com informação ao preço das últimas compras, para estimativa de custo.

6. Possibilitar consultar e gerenciar a necessidade de reposição de materiais, possibilitando a realização do pedido ao Compras por meio de requisição aoCompras.

7. Possibilitar integração com o sistema de compra para realização de entradas de materiais importando dados oriundos de ordens de compra ou realizar entradas por meio de informações de notas fiscais acesso ao centro de custos, materiais efornecedores.

8. Permitir realizar requisições/pedidos de materiais ao responsável do almoxarifado, bem como realizar o controle de pendências dos respectivos pedidos para fornecimento demateriais.

9. Manter controle efetivo sobre as requisições/pedidos de materiais, permitindo atendimento parcial de requisições e mantendo o controle sobre o saldo não atendido dasrequisições.

10. Utilizar centros de custo (setores/departamentos) na distribuição de matérias, através das requisições/pedidos de materiais e/ou saídas de materiais para controle doconsumo.

11. Efetuar cálculo automático do preço médio dos materiais, bem como a sua atualização a cada entrada de produto emestoque.

12. Registrar a abertura e o fechamento de inventários. Não permitindo a movimentação, seja de entrada ou saída de materiais quando o estoque e/ou produto estiverem em inventário. Sua movimentação somente poderá ocorrer após a conclusão doinventário.

13. Possuir rotina que permita que o responsável pelo almoxarifado realize bloqueios por depósito, por produto ou por produto do depósito, a fim de não permitir nenhum tipo de movimentação(entrada/saída).

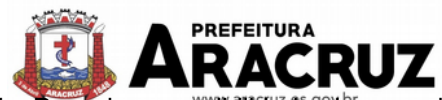

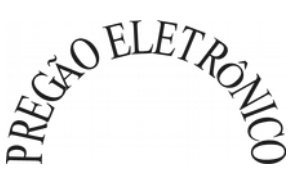

14. Possuir a possibilidade de consulta rápida dos dados referente ao vencimento do estoque, possibilitando ao menos a consulta dos vencidos, vencimentos em 30dias.

15. Possuir integração com a contabilidade, para disponibilizar os dados referentes a entradas e saídas de materiais para serem contabilizadas pelo departamento decontabilidade.

16. Possibilitara emissão de relatório da ficha de controle de estoque, mostrando as movimentações por material e período com saldo anterior ao período (analítico/sintético).

17. Possibilitar a emissão de relatórios de entradas e saídas de materiais por produto, nota fiscal esetor.

18. Possibilitar a emissão de relatório financeiro do depósito de estoque mostrando os movimentos de entradas, saídas e saldo atual porperíodo.

19. Emitir um resumo anual das entradas e saídas, mostrando o saldo financeiro mês a mês por estoque e o resultado final noano.

- 20. Emitir relatórios de controle de validade de lotes de materiais, possibilitando seleção por: almoxarifado/deposito; período; materiais vencidos; materiais avencer.
- 21. Permitir o gerenciamento integrado dos estoques de materiais existentes nos diversos almoxarifados/depósitos.

22. Possuir registro do ano e mês, bem rotina de virada mensal para que seja realizada a atualização do mês e ano doalmoxarifado.

## **14.5 MÓDULO DE CONTROLE DE FROTA E COMBUSTÍVEIS**

1. Cadastro de registros de veículos e seus dados relevantes tais como: data de aquisição, descrição, RENAVAN, espécie do veículo, ano, cor, tipo de combustível, modelo, marca, centro de custo, capacidade do tanque e dados deseguro.

- 2. Possuir registros de Ocorrências/Avaria doveículo.
- 3. Controlar os débitos dos veículos, tais como: licenciamento, seguro obrigatório, multas eetc.

4. Gerenciar todos os gastos do veículo, por NF, autorização, registros do almoxarifado, ordem de compra, sendo que quando o serviço for interno o sistema integra-se com o sistema de almoxarifado quando existir uso de peças.

- 5. Possuir identificação da bateria, marca da bateria, registro de trocas de bateria.
- 6. Permitir lançamento e emissão de autorização deAbastecimento.
- 7. Possuir autorização de Abastecimento e Ordem deServiço.

8. Possuir agenda por veículo, departamento e motorista, registrando no sistema todas as informações sobre o motivo e a finalidade do agendamento.

9. Possuir o registro de entrada e saída de veículos do pátio (movimentação da garagem), controlando horários, quilometragem, e quais Motoristas estão em posse dosveículos.

10. Permitir cadastrar bombas de combustíveis para controle da entrada e saída decombustíveis.

- 11. Permitir o controle de entrada e saída decombustíveis.
- 12. Gerenciar e controlar gastos referentes a frota de veículos, máquinas e equipamentos.

13. Manter integração com o cadastro de bens patrimoniais de forma a não duplicar dados relativos aos veículos, máquinas e equipamentos considerados como integrantes do patrimônio. Alterações efetuadas no cadastro patrimonial, a exemplo da transferência de centro de custo (setor/departamento) deverão refletir imediatamente nos dadosdestes.

14. Possuir rotina para inclusão de anexos ao cadastro do veículo, onde seja possível anexar, fotos, documentos do veículo, multas, pagamentos e demaisarquivosquesejampertinentesaocadastro.Quesejaao menos nas seguintes extensões: png, bmp, jpg, gif, doc, docx, txt, ppt, pptx, xls,

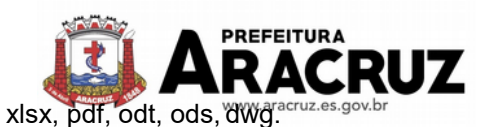

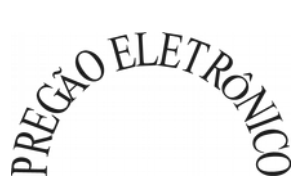

15. Possibilitar a emissão/impressão de autorizações de abastecimento para preenchimento manual, ou por uma ordem já cadastrada nosistema.

16. Permitir o cadastramento das autorizações para serviços ou abastecimento.

17. Permitir o lançamento da despesa a partir da autorização deserviço.

18. Permitir o lançamento de despesas através de um registro referente a ordem de compra dispensável ou de licitação.

19. Permitir o controle de troca de pneus possibilitando o lançamento automático dadespesa.

20. Gerenciar as manutenções realizadas no veículo, revisões, lubrificações, trocas de óleo e de pneu e etc., em dependências próprias ou deterceiros.

21. No cadastro do veículo, possuir consulta a tabela FIPE (Fundação Instituto de PesquisasEconômicas).

22. Permitir o controle das obrigações dos veículos, comoseguros e licenciamento.

23. Possuir tabela com todos os tipos de infração, conforme CTB (Código de TrânsitoBrasileiro).

24. Possuir um gerenciador de multas de trânsito, possibilitando informar a cidade da ocorrência da infração, infração de acordo com CTB (Código de Trânsito Brasileiro), motorista, data devencimento.

25. Possuir uma consulta de multas, para que seja acessada a qualquer momento pelousuário.

26. Possibilitar o registro de dados referente aos pagamentos da referida multainformada.

27. Controlar o deslocamento dos veículos registrando data e horade partida e chegada e a quilometragem percorrida, com emissão de planilhas para preenchimento eacompanhamento.

28. Permitir o agendamento de viagens, serviços e consertos para cada veículo dafrota.

29. Permitir o cadastro de rotas para os veículos e máquinas, bem como possibilitar o controle das rotas fixas para de cadaveículo.

30. Possibilitar consultas para as manutenções e taxas (licenciamento, seguro obrigatório, seguro facultativo), bem como consultar as manutenções previstas erealizadas.

31. Permitir o cadastro e a consulta de ocorrências por veículo, informando os dados do funcionárioenvolvido.

32. Oferecer a guarita da garagem, a possibilidade de registrar as entradas e saídas dos veículos, bem como consulta dos respectivosregistros.

33. Permitir o controle do seguro facultativo doveículo.

34. Possuir rotina de validação da carteira de motorista, não permitir a utilização de motoristas com a CNH vencida, bem como não permitir a utilização de funcionário como motorista sem que o mesmo possua CNH registrada nocadastro.

35. Possuir cadastro de motoristas, integrado com o setor de recursos humanos, possibilitando definir se o motorista e terceirizado, cadastro da CNH (categoria, número e data devalidade).

36. Possibilitar controlar se o motorista relacionado a saída de um veículo atingiu os 20 pontos necessários para suspensão daCNH.

37. Permitir controlar os veículos por hodômetro, horímetro e sem marcador.

38. Permitir configurar o lançamento de máquinas, com campos diferenciados, sendo obrigatórios ou não, conforme a necessidade do maquinário.

39. Possibilitar trabalhar com privilégio de visualização de veículos por repartição, onde o usuário logado poderá somente dar manutenção nos veículos da sua repartição.

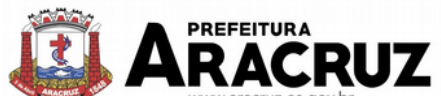

CO ELETAGE

40. Quando o abastecimento for externo, permitir que o próprio frentista do posto através de privilégios no sistema, efetue o lançamento do abastecimento mediante apresentação da autorização de abastecimento emitida pelo órgão responsável.

41. Possuir cadastro de destinos, para os veículos emáquinas.

42. Permitir o cadastro de períodos de utilização do veículo e máquinas, mediante agenda, para registrar obrigações para osveículos.

43. Possuir consulta ao combustível disponível proveniente delicitação.

44. Permitir controle de estoque próprio de combustível, identificando as despesas se oriundas de estoque próprio ou de terceiros.

45. Deverá permitir a consulta dos modelos deveículos.

46. Emitir relatórios de despesas por diversos agrupamentos: repartição, período, veículo efornecedor.

47. Possuir um relatório de processos, onde seja possível imprimir todas as informações de um ou diversos veículos, conforme os filtros selecionados no momento daimpressão.

48. Permitir controlar o consumo de combustível e média por veículo, emitindo relatório com o status de consumo: alto, normal,baixo.

49. Permitir exportar os arquivos para a prestação de contas, dos dados referentes a licitações e contratos, de acordo com as regras e sistema vigente.

# **15. PORTAL TRANSPARÊNCIA**

# **15.1 MÓDULO DE PORTAL DATRANSPARÊNCIA**

- 1. Atender as Leis Complementares nº 101 e nº 131 da Secretaria do TesouroNacional;
- 2. Atender aos anexos da Lei nº 9.755/98 do TCU;
- 3. Atender aos preceitos da Lei Federal no 12.527/2011 (Lei de Acesso a Informação);

4. Permitir consultar as informações básicas sobre contratos, convênios, compras diretas, licitações, consulta de entradas e saídas de materiais em estoque, consulta de bens públicos que integram o patrimônio, consulta de veículos relacionados à frota da entidade;

5. Gerar publicação de todas as obras que estão sendo realizadas pela entidade, exibindo cronograma da obra, com data de início e término, e os responsáveis pela fiscalização da referidaobra;

6. Gerar publicação de orçamento e suas respectivas emendas (créditos suplementares), bem como balanço dos exercícios anteriores e os relatórios bimestrais e quadrimestrais da execução orçamentaria, além dos dados constantes na lei9.755/98;

7. Permitir consultar os tributos arrecadados pela entidade e os recursos recebidos "arrecadados";

8. Gerar publicação do balanço consolidado das contas do CONTRATANTE, das autarquias e entidades beneficiadas pelo repassa de verbaspúblicas;

9. Consultar os dados dos programas estaduais e federais com as respectivas verbas repassadas pelos entes federativos responsáveis – União eEstado;

10. Gerar publicação das compras mensais realizadas pela administração direta e indireta, considerando os processos licitatórios;

11. Gerar publicação das prestações de contas do entepúblico;

12. Permitir consultar empenhos emitidos, empenhos liquidados e pagamentos efetuados;

13. Gerar publicação da área de pessoal, estrutura organizacional, cargos e funções, salários, centros de custos com e sem funcionários;

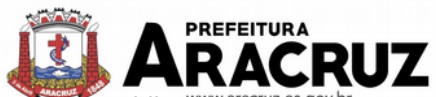

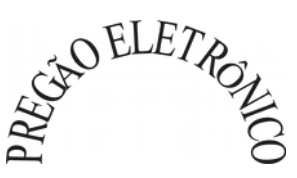

14. Gerar publicação dos gastos com diárias pagas com verbasoriundasdoscofrespúblicos, especificando a finalidade da despesa, data e valor;

15. Gerar publicação dos atos referentes a concursos públicos e processos seletivos;

16. Permitir ordenar as consultas por códigos, valores, nomes e tipos;

17. Permitir consultar relatórios legais, gerados com base nos dados inseridos nos correspondentes sistemas de gestão;

18. Demonstrar a folha de pagamento dos funcionários, permitindo configurar os proventos edescontos;

19. Possuir consulta que disponha da quantidade de funcionários por regime detrabalho;

20. Possuir consulta que disponha da quantidade de vagas criadas e ocupadas por tipo de cargo (efetivo, comissionado, emprego público,etc);

21. Demonstrar consulta de funcionários por tipo decontrato;

22. Possuir consulta de funcionários cedidos e recebidos porcessão;

23. Dispor de consulta de cargos com a quantidade de vagas disponíveis e ocupadas;

24. Possuir consulta de funcionários inativos com informação do tipo de aposentadoria/pensão;

25. Possuir consulta que permita visualizar o horário de trabalho regular cadastrado para ofuncionário;

26. Possibilitar consulta de estagiários, contendo local de trabalho e período decontrato;

27. Permitir acesso as informações de forma consolidada e por entidade gestoramunicipal;

28. Permitir consulta de informações com filtro deperíodo;

29. Disponibilizar as informações em tempo real no portal, sem necessidade de digitação, exportação ou importação dedados;

30. Possibilitar que as consultas sejam gerenciadas permitindo ao usuário definir quais consultas serão disponibilizadas noPortal;

31. Possuir cadastro de aviso que será exibido no Portal em forma de pop-up*,* com possibilidade de adicionar imagem;

32. Permitir ao cliente cadastrar novos grupos de consulta, possibilitando a ampliação das informações além das disponibilizadas de formapadrão;

33. Possuir campo de busca para facilitar na localização dasconsultas;

34. Permitiracriaçãodenovasconsultas,compossibilidadederealizar uploadde arquivos ou relacionar links externos;

35. Permitir imprimir as consultas nos formatos PDF, DOC, XLS, JPEG;

36. Possuir rotina para publicação de relatórios noPortal;

37. PermitirpublicarrelatóriosemváriosformatosnoPortal,permitindoo uploaddesses relatórios;

38. Possuir consulta de Ajuda de Custos/Adiantamentos realizados com visualização do respectivoempenho;

39. Possuir consulta de Convênios de Repasse e seus respectivosanexos;

40. Possuir área de acessibilidade com a possibilidade de adicionar alto contraste, gerenciar o tamanho da fonte e acessar ferramenta que auxilie a leitura para deficientes visuais;

41. Permitir o acesso às legislações municipais;

42. Permitir consultar os processos licitatórios por categorias, como: pregão, chamamento público, tomada de preços;

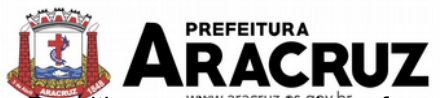

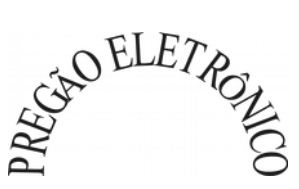

- 43. Permitir consultar os dados referente a estrutura de acesso à informação da entidade;
- 44. Permitir cadastrar o horário de atendimento da entidade no Portal da Transparência;
- 45. Exibir no Portal da Transparência brasão e endereço da entidade;

46. Possibilitar a criação de modelos de arquivos (Templates), para que sejam vinculados em novas consultas, permitindo o download dos documentos pelo Portal da Transparência;

47. Permitir o cadastro de agrupadores, para que seja possível realizar a organização dos arquivos que serão adicionados em uma nova consulta que será disponibilizada no Portal.

## **15.2 MÓDULO DE SERVIÇOS E AUTOATENDIMENTO**

1. Permitir cadastrar serviços informativos, com a finalidade de orientar os cidadãos, contendo requisitos e dados gerais sobre os serviços prestados pela entidade.

2. Disponibilizar serviço para emissão de processos digitais/protocolos, com integração aos sistemas de cadastro único, imobiliário, arrecadação;

3. Permitir que a solicitação de processos digitais/protocolos via web, seja opcional a utilização de assinatura digital com e-CPF ou e-CNPJ no padrão ICP-Brasil;

4. Permitir a criação de serviços específicos para o Portal, com a possibilidade de integração com o sistema de Processo Digital, sendo configurado roteiro para tramitação, considerando o tipo de solicitação selecionada;

5. Possuir serviço que permita consultar os documentos necessários e obrigatórios para que seja possível realizar as solicitações;

6. Disponibilizar serviço de Acesso à Informação, com a possibilidade de protocolar solicitação e consultar os seguintes dados da entidade: obras e ações, estrutura organizacional e perguntas frequentes, de acordo com a Legislação 12.527/2011;

7. Permitir que as solicitações de ouvidoria, como: denúncias, dúvidas, sugestões, elogios, sejam requeridas via web, com a possibilidade de o requerente ser anônimo;

8. Permitir consultar as legislações municipais, podendo definir quais categorias poderão ser exibidas na consulta externa;

9. Possibilitar que os serviços que geram processos digitais/protocolos, seja configurada a emissão de taxa, guia para pagamento, em padrão bancário, permitindo definir para cada solicitação a sub-receita correnpondente;

10. Possibilitar cadastro de enquetes no portal, sendo configurado há necessidade do usuário estar ou não autenticado para registrar seu voto na pesquisa;

11. Permitir o cadastro de notícias no portal, com a possibilidade de relacionar imagens, serviços, links, categorias, páginas e definir quais registros serão destaques;

12. Possuir serviço para que o contribuinte consulte o andamento dos processos digitais, sendo necessário informar o número do processo e seu código verificador ou CPF/CNPJ, contendo a possibilidade de informar novos anexos e adicionar complementos;

13. Possuir serviço para que o contribuinte possa solicitar acesso ao portal, com a possibilidade da liberação ser analisada e aprovada pela entidade;

14. Possuir gadget para acompanhar as solicitações de acesso, com a possibilidade de liberar, indeferir e notificar os solicitantes pela própria tela gerenciamento;

15. Permitir que os usuários recuperem e alterem sua senha de acesso, por meio de serviço disponível no portal;

16. Possuir cadastro de avisos no portal, sendo exibido em forma de pop-up*,* com possibilidade de adicionar imagem, vídeo e link;

17. Permitir o cadastro de agenda no portal, com intuito de organizar os eventos realizados pela

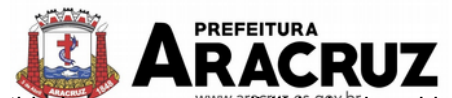

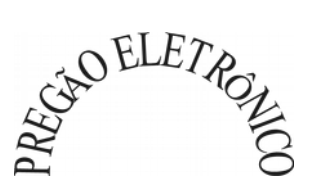

entidade e com a possibilidade dos cidadãos acompanhar via web;

18. Possuir cadastro de mídias no portal, possibilitando a centralização dos arquivos para posterior vínculo em notícias, serviços e páginas;

19. Possibilitar o cadastro de banner para o portal, podendo configurar o local que será demonstrado e o seu relacionamento;

20. Permitir o cadastro de menu para o portal, para facilitar a localização das informações, podendo configurar o seu relacionamento;

21. Possuir o cadastro de galerias, vídeos e links para posterior acesso via portal;

22. Possuir serviço para realização de autenticidade do Certificado de Registro Cadastral emitido pela entidade;

23. Possuir serviço para que o fornecedor, vencedor de licitação realizada em lote, possa fazer a readequação dos valores dos itens pertencentes ao certame. Indicando o valor unitário de cada item, totalizando o valor ofertado no lote;

24. Disponibilizar serviço para preenchimento online da proposta comercial, sem a necessidade de exportação e importação de arquivos, possibilitando o preenchimento da proposta comercial pelo próprio fornecedor em suas dependências. Os dados devem ficar criptografados na base de dados, sendo necessário informar senha para descriptografar e importar as propostas ao sistema, sem necessidade de redigitação;

25. Permitir realizar digitação de cotação de preços referentes a planilhas, para fins de cálculos médios de preços praticados entre os fornecedores;

26. Possibilitar a divulgação de informações sobre licitações, com a opção de configurar quais dados serão exibidos no serviço, sendo: edital, anexos, pareceres, ata de abertura do envelope, proposta, ata do pregão, contrato, certidões, vencedores;

27. Possuir serviço para que os fornecedores possam consultar os valores retidos de empenhos;

28. Possuir serviço onde os fornecedores possam consultar o saldo dos valores a receber da entidade;

29. Possibilitar aos fornecedores da entidade, consultar os empenhos emitidos, sendo filtrado entre pagos, a pagar, retenções e saldos;

30. Possuir consulta do comprovante de retenção do IRRF pela entidade, para posterior declaração do imposto de renda PF ou PJ;

31. Permitir emissão da folha de pagamento via portal de autoatendimento, com a possibilidade de a entidade definir o layout de impressão que será utilizado para o relatório;

32. Possibilitar ao servidor realizar a emissão da ficha financeira com os valores dos pagamentos recebidos;

33. Permitir a solicitação de licenças, e demais benefícios ou documentos pertinentes ao servidor via portal;

34. Permitir ao funcionário realizar a emissão dos seus períodos aquisitivos e de saldos de férias através de serviço de emissão de relatório gerencial de férias;

35. Possuir serviço onde o funcionário possa realizar a emissão do espelho de ponto com opção de filtrar por período, e de configurar previamente quais totalizadores serão exibidos;

36. Disponibilizar ao servidor a emissão de relatório de tempo de serviço através de serviço de autoatendimento, devendo possibilitar que a Entidade defina previamente o layout que será utilizado na emissão;

37. Permitir ao funcionário realizar a emissão da declaração sobre o período de trabalho no magistério;

38. Disponibilizar ao funcionário a realização da alteração/atualização de seus dados pessoais

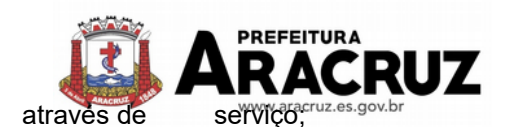

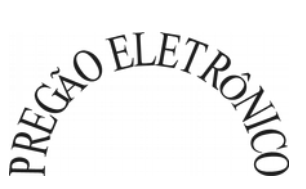

39. Possibilitar ao servidor a emissão de relatório onde constem os empréstimos consignados realizados/pagos;

40. Permitir ao servidor realizar a emissão do relatório anual de contribuições para a previdência;

41. Permitir ao funcionário realizar a Emissão da Margem Consignável pelo Portal de Serviços com a opção de seleção dentre os bancos conveniados da entidade;

42. Possuir serviço específico para solicitação de férias, de forma que o departamento de recursos humanos possa fazer a análise do pedido, bem como realizar a programação de férias a partir do requerimento efetuado;

43. Permitir ao funcionário consultar os períodos de licença prêmio;

44. Permitir ao funcionário consultar o direito de abono de permanência, simulação de aposentadoria e regras de aposentadoria;

45. Disponibilizar serviço para consultar a autenticidade do recibo de pagamento, sendo informado o código de verificação disposto na folha de pagamento do funcionário;

46. Permitir que a entidade realize publicação de editais de concursos públicos, possibilitando a inscrição por meio de serviço no autoatendimento;

47. Possuir serviço de avaliação de desempenho, permitindo que o avaliado e a comissão procedam com a avaliação de estágio probatório pelo portal;

48. Permitir que os departamentos realizem lançamento de atestados médicos dos funcionários, por meio de serviço disponível no autoatendimento;

49. Permitir a emissão de guias em atraso ou não, realizando a atualização dos cálculos para: ISSQN, ITBI, Dívida Ativa, ISS/Alvará, Fiscalização, Guia Única;

50. Permitir a emissão de extrato de débitos, sendo geral, através do cadastro econômico ou por imóvel;

51. Permitir a emissão de consulta e verificação de autenticidade da Certidão Negativa de Débito;

52. Possibilitar solicitações via portal, para exercer atividades econômicas no CONTRATANTE;

53. Permitir solicitar a emissão de nota fiscal eletrônica avulsa;

54. Permitir aos bancos/instituições financeiras do CONTRATANTE, cadastrar plano de contas para ser utilizado na declaração de serviços prestados;

55. Permitir registrar a transferência de imóveis entre proprietários, incluindo nome do proprietário adquirente, transmitente e tabelionato. Com posterior liberação da entidade e pagamento de guia;

56. Permitir declarar serviços prestados e tomados;

57. Permitir aos contabilistas cadastrados, realizar a emissão de certidões negativas de débitos, guias tributárias e atualização de dados, em nome de seus clientes;

58. Permitir realizar a solicitação de emissão de alvará de construção e habite-se;

59. Possuir serviço para registrar solicitação de ocorrência e manutenção para a entidade, estando integrado com os Serviços Públicos do CONTRATANTE;

60. Disponibilizar serviço para acompanhar o cronograma de execução de atividades das solicitações de ocorrência e manutenção registrada;

61. Possuir serviço para cadastrar solicitação de reserva de espaços públicos para realização de evento no CONTRATANTE, sendo integrado com o sistema de Processo Digital;

62. Possuir serviço que permita registrar denúncias referentes ao licenciamento ambiental;

63. Permitir o gerenciamento de Pontos de Interesse, possibilitando integração com serviço dispo-

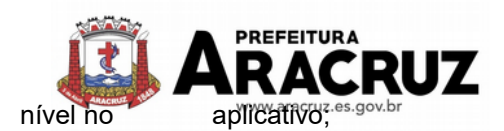

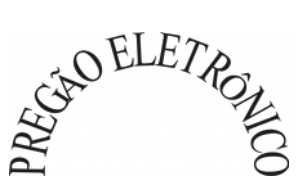

64. Possuir os tipos de ponto de interesse padrão, sendo: pontos de ônibus, terminal rodoviário, ponto de taxi e moto-taxi, posto de saúde, hospital municipal/regional e pontos de pronto atendimento;

65. Possuir o cadastro padrão de categorias para os pontos de interesse, sendo: mobilidade urbano, serviço público, saúde, cultura e gastronomia;

66. Permitir cadastrar os tipos de ponto de interesse específicos, estando vinculados a coordenadas do google maps;

67. Permitir cadastrar as categorias específicas, para relacionar aos pontos de interesse;

68. Permitir cadastrar ao ponto de interesse galeria de fotos/anexos;

69. Permitir o gerenciamento de linhas e rotas de Transporte Público e Privado, possibilitando a integração com serviço disponível no aplicativo;

70. Possuir cadastro padrão e específico para os tipos de trajeto;

71. Possuir cadastro padrão e específico para as linhas de transporte público e privado, tendo relacionamento com os pontos de interesse, empresa prestadora do serviço e trajeto;

72. Permitir cadastrar os horários para as linhas de transporte público e privado.

#### **15.3. MÓDULO DE PROCESSO DIGITAL**

1. Permitir o trâmite de todo o processo em meio digital, dispensando movimentos em papéis.

2. Possibilitar a configuração de roteiro, para cada assunto, inclusive considerando a definição de prazo para cada etapa individual.

3. Notificar o requerente e demais responsáveis, a cada trâmite do processo, por meio do envio de email, conforme configuração estabelecida no módulo.

4. Disponibilizar controle de prazos, conforme estabelecido nas etapas do roteiro, onde os processos pendentes sejam definidos por cores ao atingir o prazo final ou o limite da etapa atual.

5. Possibilitar o apensamento de processos que tenham o mesmo assunto, e que terão o mesmo destino, para que durante a tramitação do processo, todos tenham o mesmo trâmite, as mesmas informações.

6. Possibilitar anexar arquivos aos processos, como documentações, pareceres e outros que auxiliem na tramitação e análise.

7. Permitir anexar arquivos digitais aos processos, sendo nos formatos: PDF, PNG, DOC.

8. Possibilitar a correção de tramitação equivocada com configuração de permissão de uso de rotina e registro de LOG, permitindo excluir tramitação e realizar novo parecer antes do processo ser recebido.

9. Possibilitar o controle total entre abertura, encaminhamento, recebimento, finalizando a transação, com a confirmação do usuário do local de destino de cada tramitação.

10. Possibilitar que sejam cadastrados locais para arquivar os processos, de acordo com a necessidade da entidade.

11. Possibilitar que para cada usuário do módulo, sejam definidos os locais/secretaria para acessar os **processos**.

12. Possibilitar a verificação das mensagens recebidas, onde o sistema acusa que existem processos em atraso ou que foram enviados para análise da repartição ou de um usuário específico.

13. Permitir emissão de etiquetas personalizadas contendo informações do processo, considerando os filtros: número, ano, assunto, sub-assunto, data, situação.

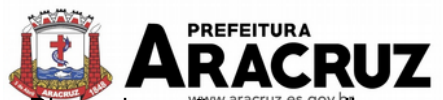

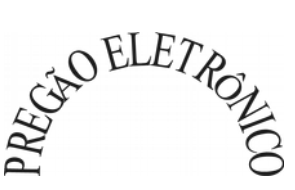

14. Dispor de opção para paralisar processos que estão com limite de prazo atingido.

15. Possibilitar que seja definido por assunto, os documentos necessários e obrigatórios, que serão solicitados durante a abertura do processo via autoatendimento.

16. Permitir que seja definido por solicitação, texto de orientação para facilitar o entendimento do usuário durante a realização da abertura do processo.

17. Permitir que seja definido por assunto, vinculação de cadastro imobiliário, atividades, texto jurídico, emissão de taxa automática.

18. Possibilitar através de parametrização no sistema, a configuração de um e-mail padrão, para encaminhamento automático, informando os usuários, responsáveis de centro de custo e/ou destinatários adicionais, que os processos estão em atraso.

19. Possibilitar que o requerente acompanhe sua solicitação via web, sendo necessário informar o número do processo e o código verificador ou CPF/CNPJ, podendo visualizar todos os trâmites do processo, situação, data e horário da tramitação, local que se encontra e parecer, com a possibilidade de informar novos anexos e complementos ao processo.

20. Possibilitar a emissão de guia para pagamento de taxas e tarifas, em padrão bancário, possibilitando configurar para cada assunto a sub-receita correspondente.

21. Possibilitar assinatura eletrônica das movimentações, com a utilização de certificado digital no padrão ICP- Brasil, na abertura, trâmites, complementos e no encerramento dos processos.

22. Dispor de relatórios de gerenciamento por processos, centro de custo, assunto, sub-assunto, gráficos e etiquetas.

23. Permitir a movimentação do processo por centro de custos ou por usuário.

24. Permitir a transferência entre arquivos, após o processo estar arquivado.

25. Emitir relatórios estatísticos com opção de agrupamento por: Assunto, Sub-assunto, Centro de Custo Atual, Requerente, Parecer, .

26. Permitir emissão de comprovante de abertura, trâmites, encerramento e arquivamento.

27. Permitir o cadastro de processos com requerente anônimo, coma possibilidade de informar telefone e/ou e- mail para contato, desde que configurado.

28. Permitir receber os processos coletivamente, não necessitando receber um a um.

29. Permitir movimentar vários processos em lote, com a possibilidade de informar pareceres diferentes para cada um dos processos.

30. Permitir arquivar vários processos de uma única vez.

31. Possibilitar a emissão de gráficos dos processos por assunto, sub-assunto, centro de custos e situação.

32. No momento da abertura de um processo, possibilitar que o usuário seja notificado da existência de débitos em nome do requerente, através de integração com o sistema tributário.

33. Dispor de notificação, durante a abertura de um processo, da existência de outros processos para o requerente informado.

34. Permitir relacionar requerentes adicionais a um processo, tanto no momento da abertura quanto em eventuais alterações.

35. Permitir relacionar responsáveis a um processo, tanto no momento da abertura quanto em eventuais alterações.

36. Permitir a inserção de textos, na abertura e movimentações dos processos, sem limite de caracteres.

37. Permitir ao gestor do sistema a visualização de todos os processos, independente do centro de custos em que o processo esteja localizado.

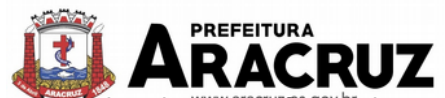

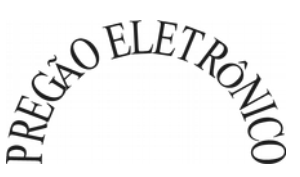

38. Possuir rotina especifica onde o usuário visualize apenas os processos que estão na sua repartição ou no seu usuário.

39. Nas rotinas de gerenciamento de processos, dispor dos seguintes filtros: situação, número, ano, requerente, endereço do requerente, assunto e sub-assunto.

40. Manter um histórico de tudo que foi realizado com o processo, com as informações de data e hora de abertura, trâmites, complementos, recebimentos, encerramento, arquivamento, cancelamento, paralisação, reabertura, bem como, visualizar quais movimentos possuem assinatura digital.

41. Possuir validação no cadastro de assuntos e documentos, não permitindo a inserção de registros com descrição duplicada.

42. Possibilitar a criação de repositório de modelos (Templates), que poderão ser utilizados como base para a criação de novos documentos dentro dos processos digitais.

43. Possuir histórico de alterações efetuadas principalmente de requerente, assunto, sub-assunto, cadastro imobiliário e endereço do processo.

44. Na rotina de gerenciamento do processo, permitir que os processos sejam ordenados pela data da última movimentação, possibilitando visualizar os últimos processos movimentados.

45. Permitir configurar o envio de e-mail, ao requerente do processo, nas seguintes situações: abertura, encerramento, cancelamento, trâmites, paralisação, complemento e reabertura.

46. Permitir gerar relatório direto das telas de consultas de processos, documentos, assunto, subassunto.

47. Possibilitar a reimpressão de taxas, caso seja solicitado pelo contribuinte.

48. Permitir a impressão de todos os movimentos do processo, em único arquivo, para que seja possível realizar alguma análise detalhada da solicitação.

49. Permitir a impressão de trâmites e complementos de forma individual.

50. Possuir filtro para localizar os processos por situação: aberto, tramitando, em análise, cancelado, arquivado.

51. Possuir gerenciador de processos, facilitando o dia a dia dos usuários, sendo possível visualizar todas as notificações recebidas dos processos que estão sob sua responsabilidade, identificar de forma prática os processos que estão no seu usuário e aguardando recebimento na repartição.

52. Permitir a criação de filtros para o gerenciador de processos, sendo definido por usuário, considerando os dados de requerente, responsável, data de abertura, assunto, sub-assunto, ano.

53. Permitir que pelo gerenciador de processos seja possível abrir novos registros, com a possibilidade de filtrar por assunto ou sub-assunto.

54. Possuir filtro nas telas de consulta dos processos, para localizar registros que possuem novos anexos.

55. Possuir relatório padrão referente aos processos de Acesso à Informação, podendo exibir gráfico, requerente, último trâmite e filtrar por data de abertura, situação e requerente.

56. Permitir configurar se o processo poderá sofrer alterações após ocorrer tramitação.

57. Configurar a possibilidade de receber, tramitar e complementar os registros pela tela de visualização, das consultas gerenciais dos processos.

58. Permitir o cadastro de termo de aceite para relacionar ao assunto, onde o usuário deverá aceitar as condições para concluir a abertura do processo.

59. O sistema deve ter implementado cm ferramenta que possibilite a definição do fluxo de trabalho (Workflow).

60. O sistema deve possuir recurso de desenho, configuração e execução de workflow como par-

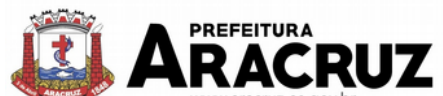

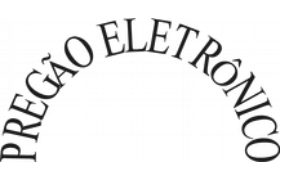

te do sistema de gestão, com a possibilidade de documentação, execução automática de funções e carregamento de formulário/telas integrantes da solução através de um gerenciador único, no mesmo SGBD, sem necessidade de acesso ou integração com outro sistema.

61. Possibilitar a utilização de funções para realizar a montagem e definição de atividades de workflow, as quais são configuradas através de parâmetros previamente definidos. As atividades podem ser automáticas ou manuais:

a) Automáticas: permitir a execução de funções como tramitação, cancelamento e encerramento de processos, envio de e-mail, execução de relatórios disponíveis na solução de gestão, aguardo de prazos para execução de etapas do processo, lançamento de tributos, verificação de débito pago, geração de autorização de requisição ao compras, lançamento de férias programadas, lançamento de liminar em conta corrente, lançamento de isenção em imóvel.

b) Manuais: permitir vincular funções integrantes da solução de gestão na atividade que estarão disponíveis para o usuário/cidadão durante a execução do workflow, como acesso ao cadastro de pessoas, cadastro de funcionários, cadastro de empenhos, cadastro de leis e decretos, cadastro imobiliário, cadastro mobiliário.

62. Permitir adicionar atividades ao desenho workflow, contendo as seguintes funções:

- a) Definição de título.
- b) Texto de observações/Informações Auxiliares.
- c) Definição de cor predominante.

d) Definição se a atividade pode ser retornada, bem como configuração das condições de retorno.

e) Definição através do conjunto de funções disponíveis na solução, regras para finalização da mesma. As regras de finalização servem para indicar ao processo quando determinada atividade está pronta para que o mesmo possa avançar.

63. Permitir definir a situação e fase do workflow a cada atividade ou decisão realizada ou pendente.

64. Controlar o tempo previsto (dias/horas) para execução de cada atividade pelo usuário responsável no workflow, com a possibilidade de notificação ao exceder a previsão definida.

65. Conter mecanismos que permitam a configuração de formulários de entrada/saída de dados que podem ser acionados conforme necessidade em cada atividade executada. Os dados informados pelo usuário durante a execução devem estar disponíveis para acesso pelas demais funções do workflow conforme necessidade em atividades e/ou decisões futuras.

66. Deve permitir anexar arquivos digitais e associar arquivos físicos durante as atividades do workflow.

67. Permitir a inclusão de documentos inerentes à execução de cada workflow, com possibilidade de assinatura digital no padrão ICP-Brasil.

68. Em rotinas mais complexas a aplicação deve utilizar recurso de validação de dados de entrada/saída em etapas através do uso de assistentes, onde somente é possível avançar no cadastro/processo quando a etapa atual for validada.

69. Deve ter funcionalidade de retorno à atividade anterior pelo usuário executor da atividade atual.

70. Assegurar que os workflows criados possam ser ativados ou desativados. Os workflows desativados impactarão apenas em novos processos que sejam iniciados, não afetando os que estiverem em andamento.

71. Deve conter área de teste e validação de workflows.

72. O sistema deverá possuir documentação ativa das funções e parâmetros que estarão

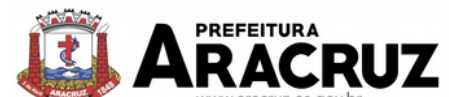

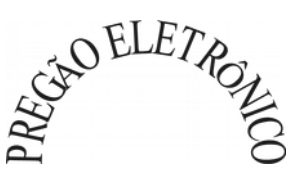

disponíveis para uso aractiza e configuração de workflow. A documentação deverá estar disponível para consulta quando forem utilizadas e campos tipo hint para visualizar detalhes sobre os parâmetros.

73. Possibilitar a visualização do andamento dos processos mapeados por workflow através do serviço de consulta protocolo disponível no autoatendimento.

74. Possuir painéis "indicadores" que permitam a visualização dos seguintes dados de processos digitais:

- a) Estatísticas dos processos abertos em quantidade e percentual.
- b) Quantidade dos processos abertos na linha do tempo (ano/mês).
- c) Comparação da quantidade de processos dos últimos dois exercícios.
- d) Comparação da quantidade de processos mensais dos últimos exercícios.
- e) Ranking no número de processos.
- f) Análise do crescimento da abertura de processos e os encerramentos na linha do tempo.
- g) Percentual de processos pendentes e encerrados sobre o total de processos abertos.
- h) Percentual do prazo excedido dos processos digitais gerenciados por workflow.

i) Quantidade de processos digitais gerenciados por workflow em atraso, agrupados por centro de custo e usuário.

## **15.4 MÓDULO DE SERVIÇOS PÚBLICOS**

- 1. Permitir cadastrar origem de ocorrência.
- 2. Permitir cadastrar tipo de ocorrência.
- 3. Possuir gerenciador de ocorrência de serviços e manutenções, com possibilidade de filtrar por tipo de ocorrência, origem de ocorrência e situação de ocorrência.
- 4. Possuir cadastro de ocorrência, com possibilidade de informar o tipo de ocorrência, o solicitante, o endereço da ocorrência e a descrição.
- 5. Ter o cadastro de ocorrência integrado com o Google Maps, considerando o endereço cadastrado.
- 6. Permitir visualizar, alterar ou excluir uma ocorrência na situação aberta.
- 7. Permitir programar uma ocorrência cadastrada, informando a data de execução, o responsável pela execução e o tipo (vistoria, execução, fiscalização).
- 8. Permitir consultar as programações de um determinado serviço de manutenção possibilitando verificar o histórico dessas programações em ordem cronológica.
- 9. Permitir vincular mais de uma ocorrência na mesma programação, permitindo consultar para cada programação as ocorrências a ela vinculadas.
- 10. Permitir informar para cada programação a equipe responsável pela execução da atividade.
- 11. Permitir a impressão da programação com os dados da ocorrência bem como da equipe responsável pela execução do serviço.
- 12. Permitir reprogramar uma programação, informando a data, o responsável, o motivo da reprogramação e o tipo.

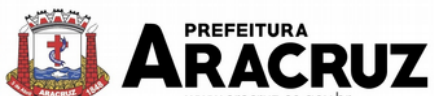

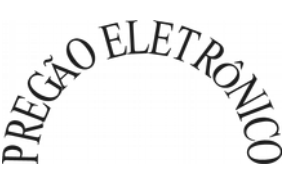

- Permitir incluir para cada ocorrência de serviço a quantidade unitária orçada de material, e o valor unitário, sendo que o sistema deve calcular automaticamente com base em valor informado pelo usuário de material o valor previsto de material e mão de obra.
- 14. Permitir informar o valor executado de quantidade e valor unitário de material e o sistema deve calcular automaticamente o valor executado de material e mão de obra.
- 15. Permitir cancelar uma ocorrência cadastrada mantendo o registro disponível para visualização e consulta.
- 16. Permitir anexar imagens e documento à ocorrência incluída.
- 17. Permitir imprimir a ocorrência.
- 18. Integração do registro e gerenciamento de ocorrências com processo de workflow.
- 19. Permitir o registro de ocorrências através do autoatendimento da entidade.
- 20. Emitir Relatório de Serviços Executados.

#### **16. APLICATIVO MOBILE PARA CELULARES E TABLETS**

#### **16.1 MÓDULO DE APP (APLICATIVO)**

1. O aplicativo deverá estar disponível gratuitamente para download pelos usuários/cidadãos no mínimo nas lojas: Google Play e Apple Store;

2. O aplicativo deve ser compatível com sistemas operacionais: Android e IOS;

3. O aplicativo deverá estar totalmente integrado ao software de gestão, permitindo acesso aos mesmos dados de maneira compartilhada, sem necessidade de bancos de dados intermediários, podendo também ser realizado via web-service;

4. O aplicativo deverá possuir junto ao seu "ecossistema", ferramenta de gerenciamento de retaguarda, sendo possível administrar serviços, indicadores de gestão e rotinas relacionadas a aplicação para serem disponibilizadas ao usuário final.

5. Os dados cadastrais consultados pelos usuários a partir do aplicativo, devem ser gerenciados pelo sistema de gestão/retaguarda;

6. Permitir que serviços e indicadores sejam ativados/desativados conforme demanda e disponibilidade da administração pública.

7. Permitir que os serviços sejam disponibilizados por contexto/grupo de tal forma que o usuário mesmo sem treinamento consiga acessá-los no aplicativo.

8. Permitir que a entidade pública defina a ordem de exibição dos grupos no aplicativo, conforme prioridade dos itens.

9. Permitir a criação/desativação de grupos de serviços/indicadores, com possibilidade de definição de ícone exclusivo.

10. Possuir uma galeria interna de ícones para serem vinculados durante a criação do grupo de consulta para ser exibido no aplicativo.

11. Permitir pré-visualização e gerenciamento da disposição dos grupos/serviços/indicadores disponíveis para os usuários, sendo possível verificar como eles ficarão dispostos para o usuário final;

12. Possuir nessa pré-visualização a possibilidade de informar um usuário específico, através da seleção do cadastro único de pessoas, a fim de verificar quais funções estarão disponíveis para o mesmo visualizar no App.

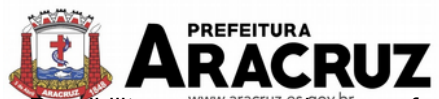

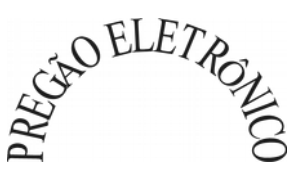

Possibilitar que os serviços, conforme padrão definido pelo sistema, sejam disponibilizados no App, considerando as demandas da entidade.

14. Permitir a duplicação dos grupos, com intuito de gerenciar com agilidade os itens disponibilizados para o mobile.

15. O sistema deve disponibilizar acessos de forma automática por Perfil, onde o usuário tem vínculos às informações filtradas de acordo com o(s) perfil dele, podendo também possuir várias contas vinculadas no mesmo dispositivo.

16. Integração com Google Maps, possibilitando a busca de locais públicos e privados, como por exemplo a identificação dos pontos de ônibus. Deverá permitir o cadastro e localização no mapa sendo gerenciados pela administração através do software de gestão/retaguarda;

17. Disponibilizar serviço para consultar os locais públicos e privados previamente cadastrados, permitindo visualizar em mapa os endereços, sendo demonstrado no marcador o detalhamento da localização.

18. Possibilitar que a entidade defina a cor do tema do aplicativo e dos ícones de grupo, conforme cores pré- estabelecidas pelo sistema.

19. Permitir que a entidade defina o brasão/logo ou marca d´agua do órgão público que será exibido no aplicativo.

20. Disponibilizar no aplicativo, área para consultar as notificações enviadas para o usuário logado, permitindo marcar como lido e/ou excluir o registro.

21. Disponibilizar serviço para acesso aos dados do IBGE on-line, contendo as seguintes informações: informações do CONTRATANTE (população do último senso, área territorial, população estimada, salário mensal, taxa de mortalidade, PIB per capita), história do CONTRATANTE e formação administrativa.

22. Disponibilizar no aplicativo, área para pesquisar por termos que retornem os serviços e indicadores disponíveis para utilização pelo usuário;

23. Possuir área no aplicativo para visualizar os últimos serviços acessados no dispositivo, com intuito de facilitar o dia a dia do usuário.

24. Permitir que na visualização dos grupos de serviços/indicadores seja definida pelo usuário se será por lista ou por ícones.

25. Permitir que o usuário defina no aplicativo as configurações para o dispositivo, sendo no seguinte contexto: recebimento de notificação push, visualização do menu em lista, exibição de serviços mais acessados, limpar dados do aplicativo e exclusão de conta.

26. Disponibilizar serviço de consulta de processos/protocolos, contendo a visualização de todos os processos, independentemente da situação, que estejam relacionados ao usuário logado, com a possibilidade de visualizar todos os históricos dos processos, utilizando como base as configurações estipuladas no próprio serviço.

27. Possuir serviço para assinar documentos, contendo a visualização de todas as solicitações de assinaturas pendentes e efetivadas, com a possibilidade de realizar o download do arquivo e consultar dados básicos, como: nome, situação, solicitado por e data da solicitação. Permitir assinar apenas os arquivos se o usuário logado no aplicativo possuir certificado digital do tipo A1 no padrão ICP-Brasil já disponível no repositório de certificados;

28. Disponibilizar serviço de consulta de documentos, possibilitando a consulta com e sem autenticação no aplicativo. O objetivo é permitir visualizar quais documentos são necessários para solicitar processos digitais, bem como, identificar a legislação relacionada, quais setores irão analisar o pedido e a previsão de resposta.

29. Disponibilizar serviço de consulta edições do diário oficial do CONTRATANTE, permitindo consultar as edições com e sem autenticação no aplicativo, sendo possível também visualizar a data de publicação, o responsável e realizar o download da edição por completo.

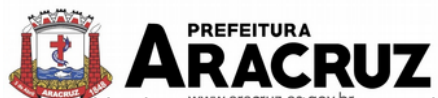

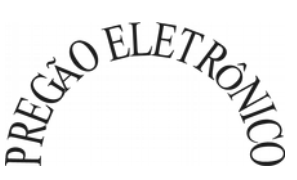

30. Permitir alterar senha de acesso do usuário via aplicativo. A nova senha definida via aplicativo deverá ser válida também para o acesso ao portal de serviços e para o sistema de gestão.

31. Permitir solicitar acesso aos serviços pelo aplicativo, sendo esse acesso também considerado para consultar os serviços no portal da entidade.

32. Disponibilizar serviço de recuperação de senha de acesso, sendo a nova senha considerada para acessar o sistema/portal da entidade.

33. Disponibilizar serviço para solicitar manutenções e registrar demandas municipais, permitindo que durante o registro seja visualizado no mapa as ocorrências próximas e do mesmo tipo já registradas, também deverá prever adicionar até 5 imagens para comprovar a demanda.

34. Disponibilizar serviço para acompanhar as solicitações de manutenções e registro de demandas municipais, com possibilidade de visualizar as demandas já registradas pelo usuário logado e acompanhar a situação do registro.

35. Disponibilizar serviço para consultar as notícias cadastradas no portal da entidade, com possibilidade de visualizar o conteúdo, imagens e arquivos relacionados.

36. Disponibilizar serviço para consultar linhas de transporte público e privado, permitindo filtrar por linha, trajeto e sentido, contendo a exibição do resultado da consulta em mapa.

37. Possuir serviço que exibe os pontos de ônibus mais próximos da localização atual do usuário logado.

38. Permitir envio de notificação push para o aplicativo, considerando as configurações estipuladas no sistema pela entidade, sendo que ao visualizar a notificação e acessá-la, caso tenha algum serviço relacionado, o mesmo deverá será carregado. No caso do serviço necessitar de login e o usuário estiver desconectado no momento, deverá solicitar ao mesmo que proceda com novo login;

39. Disponibilizar envio de notificação push dos serviços para as seguintes situações:

**a)** Nas movimentações de processos digitais, como: trâmites, complementos, encerramento, arquivamento, paralisação, reabertura e abertura de processo.

**b)** Ao finalizar o pedido de solicitação de acesso, ao usuário ser notificado por email, e quando a solicitação for liberada ou indeferida pela entidade.

**c)** Após concluir a solicitação de recuperação de senha, sendo informada que foi enviado por email a confirmação do pedido.

**d)** No cadastro de recados diversos, considerando o perfil configurado para envio da notificação.

**e)** Para o serviço de solicitação de manutenção e registro de demandas, no momento que a demanda é gerada, ao ser programada a execução do serviço e quando a solicitação for cancelada, concluída ou reprogramada.

**f)** Após geração da folha de pagamento, permitir realizar o envio da notificação para os servidores públicos, informando a liberação do recibo de pagamento da competência em exercício.

**g)** Permitir que a entidade configure notificações de cálculos tributários, débito a vencer, pagamento de parcelas e transferência de dívida ativa.

**h)** Permitir que a entidade configure notificações de liquidação de pagamento de empenhos para usuários cadastrados como fornecedores.

**i)** Permitir que a entidade configure notificações das licitações publicadas para os usuários que identificam-se como interessados nas licitações visualizadas pelo aplicativo.

**j)** No momento de cadastrar comunicados diversos para os usuários, permitir configurar destinatários específicos.

40. Disponibilizar serviço que permita consultar as empresas ativas no município, por segmento

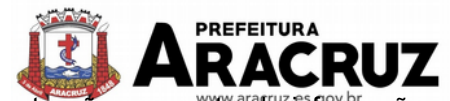

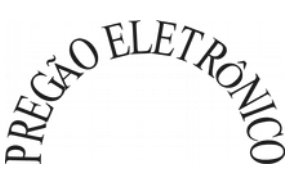

de atuação, contendo informações detalhadas como: razão social, endereço, contato e com a possibilidade de visualizar a localização da empresa pelo mapa.

41. Permitir consultar as notas fiscais de serviços tomados pelo cidadão logado na aplicação.

42. Permitir que o servidor público consulte detalhes da margem consignável disponível para empréstimos.

43. Permite que o funcionário tenha acesso ao seu recibo de pagamento, com a possibilidade de realizar o download do relatório.

44. Possuir serviço para que os fornecedores possam consultar os valores a receber da entidade.

45. Permitir consultar de forma resumida os relacionamentos que o cidadão tem com a administração pública, considerando: processos digitais, débitos, empenhos, processos de ouvidoria, ordens de compra e folha de pagamento.

46. Permitir a visualização de débitos em aberto, bem como a emissão de boleto para pagamento, com a possibilidade de realizar a cópia do código de barras para pagamento direto via internet banking ou aplicativo do banco.

47. Permitir a emissão de relatório de espelho ponto relacionado ao servidor público que tiver logado na aplicação.

48. Permitir que o funcionário faça a sua inscrição direta para cursos sendo oferecidos pela entidade.

49. Permitir consultar a autenticidade de recibo de pagamento dos servidores públicos.

50. Permitir consultar as licitações cadastradas pela entidade, podendo realizar o download dos editais disponíveis.

51. Permitir consultar os créditos gerados pela NFS-e para abatimento de IPTU.

52. Permitir ao gestor visualizar o relatório de extrato do cidadão, contendo informações relacionadas a pessoas vinculadas ao cadastro único da entidade, permitindo a seleção de pessoas através de consulta ao cadastro único;

53. Possuir serviço para que os funcionários consultem a sua ficha financeira.

54. Permitir que os servidores públicos consultem o extrato anual da contribuição da previdência.

- 55. Possuir serviço que demonstre ao funcionário o tempo de serviço na entidade.
- 56. Permitir que o funcionário faça a emissão de seus certificados de cursos no formato PDF.
- 57. Permitir a visualização dos dados de rendimentos para o IRRF pelo funcionário.
- 58. Permitir que os administradores públicos consultem os indicadores de gestão das determinadas situações: .

a) Estatísticas de processos digitais, com estimativa de quantos processos foram gerados no ano, ranking dos assuntos mais solicitados e análise dos processos pendentes e encerrados nos últimos exercícios.

b) Maiores credores do CONTRATANTE, demonstrando os principais credores do CONTRATANTE com saldo a pagar.

c) Comparativo da receita e despesa, permitindo a visualização do comparativo entre Receita Prevista x Despesa Fixada e Receita Arrecadada x Despesa Realizada.

d) Principais receitas do CONTRATANTE.

e) Controles legais, permitindo visualizar a aplicação dos recursos em pessoal, saúde e educação, apresentando o controle entre o percentual executado e o percentual legal.

f) Consumo de materiais, apresentando o valor total de consumo dos materiais, indicando-o pela classificação do produto, mês a mês e com um comparativo dos últimos 5 anos.

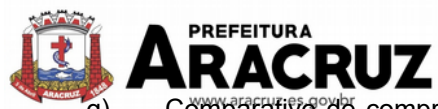

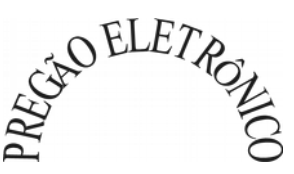

Comparativo de compras empenhadas, consolidando a informação de todas entidades do município, indicado pela classificação do produto, órgão e unidade dos últimos 5 anos, também o ranking dos produtos.

h) Quadro de funcionários, permitindo visualizar a quantidade de funcionários por faixa etária, por sexo e grau de instrução.

i) Consolidação anual de funcionário, exibindo total de funcionário por entidade, total de funcionários admitidos e demitidos.

j) Bairros com maior lançamento de IPTU, permitindo visualizar os lançamentos tributários de IPTU realizados por bairro.

- k) Permitir visualizar o índice de inadimplência registrado no município.
- l) Permitir visualizar a quantidade de NF-e emitidas.
- m) Permitir visualizar os valores declarados de ISS.
- n) Permitir visualizar a estatística de pagamento de IPTU.

o) Arrecadação anual apresentar um comparativo da arrecadação dos últimos anos, podendo filtrar por débitos em exercício e dívida, bem como por receita.

#### **17. ÁREA FISCAL**

## **17.1 MÓDULO DE FISCALIZAÇÃO FAZENDÁRIA**

1. Possibilitar a manutenção para autorização de impressão de notas fiscais com inclusão, alteração, consulta, cancelamento, estorno de cancelamento e impressão da AIDF;

2. Consentir a emissão de autorizações para incineração de Notas Fiscais, com controle da numeração das mesmas, conforme solicitações de AIDF's emitidas;

3. Permitir o lançamento por estimativa fiscal e arbitramento do ISSQN, conforme modelos pré-configuráveis previstos na legislação tributária municipal;

4. Admitir a inclusão e manutenção das infrações previstas na legislação tributária municipal por ano de instituição, com a opção de cadastrar os percentuais de penalidade para reincidentes;

5. Permitir que os termos fiscais de início de fiscalização e solicitação de documentos correlacionem a documentação padrão para cada atividade fiscalizada pelo grupo fisco;

6. Possibilitar a personalização dos modelos de estimativa fiscal e arbitramento, sendo dada a entrada dos dados que serão solicitados no preenchimento do cadastramento da estimativa ou arbitramento, permitindo também informar a fórmula de cálculo a ser utilizada, que deverá usar os itens informados em tela, sendo possível também ser utilizadas operações matemáticas;

7. Permitir emissão de relatório de controle de prazo de entrega de documentos, listando os Processos Fiscais com as solicitações de documentos, indicando quais os documentos entregues e não entregues;

8. Gerar relatório verificando inconsistências entre os documentos declarados pelos Prestadores, realizando comparação com os documentos declarados pelos Tomadores, acusando e destacando os erros e diferença entre valores retidos, alíquotas, situações tributárias e valores de base de cálculo;

9. Permitir importação dos balancetes contábeis e do Plano Geral de Contas Comentado (PGCC) por subtítulo contábil no padrão ABRASF em arquivos "TXT", para homologação das contas contábeis na ação fiscal;

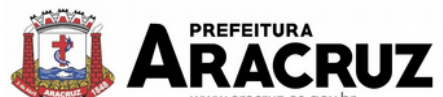

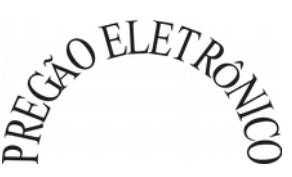

10. Permitir que na homologação da ação fiscal das instituições financeiras, mesmo após a importação do PGCC e do balancete analítico no padrão ABRASF, tenha a possibilidade de alteração da conta de tributação e da conta COSIF;

11. Possibilidade de cruzamento de informações por competência entre o balancete analítico no padrão ABRASF importado na homologação da ação fiscal com o valor pago na escrituração fiscal, para cobrança de diferença apurada;

12. Permitir consultar as inconsistências entre apuração mensal e demonstrativo contábil;

13. Gerar relatório de continuidade de notas fiscais, verificando quais notas estão faltando na sequência das notas declaradas, verificando data de emissão incorreta, destacando em vermelho às falhas reveladas, bem como se existe a autorização de impressão das Notas;

14. Gerar relatório de declarantes que não entregaram a declaração, permitir selecionar o número de competências consecutivas de não entrega de declaração, para que a pessoa figure no relatório;

15. Gerar relatório das declarações fiscais entregues pelos contribuintes enquadradas como "sem movimento";

16. Permitir controle de valores lançados de ISSQN de empresas optantes pelo simples nacional (como prestadores e como tomadores de serviços);

17. Configurar as opções de parcelamento de Notificações e Autos de Infração, com alternativas para configurar o método de capitalização dos juros (simples ou compostos) a ser aplicada e o valor mínimo da parcela aceita pela legislação tributária, inclusive permitindo que seja selecionado valor da entrada e quantidade máxima de parcelas;

18. Permitir a realização e manutenção dos percentuais para descontos a serem aplicados em relação aos Autos de Infração e Notificações apuradas;

19. Permitir cadastrar um novo procedimento fiscal, alterar um existente ou cancelar, mesmo que em processo de fiscalização. Consentir, ainda, a opção de estornar cancelamento;

20. Mostrar o status dos procedimentos fiscais cadastrados, mostrando se a fiscalização registrada está em aberto, se está iniciada, fechada ou cancelada;

21. Permitir anexar documentos digitais ao processo de fiscalização, com limitação de tamanho;

22. Permitir registro de denúncia fiscal;

23. Permitir a emissão e a reemissão do Termo de Início de Fiscalização;

24. Permitir que sejam feitas tantas intimações, quantas forem necessárias ao procedimento fiscal, a qualquer tempo durante a sua vigência;

25. Permitir a emissão e a reemissão das intimações fiscais, mantendo histórico em tela de todas as intimações;

26. Permitir que o software emita Termo de Entrega de Documentos para o contribuinte, de acordo com a documentação entregue, permitindo também a entrega parcial dos documentos, nesse caso, um termo para cada entrega parcial. Permitir também emissão deste termo para documentos não intimados a apresentação;

27. Permitir a emissão de Termo de apreensão de documentos;

28. Gerar termo de prorrogação de prazo fiscalizatório com a opção de informar os dias prorrogados e campo para inserção de observações pertinentes ao ato;

29. Permitir a homologação das competências para aferimento da base de cálculo dos impostos, no caso do ISSQN, dos serviços próprios prestados e dos serviços tomados, devendo ser possível a digitação dos documentos emitidos/recebidos pelo contribuinte fiscalizado (tomador e prestador). A homologação das competências deverá permitir a digitação de serviços tomados e prestados dentro do mesmo Processo Fiscal;

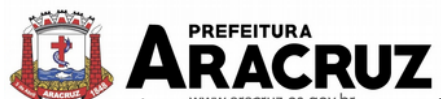

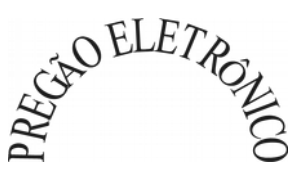

30. Na homologação de documentos fiscais durante o processo de fiscalização, permitir ao fiscal excluir de forma global os documentos fiscais que já figuram na mesma;

31. Na homologação de documentos fiscais durante o processo de fiscalização, permitir ao fiscal alterar as alíquotas, de forma global, dos documentos fiscais que já figuram na mesma;

32. Permitir realizar importação de documentos fiscais para a homologação da fiscalização, no mesmo layout utilizado pelos contribuintes no módulo de escrita fiscal;

33. Para as instituições financeiras, permitir informar as homologações de acordo com o plano de contas das declarações, dando liberdade para o fiscal dar manutenção (incluir, alterar, excluir) as contas a serem homologadas. Cada conta deve estar relacionada quando cabível a seu respectivo item da lista de serviços da LC116/03;

34. Quando da homologação do procedimento fiscal, deverá buscar automaticamente as informações das declarações existentes, para que o respectivo agente fiscal proceda a necessária homologação da base de cálculo;

35. A homologação deve conter em ordem ascendente todas as competências que estão sendo averiguadas, como opção de alteração, caso haja necessidade;

36. Gerar planilha de homologação somente dos serviços tomados. Com os dados digitados na homologação;

37. Gerar planilha de homologação somente dos serviços prestados. Com os dados digitados na homologação;

38. Gerar a planilha de homologação dos serviços prestados e tomados em uma única planilha, diferenciando o que for um e o que for outro. Com os dados digitados na homologação;

39. Possuir Funcionalidade para configurar envio de e-mail via Processo Fiscal sendo possível habilitar e desabilitar a qualquer momento bem como configurar textos padrões que serão apresentados no corpo do e-mail;

40. Possibilitar enviar por e-mail no decorrer da ação fiscal os seguintes documentos: termo de início, intimação, termo de recebimento de documentos, termo de devolução de documentos, termo de apreensão de documentos, documentos de autuação principal e acessória, termo de prorrogação fiscal e termo de encerramento de fiscalização;

41. Possibilitar a consulta dos e-mails enviados no processo fiscal, discriminando as seguintes informações: data, hora, endereço de e-mail, usuário responsável pelo envio do e-mail e cópia do e-mail enviado;

42. Permitir a criação do documento de autuação de acordo com uma tabela de infrações previamente cadastradas, com opções de informar se o contribuinte for reincidente, se a autuação está sendo emitida para serviços próprios (prestados) ou tomados e campo destinado ao livre manuseio do grupo fisco para a descrição detalhada do histórico do lançamento a ser realizado;

43. No momento da inclusão de um documento de autuação deverá ser exibida uma lista de todos os documentos fiscais relacionados na homologação dos processos fiscais separadas por competência, onde o fiscal poderá selecionar quais farão parte do respectivo documento de autuação;

44. Visualizar uma prévia da planilha de cálculo do procedimento fiscal em curso, buscando todos os pagamentos já efetuados pelo contribuinte no período fiscalizado e calcular automaticamente a diferença a recolher, a correção monetária, os juros e a multa (pena) aplicada com subtotais por período fiscalizado e total geral, bem como dar liberdade ao grupo fisco de manipular os dados, caso algum erro operacional de pagamento tiver acontecido, recalculando a planilha;

45. Emitir a planilha de cálculo do procedimento fiscal devidamente atualizada monetariamente, separando o período e o exercício fiscal;

46. Permitir configurar o padrão para o número de dias para a data de vencimento após o ciente dos documentos de autuação e também o número de dias para o contribuinte entrar com recurso tempestivo;

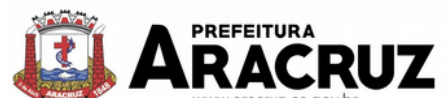

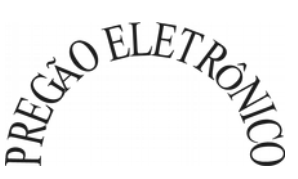

47. Alterar a data ciente, de vencimento (esta deverá ser sugerida de acordo com parametrização do número de dias após o ciente), e a data de prazo para entrada de recurso (deverá ser sugerida de acordo com parametrização do número de dias após o ciente) para cada documento de autuação emitido;

48. Permitir o parcelamento e reparcelamento dos valores dos documentos de autuação emitidos, obedecendo a parametrização de moeda a ser utilizada no parcelamento e número máximo de parcelas;

49. Permitir a emissão de documento para pagamento bancário com código de barras, das infrações levantadas, obedecendo aos convênios bancários existentes, tendo a opção de o documento de autuação e a guia de pagamento serem parametrizados para saírem com eventuais descontos na multa, previstos na legislação tributária do município, caso o pagamento seja efetuado até a data do vencimento;

50. Permitir estornar o parcelamento;

51. Gerenciamento total de todos os procedimentos fiscais cadastrados e parcial, por fiscal, sendo que cada integrante do grupo fisco terá acesso somente aos seus respectivos procedimentos fiscais;

52. Permitir emissão de relatórios contendo as notas fiscais declaradas pelos contribuintes, filtrando por serviços tomados e prestados;

53. Consultar e emitir termos de incineração de notas fiscais;

54. Permitir a emissão de relatórios dos documentos de autuação emitidos por cadastro ou por intervalo dos documentos;

55. Emitir relatórios dos contribuintes fiscalizados, não fiscalizados e em fiscalização;

56. Emitir relatório com listagem de contribuintes por atividade;

57. Emitir relatório com listagem de contribuintes por fiscal;

58. Emitir relatório com a situação dos contribuintes fiscalizados/em fiscalização trazendo informações dos valores devidos/pagos e dos seus respectivos documentos de autuação;

59. Permitir a manutenção de estimativas fiscais e de arbitramento, relacionando a segunda, na homologação do Processo Fiscal, quando este existir para o período do arbitramento;

60. Permitir que a penalidade das infrações seja do tipo percentual/valor fixo, com determinação de percentual ao dia até um percentual máximo, e determinação de valor mínimo e valor máximo quando valor fixo. Este último para gradação manual pelo fiscal no momento da autuação;

61. Permitir que no momento do cálculo do documento de autuação, o usuário selecione o valor entre o mínimo e o máximo permitido para a infração, quando esta for do tipo valor fixo;

62. Permitir visualizar a simulação do cálculo do documento de autuação antes do mesmo ser gravado, detalhando os componentes do montante da autuação;

63. Permitir ao usuário, no momento do cancelamento do procedimento fiscal, escolher se irá cancelar também os documentos de autuação calculados no procedimento;

64. Permitir a reabertura do procedimento fiscal, após seu fechamento;

65. Permitir controlar a liberação e realizar a emissão de autorização para uso de emissor de cupons fiscais;

66. Permitir a inscrição em dívida ativa dos valores notificados e não pagos;

67. Permitir suspensão de notificações e autos de infração, no momento do cadastramento do recurso;

68. Possibilidade de emitir relatório comparando valor estimado com o valor declarado;

69. Possibilidade de emitir relatório de variações de valores, podendo ainda ser informado qual o percentual de variação;

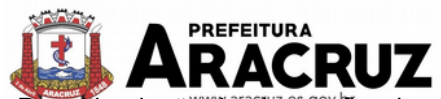

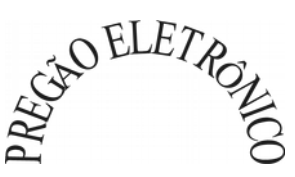

70. Permitir criação de plantão fiscal, com possibilidade de geração de pontuação de produtividade;

71. Ter possibilidade que pontuações excedentes ao limite máximo definido sejam inclusas em um banco de pontos, sendo possível efetuar conversão desses pontos em férias, remuneração e outros, com geração de protocolo de comprovação;

72. Permitir definir horário de expediente para o plantão fiscal, impossibilitando o fiscal trabalhar fora do horário definido;

73. Possibilitar definição de usuário gerenciador, possibilitando o mesmo acesso total ao plantão;

74. Possibilitar que o usuário gerenciador acompanhe periodicamente a jornada de trabalho do corpo fiscal, visualizando quais atividades foram desenvolvidas nos plantões, podendo efetuar a manutenção de pontuação, incluindo e cancelando pontos caso necessário;

75. Possibilitar que na distribuição dos dias de plantão sejam identificados os feriados, não gerando plantão para o respectivo dia;

76. Permitir que sejam incluídas atividades não relacionadas ao sistema, podendo ser inclusas no dia do plantão do fiscal para que o mesmo receba a pontuação pela atividade;

77. Permitir que seja cadastrada ausência/férias para os fiscais, sendo assim quando distribuído o corpo fiscal no plantão mensal sejam ignorados os fiscais ausentes;

78. Permitir gerar documento comprovador de pontos gerados no mês, para que o fiscal possa receber a devida remuneração pela pontuação;

79. Disponibilizar campo para pesquisa de rotinas do sistema e através desta acessar a respectiva rotina;

80. Disponibilizar ao usuário, favoritar determinadas rotinas, possibilitando o mesmo gerenciar suas rotinas favoritas;

81. Possuir gerenciamento de ordens de serviço, sendo possível ser controlada por fiscal responsável;

82. Possibilitar o fiscal responsável incluir ordens de serviço ao corpo fiscal determinando a verificação por cadastro econômico ou único, data de início a ser verificada pelo fiscal e campo descritivo para mais informações;

83. Possibilitar ao corpo fiscal a verificação de suas respectivas ordens, sendo possível alterar a data de início de verificação;

84. Possibilitar ao corpo fiscal incluir informações em sua ordem de serviço podendo incluir documentos a serem intimados na verificação do contribuinte;

85. Possibilitar ao corpo fiscal anexar documentos em sua ordem de serviço;

86. Possibilitar ao corpo fiscal concluir sua ordem de serviço caso não encontradas irregularidades do contribuinte, bem como concluir e abrir processo de fiscalização;

87. Possibilitar a impressão da ordem de serviço, para anexação no processo fiscal;

88. Possuir relatório gerencial da ordem de serviço, sendo possível verificar a situação das ordens bem como o número do processo de fiscalização vinculado a ordem de serviço quando possuir.

#### **17.2 MÓDULO DO SIMPLES NACIONAL**

1. Permitir a importação de arquivos de períodos dos contribuintes do simples nacional;

2. Permitir a importação de arquivos contendo os eventos dos contribuintes do simples nacional;

3. Permitir consulta e visualização dos períodos e eventos dos contribuintes enquadrados no simples nacional;

4. Possibilidade de importação dos arquivos do DAS (Documento de Arrecadação do Simples Nacional);

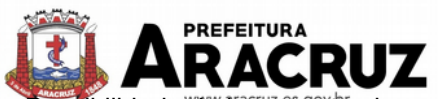

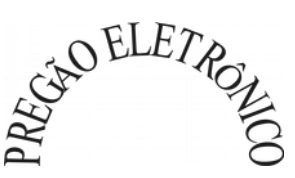

5. Possibilidade de importação de arquivos da DASN (Declaração Anual do Simples Nacional);

6. Permitir a importação de arquivos de períodos dos contribuintes enquadrados como Micro Empreendedor Individual;

7. Permitir a importação de arquivos contendo os eventos dos contribuintes enquadrados como Micro Empreendedor Individual;

- 8. Permitir importação dos arquivos DASSENDA;
- 9. Permitir importação dos arquivos do parcelamento do simples nacional;

10. Permitir consulta e visualização dos períodos e eventos dos contribuintes enquadrados como Micro Empreendedor Individual;

11. Possibilidade de importação dos arquivos do DAS-SIMEI (Documento de Arrecadação do Micro Empreendedor Individual);

12. Possibilidade de importação de arquivos da DASN-SIMEI (Declaração Anual do Micro Empreendedor Individual);

13. Permitir consultar os registros de importação do DAS (Documento de Arrecadação do Simples Nacional) por dia, podendo ser adicionado comentário, como também listar os dias de pendências de importação;

14. Permitir consultar os registros de importação do DASN (Documento de Arrecadação do Simples Nacional) por dia, podendo ser adicionado comentário, como também listar os dias pendências de importação;

15. Permitir a importação de contribuintes do Simples Nacional que estejam em débitos com a Receita Federal para posterior inscrição em Dívida Ativa Municipal;

16. Possibilidade de selecionar quais contribuintes enquadrados no simples nacional com débitos, que serão inscritos em Dívida Ativa;

17. Possibilidade de consultar as inconsistências de pagamento dos arquivos importados do DASN com as baixas de pagamento do CONTRATANTE de pagamento dos arquivos importados do DASN com as baixas de pagamento do Município;

18. Possibilidade de emitir relatório de confronto de informações entre as declarações DAS e as declarações de escrituração fiscal, listando as inconsistências;

19. Permitir emissão de relatório de todas as informações importadas do DAS(Documento de Arrecadação do Simples Nacional);

20. Permitir emissão de relatório de todas as informações importadas no DASN(Declaração Anual do Simples Nacional);

21. Relatório de empresas do Município que declararam receita para outros municípios;

22. Relatório de empresas de outros Municípios que declararam receita para o Município;

23. Relatório de contribuintes enquadrados no simples nacional sem pagamento e que não foram inscritos em Dívida Ativa;

24. Relatório de empresas do simples nacional que declaram receita isenta no DAS;

25. Relatório de empresas do simples nacional que declaram sem recolhimento no DAS.

#### **17.3 MÓDULO DE ESCRITA FISCAL ELETRÔNICA**

- 1. Possuir cadastro Mobiliário ÚNICO;
- 2. Possuir Escrituração para Prestadores de Serviços.

3. Possuir escrituração do livro fiscal eletrônico, para todos os prestadores de serviços do município, com seleção do período de competência que se deseja lançar.

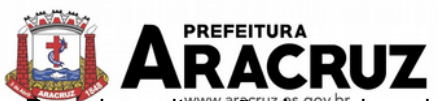

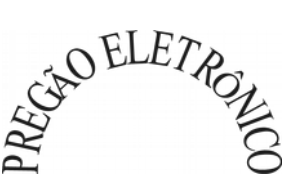

4. Possuir escrituração de serviços de Construção Civil para prestadores de serviços

5. Permitir escrituração, via digitação, de notas fiscais, identificando número da nota, data de emissão, série e subsérie, natureza dos serviços (código do serviço).

6. Deverá efetuar o cálculo automático do tributo, com base nas informações acima lançadas.

7. No encerramento da escrituração o sistema deverá possibilitar a edição/cancelamento de qualquer lançamento, exceto para lançamentos gerados pela emissão de NFS-e.

8. Possuir escrituração para tomadores de serviço.

9. Permitir Escrituração do livro fiscal eletrônico, para todos os tomadores de serviços do município, com seleção do período de competência que se quer lançar.

10. Permitir Escrituração do livro fiscal eletrônico, para todos os prestadores de serviços do município, com seleção do período de competência que se quer lançar.

11. Possuir escrituração exclusiva para contadores, dar a possibilidade que contadores possam se pré- cadastramento no sistema e utilizá-lo após liberação por intermédio de um funcionário da prefeitura com poderes para esta atividade (senha que permita esta operação).

12. Disponibilizar meios para que a Administração Municipal verifique as informações enviadas pelos contribuintes por meio das declarações, tais como: serviços prestados por empresas de fora do Município, serviços prestados por empresas locais, serviços prestados fora da cidade por empresas locais, relação dos serviços com maiores arrecadações/declarações.

13. Permitir a inclusão de Ficha de Alteração Cadastral(FAC), com as opções de Novo Cadastro, Alteração de Cadastral, Vinculo de Responsabilidade , Baixa de Responsabilidade.

14. Para Ficha de Alteração Cadastral(FAC) com tipo Novo, deve ser permitido Incluir usuário, de forma automática, no momento da liberação.

15. Para Ficha de Alteração Cadastral (FAC) com tipo Novo, deve ser permitido Incluir autorização para utilização de NFS-e , de forma automática, no momento da liberação.

16. Possibilitar o lançamento automático dos valores declarados no Sistema de Tributação.

17. Disponibilizar rotina para o cadastramento, alteração e baixa de inscrições municipais.

18. Disponibilizar campo para pesquisa de rotinas do sistema e através desta acessar a respectiva rotina.

19. Disponibilizar ao usuário, favoritar determinadas rotinas, possibilitando o mesmo gerenciar suas rotinas favoritas.

20. Ter opção de emitir recibo de declaração de ISS e de ISS retido.

21. Possibilitar a escrituração, com acesso seguro (assinatura digital), de documentos fiscais e ou cupons fiscais emitidos e recebidos, contendo necessariamente:

- b) Razão social do declarante/contribuinte;
- c) CNPJ/CPF;
- d) Endereço completo;
- e) Número do Cadastro Municipal Mobiliário, quando tiver;
- f) Número e data de emissão do documento fiscal;
- g) Valor dos serviços prestados e/ou tomados.

22. Possibilitar a escrituração de serviços eventuais, não enquadrados no cadastro mobiliário;

23. Permitir ao declarante que efetue seu cadastro e conceda permissão de acesso aos funcionários;

24. Possibilitar que o escritório contábil, através de seu usuário e senha, faça a escrituração de todos os seus pacientes, serviços prestados e tomados

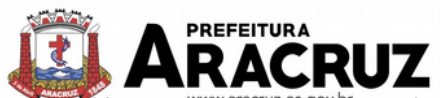

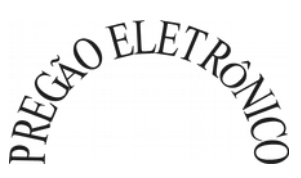

25. Permitir que a solicitação de cadastro de declarante seja confirmada pelo Fisco, habilitando-o para utilização da ferramenta.

26. Permitir declarações retificadoras possibilitando emissão da guia de pagamento.

27. Aceitar múltiplas atividades enumeradas na Lista de Serviços (LC 116/03) em um mesmo documento fiscal.

28. Possibilidade de importação de arquivos das administradoras de cartão, contendo as informações de débito e crédito.

29. Possibilidade de consultar os log's de importação dos arquivos das administradoras de cartão, com a possibilidade de efetuar o download do arquivo importado.

30. Possibilidade de visualizar os erros de importações dos arquivos das administradoras de cartão.

31. Após o término da importação do arquivo das administradoras de cartão, deverá ser gerado um protocolo de entrega, com a data e hora de entrega e os valores de débito e crédito, com o CPF/CNPJ e nome do responsável pela importação.

32. Possuir relatório de importação dos arquivos das administradoras de cartão, contendo o CPF/CNPJ da administradora, a competência e os valores de débito e crédito que foram importados por arquivo e qual o tipo de importação (Normal ou Retificadora).

33. Possuir relatório de confronto do que foi declarado e o que foi informado pelas administradoras de cartão.

34. Permitir o enquadramento/desenquadramento de relacionamentos entre categorias personalizadas de declaração e cadastros econômicos.

35. Possibilidade de configuração dos campos a serem listados para as declarações de despesa.

36. Possibilidade de configurar se uma determinada despesa será de preenchimento obrigatório ou não.

37. Permitir o cadastramento de novos tomadores de serviço pelos próprios declarantes, no momento da declaração de serviços prestados.

38. Permitir declaração dos serviços prestados e tomados para contribuintes isentos, imunes, com regime de estimativa e regime fixo anual.

39. Permitir declarações de serviços prestados dos contribuintes do regime de homologação por: documento fiscal; base de cálculo; categorias configuráveis ou planos de contas, conforme configurações predefinidas.

40. Possibilitar a retificação de declarações de serviços prestados já realizados e não pagas.

41. Possibilitar a retificação das declarações de serviços prestados já realizadas e não pagas, por categoria, composto pelos campos definidos nas configurações de categoria, com as fórmulas definidas também no mesmo cadastro.

42. Possibilitar a retificação das parcelas já pagas, desde que não exclua notas fiscais eletrônicas e não altere o valor do ISSQN.

43. Permitir a escrituração para contribuintes de fora do Município (Declarantes sem cadastro mobiliário) tanto de documentos fiscais prestados como tomados, possibilitando a emissão de guia para pagamento do imposto.

44. Possibilitar a geração de parcelas complementares sem intervenção do Município e sem perder a referência e a competência a qual ela complementa.

45. Disponibilizar rotina para cadastramento de requisição de compensação (valor pago a maior), após deferido pelo Município, este valor será abatido do valor devido de competências futuras.

46. Permitir o enquadramento de incentivos fiscais por cadastro econômico.

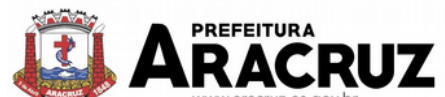

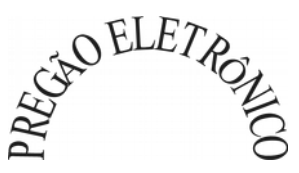

47. Permitir configurar multa por atraso de declaração, separadamente por serviços prestados, serviços tomados e contribuintes do simples nacional.

48. Permitir o lançamento de multa por atraso na declaração de forma geral.

49. Permitir configurar quais itens da lista de serviço (LC116/03) poderão sofrer dedução na base de cálculo, podendo ainda determinar qual o percentual máximo para dedução.

50. Permitir mais de uma declaração por competência.

51. Atender a LC 123/2006 referente ao Simples Nacional, quanto as alíquotas diferenciadas.

52. Permitir efetuar declaração sem movimento.

53. Permitir a geração do recibo de retenção de ISSQN com a possibilidade de agrupar todas as notas de um mesmo prestador no mesmo recibo.

54. Conter tecnologia para que empresas exploradoras das atividades de leasing realizem as declarações de tomadores domiciliados no município, devendo informar os documentos/contratos de forma individual ou através de arquivo de sistema de escrita fiscal ou ainda contábil (em layout definido pelo Município) com todos os documentos a serem declarados.

55. Conter rotina para que empresas exploradoras das atividades de Plano de Saúde realizem as declarações de tomadores domiciliados no Município, devendo informar os documentos/contratos de forma individual ou através de arquivo de sistema de escrita fiscal ou contábil (em layout definido pelo Município) com todos os documentos a serem declarados.

56. Conter programa para que empresas exploradoras das atividades de leasing processem as declarações simplificadas para recolhimento do ISS devido ao Município. As declarações simplificadas deverão conter as informações mínimas para apuração do imposto devido ao Município.

57. Conter programa para que empresas exploradoras das atividades de plano de saúde processem as declarações simplificadas para recolhimento do ISS devido ao Município. As declarações simplificadas deverão conter as informações mínimas para apuração do imposto devido ao Município.

58. Conter programa para que empresas exploradoras das atividades de administração de cartão de crédito/débito processem as declarações simplificadas para recolhimento do ISS devido ao município. As declarações simplificadas deverão conter as informações mínimas para apuração do imposto devido ao Município.

# **17.4 MÓDULO DE ISS BANCOS**

1. Permitir a manutenção dos planos de contas das instituições financeiras, que deverão estar disponíveis para os funcionários do município e para os responsáveis pelas declarações das instituições financeiras, podendo os funcionários do município acessar todos os planos de contas das instituições financeiras, e os responsáveis pela declaração das mesmas somente deverão ter acesso ao plano da respectiva instituição.

2. Permitir que instituições financeiras possam cadastrar as contas colocando os dados como: número da conta, nome da conta, descrição da conta, código COSIF da qual a conta está vinculada, código da atividade da qual a mesma está correlacionada.

3. Possuir sistemática onde o banco possa cadastrar as contas através da importação de arquivos, através de layout disponibilizado pela licitante.

4. Possuir lançamento via Plano de contas COSIF e Plano de Contas de cada Instituição Financeira, sendo que ambas deverão estar correlacionadas com os códigos de serviço pertinentes.

5. Possibilitar a importação de declaração de Instituições Financeiras (DESIF), com obrigatoriedade do grupo contábil 7.0.0.00.00-9, e também se for o caso, para o grupo contábil 8.0.0.00.00-
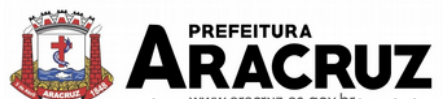

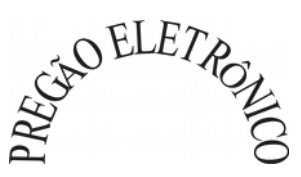

6, nos termos da respectiva<sup>s govbr</sup>legislação municipal atual ou implantada durante a vigência deste contrato, no padrão ABRASF.

6. Possibilitar a importação de arquivos de Informações Comuns aos Municípios, com as informações do Plano Geral de Contas Comentado (PGCC), bem como a Tabela de Tarifas da Instituição Financeira quando obrigatório, no padrão ABRASF.

7. Possibilitar a importação de arquivos de apuração mensal do ISSQN, discriminando a identificação da dependência, demonstrativo da apuração da receita tributável e do ISSQN mensal devido por subtítulo e demonstrativo do ISSQN mensal a recolher, no padrão ABRASF.

8. Possibilitar o cruzamento entre as contas declaradas pela Instituição Financeira com os demonstrativos contábeis (Balancete Analítico) da Instituição, apontando as divergências entre os valores.

9. Possibilitar verificar a arrecadação mensal e anual por conta COSIF das Instituições Financeiras sediadas no município.

10. Possibilitar a consulta do Plano Geral de Contas Comentado de atual utilização e de utilizações anteriores.

11. Possibilitar a importação de arquivo com as informações do demonstrativo das partidas contábeis (Partidas Dobradas).

12. Possibilitar a consulta do Balancete Analítico por cadastro econômico, CPF/CNPJ da instituição financeira e pela data da importação.

# **17.6 MÓDULO DE NOTA FISCAL ELETRÔNICA DE SERVIÇOS**

1. Possuir aplicativo a ser instalado em smartphone ou tablete para emissão de NFS-e compatível, pelo menos, com os sistemas operacionais IOS e Android.

2. Deverá ser possível enviar qualquer nota já emitida por e-mail através do aplicativo instalado no smartphone ou tablet.

3. Através do aplicativo instalado no smartphone ou tablet, deverá ser possível cancelar a NFSe, desde que esta esteja dentro do período permitido para o cancelamento.

4. Diante do aplicativo instalado no smartphone ou tablete o prestador do serviço deverá conseguir visualizar as NFS-e já emitidas.

5. Permitir a autoridade fiscal liberar ou cancelar qualquer autorização para emissão de notas fiscais eletrônicas em qualquer momento.

6. Permitir, na emissão das Notas Fiscais Eletrônicas, a utilização de vários itens da lista de serviços, conforme classificação da Lei Complementar 116/03, inclusive na mesma nota.

7. Possibilitar, a qualquer usuário (cidadão, entidade, empresa, etc.), verificar a autenticidade das Notas Fiscais eletrônicas emitidas via QR code.

8. Permitir que o usuário liberador permita ou não, que o contador do contribuinte realize a emissão da Nota Fiscal Eletrônica de Serviços.

9. Permitir que o prestador de serviço, usuário final da NFS-e, possa configurar logo da empresa para ser utilizado no corpo da NFS-e.

10. Permitir ao prestador de serviço configurar uma observação padrão a ser sugerida em toda a emissão de NFS-e.

11. Permitir ao prestador de serviço configurar informação complementar padrão, em momento anterior a emissão da NFS-e, a ser sugerida em toda a emissão de NFSe.

12. Permitir o uso de tabelas (linhas x colunas) personalizadas na configuração e na emissão da NFS-e para as informações complementares, possibilitando a escolha do número de linhas e colunas, o software deve deixar que sejam digitadas informação nas células da tabela.

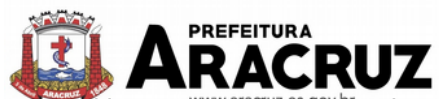

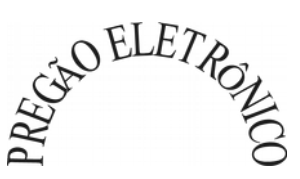

13. Permitir ao prestador de serviço configurar um e-mail, em momento anterior a emissão da NFS-e, para o qual todas as NFS-e sejam encaminhadas automaticamente, independente do tomador do serviço.

14. Permitir configurar um determinado número de dias após a emissão da NFS-e onde o prestador de serviço esta autorizado a cancelar a NFS-e.

15. Permitir configurar a quantidade de horas que a NFS-e poderá ser cancelada pelo prestador após sua emissão.

16. Possibilitar ao usuário emissor de NFS-e que efetue uma solicitação para cancelamento de determinada nota, informando o motivo e sua respectiva substituta quando houver.

17. Disponibilizar ao usuário fiscal, o controle para as solicitações de cancelamentos de NFS-e, podendo o mesmo deferir/indeferir as respectivas solicitações, informando um motivo.

18. Enviar e-mail automaticamente ao tomador do serviço quando a NFS-e for cancelada.

19. Permitir configurar se o nome fantasia dos prestadores de serviço usuários da NFS-e sairá no corpo da NFS- e.

20. Possibilidade de copiar os dados de uma NFS-e já emitida para emissão de nova nota.

21. Permitir configurar quantos dias após a emissão a nota poderá ser substituída pelo contribuinte.

22. Possibilidade de emissão de NFS-e com data retroativa, quando desta situação a nota deverá ser escriturada na competência do fato gerador.

23. Permitir realizar o download do arquivo de retorno (XML) resultado da integração, para cada NFS-e, quando esta for feita via integração.

24. Permitir utilização de Recibo Provisório de Serviço (RPS) com numeração sequencial crescente, devendo ser convertido em NFS-e no prazo estipulado pela legislação tributária municipal.

25. Possibilitar que o tomador de serviço efetue denúncia da não conversão do RPS em nota fiscal de servico eletrônica.

26. Registrar de forma automática denúncia da conversão irregular do RPS em nota fiscal de serviço eletrônica, quando via integração houver tentativa de envio de um RPS que esteja sendo convertido fora do prazo.

27. O software deverá negar o recebimento de RPS já transformado em NFS-e.

28. Permitir selecionar se o campo valor líquido será descriminado no corpo da NFS-e.

29. Permitir configurar se o tomador do serviço receberá créditos para serem utilizados no abatimento do IPTU.

30. Deverá ser possível configurar o percentual individual de créditos para abatimento de IPTU pelo tipo do tomador de serviço: Tomador Pessoa Física, Tomador Pessoa Jurídica.

31. Permitir selecionar para quais itens da lista de serviço, deverão ser informados os dados referente a construção civil no momento de emissão da NFS-e.

32. As informações referentes a construção civil como número da obra, ano da obra, tipo da obra e número do C.E.I da obra, deverão ser impressos no corpo da NFS-e emitida, em campos específicos para tal.

33. Permitir configurar se a informação dos dados da obra será obrigatória ou não.

34. Possibilitar o cadastramento de obras não cadastradas no momento de emissão da NFS-e.

35. Possibilitar o cadastramento de obras de fora do Município.

36. Para o cadastramento da obra no momento de emissão da NFS-e, devera ser possível informar o nome da obra, o responsável pela obra, C.E.I da obra, Logradouro, Bairro e CEP.

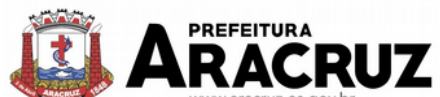

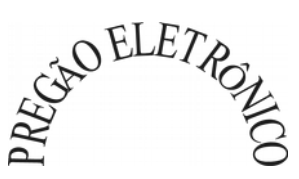

37. Disponibilizar ao testiarlo emissor de NFS-e, favoritar determinadas rotinas, possibilitando o mesmo gerenciar suas rotinas favoritas.

38. Possibilidade de configurar se irá ser utilizada unidade de serviço na emissão da NFS-e e se seu preenchimento será obrigatório.

39. Na consulta dos xml's de importação de NFS-e, deverá ser possível identificar a situação do arquivo: importado/erro, os que ocorreram erro deverá ser descriminado o motivo.

40. Gerar relatório dos maiores emissores de NFS-e podendo ser selecionado pelo serviço e período de data de emissão.

41. Gerar relatório de contribuintes autorizados a emitirem NFS-e, mas que não emitiram nenhuma nota, permitindo ser filtrado por cadastro econômico, e por competência.

42. Gerar relatório de créditos de IPTU, podendo ser filtrado por data inicial e final e pela situação do crédito (Pendentes, Pagos e Cancelados).

43. Possibilitar a emissão de relatório de cadastros econômicos que não solicitaram autorização para utilização de NFS-e.

44. Possibilitar via configuração a exibição do usuário que emitiu uma respectiva NFS-e no corpo da nota.

45. Possibilitar via configuração a exibição do usuário que cancelou uma respectiva NFS-e, podendo exibir o motivo do cancelamento no corpo da nota.

46. Possibilitar visualizar a prévia da NFS-e antes de sua emissão, com possibilidade de impressão da mesma.

47. Possibilitar o usuário emissor de NFS-e verificar na tela de emissão, o total de ISSQN de suas notas emitidas na competência atual.

48. Permitir que o usuário emissor de NFS-e verifique em forma de gráfico o total de suas notas emitidas por competência.

49. Possibilitar que na emissão das notas fiscais eletrônicas possam ser informados vários municípios onde os serviços foram prestados, bem como o local de recolhimento do ISS, inclusive na mesma nota, conforme Lei complementar 116/03.

### **18. TRIBUTÁRIO**

### **18.1 MÓDULO DE ARRECADAÇÃO**

1. Calcular todos os impostos ou taxas, pertinentes a cada cadastro técnico utilizando dados implantados na tabela de parâmetros, sem a dependência de alterações nos programas de cálculo e ainda permitir cálculo individual ou geral.

2. Permitir a configuração de juros (simples, composto, *Price*, *Selic, fixo*) no financiamento de todos os tributos.

3. Permitir o cadastramento e manutenção de: bancos, tributos, moedas, mensagens de carnês.

4. Permitir configuração dos seguintes parâmetros: valor da moeda de correção, multa e juros de mora pelo atraso de pagamentos.

5. Propiciar que sejam lançados os débitos vencidos e não pagos para o modulo de dívida ativa, através de procedimento de inscrição.

6. Parcelamentos/Reparcelamentos não deverão gerar uma nova dívida especifica, ou seja, devem manter os históricos no próprio débito, como ano da criação e dívida do débito acrescendo somente uma nova subdivida ao débito original. No caso de estorno do parcelamento existe a possibilidade de acrescer nova sequência com o saldo restante, ou então, se não houver nenhuma parcela paga, voltam para as subdividas de origem.

7. Emissão de certidões negativas de débitos.

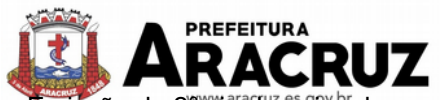

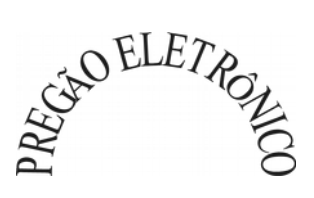

- 8. Emissão de 2<sup>°</sup> via de guias de recolhimentos de tributos/taxas.
- 9. Verificação de autenticidade de certidões emitidas on-line.

10. Permitir a digitação manual ou através de leitura de código de barras, de carnes recebidos/devolvidos, informando o motivo da devolução.

11. Permitir consulta posterior dos documentos devolvidos e entregues.

12. Possuir Cadastro Único de Contribuintes Municipais, relacionando todas as propriedades que o mesmo possui (imóvel urbano, rural, sociedades em atividades comerciais, serviços, atividades profissionais, etc.).

13. Consultar os lançamentos que cada movimento gerou na Conta- Corrente e na Razão da Conta-Corrente, mas também oferecer consultas totalizadas por data, contribuinte, tributo de todo Município.

14. Contar com um Cadastro Geral do Contribuinte no Município (CGM), contendo os dados pessoais, numeração sequencial, identificação de tipo de registro (físico, jurídico, etc.), campos para cadastramento de estrangeiros (documento, pais, etc., neste caso não e necessário validar CPF), considerando tabela de código de rua do município e sem restrições para residentes fora do Município.

15. Impressão de carne, com código de barras padrão FEBRABAN.

16. Permitir a emissão de certidão negativa, positiva, e positiva com efeito de negativa de tributos municipais.

17. Emissão de GUIA única de IPTU, ISS e taxas, com os devidos descontos conforme a legislação.

18. Possuir nas guias de pagamento data limite válida para pagamento, acréscimos legais (juros, multa, correção monetária), desconto, além de estar associada a um código único de baixa ("Nosso Número").

19. Realizar cálculo de restituição parcial do débito, conforme decisão exarada.

20. Deverá unificar, em um único lançamento, todos os tributos (impostos e taxas).

21. Devera possuir tela de atendimento ao contribuinte que possibilite maior agilidade no atendimento ao cidadão, essa tela deverá conter no mínimo as seguintes opções:

- a) Lançamentos: onde o usuário visualiza toda a movimentação financeira do contribuinte no qual efetuar a pesquisa. Por exemplo, todos os débitos lançados independentemente da sua situação, seja ela devedora ou não;
- b) Débitos (Aberto/Dívida Ativa/Juízo): verificar todos os débitos com situação devedora, podendo assim emitir relatórios de débitos e segunda via do carnê;
- c) Pagamentos: verificar todos os débitos que já estejam pagos, podendo emitir relatórios resumidos e completos com essas informações;
- d) Reparcelamento: histórico dos reparcelamentos já realizados ate a presente data. Sendo classificados pela sua situação;
- e) Processo: demonstra se o contribuinte em questão possui algum processo de isenção ou cancelamento de débito.

22. Possibilitar efetuar as baixas de pagamento dos débitos de qualquer origem tributaria, automaticamente e de forma centralizada, através dos movimentos de arrecadação fornecidos pelos Bancos, realizando diferenciação entre data de pagamento e data de baixa.

23. Efetuar registro e controle das diferenças de pagamento de forma automática e centralizada, com possibilidade de lançamento complementar da diferença (quando recolhimento a menor), para o contribuinte ou para o banco responsável pelo recolhimento.

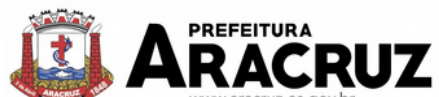

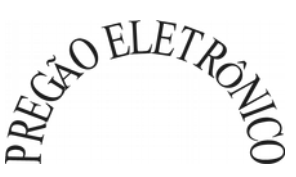

Realizar controle das baixas de pagamento por lote e impossibilitar qualquer alteração no lote de pagamento, a partir do momento que a contabilidade tiver realizado os devidos lançamentos de receita.

25. Possibilitar a emissão de guia de recolhimento com diversos tipos de modelos, obedecendo às regras exigidas no convênio bancário.

26. Possibilitar cadastrar várias moedas no sistema, tendo a facilidade de cadastramento de valores de indexadores para intervalos de datas.

27. Possibilitar o cadastro de dias não úteis para fins de cálculo de atualização monetária.

28. Propiciar que na consulta de extrato de débitos seja pesquisado de forma individual por contribuinte, por cadastros (imobiliário e econômico), permitindo realizar as ações de emitir a guia de recolhimento, parcelar, cancelar parcelamentos, bem como a impressão do relatório em layout totalmente configurável.

29. Possibilitar a classificação das receitas tributárias, informando as movimentações executadas (lançamento, pagamento, remissão, restituição, cancelamento, imunidade, isenção, descontos) disponibilizando as informações para o sistema de contabilidade municipal.

30. Gerenciar todo conjunto de fórmulas relativas ao cálculo dos tributos controlados pelo sistema, de forma parametrizada.

31. Demonstrativo das parcelas arrecadadas por tributo, com os seguintes filtros de pesquisa: data de pagamento, data de crédito, lote, receita, banco, agência.

32. Possuir ferramenta para que a Administração possa configurar totalmente o layout de seus modelos de carnes, inclusive quanto ao tamanho do papel a ser utilizado.

33. Permitir o cancelamento, estorno, suspensão, remissão de qualquer receita com inclusão do motivo e observação pertinente ao ato, relacionando com um protocolo.

34. Possibilitar simulações de lançamentos de qualquer receita, não interferindo nos lançamentos que estão ativos a partir da simulação pode-se efetivar o respectivo lançamento.

35. Permitir configurar diversos tipos de isenções bem como a identificação da receita que poderá ser isenta.

36. Registrar e/ou alterar informações cadastrais com base em julgamento de processos de isenção.

37. Possibilitar realização de recálculos de lançamentos sempre que necessário.

38. Permitir a geração de arquivos contendo informações de boletos bancários para pagamentos para que sejam impressos por terceiros.

39. Possibilitar definir a quantidade de tributos necessários para o cálculo de qualquer taxa ou imposto realizada pelo município.

40. Permitir que no ato do lançamento de um crédito tributário possa ser optado entre qual a forma de pagamento desejada para pagamento, como principal.

41. Permitir que na inscrição dos débitos de IPTU e Taxas em Dívida Ativa sejam transferidos os demais proprietários do imóvel como coproprietários do débito em dívida ativa.

42. Propiciar que a inscrição em dívida ativa seja realizada por tributo do lançamento ou até mesmo agrupada em apenas um único lançamento em dívida, várias parcelas vencidas do exercício, possibilitando a configuração distinta de acordo com a classificação do débito.

43. Propiciar que na transferência para dívida seja cobrada uma taxa por Inscrição na dívida ativa, podendo ser Percentual ou valor.

44. Possibilitar que o lançamento de um crédito tributário seja considerado o desconto diferenciado, ou seja, um desconto reduzido para contribuintes que possuírem débitos vencidos junto ao município.

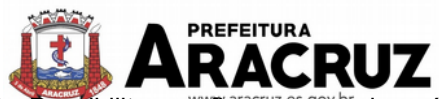

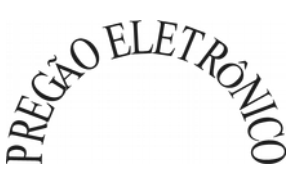

45. Possibilitar configurar um valor mínimo para o lançamento de um crédito tributário de acordo com cada classificação, permitindo informar um valor mínimo para o total do débito e também por parcela.

46. Possibilitar classificar o tributo entre imposto e taxa.

47. Possibilitar definir forma de cálculo de correção, multa e juros onde seja permitido informar a data de início para a regra de cálculo bem como, definir a forma de cálculo antecessora.

48. Conter histórico de todo o processamento de arquivos magnéticos que contém informações dos pagamentos realizados, podendo inclusive fazer download do arquivo e consultar suas críticas a qualquer momento.

49. Possibilitar que o cálculo dos créditos tributários como IPTU e ISS, seja feito de forma simulada, enquanto estiver simulado não está disponível para o contribuinte, sendo necessária a efetivação do processo de cálculo quando estiver conferido e liberado ao contribuinte.

50. Possibilitar que um processo de cálculo de crédito tributário que esteja como simulado possa ser excluído do sistema para realização de um novo cálculo.

51. Disponibilizar consulta da movimentação tributária para confrontar com os valores contabilizados, permitindo filtrar por período, bem como exibir os valores de forma detalhada para conferência, entre reconhecimento de receita, valores pagos, pagos a maior, pago a menor, pagos duplicados, descontos, cancelamentos, isenções, remissões, prescrições, dação em pagamento, restituições e compensações.

52. Possibilitar que a prorrogação de vencimento de um débito seja realizada de forma individual, por receita e suas classificações ou por período de vencimento.

53. Possibilitar que o contribuinte solicite isenção para um crédito tributário via portal, onde que o contribuinte será isento do pagamento das taxas de expediente para emissão do carnê.

54. Possibilitar que o processo de efetivação de isenção para os contribuintes isentos de taxa de expediente seja de forma geral, bem como deverá enviar e-mail a cada um dos contribuintes informando-os que o processo foi deferido e o carnê já está disponível para impressão.

55. Possibilitar realizar compensação de valores, sendo que os créditos pagos a maior, pagos duplicados ou até pagos de forma equivocadas possam ser compensados com outros créditos do mesmo contribuinte que estejam em aberto, podendo compensar o crédito em aberto em sua totalidade ou não.

56. Possibilitar que o contribuinte solicite restituição dos valores pagos a maior, pagos duplicados, ou pagos indevidos.

57. Possibilitar que no momento do recalculo de um crédito tributário onde esteja parcialmente pago e o valor apurado no recalculo seja menor que o valor já pago, esteja disponível para o contribuinte optar entre restituir o valor pago a maior, ou compensar com algum crédito em aberto do mesmo.

59. Possibilitar que nos créditos tributários que forem lançados com mais de uma forma de pagamento, seja possível realizar agendamento de opção para cada uma das formas de pagamento

59. Possibilitar que os carnês impressos para determinado convênio estejam disponíveis para envio do arquivo com o registro do boleto impresso ao banco que o boleto foi gerado, estando disponível o envio por arquivo "*txt*" e de forma automática por WebService.

60. Possibilitar que a cada cálculo de tributo realizado possa ser visualizado a rota de cálculo, ou seja, visualizar o fluxo de cálculo seguido durante cada cálculo para fins de verificações e conferência de cálculo.

61. Permitir efetuar lançamento de um crédito tributário para contribuinte cujo CPF/CNPJ seja inválido.

62. Possibilitar definir desconto para emissão de guia unificada, podendo conceder desconto na multa ou juros.

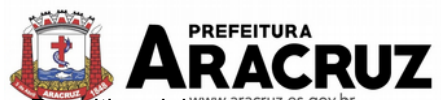

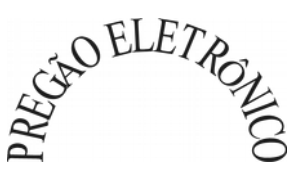

63. Permitir exigir agrupamento na emissão de guia unificada, onde que, só pode ser emitido à guia unificada para o conjunto de classificação que o contribuinte possuir créditos em aberto.

64. Possibilitar que na validação para emissão de Certidão Negativa de débitos sejam considerados os sócios quando forem empresa, os responsáveis do cadastro quando for imóvel e o corresponsável do débito quando for dívida ativa.

65. O sistema informatizado deverá fazer a inicialização de exercício, que compreende em numeração sequencial de processos, parâmetros de cálculos, parâmetros de planilhamento, de forma automática assim que chegar o primeiro dia do novo ano.

66. Conter gráfico com a arrecadação por receita onde os valores sejam exibidos em tempo real, permitindo comparar com a arrecadação ano a ano.

67. Conter gráfico com a arrecadação mês a mês, onde os valores sejam exibidos em tempo real, permitindo comparar com a arrecadação ano a ano.

68. Conter gráfico com a arrecadação anual, listando informações em tempo real. Exibindo no mínimo os últimos cinco anos.

69. Possibilitar que a baixa de arquivos de arrecadação fornecidos pelos bancos seja efetuada em segundo plano, apenas notificando o usuário sobre o andamento e finalização do processo.

70. Na consulta de débitos em aberto do contribuinte, cadastro imobiliário e cadastro mobiliário exibir separadamente os débitos que estão em cobrança administrativa, judicial, cartório, bem como débitos parcelados administrativo, parcelados judiciais e parcelados em cartório.

71. Possibilitar que seja realizado suspensão, cancelamento e prescrição de débitos de forma automática, onde apenas são configurados parâmetros e o software de tempo em tempo executa os procedimentos, enviando notificação e e-mail a usuários configurados.

72. Propiciar visualização em forma de gráfico os valores lançados e pagos por subdivisão CNAE.

73. Propiciar visualização em forma de gráfico os tributos mais arrecadados, em exercício e dívida.

74. Ao calcular o valor atualizado de um débito de forma isolada, deverá exibir qual parâmetro foi utilizado para cálculo de correção, multa e juros.

75. Conter relatório que liste a Receita Própria, agrupada por Ano e Receita mês a mês.

76. Possibilitar emissão de posição financeira dos débitos em aberto em determinado mês, estes valores devem levar em consideração os valores abertos no final do mês informado.

77. Propiciar a integração de todos os tributos com a contabilidade, registrando todas as movimentações efetuadas em algum tributo nas respectivas contas contábeis.

78. Possibilitar que no final de cada mês seja realizada integração dos saldos de tributos em aberto na arrecadação com as respectivas contas contábeis de reconhecimento de receita.

79. Possibilitar que seja emitida Certidão Positiva com efeito Negativa, para contribuintes que possuir débitos parcelados, com situação a vencer, sendo débitos em exercício ou em dívida ativa.

80. Controle dos Parcelamentos, Dívida Ativa e Execução Fiscal com criação de Executivos Fiscais em formato PDF.

81. Permitir e criar diversos relatórios/consultas com a possibilidade de exportar ou salvar no mínimo em arquivos do tipo PDF, XLS, TXT, HTMLTXT.

82. Integração total diária com a Contabilidade de acordo com o layout da mesma.

83. Permitir captação de valores arrecadados pela Lei Geral do SIMPLES NACIONAL 123/2007.

84. Possibilitar o cruzamento com relatórios de valores arrecadados pelo DAS - Simples Nacional para verificação do correto repasse pela União.

85. Possibilitar relacionar no cadastramento do tributo a Fundamentação Legal deste tributo, bem como se está vigente ou não a fundamentação.

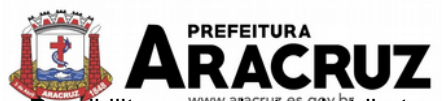

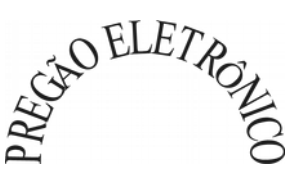

86. Possibilitar no cadastro do tributo o Percentual de perda na cobrança Administrativa e Judicial.

87. Possibilitar cadastrar Restrições a Contribuinte, onde o sistema dará avisos que o contribuinte possui restrições e quais são os tipos de restrições que este contribuinte possui.

88. Possibilitar geração de notificação de débitos para contribuinte com créditos vencidos, permitindo realizar filtros por bairro, contribuinte, período de vencimento dos créditos, quantidade de parcelas em atraso, valor mínimo e máximo do débito.

89. Possibilitar geração de aviso de débitos para contribuinte com créditos vencidos, permitindo realizar filtros por bairro, contribuinte, período de vencimento dos créditos, quantidade de parcelas em atraso, valor mínimo e máximo do débito.

90. Possibilitar exportação de dados para impressão em empresas terceirizadas dos avisos de débitos e notificação de débitos.

### **18.2 MÓDULO DE IPTU E TAXAS**

1. Permitir o cadastramento de bairros, logradouros, planta de valores, loteamentos, condomínios, contribuintes, edifícios e zoneamentos.

2. Permitir que no cadastro de logradouros, estes possam ser relacionados com todos os bairros por onde passam, e que esta informação seja utilizada para consistência de entrada de dados cadastrais no cadastro imobiliário.

3. Possibilitar consultas através de nome, parte do nome, cadastro, inscrição, logradouros e CPF/CNPJ, com no mínimo os seguintes comparadores: igual, diferente, entre, contém, não contém, contido, não contido, maior, maior ou igual, menor, menor ou igual, inicia com, termina com.

4. Permitir manter um histórico de alterações que possibilite sua consulta. Realizar ainda, a emissão de um espelho das informações do cadastro imobiliário, podendo optar para que os espelhos das informações sejam referentes a uma data/hora retroativa.

5. Possibilitar o cadastro de mais de um contribuinte por imóvel, de acordo com sua respectiva fração ideal ou percentual.

6. Manter o histórico dos valores calculados de cada exercício.

7. Possibilitar a cobrança ou não da taxa da coleta de lixo para cada unidade imobiliária, de acordo com a utilização da edificação.

8. Possibilitar cadastramento imobiliário rural, com campos configuráveis conforme boletim cadastral da prefeitura, bem como, poder informar seus responsáveis e demais proprietários do Imóvel e ainda possibilitar que sobre o mesmo incida o Imposto de Transmissão Inter Vivos, nos casos especificados em Lei.

9. Possibilitar que a planta de valores seja configurável, baseada no boletim de cadastro e na localização do imóvel.

10. Possibilitar que seja efetuada a configuração do valor mínimo do débito e da parcela.

11. Permitir controlar a entrega e devolução dos carnês de IPTU.

12. Possibilitar a configuração de desconto de pagamento à vista do IPTU de modo diferenciado para os contribuintes inscritos em dívida ativa.

13. Permitir prorrogar os vencimentos sem cobrança de multa e juros individualizada por cadastro, receita ou forma de pagamento.

14. Controlar as vistorias executadas nos imóveis bem como identificar o grupo de fiscal que realizou a vistoria.

15. Permitir informar endereço de correspondência com as seguintes opções: endereço alternativo, contribuinte, responsável, imóvel, imobiliárias.

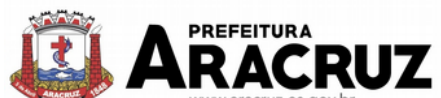

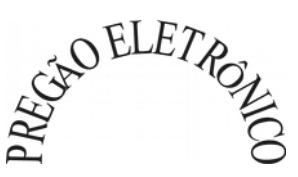

16. Não permitir cadastrar endereço do imóvel sem relacionamento entre o logradouro e bairro e caso necessário permitir o relacionamento do mesmo durante o cadastramento do endereço do imóvel.

17. Permitir configurar novas informações no cadastro de seções, adicionando novos serviços ao trecho de logradouro, sem necessidade de contratação de serviço de customização.

18. Possibilitar ao servidor incluir novas informações cadastrais imobiliárias para controle, por configuração, sem necessidade de contratação de serviços de customização.

19. Demonstrar mensagem de erro se o servidor incluir ou alterar cadastro imobiliário e cadastro de seções incompatível com o cadastro de logradouros.

20. Permitir acesso a informações sobre logradouros/trechos e bairros existentes no ato de inclusão do cadastro ou sua alteração.

21. Permitir desabilitar determinadas informações do cadastro imobiliário conforme a necessidade do cliente.

22. Permitir relacionar qualquer arquivo ao cadastro imobiliário de forma individual e geral.

23. Demonstrar no cadastro imobiliário a data e o nome do usuário que realizou a última alteração no respectivo cadastro.

24. Possibilitar realizar o desmembramento e o remembramento de imóveis. O contribuinte que possui um imóvel e deseja que este imóvel seja dividido ou reconstituído, constituindo um ou mais imóveis.

25. Permitir que os campos que compõem a inscrição imobiliária sejam configuráveis, podendo alterar a ordem, tamanho e a descrição dos campos. Estes campos devem permitir a inclusão de informações alfanuméricas, caso seja necessário.

26. Possibilitar o vínculo do cadastro único de pessoas ao conselho de classe do CRECI, assim relacionando as Imobiliárias com os imóveis, para permitir a emissão de carnes IPTU por imobiliária.

27. Permitir alterar a situação cadastral do imóvel para no mínimo as seguintes situações: Ativo, Desativado e Suspenso.

28. Possibilitar escolher um cadastro para replicar as informações em um novo cadastro, copiando todas as suas informações, optando entre quais informações da inscrição imobiliária deve ser replicado e a quantidade de cadastros para criação.

29. Vincular o protocolo de solicitação para alteração de qualquer dado cadastral relacionado ao cadastro imobiliário após concluir as alterações.

30. Possibilitar que sejam configurados quais os tipos de débitos que serão transferidos no momento da transferência manual de proprietário do imóvel.

31. Possibilitar autorização de usuário supervisor para realizar alteração de cadastros que possuem débitos vencidos junto à secretaria de finanças do município.

32. Possibilitar visualizar os alvarás com data de validade expirada para os cadastros imobiliários ativos.

33. Possibilitar definir imóveis bloqueados, onde que só poderá ser alterado qualquer dado cadastral com autorização de usuário supervisor.

34. Possibilitar vincular o tabelionato responsável pela região que está localizado cada imóvel.

35. Possibilitar relacionar os zoneamentos do imóvel.

36. Possibilitar inserir de forma manual informação referente ao histórico do cadastro imobiliário.

37. Possibilitar geração de notificação de débitos para cadastros imobiliários com créditos vencidos, permitindo realizar filtros por bairro, responsável pelo cadastro, período de vencimento dos créditos, quantidade de parcelas em atraso, valor mínimo e máximo do débito.

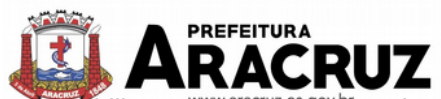

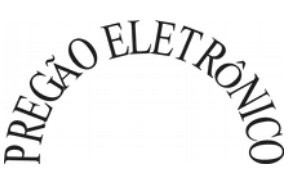

38. Possibilitar geração de <sup>g</sup>aviso de débitos para cadastros imobiliários com créditos vencidos, permitindo realizar filtros por bairro, responsável pelo cadastro, período de vencimento dos créditos, quantidade de parcelas em atraso, valor mínimo e máximo do débito.

39. Possibilitar exportação de dados para impressão de aviso de débitos e notificação de débitos em empresa previamente habilitada para realização dos serviços de impressão pela entidade municipal.

40. Possibilitar geração de notificação cadastral para imóveis que estiverem com irregularidades cadastrais.

41. Possibilitar que a geração do aviso de débitos, notificação de débitos e notificação cadastral sejam enviadas para a imobiliária responsável pelo imóvel.

42. Possibilitar emissão de comparativo de valores calculados entre exercícios diferentes, podendo realizar filtro por percentual de diferença através dos valores venais e algum dos tributos lançados, tendo como no mínimo os seguintes operadores para comparação igual, menor ou igual, menor, maior, maior ou igual, entre.

43. Possibilitar geração de arquivo para cobrança dos créditos tributários relacionados ao imóvel para cobrança na modalidade débito em conta.

44. Propiciar visualização em forma de gráfico, a situação do IPTU do Exercício onde deve exibir dentre o valor total lançado de IPTU, separando por situação, o valor de cada situação e o valor correspondente.

45. Possibilitar unificar registros duplicados do cadastro de seção.

46. Possibilitar que na rotina de cálculo de IPTU e Taxas seja possível definir um valor mínimo de determinado tributo calculado.

- 47. Possibilitar realizar Alterações nos cadastros imobiliários de forma Geral.
- 48. Possibilitar realizar Alterações nos cadastros de seções de forma Geral.
- 49. Possibilitar exportar Dados para empresas de Geo Referenciamento.

50. Permitir informar o posicionamento geográfico do endereçamento do cadastro imobiliário, com opção de buscar e visualizar as coordenadas geográficas através de mapa.

### **18.3 MÓDULO DE RECEITAS DIVERSAS**

1. Propiciar que seja configurável a fórmula de cálculo de cada tarifa ou taxa a ser cobrada nas diversas secretarias e setores do município.

2. Permitir a emissão de guias de recolhimento em padrão bancário, com cálculo automático de acréscimos quando em atraso, possibilitando a configuração e emissão de diversos layouts.

3. Conter programa para que a Secretaria responsável configure os cálculos e defina os valores, de forma que as secretarias afins possam cobrá-los sempre que os serviços forem solicitados.

4. Possuir tabelas parametrizáveis de valores, que permitam realizar o cálculo automaticamente de qualquer taxa controlada pelo sistema, previstos na legislação municipal, sem a necessidade de digitação manual do valor final.

- 5. Possibilitar a extinção de débitos por serviços não realizados.
- 6. Permitir vincular qualquer receita ao cadastro imobiliário ou cadastro econômico.
- 7. Possibilitar emissão de Nota Avulsa através da lista de serviço ou atividade econômica.
- 8. Possibilitar gerenciamento de solicitações de Trânsito.

9. Possibilitar a geração de notificação e aviso de débitos para contribuintes que estejam em atraso com determinado serviço, possibilitando realizar filtro por quantidade de parcelas em

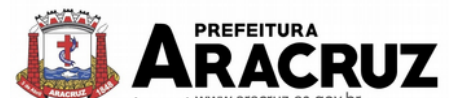

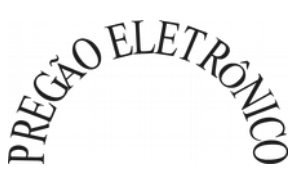

atraso, se o tipo de atraso e <sup>govbr</sup> consecutivo ou alternado bem como possibilitar informar a faixa de valor para geração.

10. Possibilitar exportação de dados para impressão de aviso de débitos e notificação de débitos em empresa previamente habilitada para realização dos serviços de impressão pela entidade municipal.

11. Possibilitar que na geração da Nota Avulsa, sejam verificados os débitos do prestador e tomador de serviço.

- 12. Possibilitar definir limite de Nota Avulsa por prestador, sendo um limite por mês ou por ano.
- 13. Possibilitar realizar as deduções de INSS e IRRF referente aos serviços prestados.

### **18.4 MÓDULO DE ISS E TAXAS**

1. Possuir controle gerencial das empresas optantes pelo Simples Nacional, onde o controle e feito na empresa matriz e suas respectivas filiais.

2. Cadastro e consulta dos estabelecimentos vistoriados, contendo, além dos dados existentes, a data de vistoria.

3. Emissão de certidão: inscrição, baixa e atividade referentes ao cadastro mobiliário.

4. Possibilitar a administração de informações sobre o cadastro de pessoas jurídicas e físicas que exercem atividades no território do Município.

5. Possibilitar que o cadastro mobiliário (econômico) possa funcionar referenciando ao cadastro imobiliário.

6. Possibilitar o cadastro e controle de sócios, de acordo com suas cotas e ações, controlando o percentual correspondente a cada um.

7. Permitir ter um histórico das informações do cadastro econômico-fiscal com todas as informações lançadas por alteração, desde a data de início da atividade.

8. Possibilitar configurar o valor mínimo do débito e da parcela no cálculo dos lançamentos para o mobiliário.

9. Permitir a inclusão da entrega e devolução dos carnês de ISS e taxas mobiliárias.

10. Manter o histórico dos valores calculados de cada exercício.

11. Possibilitar controlar e gerenciar os alvarás de localização e de vigilância sanitária e recolhimento de valores.

12. Possibilitar consultas através de nome, parte do nome, cadastro, endereço, CPF/CNPJ e atividade (principal e secundária) com, no mínimo, os seguintes comparadores: igual, diferente, entre, contém, não contém, contido, não contido, maior, maior ou igual, menor, menor ou igual, inicia com e termina com.

13. Deverá estar adequada a Lei complementar n° 116/03.

14. Permitir diferenciação das microempresas e empresas de pequeno porte, conforme lei.

15. Conter programas para gestão do cadastro econômico-fiscal, cálculo e lançamento do ISSQN, EI (Empreendedor Individual) e das chamadas Taxas de Licença.

16. Permitir o cálculo e lançamento do ISSQN Fixo Anual, ISSQN Estimativa Fiscal, ISSQN sujeito a homologação (inclusive ISSRF), Taxa de Licença Anual, Ambulante, Eventual e de utilização de logradouros públicos.

17. Possuir rotina para a geração automática e parametrizada do lançamento do ISS e Taxas.

18. Possibilitar a configuração de desconto de pagamento à vista dos lançamentos de ISS e taxas de modo diferenciado para os contribuintes inscritos em dívida ativa.

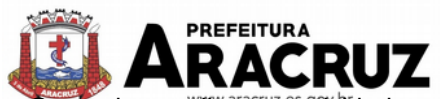

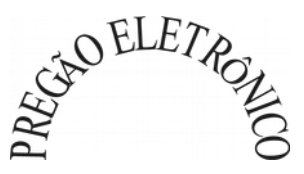

Gerenciar as diversas atividades desempenhadas pelo contribuinte, possibilitando destacar a atividade principal e as secundárias.

20. Controlar as vistorias executadas nas empresas (econômico) bem como identificar o grupo de fiscal que realizou a vistoria.

21. Permitir o relacionamento do cadastro de atividades com a tabela de CBO para identificação dos autônomos.

22. Permitir informar endereço de correspondência com as seguintes opções: endereço alternativo, contribuinte, domicílio fiscal (empresa), Contador.

23. Gerenciar as operações da situação cadastral mobiliária, tais como: ativos, baixados, desativados, suspensos e ainda realizar a inclusão de novos tipos de situação cadastral.

24. Verificar a existência de débitos anteriores na inclusão dos integrantes do quadro societário das empresas estabelecidas no município.

25. Permitir informar o posicionamento geográfico do endereçamento do cadastro econômico, com opção de buscar e visualizar as coordenadas geográficas através de mapa.

26. Permitir configuração das informações referentes a cadastro de atividades vinculado ao cadastro mobiliário.

27. Possibilitar o usuário de configurar novas informações vinculadas ao cadastro econômico-fiscal.

28. Possibilitar desabilitar informações do cadastro mobiliário quando não se deseja mais administrá-las.

29. Permitir o cadastro das atividades no padrão CNAE, atendendo ao padrão nacional de codificação de atividades econômicas e permite que a administração classifique as pessoas jurídicas e físicas com maior detalhamento.

30. Permitir a visualização no cadastro mobiliário a data e o nome do usuário que realizou a última alteração.

31. Possibilitar emissão de alvarás de funcionamento de forma individual ou geral, bem como, permitir a escolha do período de vigência, inclusive podendo a mesma ser prorrogada e derrogada a qualquer momento.

32. Possibilitar emissão e/ou impressão de Alvarás de Funcionamento através do Portal de Autoatendimento ao Contribuinte, bem como seja possível realizar a verificação de autenticidade do mesmo.

33. Possibilitar gerenciamento de cadastros mobiliários provisórios, com alertas diário sobre cadastros cujo limite de prazo este expirado.

34. Possibilitar que determinado tipo de sócios não seja validado para fins de verificação de débitos do cadastro mobiliário.

35. Possibilitar informar alerta de débitos vencidos relacionados ao cadastro mobiliário bem como dos sócios relacionados a este no momento de manutenção no cadastro.

36. Permitir relacionamento apenas com contador cujo prazo de validade do CRC esteja dentro do prazo para utilização.

37. Possibilitar geração de notificação e aviso de débitos para cadastros mobiliários que possuam débitos vencidos ou a vencer, permitindo filtrar a geração pelo menos por data de vencimento, número de parcelas em atraso, valor mínimo do débito e valor máximo do débito.

38. Possibilitar a geração de notificação e aviso de débitos para serem impressos/entregues por empresa a ser definida pela entidade municipal.

39. Possibilitar que as empresas que são obrigadas a efetuar declaração de serviço mensal, caso não efetuem a declaração no prazo, seja alterado a situação cadastral para situação específica definida pela Prefeitura Municipal.

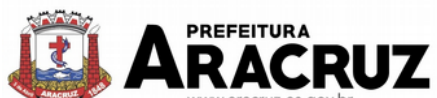

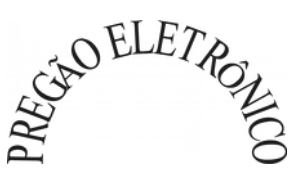

40. Possibilitar geração de arquivo a partir do arquivo da relação de empresas do município que é fornecido pela receita federal, a fim de gerar no arquivo apenas as empresas que possuem débitos no município.

41. Possibilitar informar os responsáveis técnicos de cada empresa.

42. Propiciar visualização em forma de gráfico à quantidade de empresas por Simples, MEI e Não Optantes.

43. Propiciar visualização em forma de gráfico às empresas MEI por subdivisão CNAE.

44. Possibilitar que o cadastro de nova empresa a partir do contribuinte e contador seja feito de maneira integral online, desde a consulta prévia, até a efetivação do cadastro da empresa.

45. Possibilitar emitir parecer para consultas prévias de maneira automática e totalmente online.

46. Possibilitar integrar os pareceres para consultas prévias, baseado no zoneamento da localização que se pretende exercer determinada atividade CNAE.

47. Possibilitar que o contador responsável pela empresa possa solicitar protocolos, emitir segunda via de boletos em nome da empresa que ele seja responsável.

48. Possibilitar que seja realizada alteração das características das atividades de forma geral.

49. Se o município adotar a utilização de atividade não padrão CNAE, possibilitar relacionar esta atividade com a correspondente atividade padrão CNAE.

50. Possibilitar relacionar no cadastro de atividades a utilização correspondente, de acordo com a lista de utilizações previstas na lei do zoneamento do município.

51. Possibilitar realizar a inclusão e alteração do contador responsável por uma empresa em massa, permitindo alterar mais que uma ao mesmo tempo.

# **18.5 MÓDULO DE OBRAS E POSTURAS**

1. Emitir e controlar os documentos de Alvará de demolição, Certidão de registro, Alvará de licença de construção, Habite-se, Certidão de habite-se, Oficio e certidão avulsa, Certidão de cancelamento, Certidão de demolição, Certidão de Construção.

2. Interligação para os cadastros imobiliários a documentos emitidos pela análise projetos, denominando-os como construções aprovadas, contendo informações como: alvará de construção habite-se e certidões de cancelamento, demolição da construção, com consulta em tela.

3. Cadastro de fiscais para fiscalizações e acompanhamento da obra.

4. Conter programas para manutenção de informações necessárias aos serviços de fiscalização de obras e posturas.

5. Possuir controle de engenheiros/arquitetos responsáveis pelas obras, com controle do número do CREA e data de validade.

6. Possuir controle de construtoras, com controle de data de validade, possibilitando o relacionamento dos Engenheiros/Arquitetos com as mesmas.

7. Possibilitar o controle do tipo de alvará a ser liberado para: construção, ampliação, demolição e reforma.

8. Possuir o controle das finalidades dos alvarás/obras com, no mínimo, as seguintes finalidades: residencial, comercial, industrial, prestação de serviço, templo, mista.

9. Possibilitar a personalização dos tipos de construção a serem utilizados no controle de alvarás/obras.

10. Possuir controle dos tipos de construção, com no mínimo os seguintes tipos: concreto superior, concreto médio, alvenaria superior, alvenaria media, alvenaria simples, madeira dupla, madeira simples, madeira bruta, mista simples, mista media, precária, área aberta, Box, garagem.

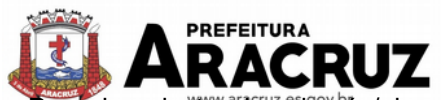

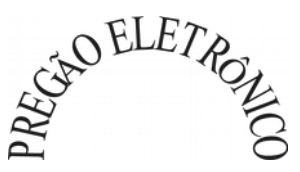

Possuir cadastro dos alvarás/obras controlando se o alvará e do tipo normal, regularização ou parcial.

12. Possibilitar nomear a obra.

13. Possibilitar gerenciar novas informações a respeito do controle de alvarás/obras, sem a necessidade de intervenção em códigos- fonte.

14. Possibilitar controle de conclusão de obras/alvarás de forma parcial ou total, com a data de conclusão (no caso de conclusão parcial, deve solicitar a área da obra que foi concluída), numerando separadamente cada conclusão.

15. Permitir relacionar os fiscais responsáveis na conclusão de obras/alvarás.

16. Permitir o cálculo/lançamento de valores para os diversos tipos de alvarás, bem como o lançamento de taxas e tributos diversos conforme definido em suas fórmulas de cálculo.

17. Possibilitar a configuração dos parâmetros/fórmulas de cálculo de tributos/taxas a serem executados no modulo, de tal forma que seja desnecessário: a informação manual de valores e intervenção em código- fonte.

18. Possibilitar a emissão dos diversos alvarás com layout totalmente configurável, buscando as informações utilizadas no processo de liberação dos mesmos.

19. Possibilitar a emissão de habite-se (conclusão de alvará) com layout totalmente configurável, buscando as informações utilizadas no processo de liberação do mesmo.

20. Permitir a utilização do controle de obras/alvarás tanto para imóveis urbanos como rurais.

21. Emitir as guias com layout personalizado, com código de barras padrão FEBRABAN, inclusive calculando automaticamente os acréscimos para o caso de pagamentos em atraso.

22. Possibilitar o controle das demais licenças de construções: muro, cerca, etc.

23. Possibilitar controle de parcelamento de solo, remembramento e desmembramento através de alvará em formato de "Workflow".

24. Possibilitar geração de arquivos contendo as informações dos alvarás para o INSS.

25. Possibilitar que o controle de liberação/execução de alvarás para construção ou parcelamento de solo, esteja vinculado ao protocolo de solicitação realizado pelo contribuinte.

26. Possibilitar que as rotinas de alvará de obras e alvarás de parcelamento de solo sejam utilizadas por rotinas automatizadas, em formato "workflow", onde que cada fase só habilita com a finalização da fase anterior.

27. Possibilitar definir a regra de cálculo para área total do alvará, levando em consideração os valores de área existente, área ampliada, área irregular, área reforma e área demolir.

28. Possibilitar alimentar os dados do cadastro imobiliário ao concluir uma obra, automaticamente os dados do cadastro do imóvel/terreno afetado pela obra.

29. Possibilitar gerir as notas fiscais de mercadorias, relacionadas à realização da obra, possibilitando utilizar os valores para cálculo e apuração do ISS de construção civil.

30. Possibilitar que os engenheiros e arquitetos possam registrar pedidos de alvarás online para qualquer terreno e imóvel do município.

- 31. Possibilitar de Transferir o Titular da obra.
- 32. Possibilitar Relacionar qualquer tipo de arquivo/imagem processo de alvarás de obras.
- 33. Ter Rotina para gerar processo fiscal para obras sem o devido alvará.
- 34. Ter Rotina para gerar notificação fiscal para obras sem o devido alvará.
- 35. Ter Rotina para gerar Auto de infração para obras sem o devido alvará.
- 36. Ter possibilidade de Embargar uma obra.

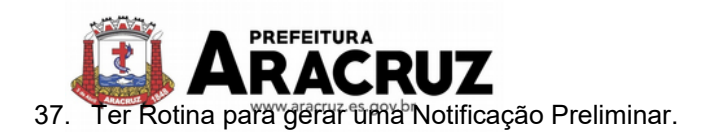

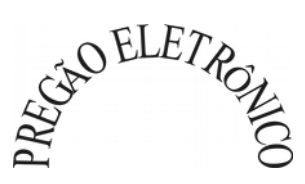

# **18.6 MÓDULO DE ITBI E TAXAS**

1. Possibilitar lançar um processo de transferência de proprietário para imóveis.

2. Possibilitar que em apenas um processo de transferência, possa ser transferido o terreno e todas as unidades que pertencem ao mesmo terreno.

3. Propiciar que seja realizado o cálculo atualizado dos valores venais de cada unidade, no momento que é feito o lançamento do processo de transferência.

4. Propiciar que seja utilizada mais de uma alíquota para apurar o valor do imposto a ser pago pela transferência do imóvel.

6. Deverá guardar o histórico de transmissão de propriedade dos imóveis, com data, comprador, vendedor e valor da transação.

7. Cadastro Imóvel Rural, para emissão de guia de ITBI rural.

8. Possibilitar transferir de um proprietário para vários adquirentes.

9. Possibilitar atualizar o endereço de entrega para correspondências dos imóveis envolvidos na transferência.

10. Possibilitar que cartórios, previamente autorizados, possam efetuar a geração do processo de transferência de imóveis, para posterior análise e deferimento do processo por fiscal capacitado na prefeitura.

11. Possibilitar geração de laudo de transferência de imóveis, contendo detalhes dos imóveis envolvidos na transferência, vendedores e compradores. Bem como as alíquotas aplicadas sobre o valor da transação.

12. Possibilitar configurar índice de reajuste sob o valor venal predial e valor venal territorial, tendo em vista cálculo de planta de valores que estejam desatualizados.

13. Emitir no mesmo documento o laudo do processo de transferência e o código de barras para pagamento do imposto.

14. Permitir efetuar um lançamento de um processo de transferência com situação Isenta.

15. Permitir efetuar a impressão da declaração de quitação do ITBI para processos cuja situação do lançamento tributário estiver pago.

16. Possibilitar efetuar a transferência de proprietário automaticamente ao efetuar a baixa de arquivo magnético enviado pelo banco que contém o pagamento da guia de ITBI.

17. Permitir efetuar o bloqueio do lançamento de um novo processo de transferência cujo, imóvel esteja inadimplente com o município.

18. Possibilitar informar valor venal territorial e predial de maneira manual para cada uma das unidades envolvidas no processo de transferência.

19. Propiciar que seja efetuada uma transferência parcial, onde que um proprietário pode transferir apenas um percentual da sua propriedade para outros proprietários.

20. Possibilitar Cadastrar o preço médio praticado em um determinado logradouro.

# **18.7 MÓDULO DE DÍVIDA ATIVA**

1. Conter recursos para administrar todos os tributos inscritos em dívida ativa também em função de sua origem (IPTU, ISSQN, Taxas e outros), no que se refere à inscrição e cobrança, administrativa, judicial e cartório.

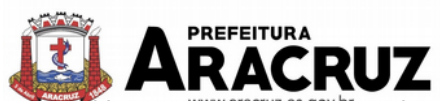

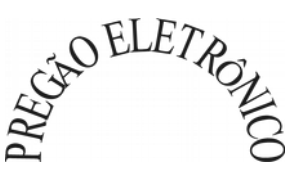

Permitir o controle e emissão dos livros de registro de dívida ativa (termos de abertura e encerramento e fundamentação legal) controlando, no registro das inscrições, o número e a folha em que a mesma se encontra no livro de registros.

3. Possuir meios para identificação de maneira automática dos parcelamentos em atraso, podendo selecionar o número de parcelas atrasadas que se deseja filtrar, para que seja procedido o cancelamento do parcelamento de acordo com o que prevê a legislação municipal.

4. Requerer o contribuinte responsável pelo parcelamento no momento da efetivação no Sistema.

5. Possibilitar a emissão e o controle de notificações de diversos tipos e modelos, de petições para cobrança judicial, de certidões em texto e layout definido pelo usuário.

6. Possibilitar informar os corresponsáveis da dívida ativa, com possibilidade de listar os mesmos nas notificações, CDA's, carnês e qualquer texto em que seja necessário.

7. Controlar as dívidas ativas, gerando informações sobre e no ato da inscrição (livro, folha, data e número da inscrição), com cálculos de atualizações e acréscimos legais.

8. Realizar controle de processos de cobrança judicial, inclusive com relação a suas fases: notificação, certidão, petição, ajuizamento.

9. Possuir rotinas de inscrição em dívida ativa dos tributos e outras receitas vencidas e não pagas, registradas na conta corrente fiscal, de acordo com a legislação. Possibilitar a configuração do parcelamento de dívida ativa, podendo parcelar várias receitas, conceder descontos através de leis municipais, estabelecendo um valor mínimo por parcela e período de vigência da lei.

10. Possuir demonstrativo analítico dos parcelamentos e reparcelamentos num determinado período ou contribuintes.

11. Possuir demonstrativo analítico dos débitos inscritos em dívida ativa.

12. Possuir demonstrativo dos débitos ajuizados, pagos, abertos, cancelados, emitidos por contribuinte, imóvel ou econômico.

13. Possuir demonstrativo de débitos prescritos e a prescrever.

14. Possibilitar a criação e administração de diversos programas de recuperação de dívida ativa, com controle de descontos diferenciados.

15. Possibilitar o parcelamento de débitos do contribuinte, de diversas origens e exercícios, mantendo informações sobre a origem dos créditos fiscais.

16. Conter rotinas para o cancelamento do parcelamento, mesmo quando com parcelas pagas, descontando-se o valor proporcionalmente nas inscrições.

17. Processar a classificação contábil e gerar a planilha e/ou arquivo para contabilização das movimentações efetuadas na dívida ativa, como pagamentos, prescrição, cancelamentos dentre outros.

18. Nas consultas e relatórios gerenciais devera agrupar os débitos entre Administrativo, Judicial, ou Cartório, dependendo da fase de cobrança em que cada um se encontra inclusive parcelamentos.

19. Possibilitar que as Certidões de Dívida sejam assinadas digitalmente.

20. Possibilitar realizar antecipação do pagamento de uma parcela de um parcelamento, descontando os referidos valores até a data da antecipação.

21. Propiciar junção de dívidas para cobrança administrativa/judicial por no mínimo as seguintes formas: Contribuinte, Classificação da Receita, Ano de Lançamento, Cadastro Imobiliário, Cadastro Econômico.

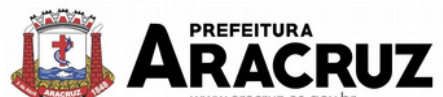

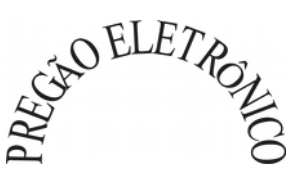

22. Possibilitar informar año de referência para agrupamento de débitos para cobrança administrativa ou judicial, sendo que só pode ser aberta a cobrança, se para a forma de junção selecionada possuir lançamento para o ano de referência informado.

23. Possibilitar administração de honorários e custas judiciais no momento da abertura da ação judicial.

24. Possibilitar a geração de petições para mais de um processo de dívida ativa.

25. Possibilitar que no momento de um parcelamento de débitos em dívida ativa possam ser selecionados também débitos que estão em cobrança no exercício e estes ao efetivar o parcelamento sejam inscritos em dívida automaticamente.

26. Possibilitar realizar o estorno de inscrição em dívida ativa, caso identificado que a inscrição foi de forma indevida, caso ainda não tenha sido efetuado nenhuma movimentação com a inscrição na dívida ativa.

27. Permitir alertar no momento do cancelamento do parcelamento, caso contenha débitos judiciais envolvidos no parcelamento.

28. Permitir imprimir documento previamente configurado no momento do cancelamento do parcelamento.

29. Possibilitar que ao cancelar um parcelamento permaneçam os juros de parcelamentos nas novas parcelas criadas.

30. Possibilitar que ao cancelar o parcelamento, a data de vencimento das novas parcelas seja considerada a data do cancelamento do parcelamento, atualizando os valores até esta data.

31. Possibilitar definir privilégios de acesso por usuário entre as dívidas administrativas e judiciais.

32. Possibilitar que a certidão de um débito de dívida seja possível ser gerada para cobrança Judicial e Cartório, não perdendo ambas as referências.

33. Propiciar visualização em forma de gráfico, a quantidade de parcelamentos que possuem três ou mais de parcelas em atraso, de acordo com o tipo do parcelamento.

34. Propiciar visualização em forma de gráfico o montante de dívida ativa em aberto classificando entre o tipo de dívida ativa, administrativa, judicial e cartório.

35. Possibilitar que a geração da certidão de dívida ativa seja gerada com todos os débitos levando em consideração o terreno em que cada imóvel está construído.

36. Possibilitar que a certidão de dívida ativa seja gerada com um código de barras e que através deste seja possível efetuar a quitação dos débitos relacionados na CDA.

37. Possibilitar que seja efetuado o cancelamento apenas de uma única parcela quando uma dívida estiver parcelada.

38. Possibilitar gerenciamento de forma individual das parcelas que estão em um processo de cobrança administrativa, judicial e cartório, podendo incluir e excluir uma parcela após processo Gerado.

39. Possibilitar gerenciamento de forma individual das parcelas que estão em uma CDA e Petição, sendo ela, administrativa, judicial e cartório, podendo incluir e excluir uma parcela após certidão e petição gerada.

40. Propiciar que antes de efetivar a abertura de processos administrativos seja efetuada geração em formato prévio, podendo visualizar os supostos processos que serão criados.

41. Propiciar o envio de certidão de dívida ativa para cobrança em cartórios de maneira automática através de WebService padrão.

42. Possibilitar que a inscrição em dívida ativa de débitos de exercício que estiverem em atraso, seja feita todos os meses de forma automática, sem a necessidade de algum usuário efetuar o procedimento mensal. Deverá ainda enviar e-mail aos responsáveis a cada nova execução.

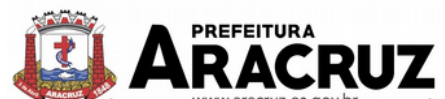

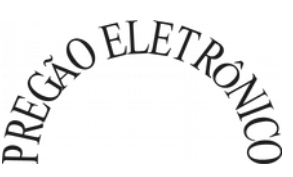

43. Propiciar que os parcelamentos de dívida ativa que estiverem com três ou mais parcelas vencidas, sendo elas consecutivas ou não, sejam cancelados de forma automática, sem a intervenção de usuário para dar algum comando todas às vezes, permitindo informar número de vencidas, enviando e-mail aos responsáveis sobre a execução dos cancelamentos.

44. Permitir que ao cancelar algum parcelamento, seja realizada a imputação dos débitos, respeitando a ordem de primeiro os débitos com fato gerador mais antigo, após as taxas, após os impostos.

45. Possibilitar impressão de prévia de cancelamento de parcelamento, demonstrando as inscrições em dívida ativa que estão relacionadas ao parcelamento e serão retornadas para aberto.

46. Possibilitar visualizar em forma de gráfico o saldo dos valores originais inscritos em dívida acrescidos de correção, multa e juros até a data da consulta, de acordo com o status da cobrança, podendo ser Administrativa, Judicial e Cartório.

47. Gerar o demonstrativo de cálculo para executivo fiscal, com todas as informações necessárias para o correto ajuizamento da execução judicial.

48. Possuir integração com o SCPC- Serviço Central de Proteção ao Crédito.

# **19. GESTÃO ELETRÔNICA DE DOCUMENTOS**

### **19.1 MÓDULO INTEGRADO DE GED**

1. Permitir realizar a captura de documentos por diferentes meios:

1.1 Upload por arquivo (múltiplo ou individual), possibilitando 'arrastar' os arquivos para uma determina área ou clicar sobre a mesma e realizar sua seleção;

1.2 Obter através de digitalização, diretamente do Scanner no sistema, através de tecnologia de integração WIA. Permitir ainda a digitalização duplex (ambos os lados da página), contínua (várias páginas) e selecionar a entrada (mesa ou alimentador) quando disponíveis no Scanner;

1.3 No momento da digitalização, permitir alterar propriedades como formato, resolução e modo (colorido, preto e branco, escala de cinza), junção do conteúdo ao final do documento (para o formato PDF);

1.4 Obter imagens estáticas diretamente de câmeras do próprio dispositivo ou que estejam conectadas ao mesmo, como webcams, sem necessidade de instalação de agente para comunicação com o dispositivo (exceto, driver do próprio dispositivo), e inclusive, em dispositivos móveis (caso o dispositivo permita);

1.5 Permitir no ato da captura (digitalização), antes da efetiva confirmação a remoção de páginas (se incorretas) e também realizar edição básica: girar em 90 graus, inverter na horizontal, vertical e cortar/enquadrar;

1.6 Permitir o uso de modelos previamente cadastrados no repositório de modelos. Após a inclusão deve ser possível realizar a edição do mesmo através de ferramentas locais como Word ou Excel, quando se tratar de arquivo do tipo editor de documentos ou planilha eletrônica;

1.7 Permitir vincular documentos ao banco de dados através de links públicos externos;

2. Permitir controle de Versionamento de Documentos:

2.1 A cada substituição do documento, deve-se criar uma nova versão do arquivo digital, sendo obrigado a armazenar até no mínimo 10 versões diferentes de um mesmo documento;

2.2 Deverá dispor de consulta a cada uma das versões anteriores, permitindo inclusive o download e pré- visualização delas bem como a data/hora e quem foi a pessoa responsável pela criação;

2.3 O controle de versionamento também deverá ser opcionalmente ativado por classe do plano de classificação;

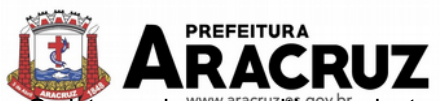

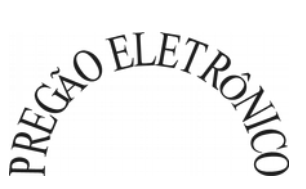

3. O sistema deve permitir<sup>o c</sup>adastro e controle das Localizações Físicas:

3.1 Permitir cadastrar locais físicos de armazenamento podendo ser referenciados em cada documento incorporado ao sistema ao cadastrar um novo ou ao alterar o documento.

3.2 O cadastro de localizações físicas deve ser hierárquico, ou seja, permitir a definição de uma estrutura composta por níveis.

4. Permitir criar categorias específicas de documentos conforme necessidade do município. Deverá dispor também de categorias padrões.

5. O sistema deverá dispor de controle de Acondicionamento de Documentos:

5.1 Permitir definir em quais acondicionamentos cada documento já esteve ou está vinculado, como caixas (documentos físico), pendrives (documentos digitais), entre outros;

5.2 Deverá conter um conjunto de tipos de acondicionamento padrão, sendo no mínimo: Caixa, Container, Pasta Suspensa, Envelope, Capa, Disco Rígido – Removível, Pen-Drive e Fita DAT.

5.3 Deverá ser possível configurar para cada tipo de acondicionamento uma numeração sequencial exclusiva, de forma geral ou por ano;

5.4 Quando um acondicionamento físico é criado, como uma caixa por exemplo, deve-se permitir definir uma localização física específica, que pode ser o arquivo geral ou um arquivo específico;

6. O módulo de GED deverá fazer parte do sistema de gestão e portanto espera-se que o mesmo permita que diferentes tipos de documentos possam ser gerenciadas, de acordo com sua origem, permitindo vincular os documentos diretamente com as rotinas do sistema, ex: para tipo Empenho, permitir vincular ao documento o número/ano do empenho lançado na contabilidade, para tipo pessoa permitir vincular o documento diretamente a pessoa e assim por diante;

7. Deverá permitir classificar os documentos de acordo com seu tipo realizando vínculo ao menos com as seguintes funcionalidades do sistema: Processo Digital/Ouvidoria, Empenho, Liquidação, Pagamento, Veículos (Frotas), Funcionário (RH), Documentos do Fornecedor (Compras/Contratos), Requisição ao Compras, Solicitação de Compras, Contratos, Anexos da Minuta, Anexos do Concurso Público, Cadastro Imobiliário (IPTU), Legislação, Cadastro Econômico, Ordem de Compra, entre outros;

8. Possibilitar a visualização das informações da rotina de origem do arquivo, por exemplo, um arquivo vinculado a uma pessoa, deverá exibir a qual pessoa está vinculado, bem como para um empenho, deverá apresentar seu número e ano.

9. Deverá permitir também o acesso aos dados do documento bem como ao próprio documento diretamente das funcionalidades onde ele está vinculado;

10. Para evitar que documentos sejam duplicados na base de dados, o módulo de GED integrado ao sistema de gestão deverá dispor de recurso que permita a vinculação de documento já existente na base em outras rotinas de acordo com o tipo do documento, ex: Permitir adicionar a um processo digital a cópia do RG de uma pessoa que tenha sido previamente vinculada ao seu cadastro de pessoa;

11. O módulo deverá conter recursos que permitam o cadastro, manutenção e gerenciamento do Plano de Classificação e Temporalidade de Documentos:

11.1 O plano de classificação deve ser organizado de forma hierárquica em formato de árvore (existência de níveis em formato pai e filho), sendo customizável e permitindo ser adequado as necessidades do arquivo municipal como um todo;

11.2 Deverá permitir configurar os níveis da hierarquia, permitindo ao menos identificar Classes, Sub-Classe, Sub-Classe, Grupo e Sub-Grupo. Poderá a administração optar em cada departamento por criar outros **níveis conforme necessidade**.

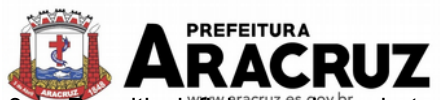

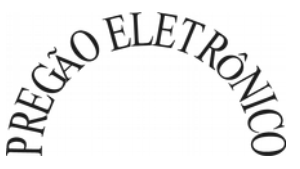

11.3 Permitir definir um plano de temporalidade de documentos. As definições de temporalidades devem estar associadas diretamente as classes do plano de classificação;

11.4 Na definição da temporalidade ao menos um período de tempo deverá ser definido para as previstas no ciclo de vida dos documentos: Corrente, Intermediário e Permanente. Os prazos podem ser definidos em meses.

11.5 A troca da definição de temporalidade para uma classe/sub-classe/grupo ou sub-grupo, deverá desencadear o recalculo dos prazos dos documentos vinculados aos níveis diretamente e também aos sub-níveis:

11.6 Permitir a definição da classificação quanto ao sigilo das informações, de acordo com a lei de acesso à informação nº 12.527 de 2011;

12. O sistema deverá permitir a Integração com Work-Flow / Processo Digital, permitindo consultar e gerenciar arquivos relacionados ao gerenciamento eletrônico de documentos e a execução do workflow;

13. O Módulo de GED deverá prever as seguintes movimentações:

13.1 Empréstimo de Documentos: Permitir o gerenciamento de solicitações de empréstimo de documentos que normalmente são realizadas ao setor de arquivo geral, possibilitando o controle de separação, vinculação e disponibilização bem como o controle de prazos e notificações aos solicitantes;

13.2 Descarte de Documentos: Dispor de funcionalidade que permita a detecção de documentos que já cumpriram todos os prazos de guarda e podem ser descartados fisicamente, de acordo com as configurações do plano de classificação e definições de temporalidade;

13.3 Arquivamento Intermediário de Documentos: O sistema deverá permitir que os arquivos correntes (nas secretarias) possam promover o arquivamento de documentos. Documentos esses que normalmente já cumpriram seus objetivos no arquivo corrente e podem ser enviados ao arquivo geral, de acordo com as especificações do plano de classificação e temporalidade de documentos;

13.4 Elaboração de Documento Individual: Permitir que documentos oficiais como minutas, memorandos, entre outros, possam ser elaborados diretamente pela aplicação, com possibilidade de uso de modelos de documentos;

14. Permitir compartilhar documentos publicamente gerando um link ou QRCode que poderá ser acessado por qualquer pessoa que tenha o mesmo por serviço web através de portal de internet na web. Deverá permitir definir um prazo máximo de acesso, porém este sendo opcional;

15. Permitir que ao consultar os documentos seja apresentada uma miniatura do mesmo, quando possível em virtude das características técnicas do arquivo bem como seu nome. Também deve é possível ter acesso rápido a detalhes do arquivo como, nome, observação, tipo, tamanho, data de upload, modificação e visualização e histórico de atividades sobre o mesmo;

16. Deverá possuir controle de acesso aos documentos através das definições padrões de privilégio já existentes no sistema (de forma geral) ou através do relacionamento do centro de custo originador do documento diretamente a ele, onde desta forma usuários de determinadas repartições devem ter acesso apenas aos documentos que lhes são permitidos;

17. Permitir que um documento em elaboração possa ser bloqueado pelo autor e que o acesso para manipulação seja restrito aos responsáveis devidamente vinculados ao documento;

18. Documentos carregados na aplicação através de upload devem passar por processo de leitura chamado OCR (*Optical Character Recognition*). Os dados textuais processados devem ser armazenados vinculados ao documento poden-

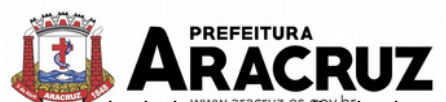

**PELETROL** 

do ser manipulados para melhoria da qualidade e fidelidade do conteúdo. Com isso na pesquisa global de documentos deve ser possível pesquisar também por palavras chave existentes no seu conteúdo;

19. Permitir definir a localização física da origem do documento, com a seleção da mesma através de mapa. Ex: para uma imagem de um imóvel vinculado ao cadastro imobiliário, o sistema deve permitir apontar no mapa onde o imóvel daquela imagem está localizada fisicamente. Na inclusão de um arquivo relacionar à posição atual ou mais próxima possível ao dispositivo, de acordo com disponibilidade da localidade e recurso;

20. Permitir realizar o download do(s) arquivo(s). Quando download múltiplo, o sistema deve realizar a compactação dos documentos no servidor e enviar para o usuário um único arquivo, reduzindo o tráfego gerado na rede;

21. Permitir abrir arquivos cadastrados como link, para visualização;

22. Permite a pré-visualização dos arquivos em janela própria sistema, sem que haja necessidade de download, para os principais formatos de imagem, planilha, editor de documentos, apresentação de slides, arquivos de texto e PDF;

23. Permitir que seja realizada substituição e duplicação de arquivos;

24. Permitir o envio de arquivo(s) por e-mail para um ou vários destinatários definindo o assunto e texto da mensagem, com possibilidade de enviar e-mail de confirmação e cópia do mesmo ao remetente. Permitir ainda que os arquivos sejam enviados como anexos do e-mail ou como links acessados no corpo da mensagem;

25. Permitir realizar a conversão de um arquivo no formato editor de documentos, planilha ou apresentação de slides para PDF;

26. Permitir realizar a junção de arquivos no formato PDF, editor de documentos, planilha ou apresentação de slides em um único arquivo;

27. Permitir realizar a manipulação de arquivos no formato PDF, com os seguintes recursos:

27.1 Adicionar a numeração de páginas, definindo a página inicial e formato de apresentação;

27.2 Adição de "carimbos" ao documento. Deve ser possível selecionar se o carimbo será adicionado na primeira, última ou todas as páginas;

27.3 Adicionar uma marca D'água definida através de um texto ou grifar palavras contidas no documento;

27.4 Permitir que seja substituído o arquivo atual, ou seja criado um novo com as mesmas informações;

28. Permitir a consulta das atividades realizadas no documento, tais como, inclusão, alteração, substituição, visualização, download, duplicar, assinatura, envio por e-mail, entre outros, exibindo ao menos data e usuário responsável por cada atividade realizada;

29. Possibilitar consulta de todos os e-mails nos quais o arquivo foi enviado, listando título da mensagem e data de envio;

30. O módulo de GED deverá dispor de recursos que permitam a Assinatura Digital de documentos, contendo no mínimo as seguintes funcionalidades:

30.1 Arquivos no formato PDF possam ser assinados digitalmente, através de certificado digital instalado localmente (A1 ou A3) ou conectado ao dispositivo (Token);

30.2 Arquivos no formato PDF possam ser assinados digitalmente, através de certificado digital previamente importado no sistema em repositório próprio. Para o certificado importado deve ser possível conceder acesso de uso ao usuário e entidade que esta fazendo acesso no momento. Permitir que seja configurado se exige senha do certificado a cada assinatura;

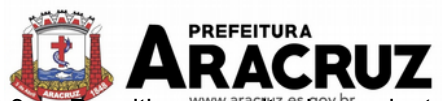

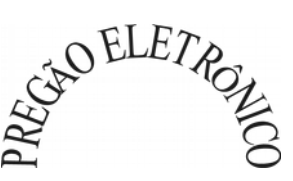

30.3 Permitir a consulta das assinaturas digitais realizadas no arquivo pelo sistema, consultando o proprietário do certificado, usuário logado (no instante da assinatura) e data da assinatura;

30.4 Conter recurso que permita ao operador solicitar a assinatura digital de um ou vários documentos para uma ou várias pessoas ao mesmo tempo. A solicitação de assinatura deverá disparar um alerta para o(s) assinante(s) assim que criado. O(s) assinante(s) poderão realizar a assinatura em momentos distintos, tendo também como opção a rejeição da assinatura, descrevendo os motivos;

31. Deverá dispor de relatório que emita uma listagem completa dos documentos por tipo de acondicionamento, como por exemplo caixas;

32. Deverá dispor de relatório que emita uma listagem de documentos, agrupados por centro de custo (secretaria originadora do documento), permitindo seleção por classe, centro de custo, plano de classificação, localização física, bloqueados para edição ou não, por situação (Ativo, Descartado, Em Criação, Em Homologação, Arquivado e Descartado Físico). Permitir também a emissão de documentos emprestados;

33. Deverá dispor de relatório que emita uma listagem de etiquetas (códigos de barras – Intercalado 2 de 5 ou QRCode), por classe, centro de custo originador, plano de classificação, localização física;

# **20. DATA CENTER - ARMAZENAMENTO E PROCESSAMENTO**

1. Em um primeiro momento a proponente deverá prever as necessidades de capacidade de processamento, tráfego de dados, armazenamento, estabilidade e segurança para o provimento de data-center, apresentando planilha de preços dos recursos alocados imediatamente e os custos unitários em caso de ampliação.

2. Em caso de aumento das demandas e necessidades, os parâmetros poderão ser objeto de revisão e novo termo de ajuste com a contratada de acordo com os valores unitários cotados.

3. A previsão e o atendimento das necessidades para funcionamento inicial pleno do sistema cotado são de responsabilidade da proponente.

### **21. DA DOTAÇÃO ORÇAMENTÁRIA E DA GARANTIA CONTRATUAL DE EXECUÇÃO DOS SERVIÇOS**

1. As despesas referentes a essa contratação correrão por conta da dotação orçamentária do exercício de 2020, tendo em vista que a assinatura do contrato ocorrerá no referido ano. Entretanto, por determinação legal, indicamos a dotação referente ao exercício de 2019:

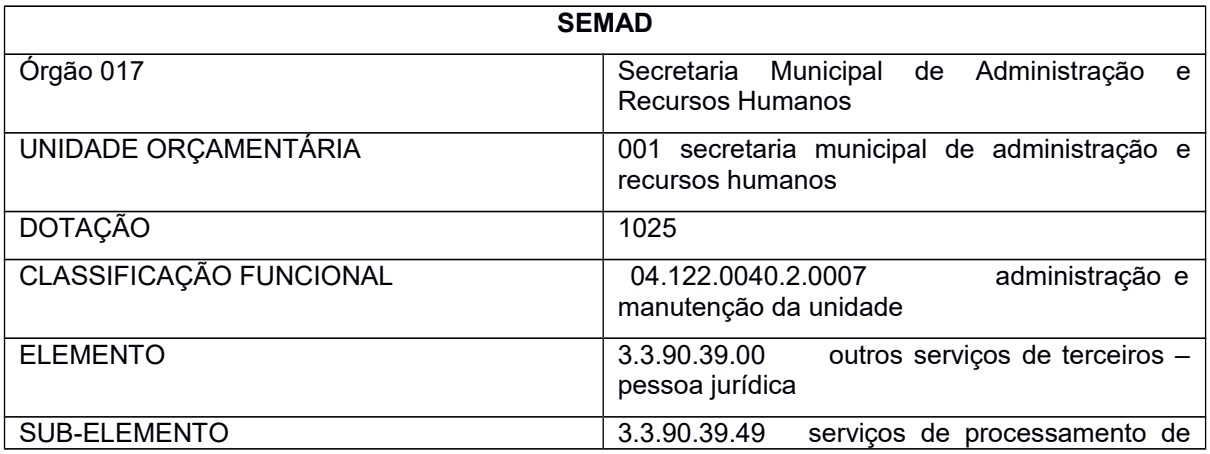

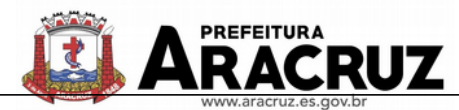

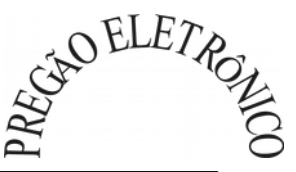

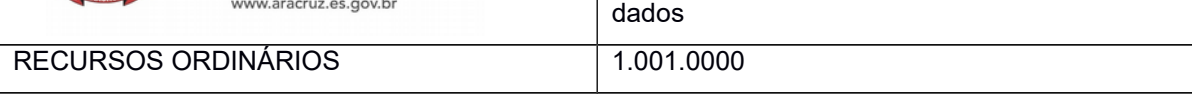

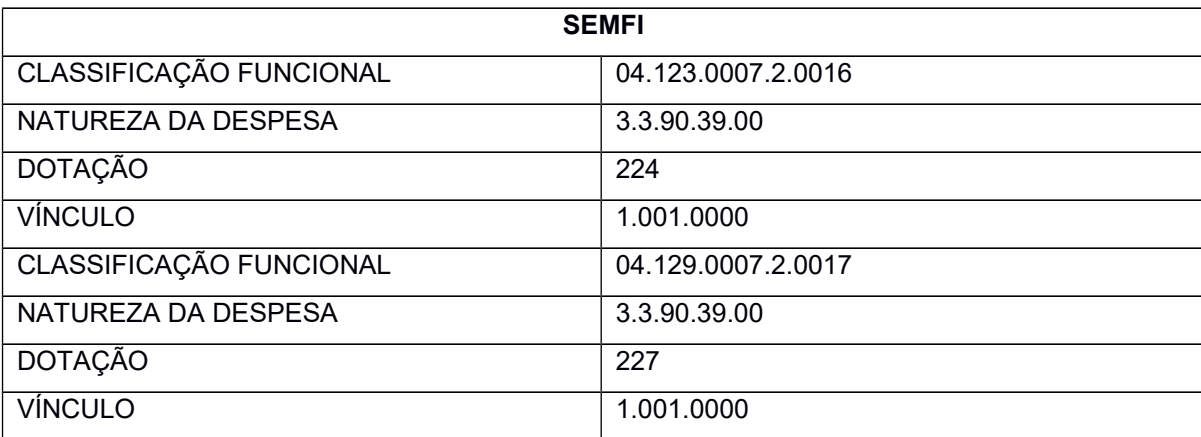

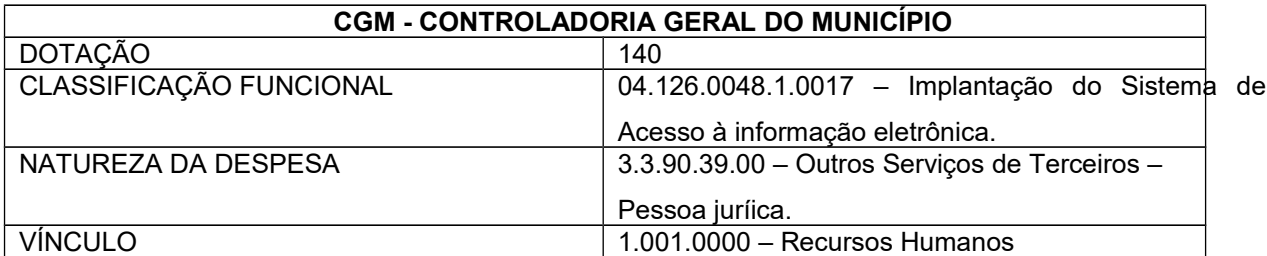

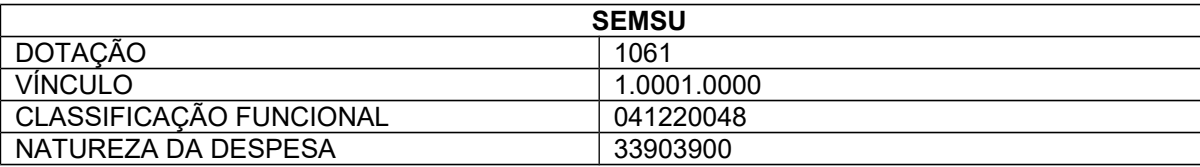

2. No recebimento da Ordem de Serviços, a CONTRATADA deverá apresentar o comprovante de caução de garantia de execução, no percentual de **5% (cinco por cento)** sobre o valor contratual, podendo optar por uma das modalidades:

a) Caução em dinheiro ou Títulos da dívida pública, devendo este ter sido emitido sob a forma escritural, mediante registro em sistema centralizado de liquidação e de custódia autorizado pelo Banco Central do Brasil e avaliados pelos seus valores econômicos, conforme definido pelo Ministério da Fazenda (em conformidade com a Lei nº 11.079 de 30/12/04);

b) Seguro garantia;

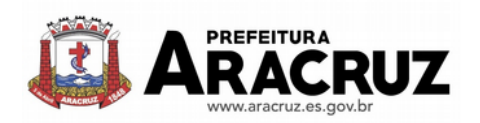

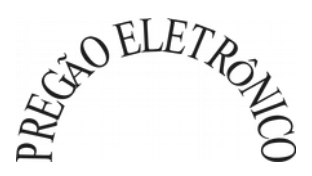

c) Fiança Bancária (caput e § 1º do art. 56 da Lei 8.666/93).

3. Ocorrendo aumento no valor contratual por acréscimo de serviços, de acordo com a Lei, a CONTRATADA deverá proceder ao reforço da garantia inicial no mesmo percentual estabelecido.

4. A não apresentação da garantia no momento do recebimento da Ordem de Serviços autoriza a Administração a promover a rescisão do contrato por descumprimento ou cumprimento irregular de suas cláusulas, conforme dispõem os incisos I e II do art. 78 da Lei nº 8.666, de 1993.

5. A garantia prestada pela CONTRATADA será liberada ou restituída após a emissão do Termo de Recebimento Definitivo.

Aracruz, 14 de agosto de 2019.

### IVAN VICENTE PESTANA

### Secretário Municipal de Suprimentos

### ZAMIR GOMES ROSALINO

### Secretário Municipal de Finanças

# LUCIANO FORRECHI

Secretário Municipal de Administração e Recursos Humanos

# FABIANY CHAGAS DA SILVA

### Controladora Geral do Município

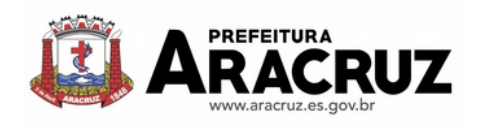

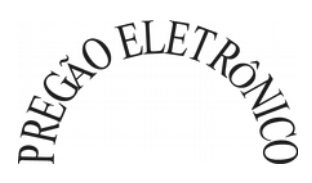

**ANEXO III**

# **DECLARAÇÃO DE SUPERVENIÊNCIA**

# AO PREGOEIRO OFICIAL DA PMA Ref.: PREGÃO ELETRÔNICO Nº 055/2019

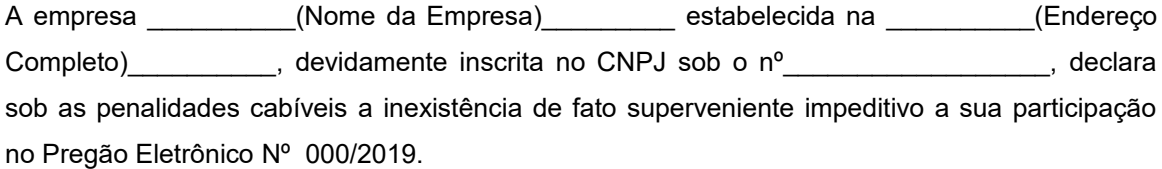

Local e data, \_\_\_\_\_ de \_\_\_\_\_\_\_\_\_\_\_\_\_de \_\_\_\_\_\_\_\_\_\_

\_\_\_\_\_\_\_\_\_\_\_\_\_\_\_\_\_\_\_\_\_\_\_\_\_\_\_\_\_\_\_\_\_\_\_\_\_\_\_\_\_\_\_\_ Nome e assinatura do declarante (Carimbo com CNPJ)

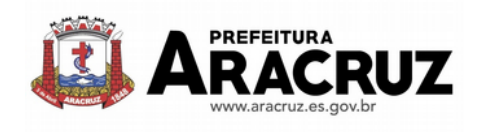

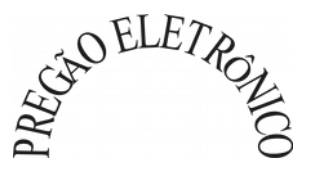

# **ANEXO IV**

# **DECLARAÇÃO DE ATENDIMENTO AO INCISO XXXIII DO ART. 7º DA CONSTITUIÇÃO FEDERAL**

AO PREGOEIRO OFICIAL DA PMA Ref.: PREGÃO ELETRÔNICO Nº 055/2019

(Nome da empresa)................................., inscrita no CNPJ n°..................., por intermédio de seu representante legal o(a) Sr(a)..........................., portador(a) da Carteira de Identidade nº...................... e do CPF nº ........................., **DECLARA**, para fins do disposto no [inciso V do art.](http://www.planalto.gov.br/ccivil_03/LEIS/L8666cons.htm#art27v)  [27 da Lei no 8.666, de 21 de junho de 1993,](http://www.planalto.gov.br/ccivil_03/LEIS/L8666cons.htm#art27v) acrescido pela Lei nº 9.854, de 27 de outubro de 1999, que não emprega menor de dezoito anos em trabalho noturno, perigoso ou insalubre e não emprega menor de dezesseis anos.

**Ressalva**: emprega menor, a partir de quatorze anos, na condição de aprendiz ( ).

Observação: **em caso afirmativo, assinalar a ressalva acima.**

Local e data, \_\_\_\_\_ de \_\_\_\_\_\_\_\_\_\_\_\_\_de \_\_\_\_\_\_\_\_\_

Nome e assinatura do declarante (Carimbo com CNPJ)

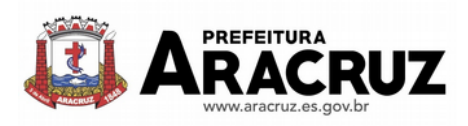

CIND ELETROP

# **ANEXO V PLANILHA BÁSICA DE CUSTOS**

# **REGRAS RELATIVAS À ELABORAÇÃO DA PLANILHA BÁSICA DE CUSTOS:**

a) O salário que será adotado é o correspondente ao estipulado para as categorias, em convenção coletiva em vigor na data da apresentação da proposta.

b) Os encargos sociais deverão ser detalhados conforme especificado no formulário e incidirão sobre o montante da remuneração, de acordo com as alíquotas definidas na legislação vigente.

c) Caso ocorra necessidade de preenchimento do item "outros", a proponente deverá discriminá-lo. A sua inclusão, sem especificação, ensejará a desclassificação da proposta.

d) Os preços apresentados no formulário deverão ser compostos de tal maneira que representem a compensação integral pela execução dos serviços, cobrindo todos os custos de mãode-obra, inclusive folgadores, encargos sociais, materiais, equipamentos, acessórios de limpeza, transportes, alimentação, lucros, encargos fiscais e parafiscais, despesas diretas e indiretas, bem como aquelas indispensáveis para proporcionar e manter a higiene e segurança dos trabalhadores.

e) É imprescindível o detalhamento do percentual relativo aos encargos trabalhistas e aos impostos municipais, estaduais e federais, tal como disposto na INSTRUÇÃO NORMATIVA  ${\sf SRF}$  nº 480, de 15/12/04, ou outra norma que vier a substituí-la. A ausência de detalhamento ou a errônea indicação dos índices ensejarão a desclassificação da proponente.

# **FORMULÁRIO PARA COMPOSIÇÃO DOS CUSTOS**

Referência Processo nº \_\_\_\_\_\_\_\_\_\_\_\_\_\_\_\_\_\_\_\_\_\_\_\_

Licitação nº \_\_\_\_\_\_\_\_\_\_\_ dia \_\_\_/\_\_\_\_/\_\_\_\_ às \_\_\_\_\_:\_\_\_\_ horas

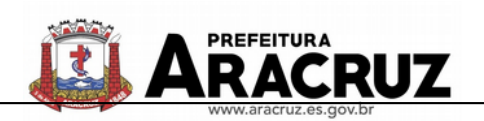

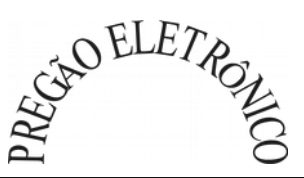

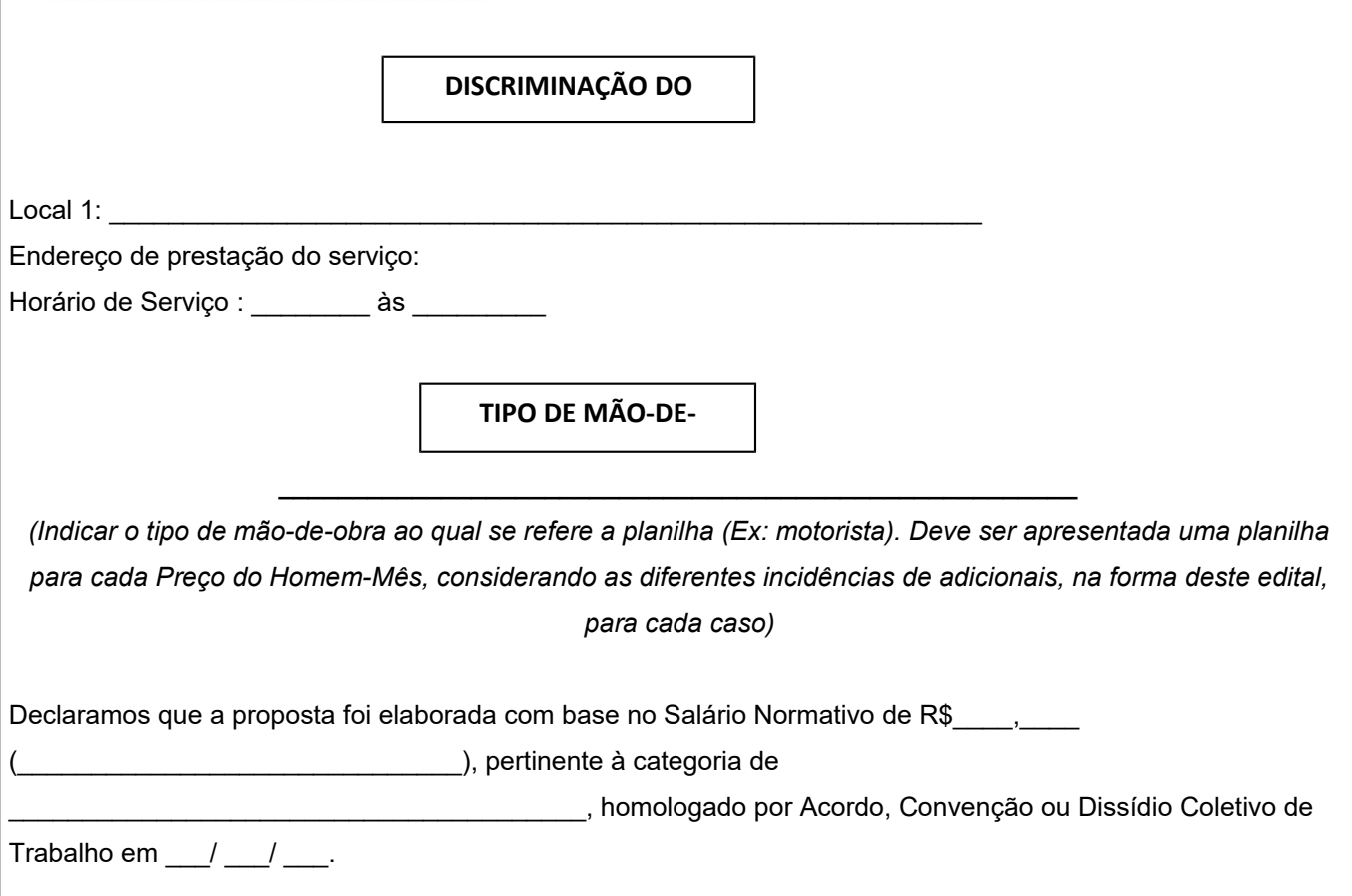

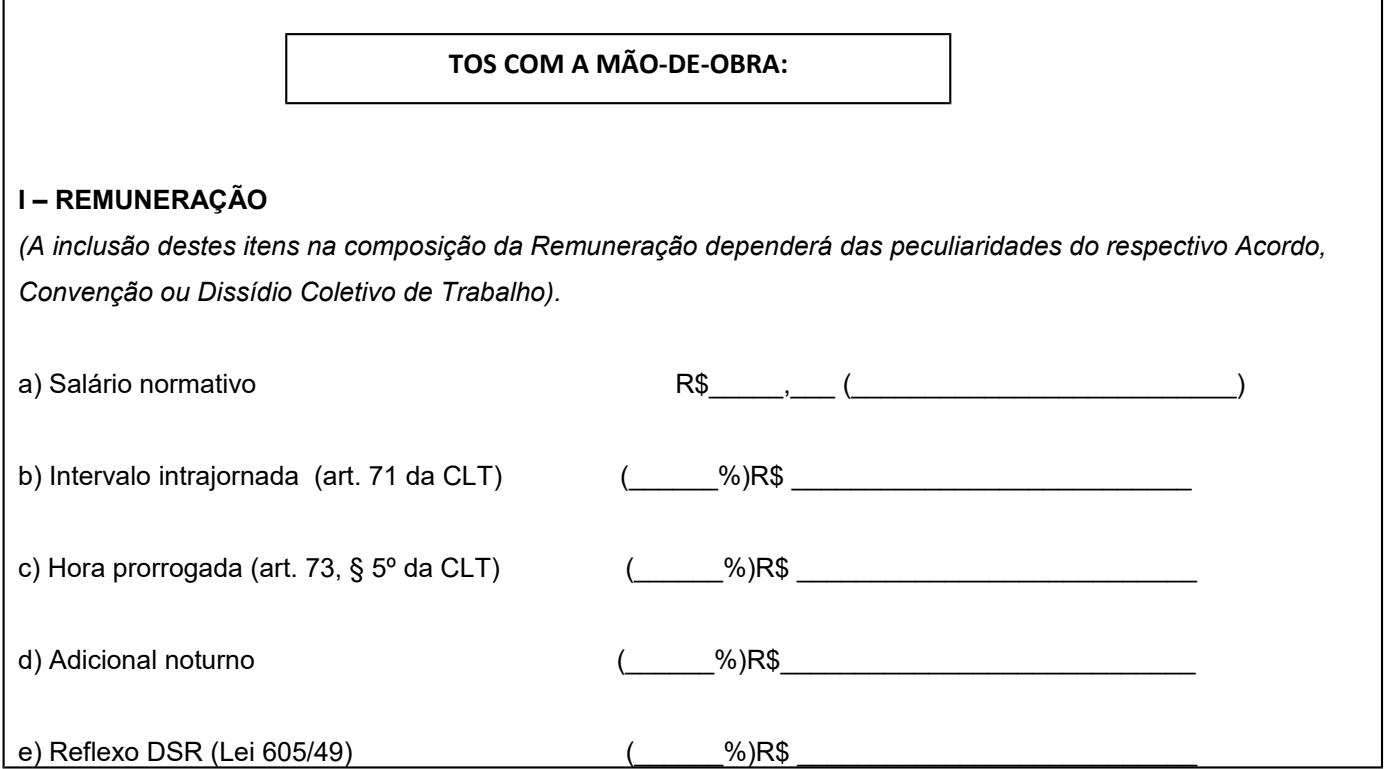

Edital Pregão Eletrônico nº 055/2019. Contratação de empresa especializada para fornecimento de sistemas informatizados de gestão pública. Proc. 12.044/2017 172

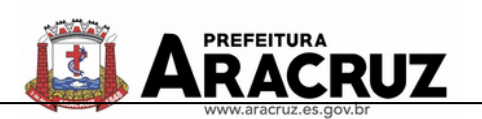

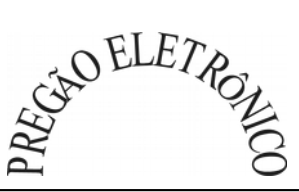

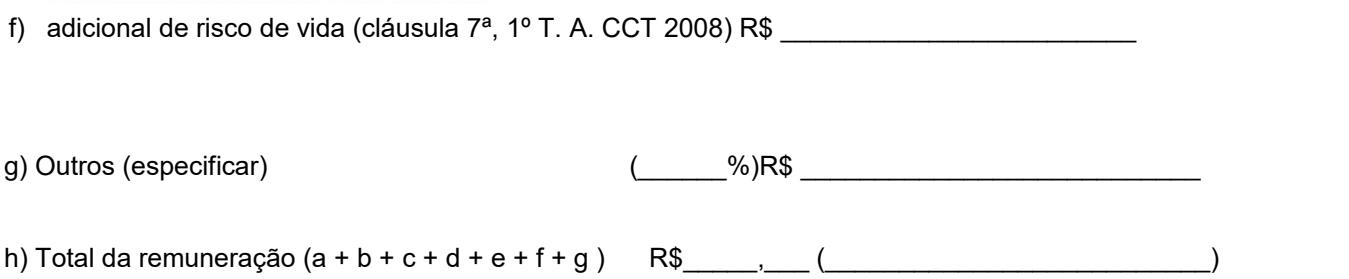

- *Quando o licitante optar por preencher o item "outros", deverá especificar o custo declarado. O custo indicado deve estar previsto no Acordo, Convenção ou Dissídio Coletivo de Trabalho.*
- *Os encargos relacionados no item "I Remuneração" serão reajustados em conformidade com o acordo, convenção ou dissídio coletivo de trabalho, desde que decorridos 12 (doze) meses da última fixação salarial da categoria, sendo vedada a inclusão de verbas indenizatórias ou remuneratórias não previstas originariamente.*

# **II - ENCARGOS SOCIAIS:**

*(Incidentes sobre o Total da Remuneração, indicado no item I, alínea "d")*

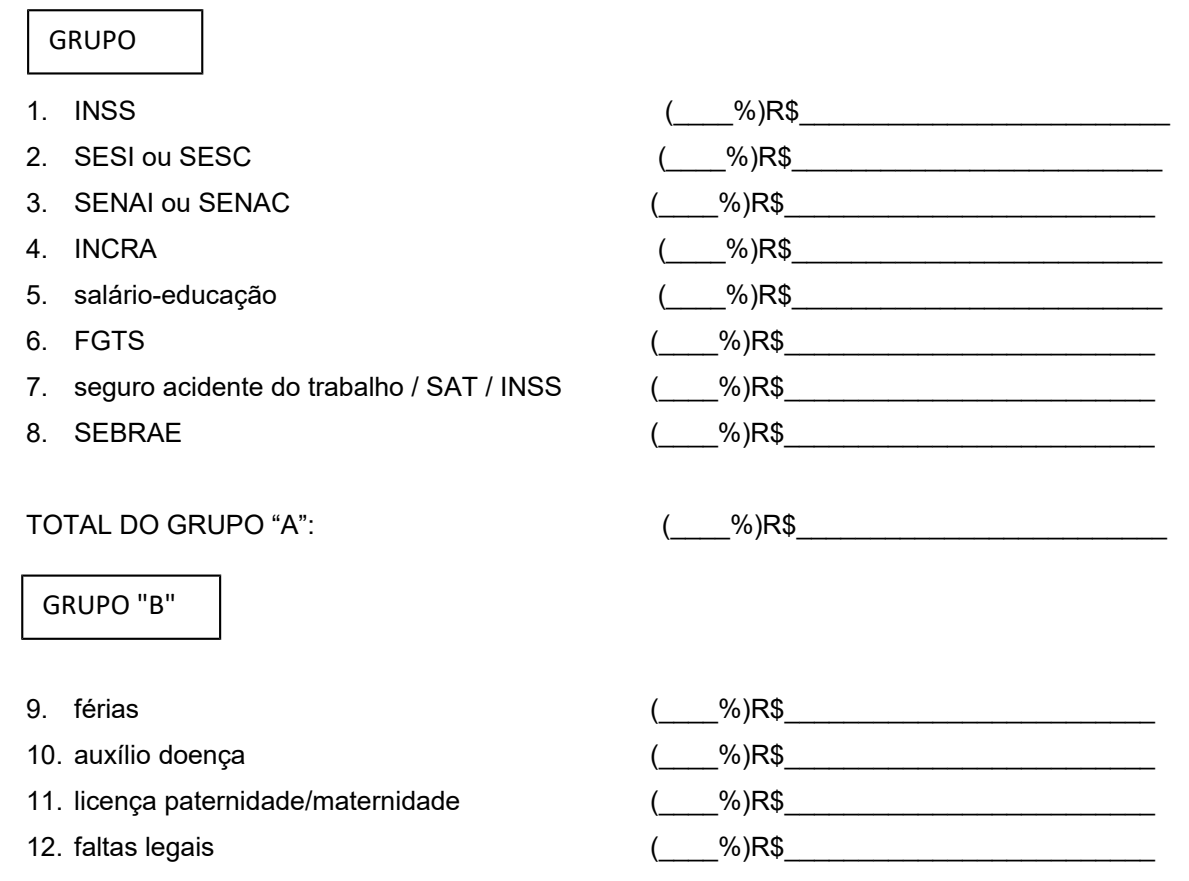

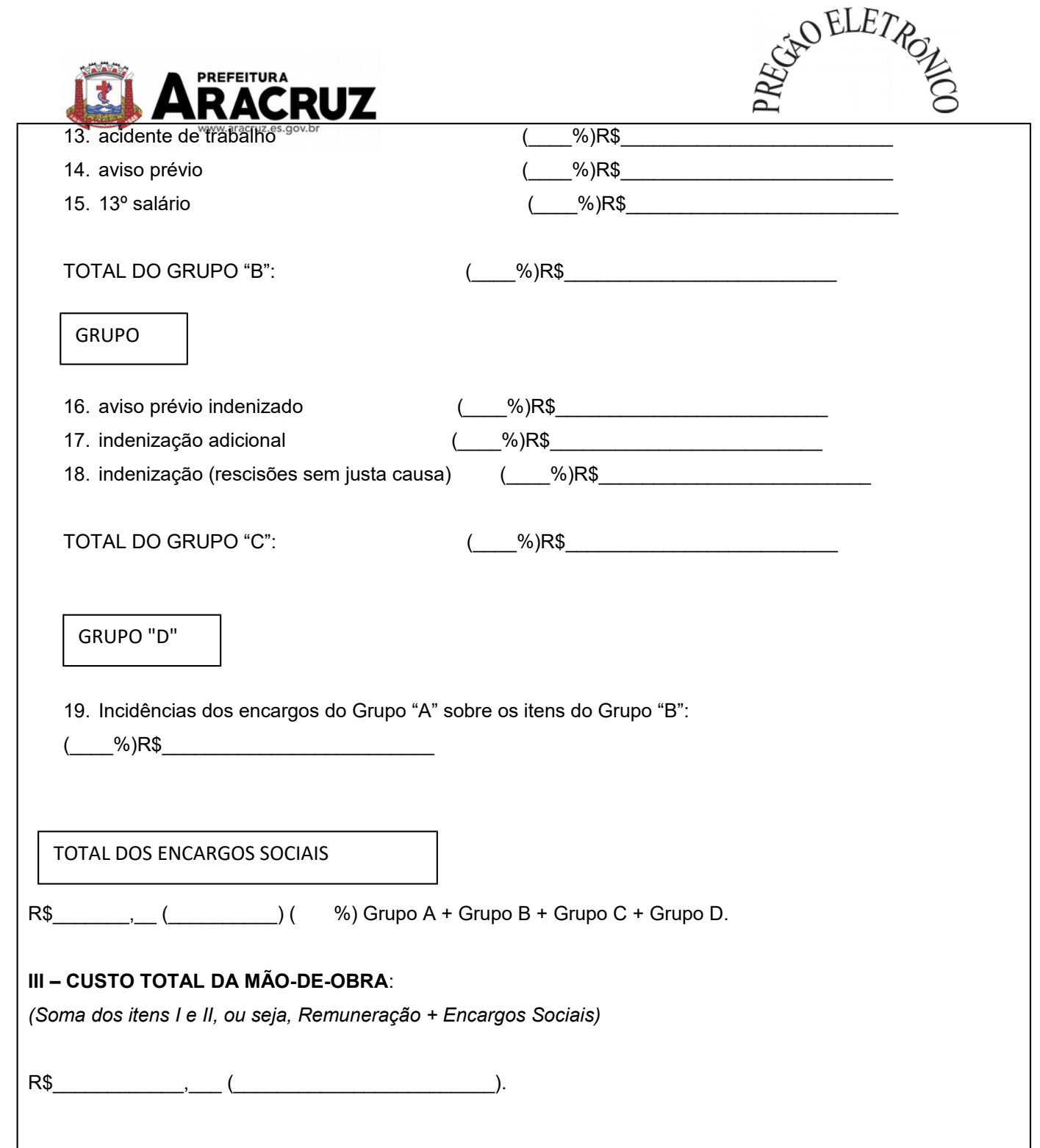

 $\mathbf{I}$ 

ı

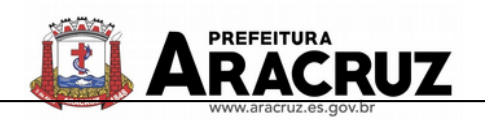

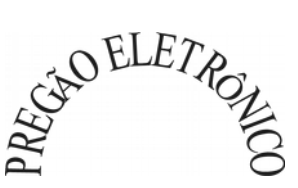

# **COMPOSIÇÃO DOS CUSTOS COM INSURANCE**

### **I – INSUMOS:**

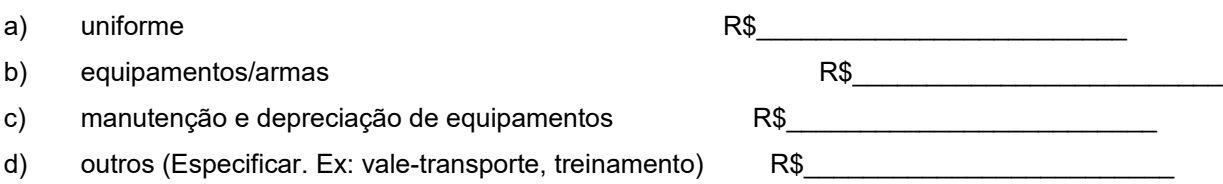

 *As despesas relacionadas no quadro "Composição dos Custos com Insumos", serão reajustadas com base no INPC – IBGE (Índice Nacional de Preços ao Consumidor), ou outro que vier a substituí-lo, observado o interregno mínimo de um ano, a contar da data da proposta ou da data do último reajustamento. No entanto, caso a despesa tenha sido incluída em Acordo, Convenção ou Dissídio Coletivo de Trabalho (ex: treinamento, vale-transporte etc.), o seu reajustamento submeter-se-á, exclusivamente, às regras indicadas no item "I – Remuneração", ainda que a despesa não ostente natureza remuneratória. Fica vedado o duplo reajustamento sobre uma mesma despesa (reajustamento por acordo trabalhista cominado com reajustamento pelo INPC).*

# **II - TOTAL DOS CUSTOS COM INSUMOS**

(somatório dos insumos constantes do Item I deste quadro)

R\$\_\_\_\_\_,\_\_\_ (\_\_\_\_\_\_\_\_\_\_\_\_\_\_\_\_\_\_\_\_\_\_\_\_\_\_\_\_\_\_\_\_\_\_\_\_\_\_\_\_).

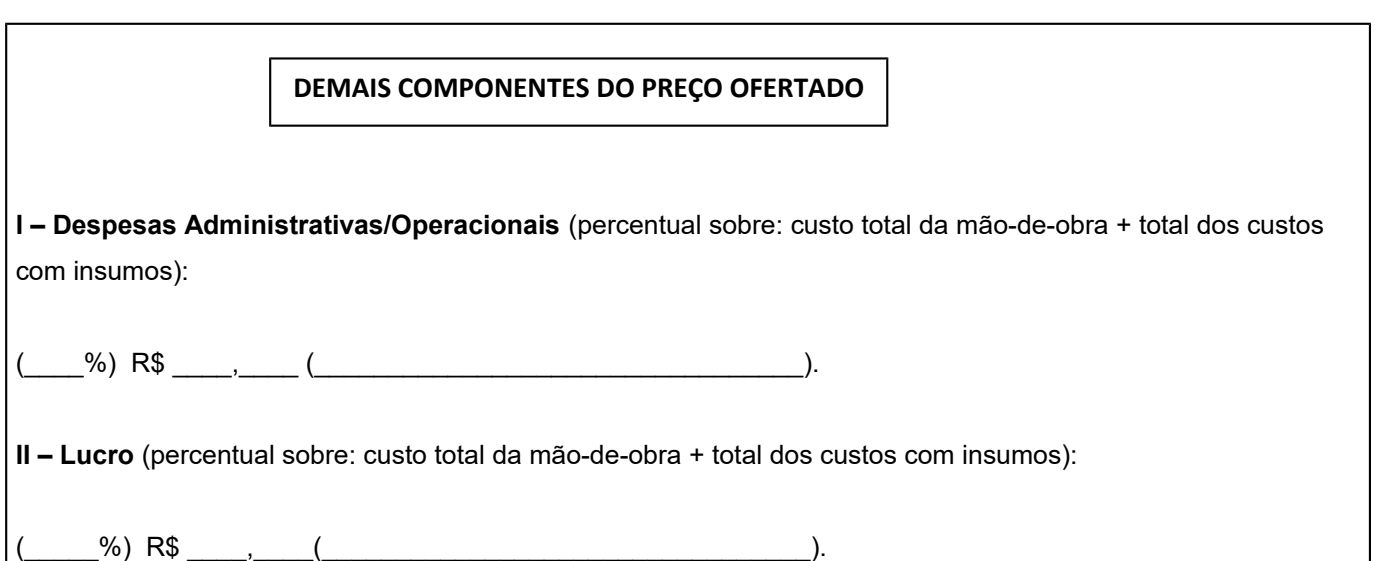

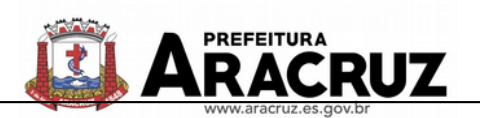

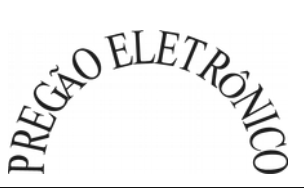

**III - TOTAL DOS CUSTOS COM "DEMAIS COMPONENTES"** (soma dos itens I e II deste quadro) R\$\_\_\_\_\_,\_\_\_ (\_\_\_\_\_\_\_\_\_\_\_\_\_\_\_\_\_\_\_\_\_\_\_\_\_\_\_\_\_\_\_\_\_\_\_\_\_\_\_\_).

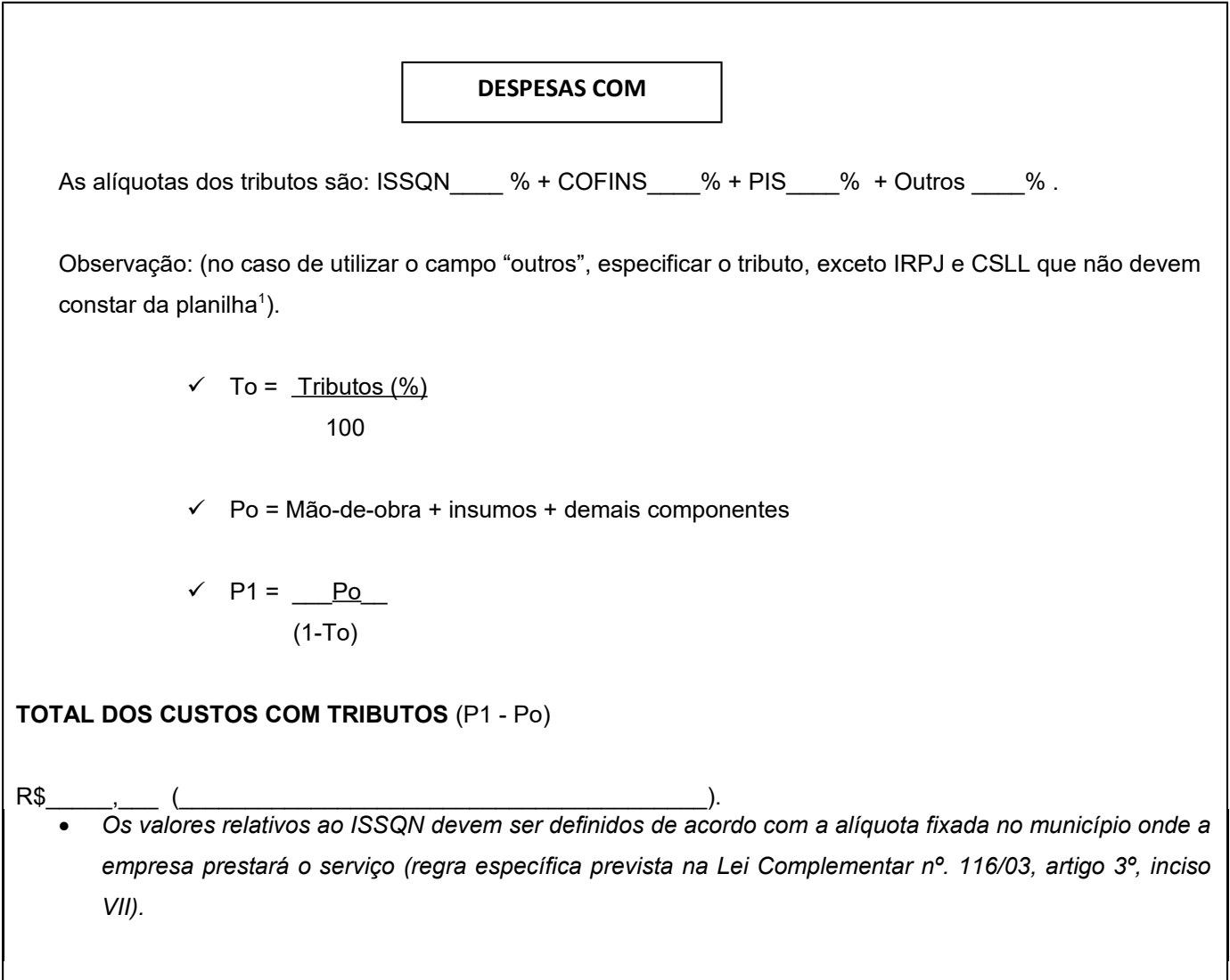

# **PREÇO TOTAL POR TRABALHADOR/ MÊS**

<span id="page-175-0"></span><sup>&</sup>lt;sup>1</sup> Conforme Orientação do Tribunal de Contas da União, Acórdão 950/2007 – Plenário: Descabe, por inju*rídica e por constituir acréscimo disfarçado da margem de lucro prevista, a inclusão de percentuais ou itens nas planilhas orçamentárias de contratos administrativos objetivando o ressarcimento de supostos gastos com os impostos diretos IRPJ e CSLL, devendo os administradores absterem-se de elaborar os orçamentos de referência das licitações com tais parcelas, coibindo a prática por meio de disposições editalícias apropriadas.*

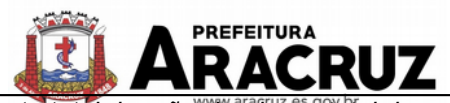

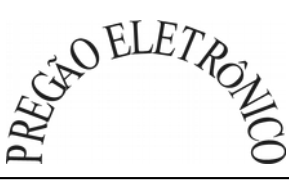

*(custo total da mão-de-obra + total dos custos com insumos + total dos custos com "demais componentes" + total*

*dos custos com tributos)*

R\$\_\_\_\_\_\_,\_\_\_\_ (\_\_\_\_\_\_\_\_\_\_\_\_\_\_\_\_\_\_\_\_\_\_\_\_\_\_\_\_\_\_\_\_\_\_\_\_\_\_\_).

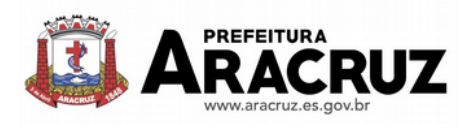

 $\mathcal{L}_\text{max}$  , where  $\mathcal{L}_\text{max}$  , we have the set of the set of the set of the set of the set of the set of the set of the set of the set of the set of the set of the set of the set of the set of the set of the set of

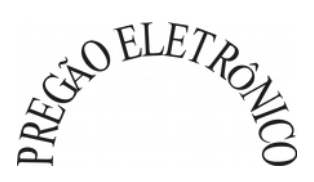

# **ANEXO VI**

# **CREDENCIAMENTO PARA VISITA TÉCNICA (MODELO)**

(Local e data)

À

Secretaria Municipal de Obras e Infraestrutura

Aracruz/ES.

Prezados Senhores:

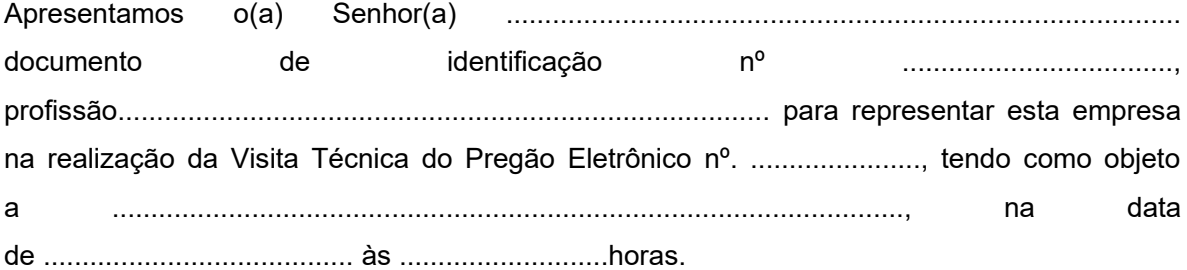

Atenciosamente,

(NOME E ASSINATURA DO REPRESENTANTE LEGAL DA EMPRESA)

(NOME DA EMPRESA)

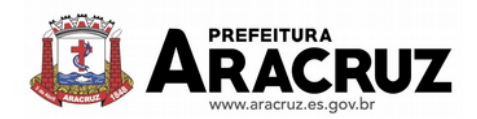

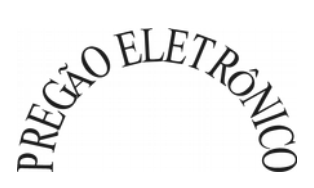

MINUTA DE CONTRATO DE PRESTAÇÃO DE SERVIÇOS Nº. 055/2019. CONTRATO DE PRESTAÇÃO DE SERVIÇOS QUE ENTRE SI CELEBRAM O MUNICÍPIO DE ARACRUZ - ES E A EMPRESA:

**ANEXO VII**

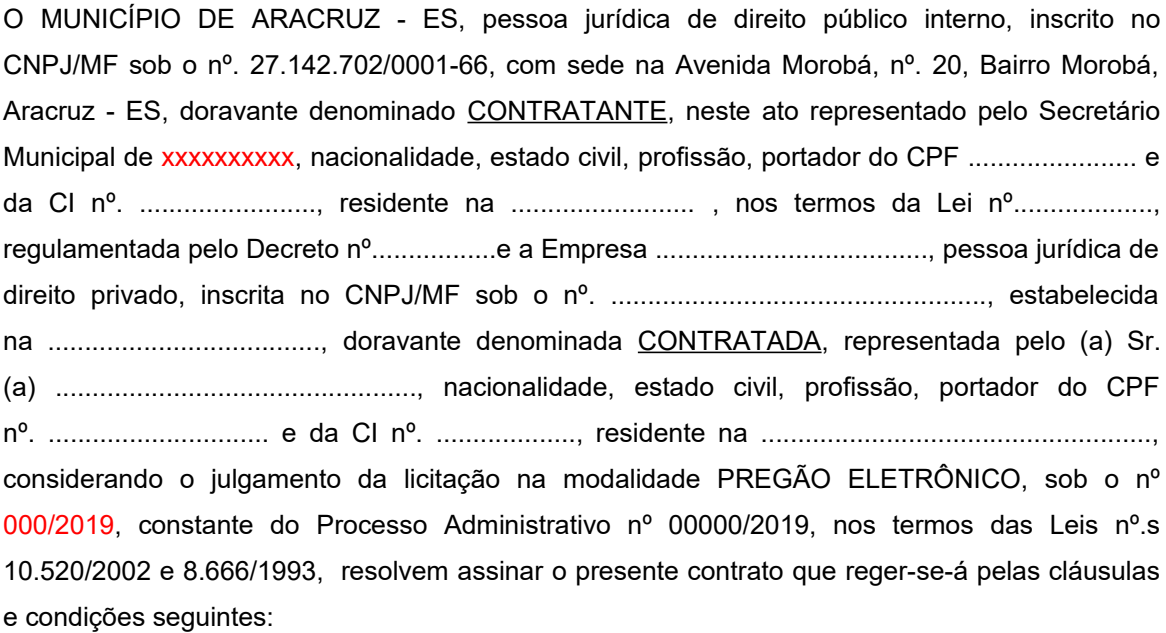

# **CLÁUSULA PRIMEIRA - DO OBJETO E DAS ESPECIFICAÇÕES DOS SERVIÇOS 1.1. DO OBJETO**

1.1 - O presente instrumento tem por objeto a Contratação de empresa especializada para fornecimento de sistemas informatizados de gestão pública, englobando cessão do direito de uso permanente, instalação, implantação, treinamento, customização, migração, adequação, suporte técnico, atualização tecnológica, atualização e criação de atos normativos **(Decretos, Portarias, Leis, Instruções Normativas e outros) e assistência técnica dos sistemas informatizados de gestão pública**, visando a melhoria da eficiência, eficácia e efetividade no desempenho de todas as atividades e o alcance dos resultados planejados, em conformidade com as especificações técnicas contidas no presente Edital, para atender a **Prefeitura Municipal de Aracruz** , **SAAE** – Serviços Autônomo de Água e Esgoto, **IPASMA** – Instituto Previdência e Assistência dos Servidores do Município de Aracruz e **Câmara Municipal de Aracruz** , em conformidade com a **Lei Complementar Federal nº 156**, de 28 de Dezembro de 2016, conforme especificações constantes do Anexo I (Formulário "Especificações e Cotação de Preços") e Anexo II "Termo de Referência e Planilha Orçamentária Estimativa" do Pregão Eletrônico nº 000/2019, parte integrante deste contrato para todos os efeitos, independente de transcrição.

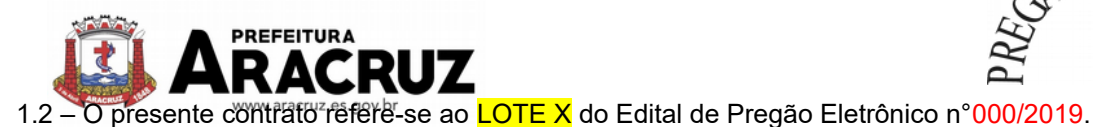

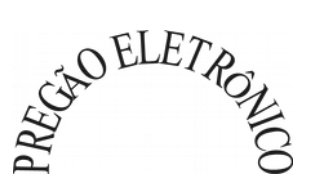

# 1.3 - O objeto deste contrato terá como Órgão Gestor a Secretaria Municipal de XXXXXXXX.

# **1.4. DAS ESPECIFICAÇÕES DOS SERVIÇOS**

# **1.4.1 IMPLANTAÇÃO (Configuração, instalação, migração de informações e habilitação do sistema para uso)**

**1.4.1.1.** A conversão/ migração e o aproveitamento de todos os dados cadastrais e informações dos sistemas em uso são de responsabilidade da empresa proponente, com disponibilização dos mesmos pelo CONTRATANTE para uso, cuja migração, configuração e parametrização será realizada. Estes custos deverão compor a proposta da licitante e constar de sua planilha de preços;

**1.4.1.2.** A migração compreenderá a conclusão da alimentação das bases de dados e tabelas para permitir a utilização plena de cada um dos softwares e aplicativos;

**1.4.1.3.** O trabalho operacional de levantamento dos dados cadastrais que for necessário à implantação efetiva do Sistema é de responsabilidade da CONTRATANTE, com o suporte da empresa provedora do Sistema;

**1.4.1.4.** Considera-se necessária a migração efetiva dos seguintes dados:

- a) Informações pertinentes ao exercício corrente, áreas contábil, orçamentária e financeira;
- b) Informações pertinentes acerca de licitações e contratos não extintos;
- c) Informações necessárias da área de arrecadação e dívida ativa, no que se refere a administração do executivo fiscal municipal;
- d) Informações históricas acerca da área de recursos humanos;

**1.4.1.5.** A migração de informações, até a data de execução desta fase são de responsabilidade de cada empresa fornecedora dos softwares, cabendo a Administação Pública a disponibilização dos backups em formato legível das atuais bases de dados, e a posterior conferência dos dados;

**1.4.1.6.** A Contratante não dispõe de diagrama e/ou dicionário de dados para fornecimento as empresas vencedoras da licitação, devendo as mesmas migrar/converter a partir de cópia de banco de dados a ser fornecida.

**1.4.1.7.** As atividades de saneamento/correção dos dados são de responsabilidade da CONTRATADA com a orientação da equipe de migração de dados das CONTRATANTE.
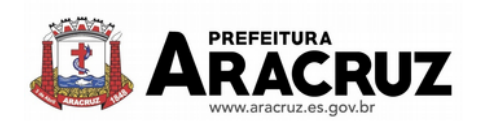

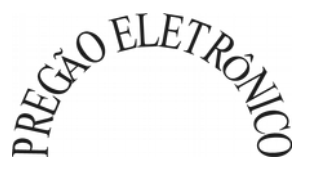

**1.4.1.8.** A CONTRATANTE poderá optar por não migrar determinados dados ou mesmo de uma base de dados completa, caso seja de seu interesse.

**1.4.1.9.** A CONTRATADA deverá executar programas extratores e de carga, tantas vezes quantas forem necessárias, até a conclusão da migração.

**1.4.1.10.** A migração não pode causar qualquer perda de dados, de relacionamento, de consistência ou de segurança.

**1.4.1.11.** Durante o prazo de implantação, para cada um dos sistemas licitados, quando couber, deverão ser cumpridas as atividades de configuração de programas;

**1.4.1.12.**Na implantação dos sistemas acima discriminados, deverão ser cumpridas, quando couberem, as seguintes etapas:

- a) adequação de relatórios, telas, layouts e logotipos;
- b) configuração inicial de tabelas e cadastros;
- c) estruturação de acesso e habilitações dos usuários;
- d) adequação das fórmulas de cálculo para atendimento aos critérios adotados pelo **CONTRATANTE**;

e) ajuste de cálculo, quando mais de uma fórmula de cálculo é aplicável simultaneamente.

**1.4.1.13.** A implantação compreende em realizar a instalação, configuração e treinamento de usuários. A configuração visa à carga de todos os parâmetros inerentes aos processos em uso pela CONTRATANTE e que atendam a legislação Estadual e Federal, ficando facultado às proponentes interessadas realizar visitas técnicas ou pedidos de esclarecimentos anteriores a data de abertura do certame, visando a formatação de sua proposta;

**1.4.1.13.** A CONTRATANTE disponibilizará técnicos do Departamento de Informática e de áreas afins para dirimir dúvidas. Para acompanhar e fiscalizar a execução dos serviços e decidir as questões técnicas submetidas pela empresa contratada, registrando em relatório as deficiências verificadas, encaminhando notificações à empresa contratada para imediata correção das irregularidades;

**1.4.1.14.** Todas as decisões e entendimentos havidos entre as partes durante o andamento dos trabalhos e que impliquem em modificações ou implementações nos planos, cronogramas ou

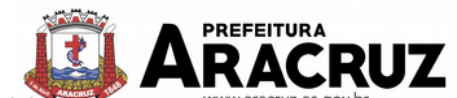

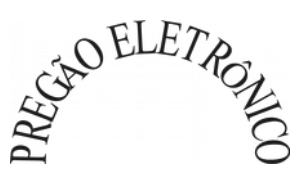

atividades pactuadas, deverão ser previa e formalmente acordados e documentados entre as partes.

**1.4.1.15.** A empresa contratada e os membros da equipe guardarão sigilo absoluto sobre os dados e informações do objeto da prestação de serviços ou quaisquer outras informações a que venham a ter conhecimento em decorrência da execução das atividades previstas no contrato, respondendo contratual e legalmente pela inobservância desta alínea, inclusive após o término do contrato.

**1.4.1.16.** A CONTRATANTE deverá documentar todos os pedidos de intervenção no sistema e parâmetros de configuração, bem como fica obrigada a conferir todas as intervenções feitas no sistema pela Contratada antes de liberação para o uso.

#### **1.5. TREINAMENTO E CAPACITAÇÃO**

**1.5.1**. O treinamento e capacitação iniciais, a realizar-se durante a fase de implantação. A empresa vencedora deverá apresentar no início das atividades o Plano de Treinamento destinado à capacitação dos usuários e técnicos operacionais para a plena utilização das diversas funcionalidades de cada um dos sistemas/programas novos, abrangendo os níveis funcional e gerencial, o qual deverá conter os seguintes requisitos mínimos:

- a) Nome e objetivo de cada módulo de treinamento;
- b) Público alvo;
- c) Conteúdo programático;
- d) Conjunto de material a ser distribuído em cada treinamento, incluindo apostilas, etc.;
- e) Carga horária de cada módulo do treinamento;
- f) Processo de avaliação de aprendizado;
- g) Recursos utilizados no processo de treinamento (equipamentos, softwares, slides, fotos, etc.);

**1.5.2.** O treinamento para o nível técnico compreendendo: capacitação para suporte aos usuários, aspectos relacionados a configurações, monitoração de uso e permissões de acesso, permitindo que a equipe técnica possa propiciar o primeiro atendimento aos usuários, ou providenciar a abertura de chamado para suporte pela proponente.

**1.5.3.** As turmas devem ser dimensionadas por área de aplicação e com número de participantes compatível eficaz ao aproveitamento e assimilação de conhecimento dos participantes/treinandos;

**1.5.4.** Deverá ser fornecido Certificado de Participação aos servidores que tiverem comparecido a mais de 85% (oitenta e cinco por cento) das atividades de cada curso.

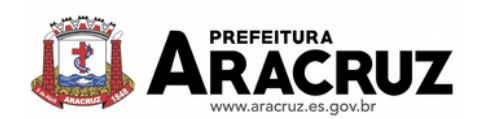

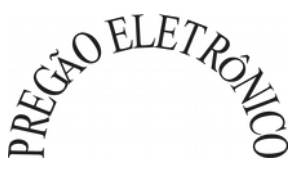

**1.5.5.** Os equipamentos necessários ao desenvolvimento das atividades de capacitação serão fornecidos pela Contratante, podendo esta utilizar-se das dependências da CONTRATANTE, devendo em todo caso haver disponibilidade de uma impressora, na sala de treinamento, para testes.

**1.5.6.** O treinamento deverá ser realizado dentro do período de implantação, em carga horária e com métodos suficientes a capacitação para normal uso do ferramental tecnológico a ser fornecido.

#### **1.6 SERVIÇOS DE SUPORTE TÉCNICO**

**1.6.1.** Durante todo o período contratual deverá ser garantido atendimento para suporte técnico, no horário das 08:00 às 12:00 horas e das 13:30 às 18:00 horas, de segundas às sextas feiras, através de técnicos habilitados com o objetivo de:

- a) esclarecer dúvidas que possam surgir durante a operação e utilização dos sistemas;
- b) auxílio na recuperação da base de dados por problemas originados em erros de operação, queda de energia ou falha de equipamentos;

c) orientar os servidores na operação ou utilização dos sistemas em função de substituição de pessoal, tendo em vista demissões, licenças, mudanças de cargos, etc.

d) auxiliar o usuário, em caso de dúvidas, na elaboração de quaisquer atividades técnicas relacionadas à utilização dos sistemas.

**1.6.2.** O atendimento técnico poderá ser realizado por telefone, CHAT, VOIP, e-mail, internet, pelo próprio sistema, através de serviços de suporte remoto ou local, neste último caso, nas dependências da CONTRATANTE.

**1.6.3.** O atendimento a solicitação do suporte deverá ser realizado por atendente apto a prover o devido suporte ao sistema, ou redirecionar o atendimento a quem o solucione.

**1.6.4.** Poderá a contratante chamar a central de atendimento da provedora via linha telefônica, hipótese em que os custos com as ligações serão suportados pela CONTRATANTE;

**1.6.5.** Atendimento técnico via conexão remota e atendimento técnico local:

d) constatando a proponente ser necessário o atendimento local especializado, deve primeiramente verificar a solução do problema via conexão remota. Não sendo resolvido e necessitando a vinda de um técnico especializado a mesma deverá apresentar orçamento para ser aprovado pela contratante antes do envio do técnico. Os serviços realizados via conexão remota não terão custos.

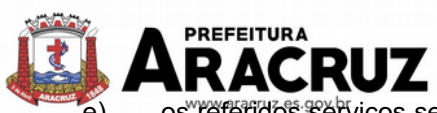

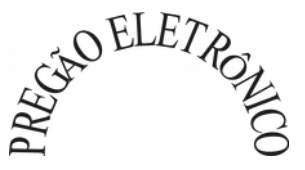

os referidos serviços serão pagos por hora técnica solicitada e autorizada, estando aqui inclusos os serviços de capacitação e treinamento, pós-implantação, operação do sistema e outros que exijam profundo conhecimento sobre os aplicativos. f)erros, inconformidades causadas pelos usuários dos softwares da CONTRATANTE, ou por fatores alheios aos aplicativos (vírus e afins) serão pagos por hora técnica autorizada

#### **1.7 SERVIÇOS DE DEMANDA VARIÁVEL**

e efetivada.

#### **1.7.1. Serviços de capacitação pós-implantação e Atendimento Técnico local:**

Após a fase de implantação, havendo necessidade, decorrente de novas releases dos softwares e/ou rodízio de pessoal, a Administração poderá convocar a proponente para efetivação de programa de treinamento/re-treinamento de usuários. Estes treinamentos serão realizados em ambiente a ser fornecido pela CONTRATANTE, e serão pagos por hora técnica autorizada e efetivada.

O Atendimento técnico local representa atividades a serem desempenhadas pelos técnicos da CONTRATADA a pedido da CONTRATANTE para intervenção local para prestação de serviços referentes aos sistemas objeto do contrato e serão realizados em ambiente a ser fornecido pela CONTRATANTE, sendo pagos por hora técnica autorizada e efetivada.

#### **1.7.2 Customização de softwares e Consultoria:**

Entende-se por customização os serviços de pesquisa, análise, desenvolvimento, avaliação de qualidade e homologação de softwares, por solicitação da contratante, a ser orçada e paga por hora técnica. Nestes serviços estão compreendidos, dentre outros, a implementação de novas telas, relatórios e outras especificidades não abrangidas nas descrições obrigatórias mínimas dos programas/módulos constantes do termo de referência. Da mesma forma, por consultoria entendese os serviços técnicos especializados em análise, pesquisa, desenvolvimento de cálculos e outras atividades especializadas a serem realizadas por especialistas por solicitação da contratante, a ser orçada e paga por hora técnica.

#### **1.8 SERVIÇOS DE MANUTENÇÃO**

**1.8.1.** Durante a vigência do contrato, a Contratada deverá executar os serviços contínuos de manutenção legal e corretiva dos sistemas contratados, incluindo as seguintes atividades:

a) **Manutenção corretiva**: é aquela decorrente de problemas de funcionalidade detectados pelo usuário, ou seja, funcionamento em desacordo com o que foi especificado relativo a telas, regras de negócio, relatórios e integração, com prazo máximo de até 10 (dez) dias úteis para conclusão;

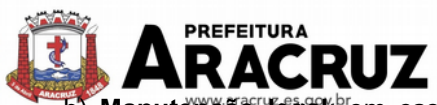

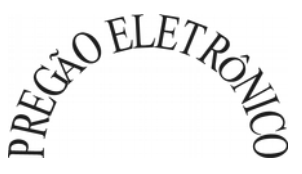

b) **Manutenção legal**: <sup>b</sup>em caso de mudança na legislação, plano de contas, banco de dados, entre outros, será elaborada uma programação para atendimento às mudanças ocorridas, sem prejuízos à operação do sistema, durante vigência contratual.

**1.8.2.** A empresa Contratada deverá disponibilizar a atualização de versão de todos os sistemas, sempre que necessário para atendimento da legislação federal vigente e das normas e procedimentos do Tribunal de Contas da União e do Estado do Espírito Santo, sem quaisquer ônus adicionais para o **CONTRATANTE**, durante a vigência contratual.

**1.9.** As demais especificações dos serviços encontram-se dispostas no anexo II (Termo de Referência) do Edital.

**1.10.** A Contratada será responsável pela execução dos serviços, objeto deste instrumento contratual, pelo preço proposto e aceito pelo Contratante;

**1.11.** A Contratada deverá observar rigorosamente as instruções do preposto da Secretaria competente no que tange ao controle de qualidade dos serviços prestados.

# **CLÁUSULA SEGUNDA - DA DOTAÇÃO ORÇAMENTÁRIA E DA GARANTIA CONTRATUAL DE EXECUÇÃO DOS SERVIÇOS**

**2.1. A presente licitação realizar-se-á no ano de 2019, entretanto, a assinatura do contrato, bem como o início dos serviços ocorrerão apenas no primeiro semestre de 2020. Entretanto, por determinação legal, indicamos a dotação referente ao exercício de 2019:**

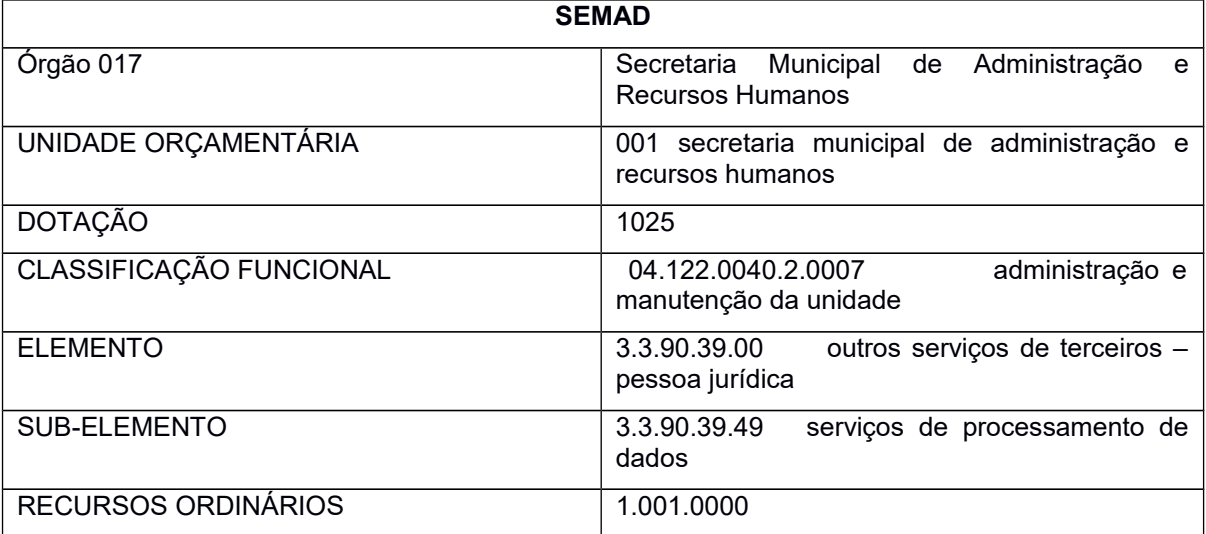

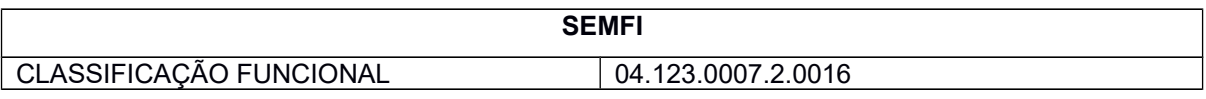

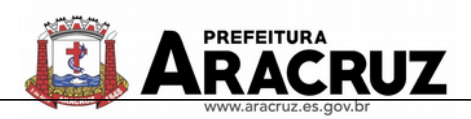

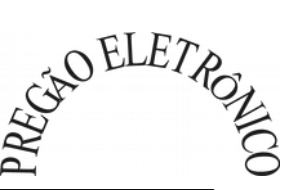

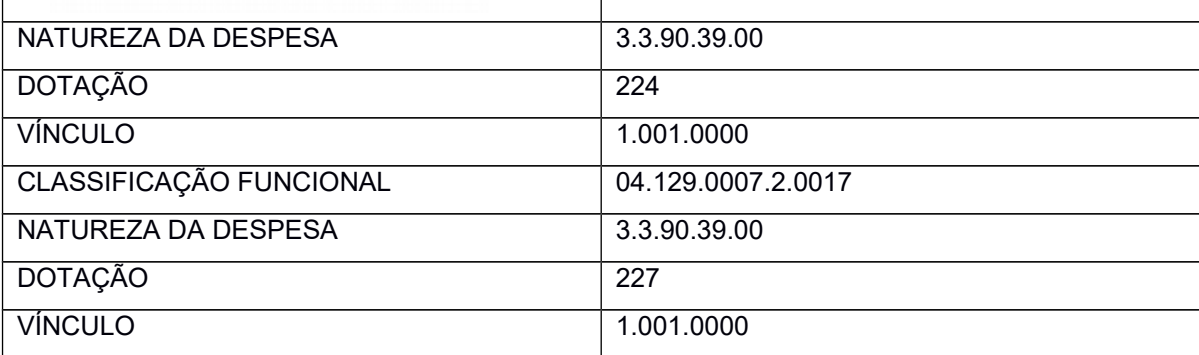

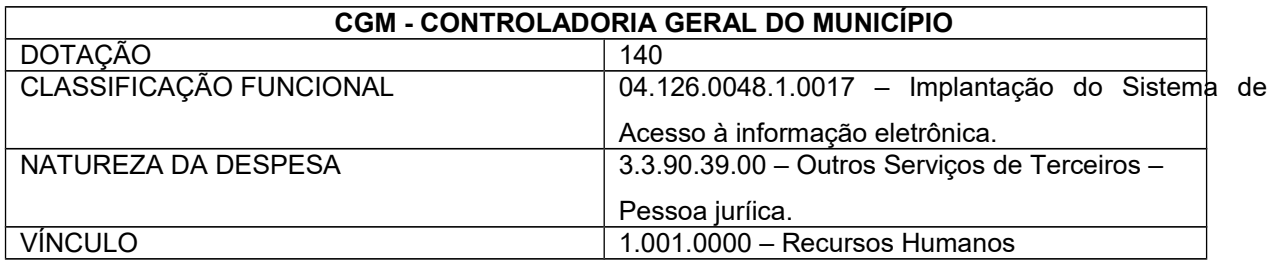

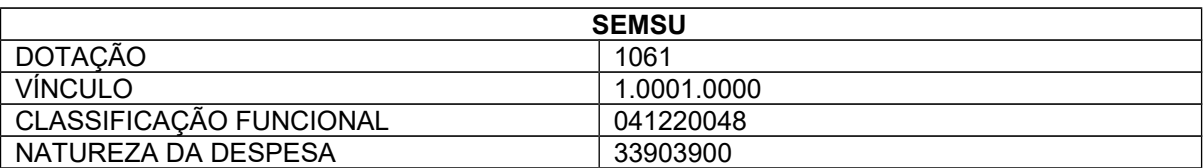

**2.2.** No recebimento da Ordem de Serviços, a CONTRATADA deverá apresentar o comprovante de caução de garantia de execução, no percentual de **5% (cinco por cento)** sobre o valor contratual, podendo optar por uma das modalidades:

a) Caução em dinheiro ou Títulos da dívida pública, devendo este ter sido emitido sob a forma escritural, mediante registro em sistema centralizado de liquidação e de custódia autorizado pelo Banco Central do Brasil e avaliados pelos seus valores econômicos, conforme definido pelo Ministério da Fazenda (em conformidade com a Lei nº 11.079 de 30/12/04);

b) Seguro garantia;

c) Fiança Bancária (caput e § 1º do art. 56 da Lei 8.666/93).

**2.3.** Ocorrendo aumento no valor contratual por acréscimo de serviços, de acordo com a Lei, a CONTRATADA deverá proceder ao reforço da garantia inicial no mesmo percentual estabelecido.

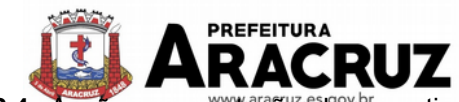

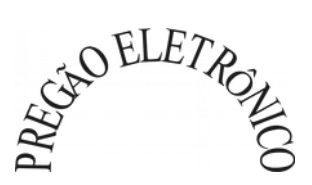

**2.4.** A não apresentação da garantia no momento do recebimento da Ordem de Serviços autoriza a Administração a promover a rescisão do contrato por descumprimento ou cumprimento irregular de suas cláusulas, conforme dispõem os incisos I e II do art. 78 da Lei nº 8.666, de 1993.

**5. A garantia prestada pela CONTRATADA será liberada ou restituída após a emissão do Termo de Recebimento Definitivo.**

**CLÁUSULA TERCEIRA - DO VALOR E DA FORMA DE PAGAMENTO** 

**3.1.** O Contratante pagará à Contratada pela execução dos serviços previstos no(s) LOTE(S) X do Edital de Pregão Eletrônico n°000/2019 o valor mensal de R\$ \_\_\_\_\_\_\_\_ e total de R\$ (\_\_\_\_\_\_\_\_\_\_\_\_\_\_\_\_\_\_\_) referente ao serviço de **instalação, treinamento e migração do sistema** e o valor mensal de R\$ \_\_\_\_\_\_\_ e total de R\$ ( \_\_\_\_\_\_\_\_\_\_\_\_\_\_\_\_) referente ao serviço de **manutenção e suporte técnico dos sistemas**, conforme tabela abaixo. (preencher linhas de acordo com o órgão ordenador de despesas - CGM; SEMAD; SEMFI ou SEMSU, consoante tabela constante no item 1.2.1 do Edital – e excluir as demais linhas)

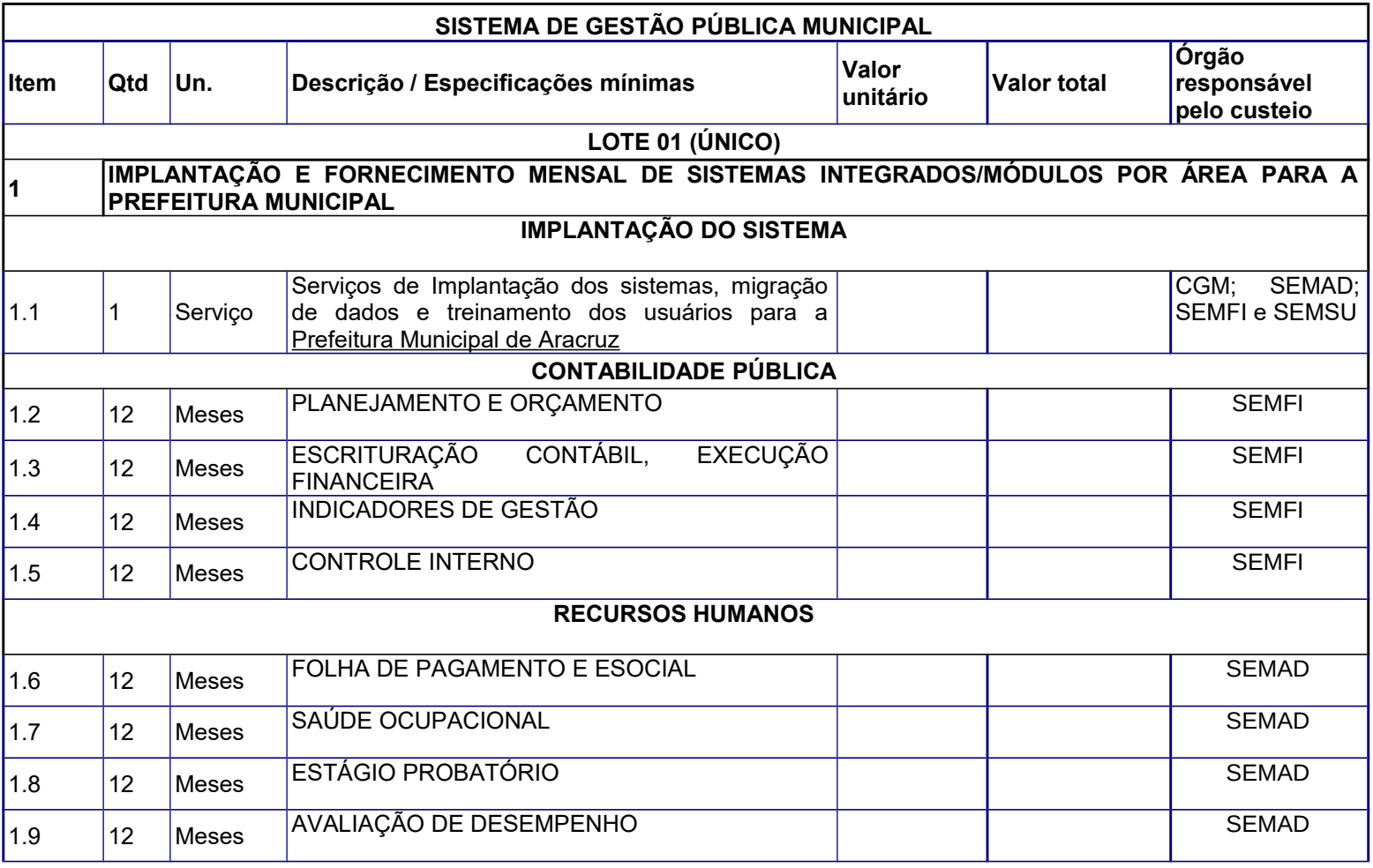

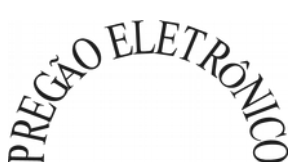

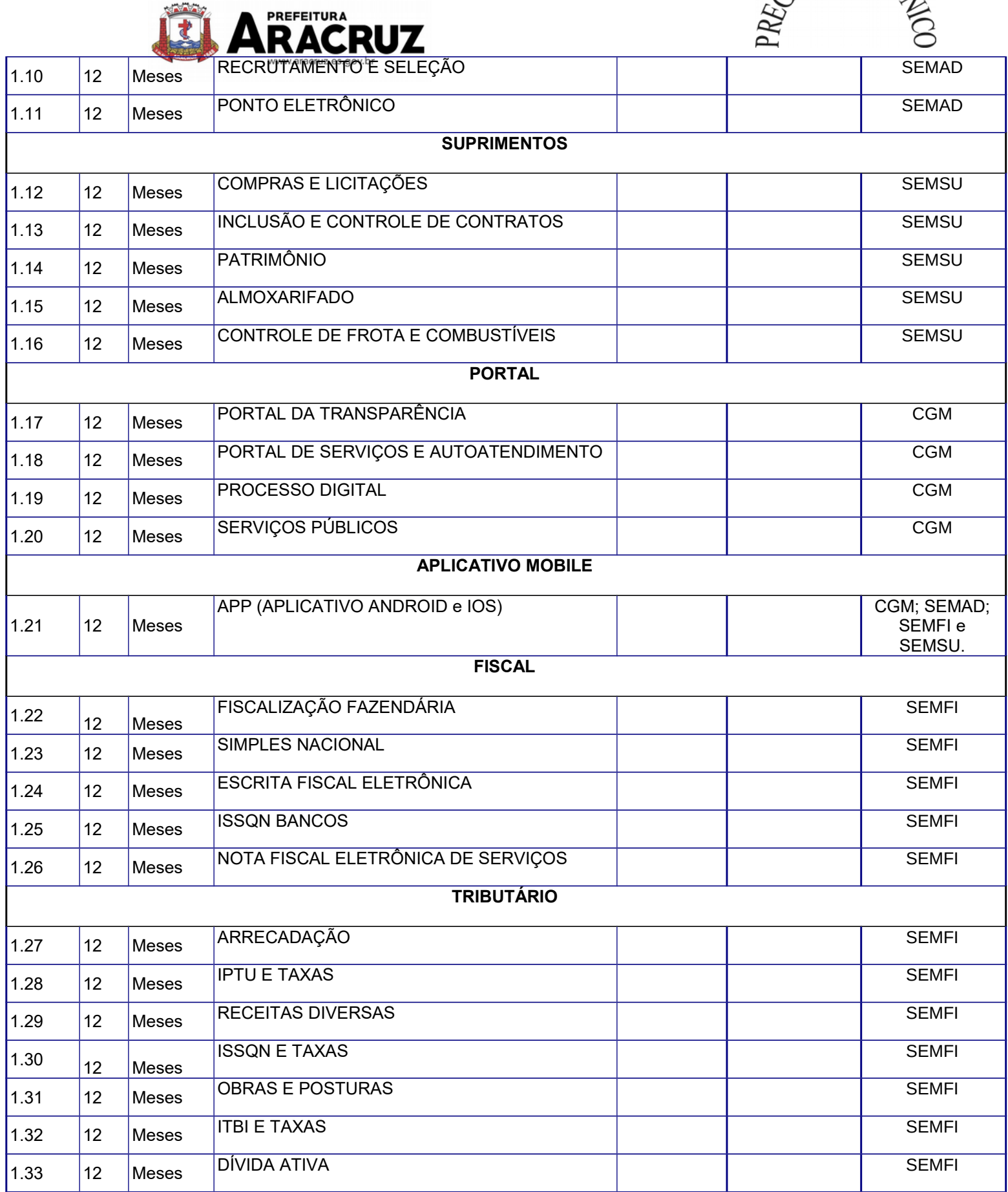

ÍŤÍ

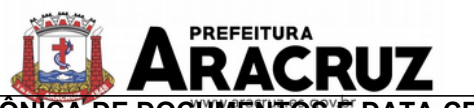

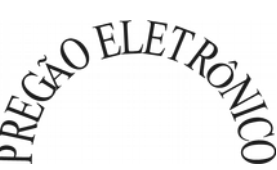

SEMFI e SEMSU.

SEMFI e SEMSU.

SEMSU.

CGM; SEMAD; SEMFI e

**SEMFI** 

# **GESTÃO ELETRÔNICA DE DOCUMENTOS E DATA CENTER** 1.34 12 Meses MÓDULO INTEGRADO DE GED COMENCIALES DE COMENCIA DE CGM; SEMAD; 1.35 12 Meses PROVIMENTO DE DATA CENTER COME EN EL COM; SEMAD; **Subtotal Item 1 2 IMPLANTAÇÃO E FORNECIMENTO MENSAL DE SISTEMAS INTEGRADOS/MÓDULOS POR ÁREA PARA O SAAE - SERVIÇO DE ÁGUA E ESGOTO DE ARACRUZ IMPLANTAÇÃO DO SISTEMA** 2.1 | Servico Serviços de Implantação dos sistemas, migração de dados e treinamento dos usuários para o SAAE - Serviço de Água e Esgoto de Aracruz. **CONTABILIDADE PÚBLICA** 2.2 12 Meses PLANEJAMENTO E ORÇAMENTO PORTA SEMFI 2.3 12 Meses ESCRITURAÇÃO CONTÁBIL, EXECUÇÃO FINANCEIRA **RECURSOS HUMANOS** 2.4 12 Meses FOLHA DE PAGAMENTO E ESOCIAL I I SEMAD **SUPRIMENTOS** 2.5 12 Meses COMPRAS E LICITAÇÕES | SEMSU 2.6 12 Meses INCLUSÃO E CONTROLE DE CONTRATOS I INCLUSÃO E CONTROLE DE CONTRATOS

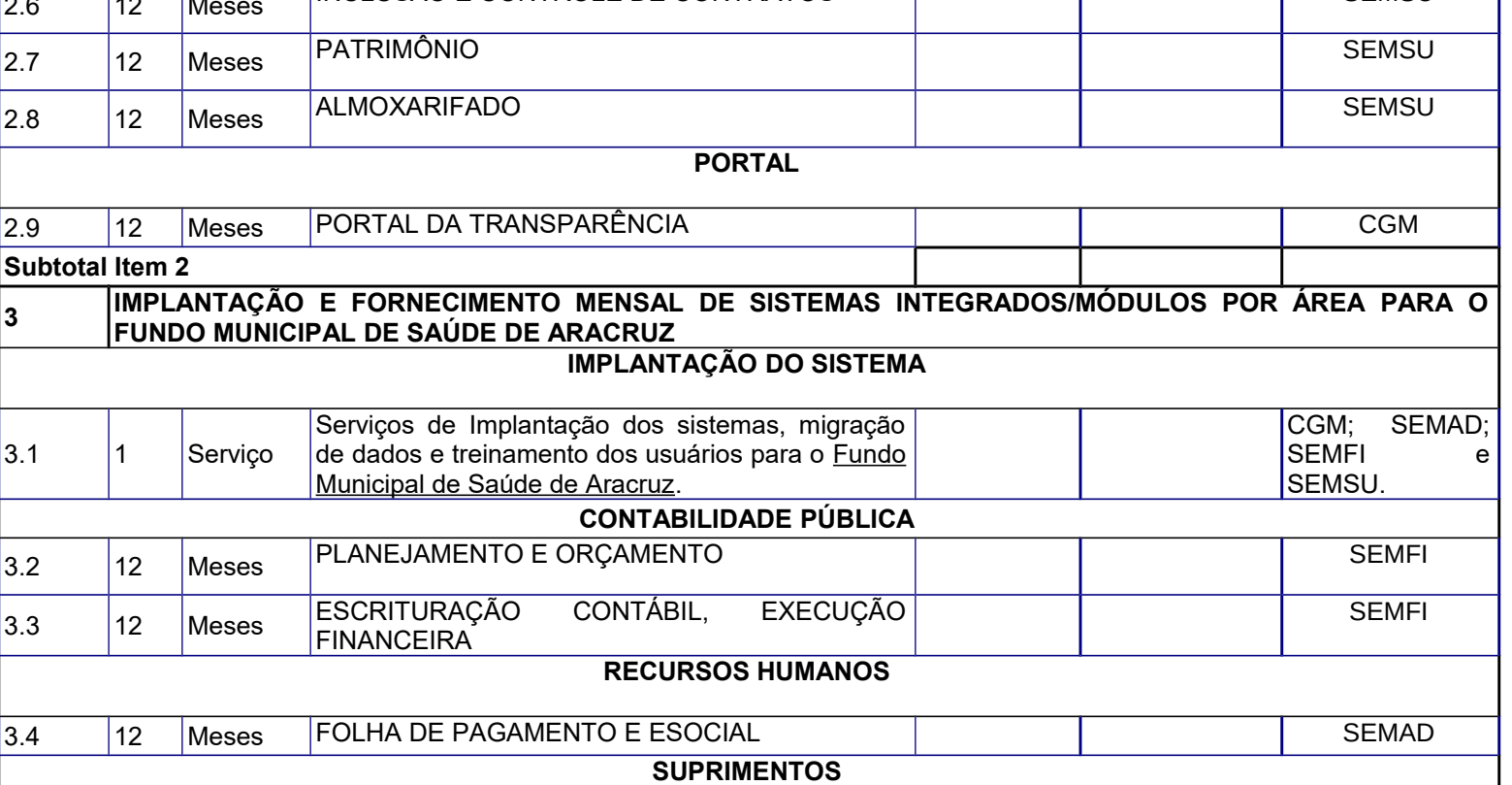

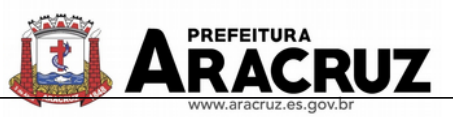

Е

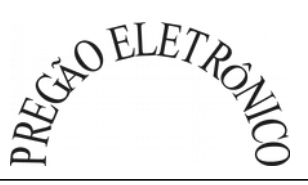

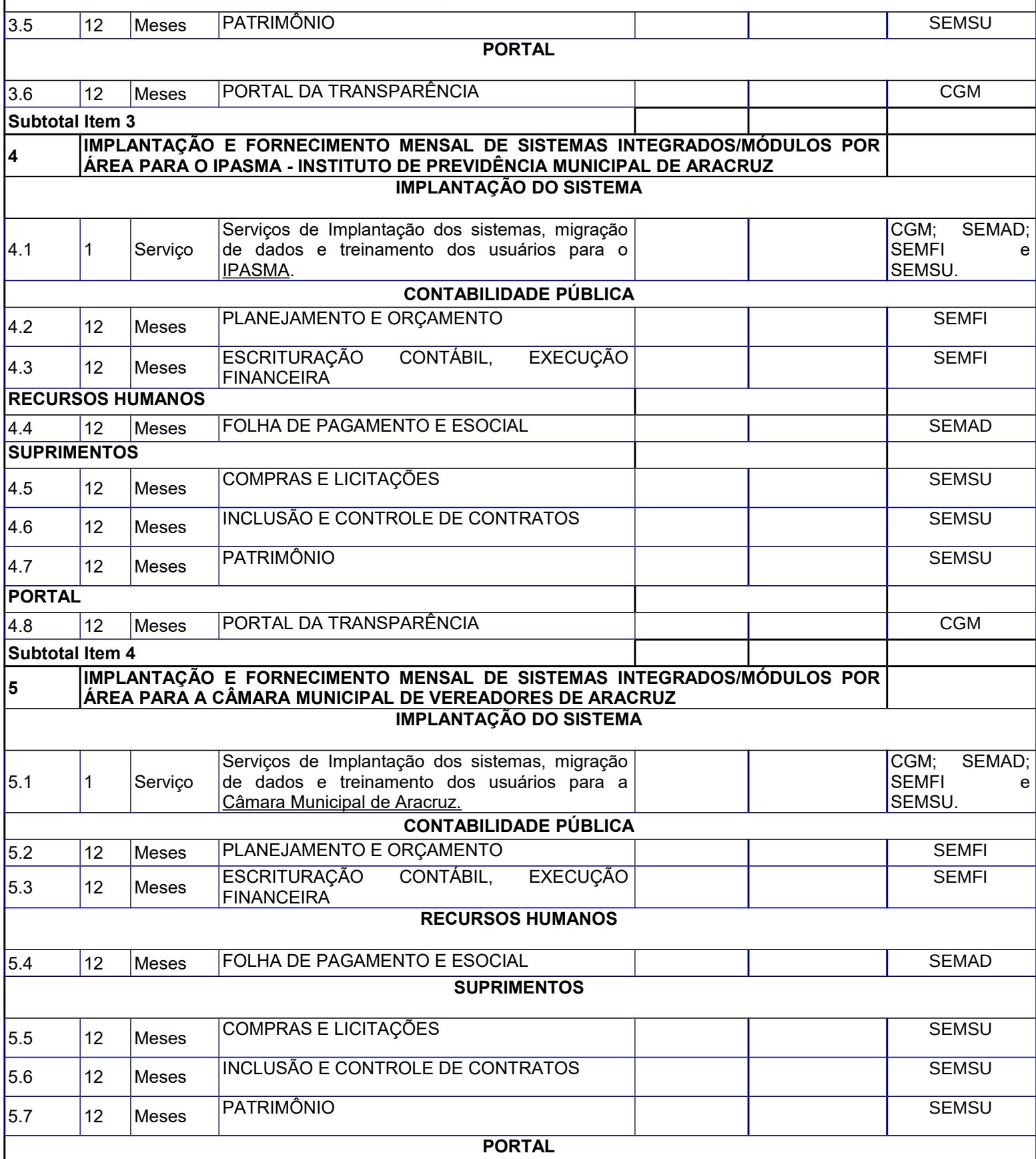

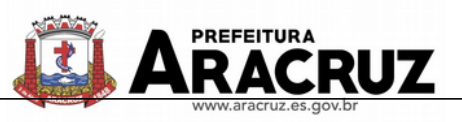

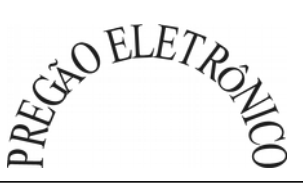

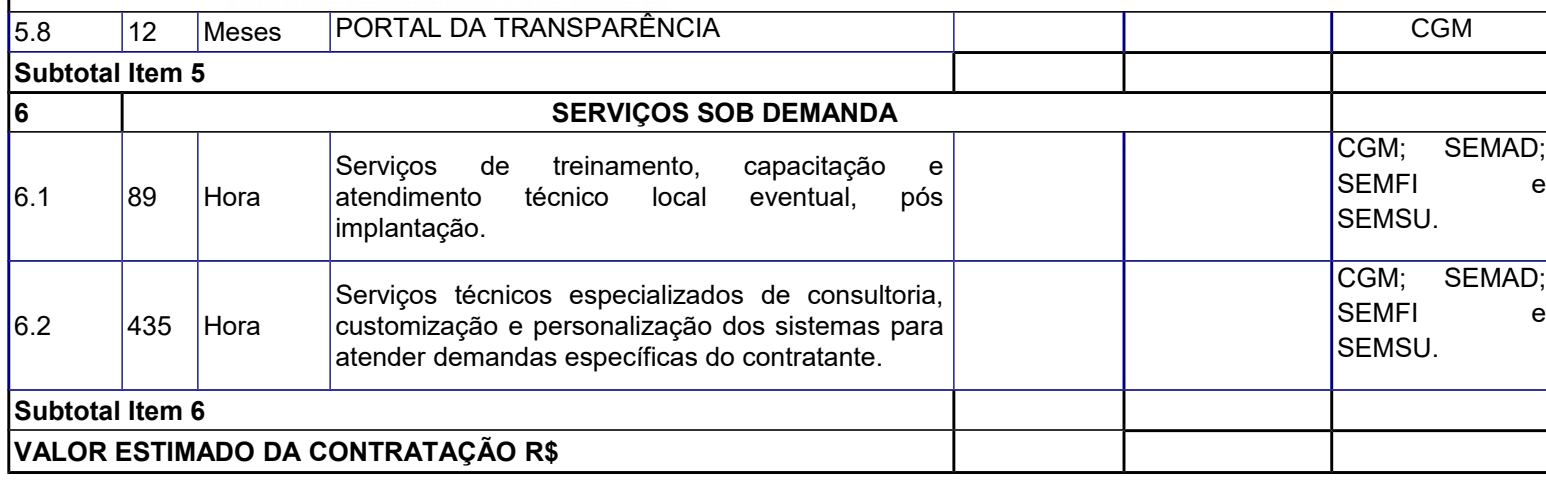

**3.1.1.** O pagamento referente **à instalação, treinamento e migração do sistema** será efetuado mensalmente, de acordo com o cronograma físico-financeiro apresentado pela empresa em sua proposta e após a emissão do atestado de execução dos serviços feito pelo Fiscal do contrato, devendo a contratada proceder à abertura de um processo de solicitação de pagamento no protocolo, localizado na sede desta Prefeitura, sito na Avenida Morobá n° 20, Bairro Morobá, Aracruz-ES, encaminhando a nota fiscal/fatura para pagamento, que ocorrerá de acordo com as normas vigentes no País, nos termos do artigo 40, inciso XIV, alínea "a" da lei 8.666/93. O pagamento será efetuado no prazo máximo de até 30 (trinta) dias corridos, a contar da abertura do processo.

**3.1.2.** O pagamento mensal do **serviço referente à manutenção e suporte técnico dos sistemas** será a partir do término dos serviços referentes à instalação, treinamento e migração do sistema, conforme cronograma físico-financeiro apresentado pela empresa em sua proposta, devendo a empresa proceder à abertura de um processo de solicitação de pagamento no protocolo, localizado na sede desta Prefeitura, sito na Avenida Morobá n° 20, Bairro Morobá, Aracruz-ES, encaminhando a nota fiscal/fatura para pagamento, que ocorrerá de acordo com as normas vigentes no País, nos termos do artigo 40, inciso XIV, alínea "a" da lei 8.666/93. O pagamento será efetuado no prazo máximo de até 30 (trinta) dias corridos, a contar da abertura do processo.

**3.2.** As parcelas serão distribuídas de acordo com as seguintes regras:

**a. Serviços de Implantação:** os serviços de implantação dos sistemas serão pagos

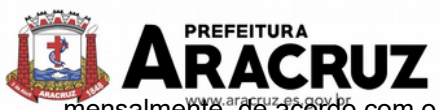

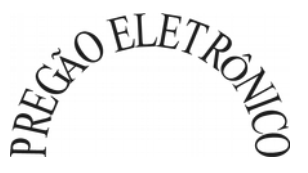

mensalmente, de acordo com o cronograma de execução.

**b. Provimento de Sistemas, suporte técnico e demais serviços mensais:** serão pagos de forma mensal e sucessiva durante toda a vigência do contrato, após os serviços de implantação;

**c. Serviços Sob Demanda Variável:** os serviços ofertados por hora técnica (sob demanda) serão pagos de acordo com o número de horas técnicas utilizadas no mês anterior ao mês do pagamento, em conjunto com as parcelas mensais.

**3.3.** O pagamento à CONTRATADA somente ocorrerá mediante a comprovação de sua regularidade fiscal, a ser certificada pela apresentação dos documentos exigidos na lei 8.666/1993.

**3.4.** Para a efetivação do pagamento será observado o disposto no art. 34 da Lei 10.833/03, que incluiu as Sociedades de Economia Mista no art. 64 da Lei 9.430/96 regulamentada pela I.N 480/2004 e complementada pela IN 539/2005. Na Nota Fiscal deverá ser destacada a retenção na fonte dos impostos e contribuições federais e, em caso de isenção, deverá ser enviado comprovante.

**3.5.** Ocorrendo erros na apresentação das Notas Fiscais, as mesmas serão devolvidas à CONTRATADA para correção, ficando estabelecido que o atraso decorrente deste fato implicará em postergação da data do pagamento, por igual número de dias, sem que isto gere encargos financeiros para a Prefeitura de Aracruz.

#### **CLÁUSULA QUARTA – DO REAJUSTE**

**4.1.** Os preços serão fixos e irreajustáveis pelo período de 12 (doze) meses, contados da data de apresentação da proposta.

**4.2.** Em caso de prorrogação de vigência, o preço dos serviços poderá ser reajustado após cada 12 (doze) meses, tendo como marco inicial a data da assinatura do contrato, pelo IGPM ou o índice oficial que vier a substituí-lo.

#### **CLÁUSULA QUINTA - DOS PRAZOS**

**5.1.** Após a assinatura do contrato, a Administração emitirá a Ordem de Serviços com, no máximo, 10 (dez) dias, devendo a contratada, quando do recebimento do referido documento, apresentar garantia contratual, nos termos previstos neste documento.

**5.2.** O presente contrato vigorará pelo prazo de **24 (vinte e quatro) meses**, a contar da data de sua assinatura, podendo ser prorrogado, desde que plenamente justificado, atendendo aos interes-

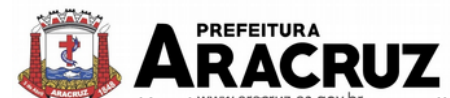

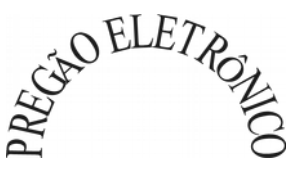

ses e conveniência da Administração, limitado a 48 (quarenta e oito) meses, na forma do Art. 57, IV da Lei 8.666/93 e suas alterações.

**5.3.** O prazo para execução dos serviços de desenvolvimento, instalação, implantação, migração de dados, customização, parametrização, adaptação, ajustes da solução, treinamento de usuários e corpo técnico de informática será de, no máximo, **12 (doze) meses**, devendo a empresa **iniciar os serviços no prazo máximo de 15 (quinze) dias**, a contar da expedição da Ordem de Serviços.

**5.4.** O prazo para execução dos serviços de manutenção técnica, manutenção legal e suporte técnico será de 12 (doze) meses, a contar da finalização dos serviços constantes do item 5.3.

## **CLÁUSULA SEXTA - DAS CONDIÇÕES DE EXECUÇÃO DOS SERVIÇOS**

**6.1.** Os serviços de instalação e configuração do sistema serão executados nos equipamentos fornecidos pela Prefeitura Municipal de Aracruz, IPASMA, SAAE e Câmara Municipal de Aracruz, com cadastramento e preparação das bases de dados e dos módulos existentes do programa, com acionamento dos comandos e conexões necessários, deixando o sistema em pleno funcionamento, sendo responsabilidade da CONTRATADA arcar com todas as despesas necessárias de estadia, transporte e alimentação dos seus técnicos até o pleno funcionamento do Software em cada localidade.

**6.2.** O serviço será considerado como realizado e acabado mediante a aceitação pela Fiscalização da Prefeitura Municipal de Aracruz, IPASMA, SAAE e Câmara Municipal de Aracruz a qual se concretizará mediante aceite na Nota Fiscal correspondente ao serviço executado.

**6.3.** O recebimento definitivo dos serviços será considerado como realizado, depois de verificada a compatibilidade entre o objeto contratado e o fornecido, bem como a qualidade e a integridade incluindo os ajustes necessários, sendo desatendida qualquer determinação, o fiscal solicitará à CONTRATADA o refazimento dos serviços de instalação e configuração do mesmo, estabelecendo o prazo necessário para a sua execução.

**6.4.** O recebimento definitivo dos serviços será considerado como concluído mediante a aceitação pela Fiscalização da Prefeitura Municipal de Aracruz, IPASMA, SAAE e Câmara Municipal de Aracruz a qual se concretizará mediante aceite na Nota Fiscal correspondente ao serviço executado;

**6.5.** Se a qualidade dos serviços executados não corresponder às especificações do Edital e seus anexos, não será aceito e a licitante deverá refazer os mesmos, quando o caso, e aplicando-se as penalidades cabíveis.

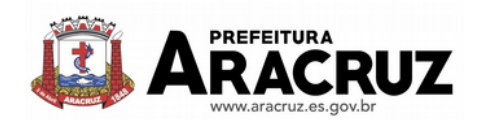

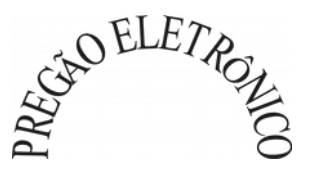

**6.6.** O início da prestação de serviços se dará somente após apresentação da cópia reprográfica da ordem de Serviços.

**6.6.1.** A Ordem de Serviço deverá conter a identificação da unidade requisitante, indicação expressa dos números do Pregão Eletrônico, do contrato, do processo, identificação da Contratada, as especificações do objeto, quantidade, data, horário e endereço de entrega.

**6.6.2.** A Ordem de Serviço será expedida por qualquer meio de comunicação que possibilite a comprovação do respectivo recebimento por parte da Contratada, inclusive fac-símile e correio eletrônico.

**6.7.** É de responsabilidade da contratada e correrão por conta dela todas as despesas de seguros, transporte, frete, tributos, alimentação, encargos trabalhistas e previdenciários, decorrentes da prestação dos serviços objeto da licitação.

#### **CLÁUSULA SÉTIMA - DO ACOMPANHAMENTO E FISCALIZAÇÃO**

**7.1.** A execução dos serviços e contrato deverá ser acompanhada e fiscalizada pelas entidades contratantes, nos termos do Artigo 67º da Lei n.º 8.666/93, que deverá atestar a execução dos serviços conforme contratado.

**7.2.** Cada entidade designará formalmente o servidor ou servidores para acompanhar e fiscalizar a execução dos serviços e contrato.

**7.3.** A fiscalização não exclui e nem reduz a responsabilidade da empresa licitante, até mesmo perante terceiro, por qualquer irregularidade, inclusive resultante da má execução dos serviços e, na ocorrência desta, não implica co-responsabilidade do licitante ou de seus agentes e prepostos (Art. 70 da Lei nº 8.666/93, com suas alterações).

**7.4.** A fiscalização da execução do objeto será feita pelo CONTRATANTE, através de seus representantes, de forma a fazer cumprir rigorosamente as especificações, prazo, proposta e condições estabelecidas.

**7.5.** A fiscalização verificará o cumprimento das especificações e aplicações, bem como a quantidade, qualidade e aceitabilidade dos serviços.

**7.6.** A fiscalização poderá a qualquer tempo, solicitar a substituição de elementos da equipe contra-

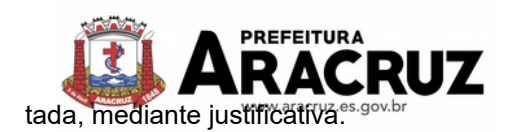

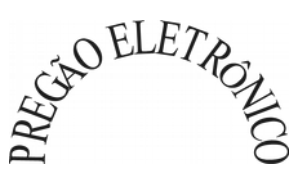

## **CLÁUSULA OITAVA- DA SUBCONTRATAÇÃO**

8.1 - É vedada a sub-contratação total ou parcial da execução dos serviços objeto deste Contrato.

#### **CLÁUSULA NONA - DA ASSINATURA DO CONTRATO**

9.1 - Para efetivar a assinatura do contrato ou instrumento equivalente, a Contratada deverá apresentar o comprovante de situação regular perante a Fazenda Pública Federal, Municipal e Estadual, da sede do licitante e regularidade com a Seguridade Social – CND.

9.2 - Quando o adjucatário, convocado dentro do prazo de validade de sua proposta, não apresentar a situação regular ou se recusar a assinar o contrato, será convocada a licitante subsequente, na ordem de classificação, e assim sucessivamente, até a apuração de uma que atenda ao edital, com vistas à celebração da contratação, em conformidade com o artigo 4º, inciso XXIII da Lei 10.520/02.

9.3 – Após a assinatura do contrato, a Administração emitirá a Ordem de Serviços com, no máximo, 10 (dez) dias, devendo a contratada, quando do recebimento do referido documento, apresentar garantia contratual, nos termos previstos neste instrumento.

#### **CLÁUSULA DÉCIMA - DAS RESPONSABILIDADES DAS PARTES**

#### **10.1 - DA CONTRATADA**

- *A.* Cumprir o cronograma de instalação, implantação e treinamento do sistema informatizado de gestão pública, conforme as etapas relacionadas no objeto especificado, no prazo estabelecido, de acordo com o cronograma apresentado pela empresa em sua proposta.
- *B.* Acompanhar os testes de pleno funcionamento com os técnicos da contratante.
- *C.* Executar a migração das informações e o aproveitamento, pelos módulos aplicativos ora contratados, de dados históricos e cadastrais informatizados da Contratante, até a implantação do sistema informatizado de gestão pública, disponibilizados pela contratante, na forma acordada com esta, em meio eletrônico.
- *D.* Solicitar junto à contratante, por escrito, a prorrogação do prazo determinado para cada

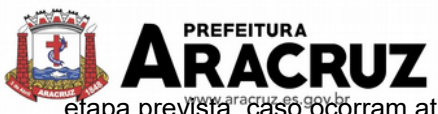

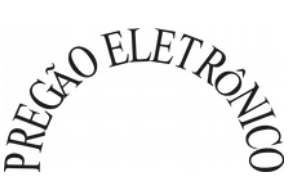

etapa prevista, caso ocorram atrasos causados por motivos atribuíveis à contratante.

- *E.* Garantir que o sistema e suas respectivas atualizações entregues e instaladas desempenhem todas as funções e especificações previstas na proposta técnica.
- *F.* Manter a regularidade e a integridade do sistema informatizado, seu sistema gerenciador de banco de dados, informações e "*softwares*" aplicativos básicos.
- *G.* Tornar disponível para a CONTRATANTE, versões evoluídas mediante aperfeiçoamentos das funções existentes, implementações de novas funções e adequações às novas tecnologias buscando o aperfeiçoamento constante do produto, visando preservar o investimento da CONTRATANTE e a competitividade do produto no mercado.
- *H.* Tornar disponível à CONTRATANTE, releases atualizados da versão do produto sempre que ocorrer necessidade de correções de defeito ou de adaptações legais que não impliquem em mudanças estruturais, arquivos ou banco de dados, desenvolvimento de novas funções ou novos relatórios.
- *I.* Promover o treinamento e a capacitação dos funcionários e ou servidores da contratante, em locais a serem definidos pela mesma.
- *J.* Atender às solicitações de esclarecimento de dúvidas e solução de problemas da contratante.
- *K.* A contratada prestará todo e qualquer suporte à contratante, no sentido de solucionar pendências relativas à contratação do sistema informatizado de gestão pública, junto aos órgãos públicos municipais, estaduais, federais ou privados, caso isto seja necessário.
- *L.* Permitir e facilitar, a qualquer tempo, a fiscalização dos serviços contratados, colocando à disposição da Administração, sempre que for solicitado, o encarregado geral, facultando o livre acesso aos registros e documentos pertinentes, sem que essa fiscalização importe, a qualquer título, em responsabilidade por parte do CONTRATANTE;
- *M.* Deverá manifestar, por escrito, seu compromisso de manutenção de sigilo, quanto a informações ou características técnicas de aplicações do material da administração da Contratante, a qual vier a obter acesso, em razão de sua atuação.
- *N.* Manter sob absoluto sigilo, todas as informações que lhe forem transmitidas, pela Contra-

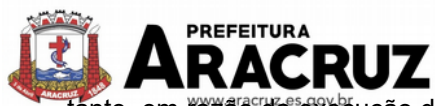

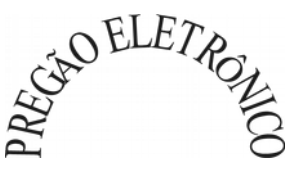

tante, em razão da execução do objeto do presente contrato, protegendo-as contra a divulgação a terceiros, ou a seus prestadores de serviços, que no desenvolvimento de suas atividades tenham necessidade de conhecê-las, instruindo devidamente as pessoas responsáveis pelo tratamento de tais informações a protegê-las e manter a confidencialidade das mesmas.

- *O.* A contratada obriga-se a cumprir fielmente o estipulado neste instrumento e na sua proposta, e em especial:
	- 1. Cumprir os prazos estipulados e demais obrigações constantes do Edital e seus anexos;
	- 2. Substituir, no prazo de 48 (quarenta e oito) horas, o sistema e ou módulos do sistema informatizado de gestão pública não aceito(s) pelo Contratante, por apresentar defeitos ou não atender às especificações exigidas;
	- 3. Atender prontamente a quaisquer reclamações;
	- 4. Esclarecer dúvidas de caráter geral ou específico quanto à utilização do sistema informatizado de gestão pública, feitas em dias úteis e no horário comercial;
	- 5. Executar os serviços, verificações técnicas e reparos por meio de técnicos comprovadamente especializados, responsabilizando-se pela atuação.
- *P.* A contratada não poderá caucionar nem utilizar o contrato para qualquer operação financeira, sob pena de rescisão contratual.
- *Q.* A contratada responsabilizar-se-á, independentemente de fiscalização ou acompanhamento pelo Contratante, pelos prejuízos de qualquer natureza causados ao patrimônio do contratante ou de terceiros, originados direta ou indiretamente da execução do objeto deste Contrato, decorrentes de dolo ou culpa de seus empregados, prepostos ou representantes, ficando obrigada a promover o ressarcimento a preços atualizados dentro do prazo de 30 (trinta) dias, contados a partir da comprovação de sua responsabilidade, não o cumprindo, legitimar o desconto do valor respectivo dos créditos a que porventura faça jus.
- *R.* A contratada não poderá transferir a outrem, no todo ou em parte, a execução do contrato, sem prévia e expressa anuência da contratante.
- *S.* arcar com os ônus trabalhistas, impostos, encargos sociais, incluindo, despesas referentes à transporte aéreo, traslados, hospedagens, alimentação e pagamento de diárias, dentre outros afins, no atendimento a execução dos serviços descritos neste termo, durante toda a vigência contratual;
- *T.* A contratada deverá comunicar imediatamente, por intermédio do gestor do contrato, toda

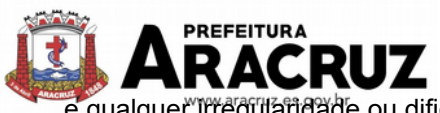

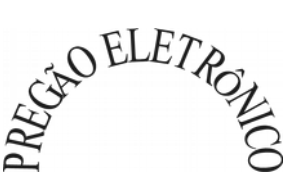

e qualquer irregularidade ou dificuldade que impossibilite a execução do contrato.

- *U.* Fornecer aos funcionários e prepostos, previamente designados pela CONTRATANTE, treinamento adequado e necessário ao bom funcionamento e operação dos sistemas, com carga horária mínima de 8 (oito) horas de duração;
- *V.* Qualquer treinamento adicional, decorrente da eventual substituição pela CONTRATANTE de funcionário/preposto já treinado, poderá ser por esse solicitado, mediante prévio orçamento e em data a ser estabelecida pela CONTRATADA, de comum acordo com a CON-TRATANTE;
- *W.* Constatando-se que o aproveitamento insatisfatório dos funcionários ou prepostos da CONTRATANTE decorre de inaptidão do treinador designado pela CONTRATADA, esta deverá promover a sua substituição no prazo máximo de 48h (quarenta e oito horas), reiniciando-se o treinamento com observância da carga horária mínima, sem qualquer ônus adicional ao CONTRATANTE.
- *X.* A **CONTRATADA** promoverá a atualização dos programas, para melhoria de software e atendimento a legislação federal e estadual vigente, de forma automatizada ou por liberação de *releases.*
- *Y.* Fica a empresa vencedora obrigada a fornecer o "layout" e o acesso ao respectivo banco de dados necessários ao funcionamento das rotinas de autoatendimento em portal do cidadão ou integração entre outros sistemas.
- *Z.* Apresentar, quando do recebimento da Ordem de Serviços, a garantia contratual.
- *AA.* Manter, durante toda a execução do contrato, em compatibilidade com as obrigações assumidas, bem como todas as condições de habilitação e qualificação exigidas na licitação.

#### **18.3 - DA CONTRATANTE**

- A. Acompanhar, orientar e fiscalizar, diretamente, os serviços prestados pela CONTRATADA, exigindo o fiel cumprimento dos serviços contratados, competindo-lhe adotar todas as providências neste sentido;
- B. Supervisionar e avaliar os serviços prestados pela CONTRATADA, com vistas à aferição da eficiência dos resultados das ações;

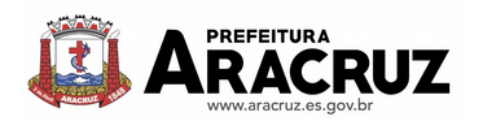

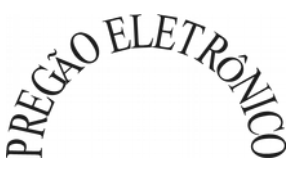

- C. Efetuar os pagamentos devidos à contratada, conforme ajustado no Edital e seus anexos;
- D. Notificar a CONTRATADA, por escrito, da ocorrência de quaisquer imperfeições ou irregularidades na execução dos serviços contratados, fixando prazo para sua correção;
- E. Designar um servidor responsável pela fiscalização do contrato.
- F. A CONTRATANTE compromete-se a usar o Software somente dentro das normas e condições estabelecidas no Contrato e durante a vigência do mesmo.
- G. Obriga-se a CONTRATANTE a não entregar o Software nem permitir seu uso por terceiros, resguardando, da mesma forma, manuais, instruções e outros materiais licenciados, mantendo-os no uso restrito de seus agentes e prepostos, sendo-lhe vedado copiar, alterar, ceder, sublicenciar, vender, dar em locação ou em garantia, doar, alienar de qualquer forma, transferir, total ou parcialmente, sob quaisquer modalidades, onerosas ou gratuitas, provisórias ou permanentes, o Software objeto do presente contrato. De igual forma lhe é vedado modificar as características dos programas, módulos de programas ou rotinas do Software, ampliá-los, alterá-los de qualquer forma, sem a prévia, expressa, específica e autorizada anuência da CONTRATADA, sendo certo que quaisquer alterações, a qualquer tempo, por interesse da CONTRATANTE, que deve ser efetuada, só poderá ser operada pela CONTRATADA ou pessoa expressamente autorizada pela mesma.
- H. Disponibilizar um meio de acesso à rede mundial de computadores "INTERNET" (Acesso Discado, Link Discado, via rádio, etc.), ou seja, um computador munido de hardwares para o meio de acesso com a internet e softwares de comunicação sugeridos pela CONTRATA-DA. Nos casos onde houver filtros de pacotes (FIREWALL) a CONTRATADA deverá deter condições técnicas e legais para possíveis alterações nos filtros, mantendo, assim, permanente condições de uso, com vistas a dar maior agilidade, eficiência e segurança à prestação do serviço (SUPORTE TÉCNICO/ MANUTENÇÃO/ ATUALIZAÇÃO).
- I. Não utilizar o sistema informatizado de gestão pública em evidência, em quaisquer eventos, promoções ou publicações, sem o conhecimento e autorização prévia e por escrito da contratada.
- J. Pôr à disposição da contratada, na forma acordada com esta, em meio eletrônico, os dados históricos e cadastrais informatizados do Município Contratante, até a implantação do sistema informatizado de gestão pública, para conversão e aproveitamento pelos módulos

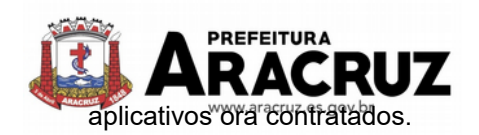

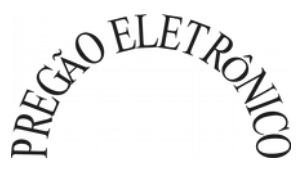

- K. Estabelecer orientações e determinações adequadas junto a seus funcionários e ou servidores ou pessoas às quais venha a ser facilitado o acesso, no sentido de que os materiais e dados do sistema informatizado de gestão pública sejam corretamente manuseados, de modo a não violar qualquer dos compromissos aqui estabelecidos relativos ao uso, proteção e segurança de todo o sistema. No caso de alguma violação se consumar contra a sua vontade e sem seu conhecimento prévio, a contratante dará conhecimento dos fatos à contratada, além de empreender as ações necessárias no sentido de sustar ou anular a situação de violação.
- L. Formar as equipes para atuarem com os consultores da contratada no processo de implantação, preferencialmente em tempo integral.
- M. Informar e manter atualizado junto à contratada nome e telefone do gestor do contrato e seu substituto.
- N. A CONTRATANTE deverá comunicar à CONTRATADA a alteração nas legislações federal, estadual e municipal, encaminhando o diploma legal anterior e o novo, informando a data de sua publicação e o início de sua vigência. A CONTRATADA de posse dessas informações fará uma análise técnica e apresentará uma estimativa do esforço e prazo para a entrega da versão do software adequada à alteração, sempre respeitando sua metodologia de desenvolvimento. A CONTRATANTE se compromete, ainda, a atuar como interlocutora da CONTRATADA, quando necessário, junto aos órgãos reguladores/fiscalizadores, para dirimir dúvidas técnicas e/ou pedidos de esclarecimentos.

#### **CLÁUSULA DÉCIMA PRIMEIRA - DA RESCISÃO**

11.1 - Havendo interesse público, o presente contrato poderá ser rescindido de pleno direito, independentemente de notificação judicial, não importando com isso, no pagamento de qualquer indenização à Contratada.

11.2. Constituem motivos para a rescisão às situações referidas nos artigos 77, 78 e 79 da Lei Federal n°. 8.666, de 21 de junho de 1993 e suas alterações, situações nas quais ficam reconhecidos os direitos da Administração.

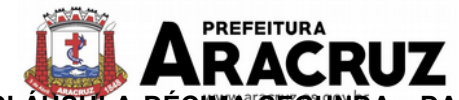

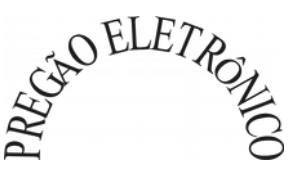

**CLÁUSULA DÉCIMA SEGUNDA - DAS OBRIGAÇÕES TRABALHISTAS E DOS ENCARGOS SOCIAIS.**

12.1 - À Contratada, cabem os recolhimentos em favor da Previdência Social e os ônus inerentes às obrigações trabalhistas de acordo com as normas da Consolidação das Leis do Trabalho.

#### **CLÁUSULA DÉCIMA TERCEIRA - DAS SANÇÕES ADMINISTRATIVAS**

13.1 - A Contratada deverá observar rigorosamente as condições estabelecidas para a execução do objeto do edital, sujeitando-se as penalidades constantes no artigo 7º da Lei nº. 10.520/2002 e nos artigos 86 e 87 da lei nº. 8.666/1993 e suas alterações, a saber:

#### 13.1.1 - **multas - nos seguintes casos e percentuais:**

**a)** por atraso injustificado na execução do Contrato/Ordem de Serviço até 30 (trinta) dias: 0,3% (três décimos por cento) ao dia sobre o valor total contratado;

**b)** por atraso injustificado na execução do Contrato/Ordem de Serviço, superior a 30 (trinta) dias: 15% (quinze por cento) sobre o valor global contratado, com possibilidade de cancelamento da Nota de Empenho ou rescisão contratual;

**c)** por desistência da proposta, após ser declarado vencedor, sem motivo justo decorrente de fato superveniente e aceito pelo Pregoeiro: 15% (quinze por cento) sobre o valor global da proposta;

**d)** recusa do adjudicatário em assinar/receber o Contrato/Ordem de Serviço, dentro de 05 (cinco) dias corridos contados da data da convocação: 15% (quinze por cento ) sobre o valor global da proposta;

**e)** por inexecução total ou parcial injustificada do Contrato/Ordem de Serviço: 20% (vinte por cento) sobre o valor total da proposta ou sobre a parcela não executada, respectivamente.

# 13.1.2 - **suspensão temporária de participação em licitação e impedimento de licitar e contratar com a Administração:**

**a)** por atraso injustificado na execução do Contrato/Ordem de Serviço, superior a 31 (trinta e um) dias: até 03 (três) meses;

**b)** por desistência da proposta, após ser declarado vencedor, sem motivo justo decorrente de fato superveniente e aceito pelo Pregoeiro: até 01 (um) ano;

**c)** por recusa do adjudicatário em assinar/receber o Contrato/Ordem de Serviço, dentro de até 05 (cinco) dias corridos da data da convocação: até 01 (um) ano;

**d)** por inexecução total ou parcial injustificada do Contrato/Ordem de Serviço: até 02 (dois) anos.

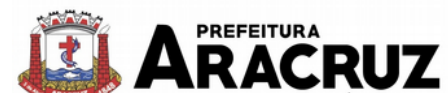

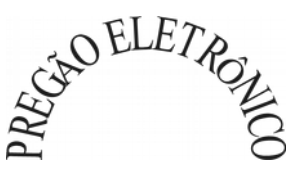

13.2 - declaração de inidoneidade para licitar ou contratar com a Administração Pública enquanto perdurarem os motivos determinantes da punição ou até que seja promovida a reabilitação perante a própria autoridade que aplicou a penalidade, que poderá ser concedida sempre que o licitante ressarcir a Administração pelos prejuízos resultantes.

#### **CLÁUSULA DÉCIMA QUARTA - DAS ALTERAÇÕES CONTRATUAIS**

14.1 - O Município de Aracruz se reserva o direito de aumentar ou diminuir o objeto da presente licitação, até o limite de 25% (vinte cinco por cento), de acordo com o § 1º do artigo 65 da Lei n.º 8.666/93.

## **CLÁUSULA DÉCIMA QUINTA - DAS DISPOSIÇÕES GERAIS**

15.1 - Naquilo em que for omisso, o presente instrumento contratual, reger-se-á pelas Leis nº. 10.520/2002 e 8.666/1993 e pelas condições estabelecidas no Edital de Pregão Eletrônico nº. 000/2019.

15.2. Este Contrato vincula-se ao Edital de licitação que o exigiu e à proposta do licitante vencedor.

## **CLÁUSULA DÉCIMA SEXTA - DA PUBLICIDADE DO CONTRATO**

16.1 - A administração Municipal deverá publicar o resumo deste Instrumento de Contrato até o quinto dia útil do mês subsequente ao mês de assinatura, na Imprensa oficial, em conformidade com o parágrafo único do artigo 61 da lei 8.666/1993.

#### **CLÁUSULA DÉCIMA SÉTIMA - DO FORO**

17.1 - Para dirimir quaisquer dúvidas decorrentes do presente instrumento Fica eleito o Foro da Comarca de Aracruz - ES, por mais privilegiado que outros sejam.

17.2 - E, por estarem justos e contratados, assinam o presente contrato em 03 (três) vias de igual teor e forma, na presença de testemunhas.

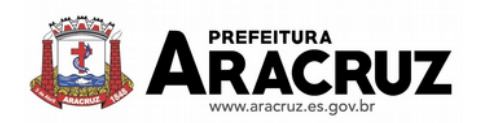

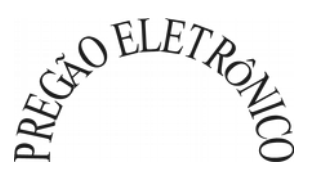

Aracruz - ES, ..... de ................... de 201.........

**MUNICIPIO DE ARACRUZ** CONTRATANTE

........................................

**CONTRATADA** 

TESTEMUNHAS ....................................................

...................................................................................